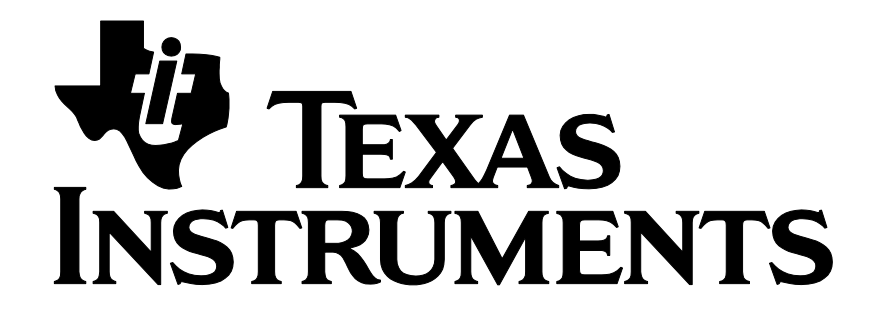

# **Z-Stack Monitor and Test API**

Document Number: SWRA198

**Texas Instruments, Inc.**

Dallas, Texas USA

Copyright © 2008-2020 Texas Instruments, Inc. All rights reserved.

# Z-Stack Monitor and Test API SWRA198 Revision 1.178

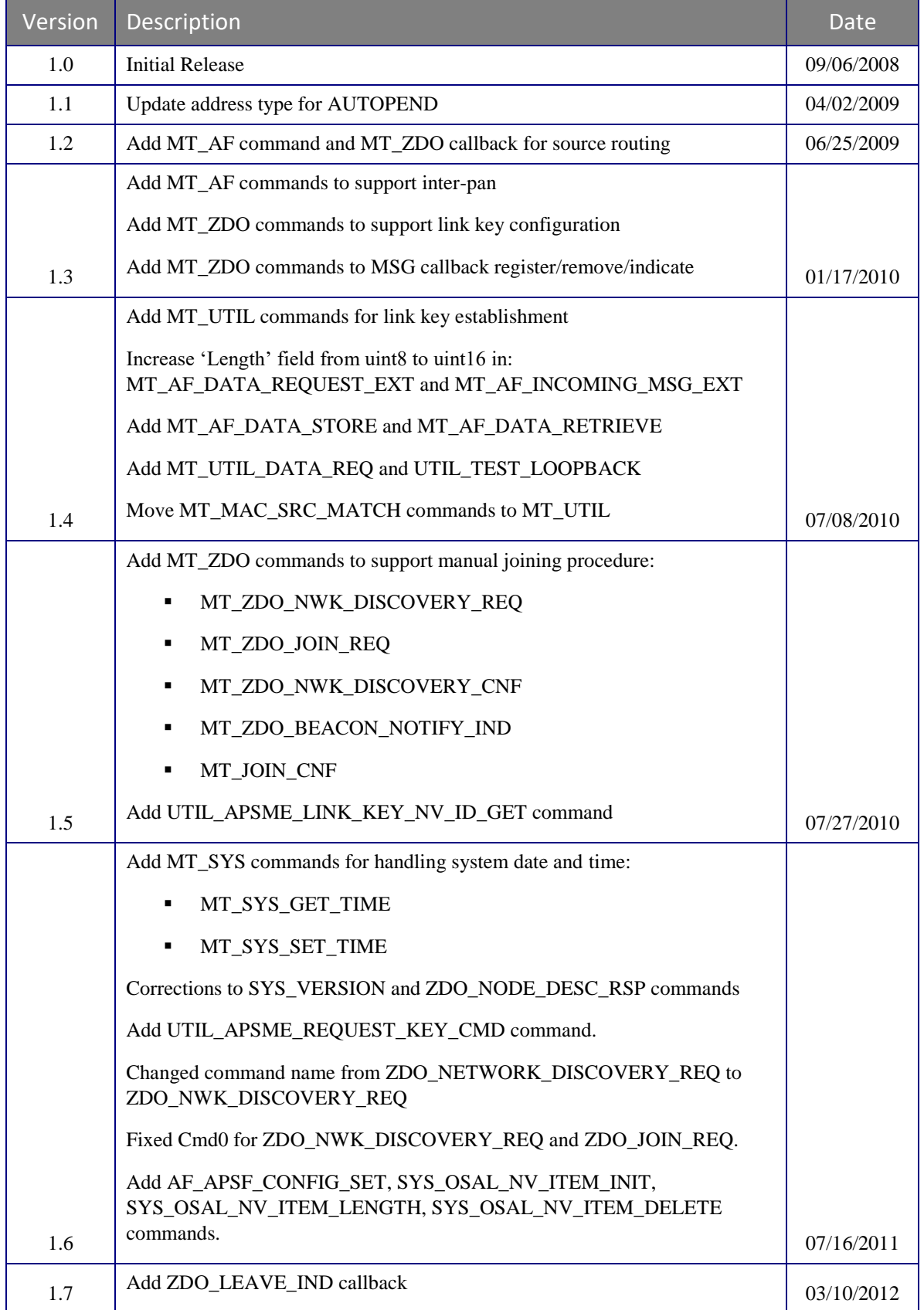

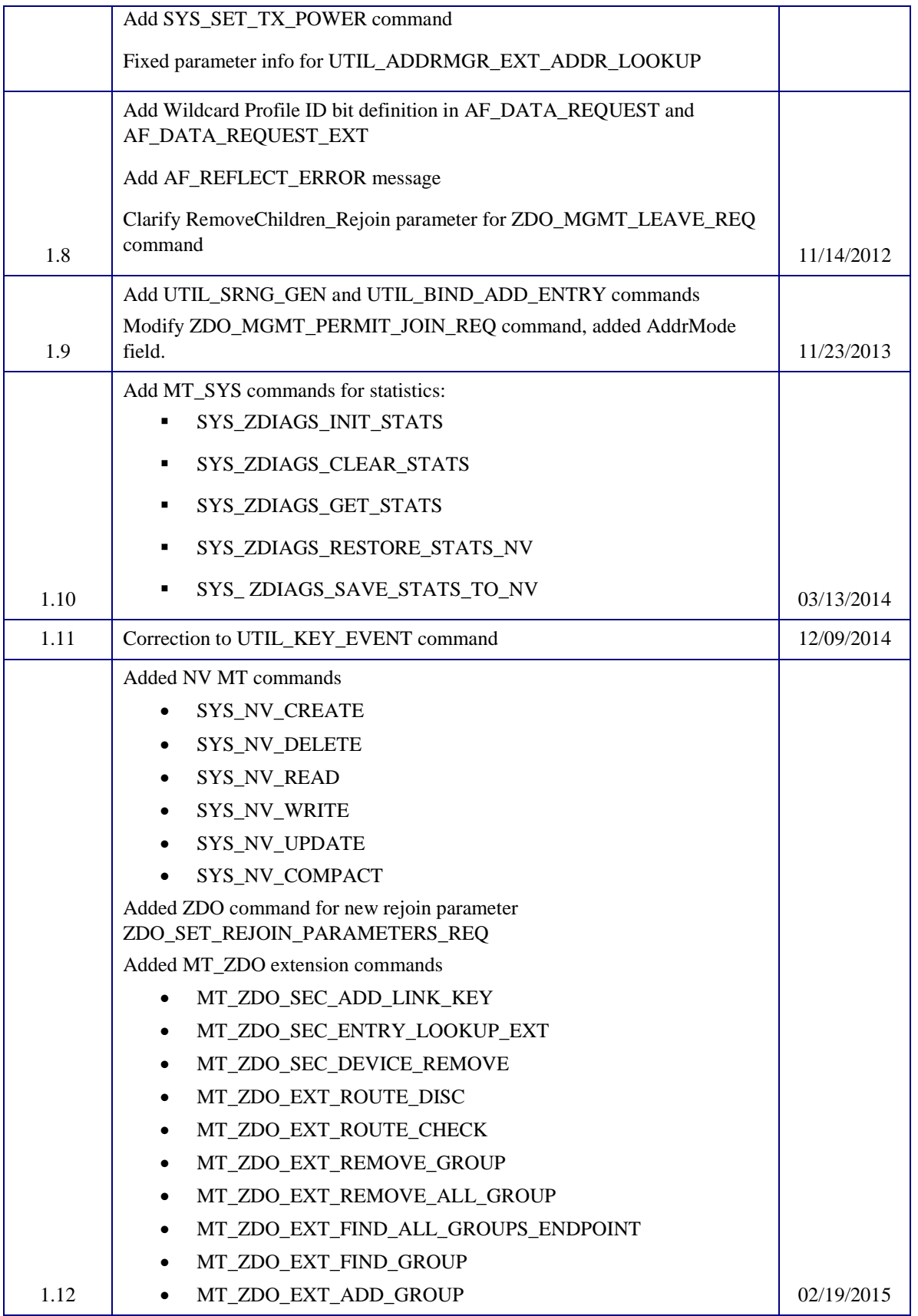

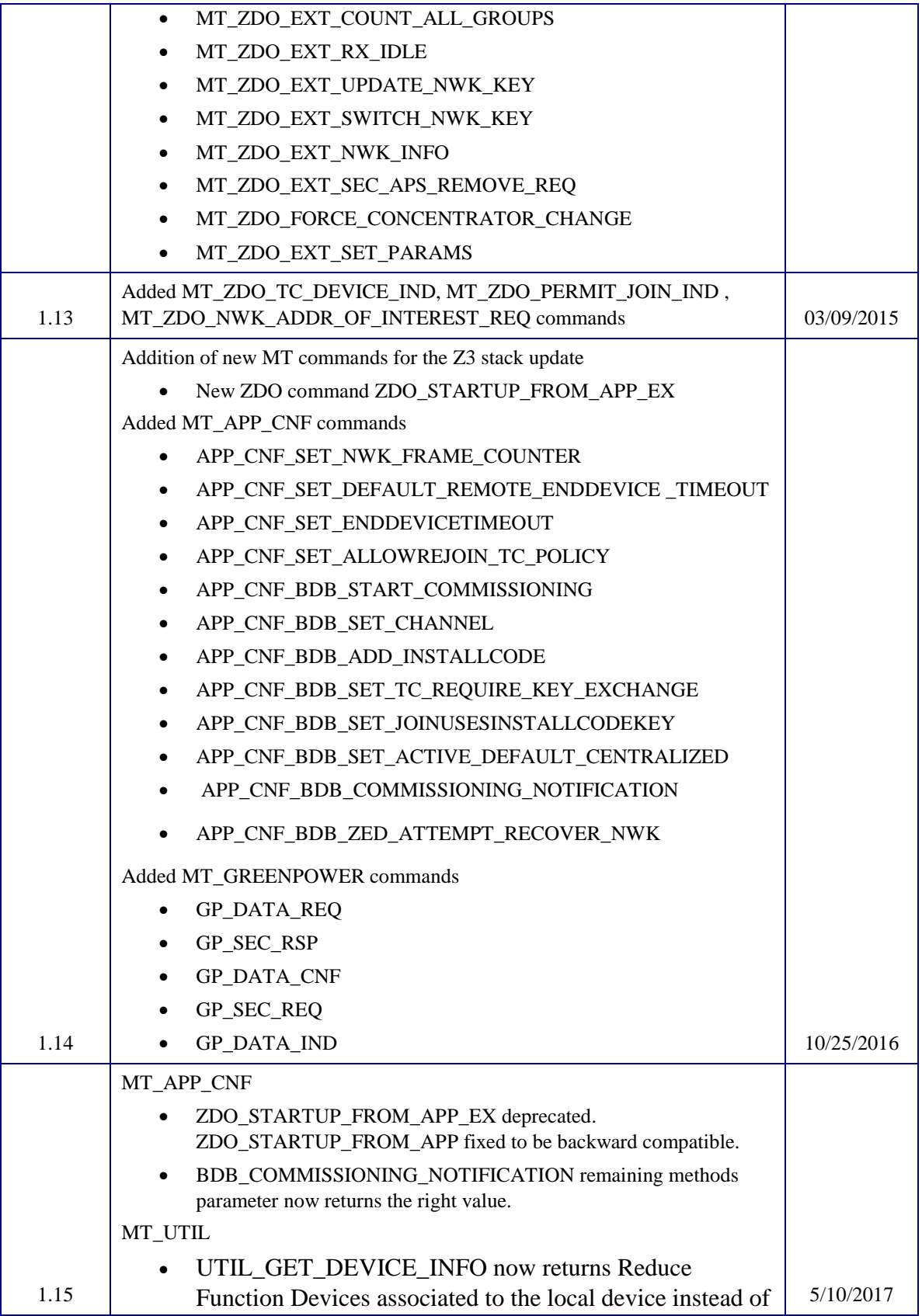

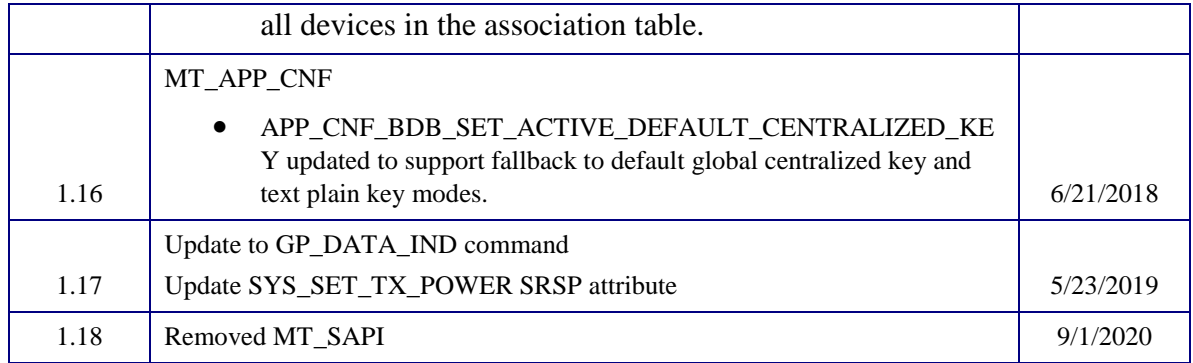

# **Table of Contents**

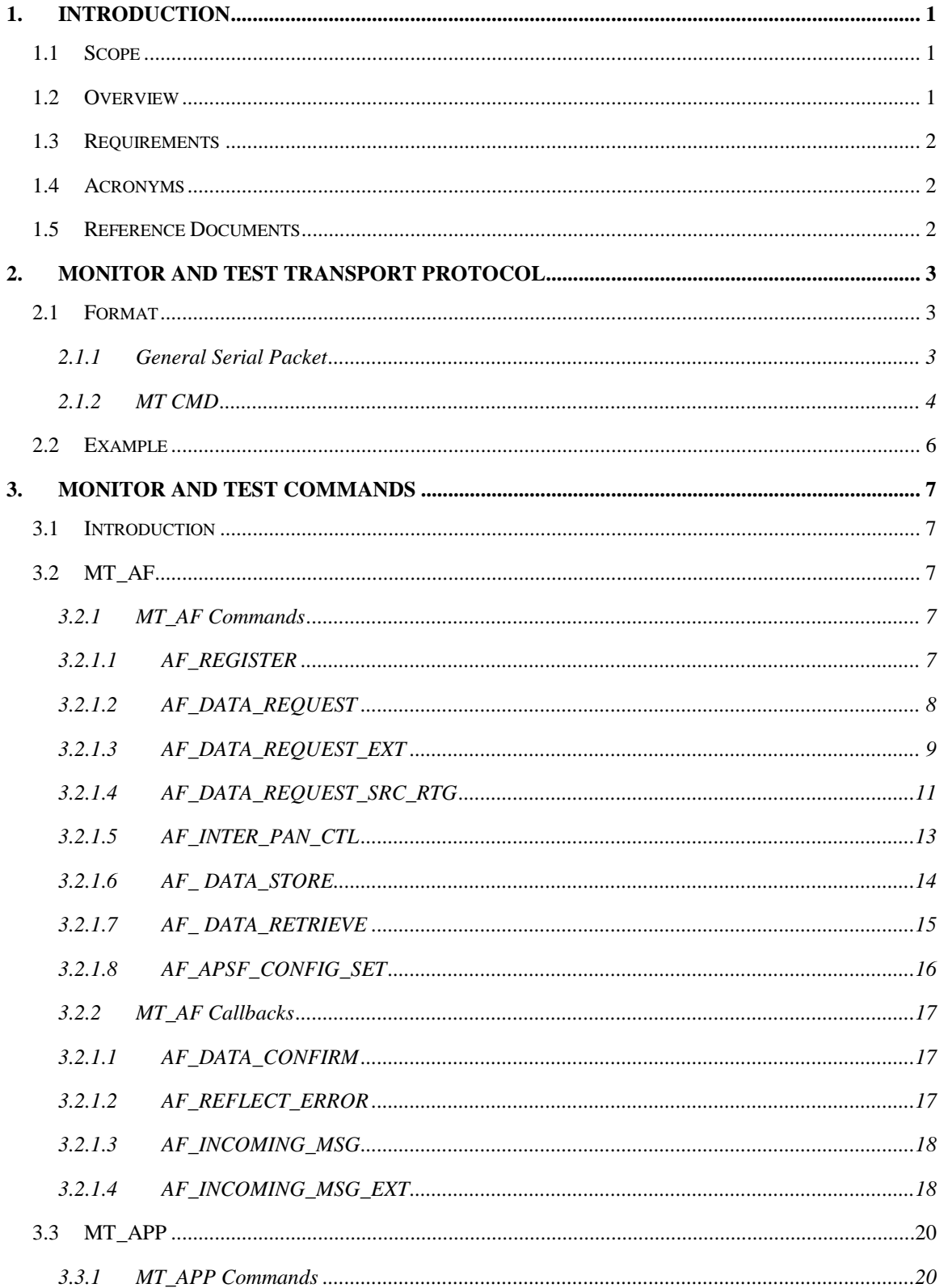

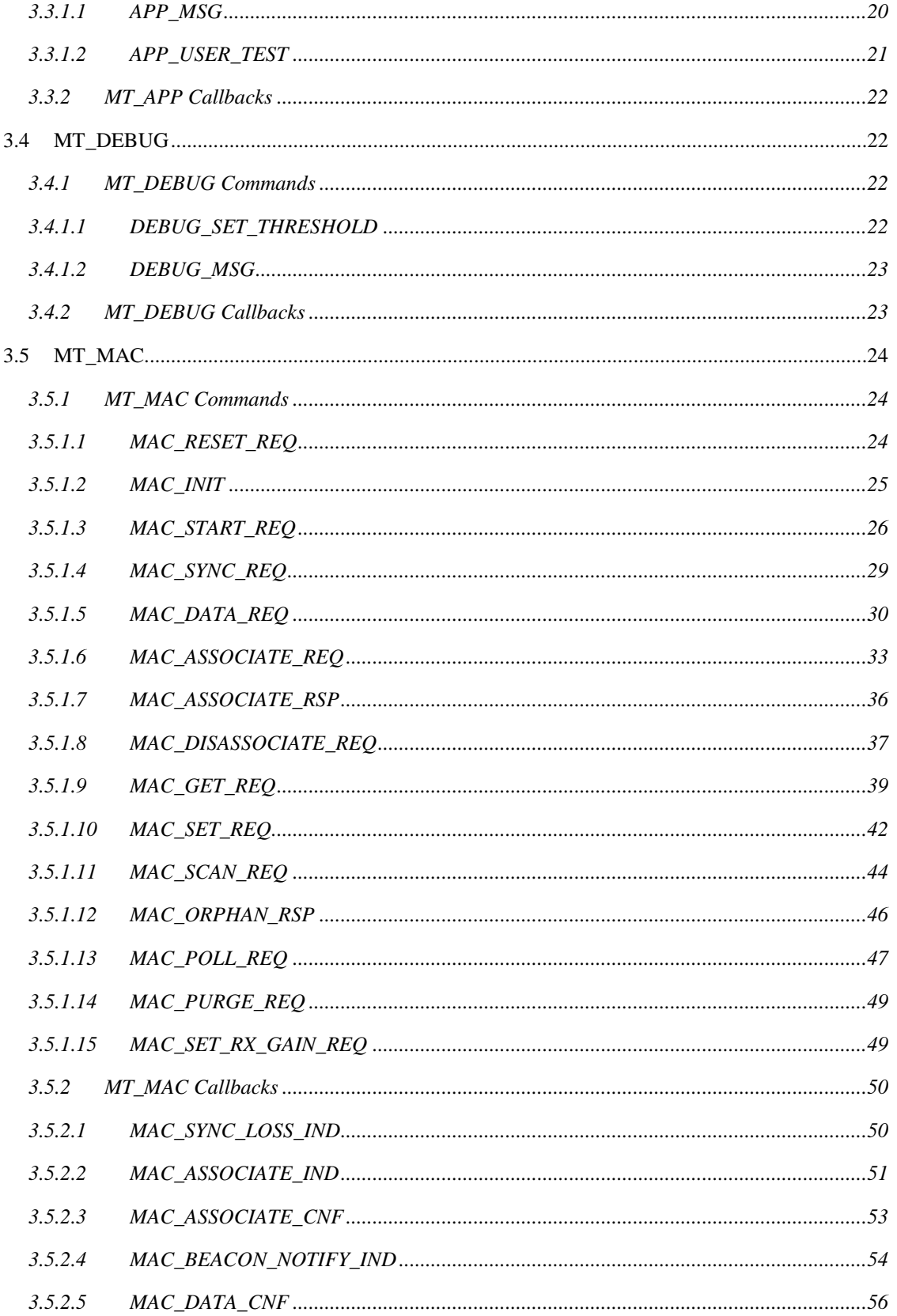

 $\mathbf{vi}$ 

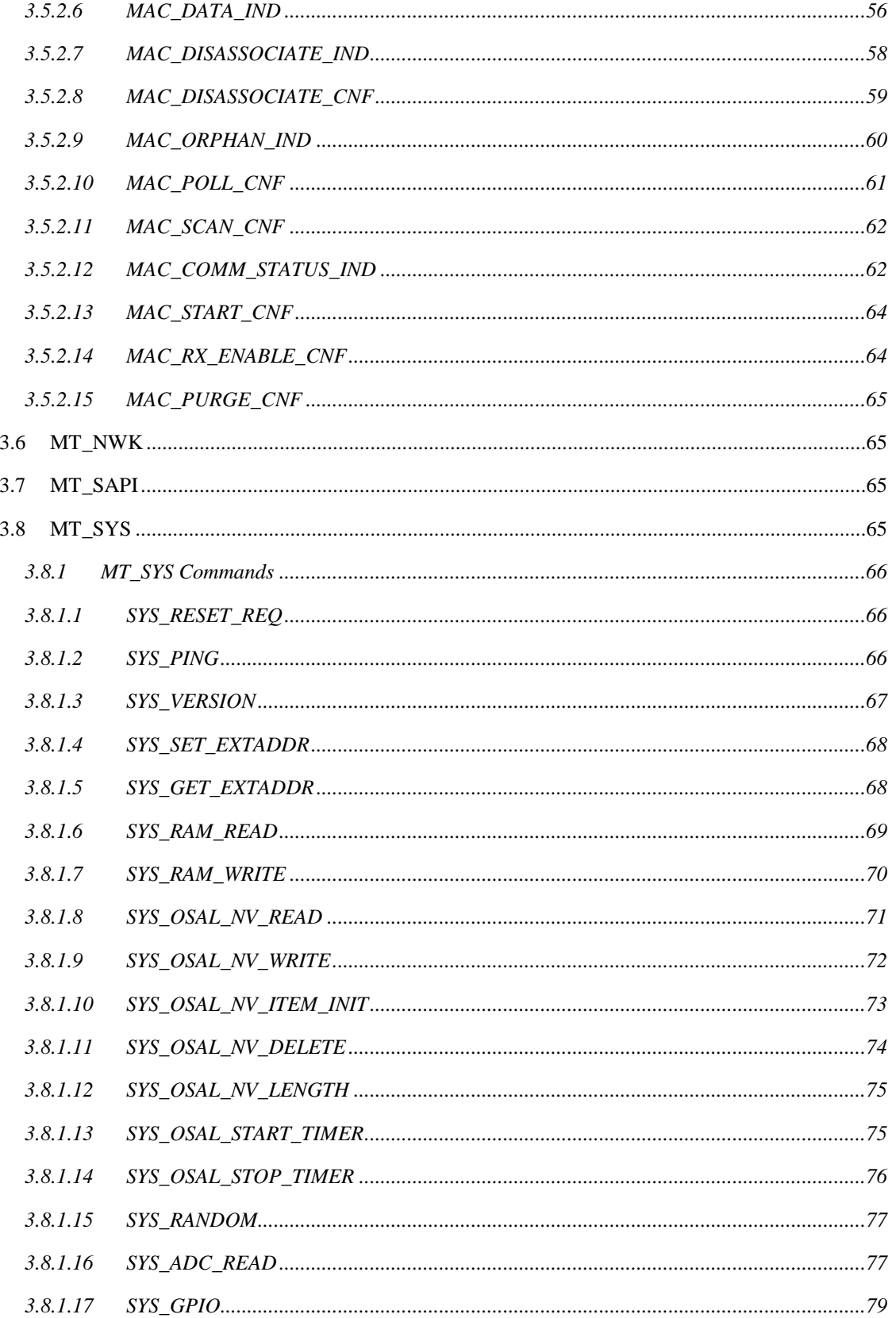

vii

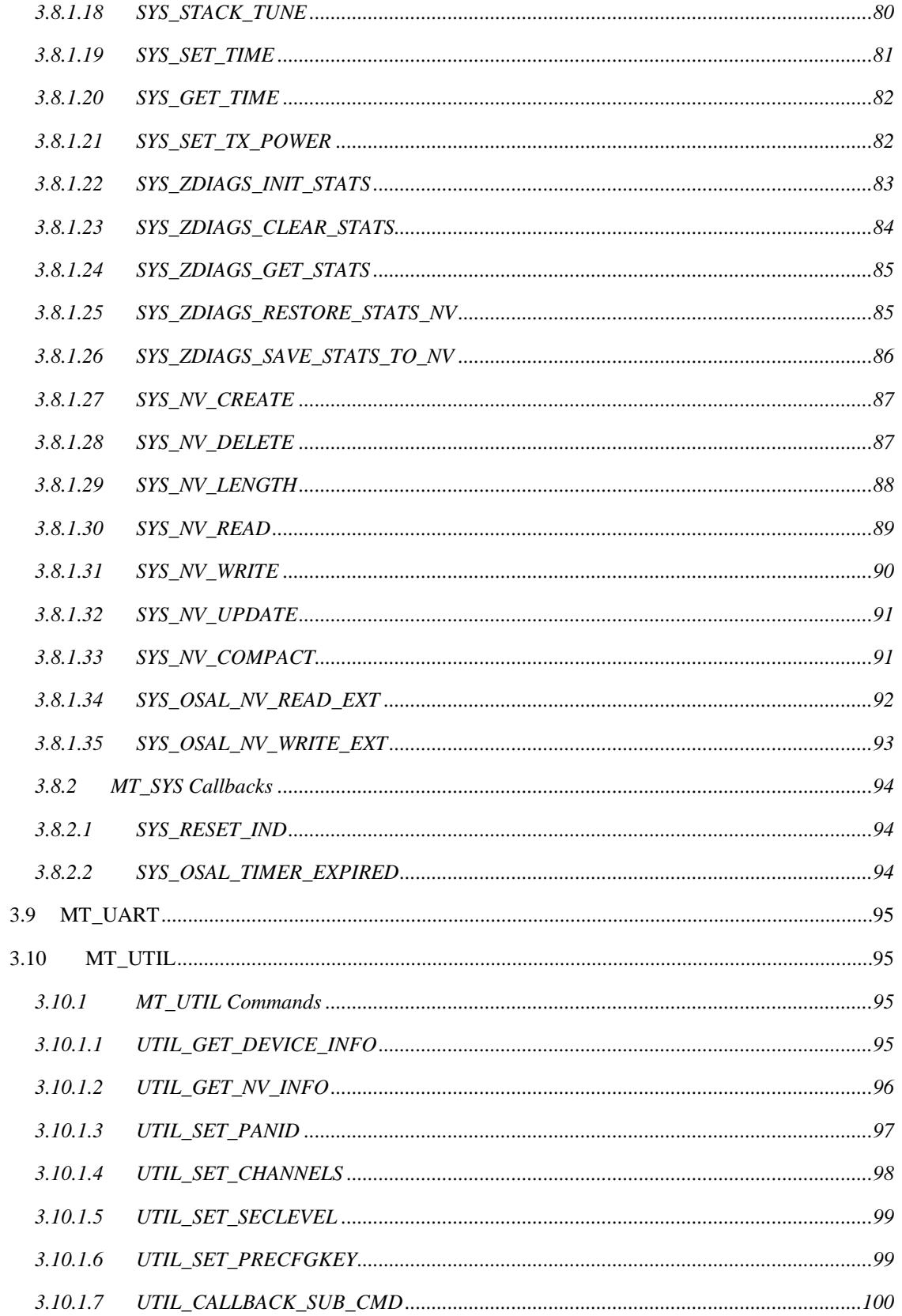

 $ix$ 

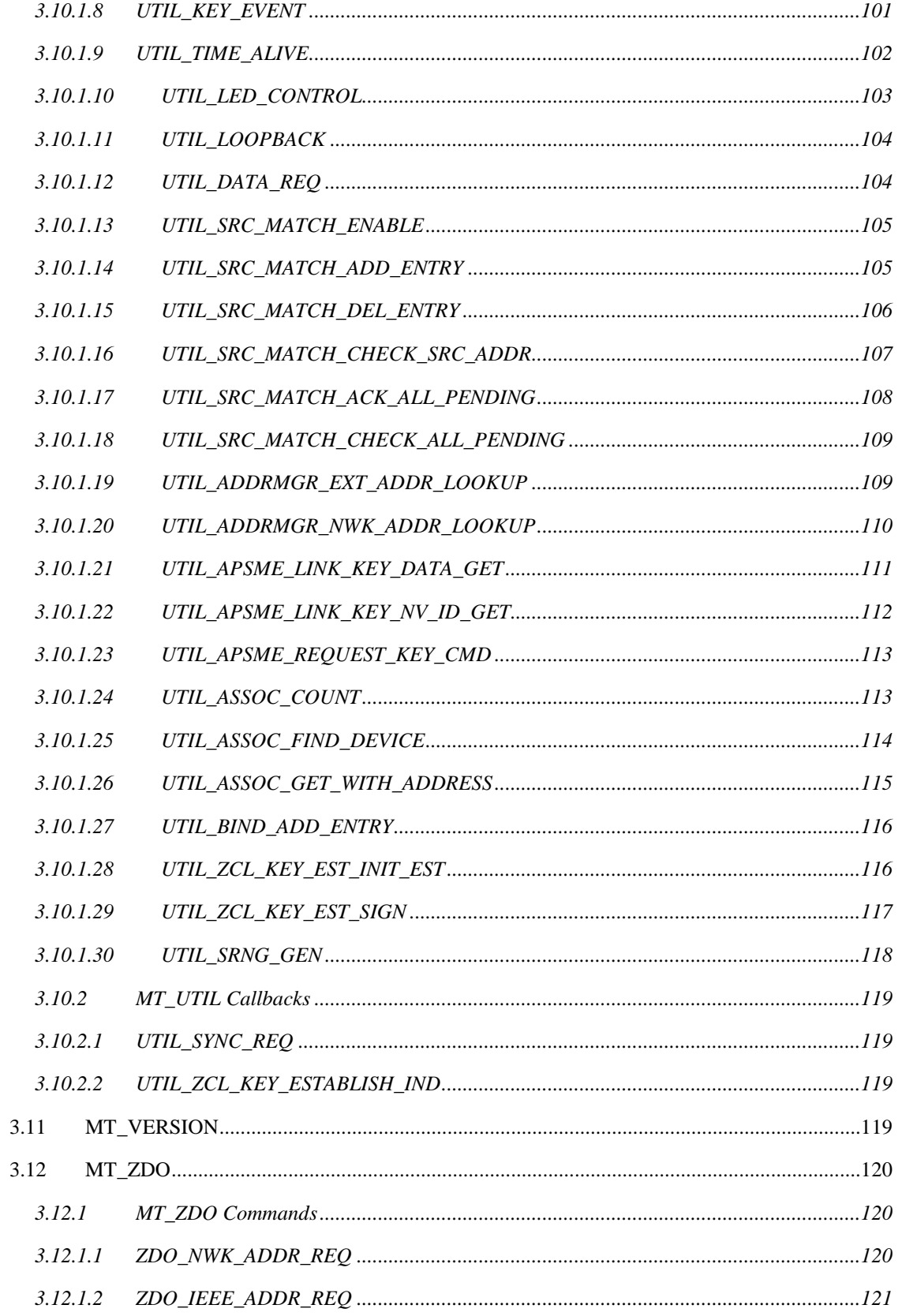

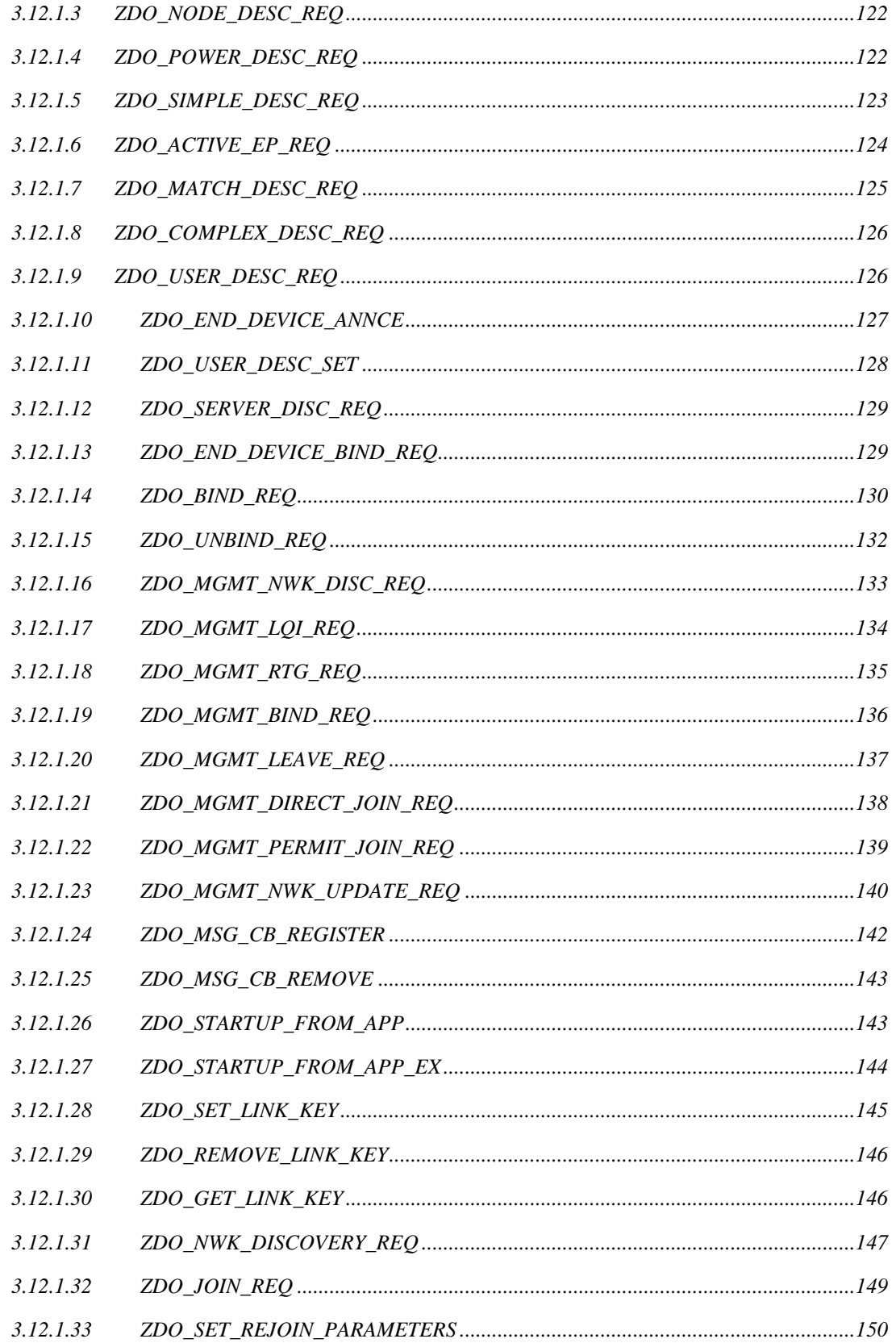

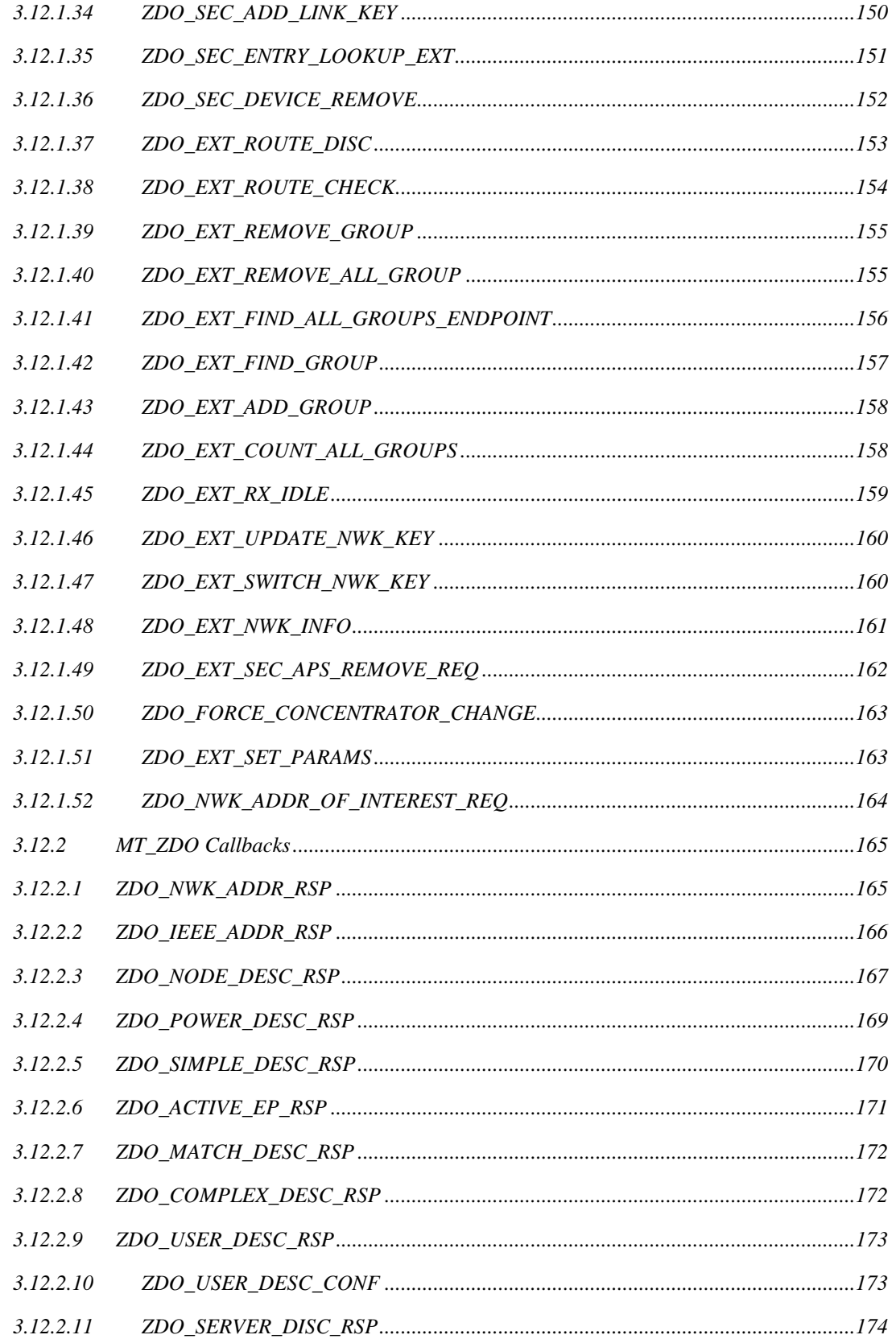

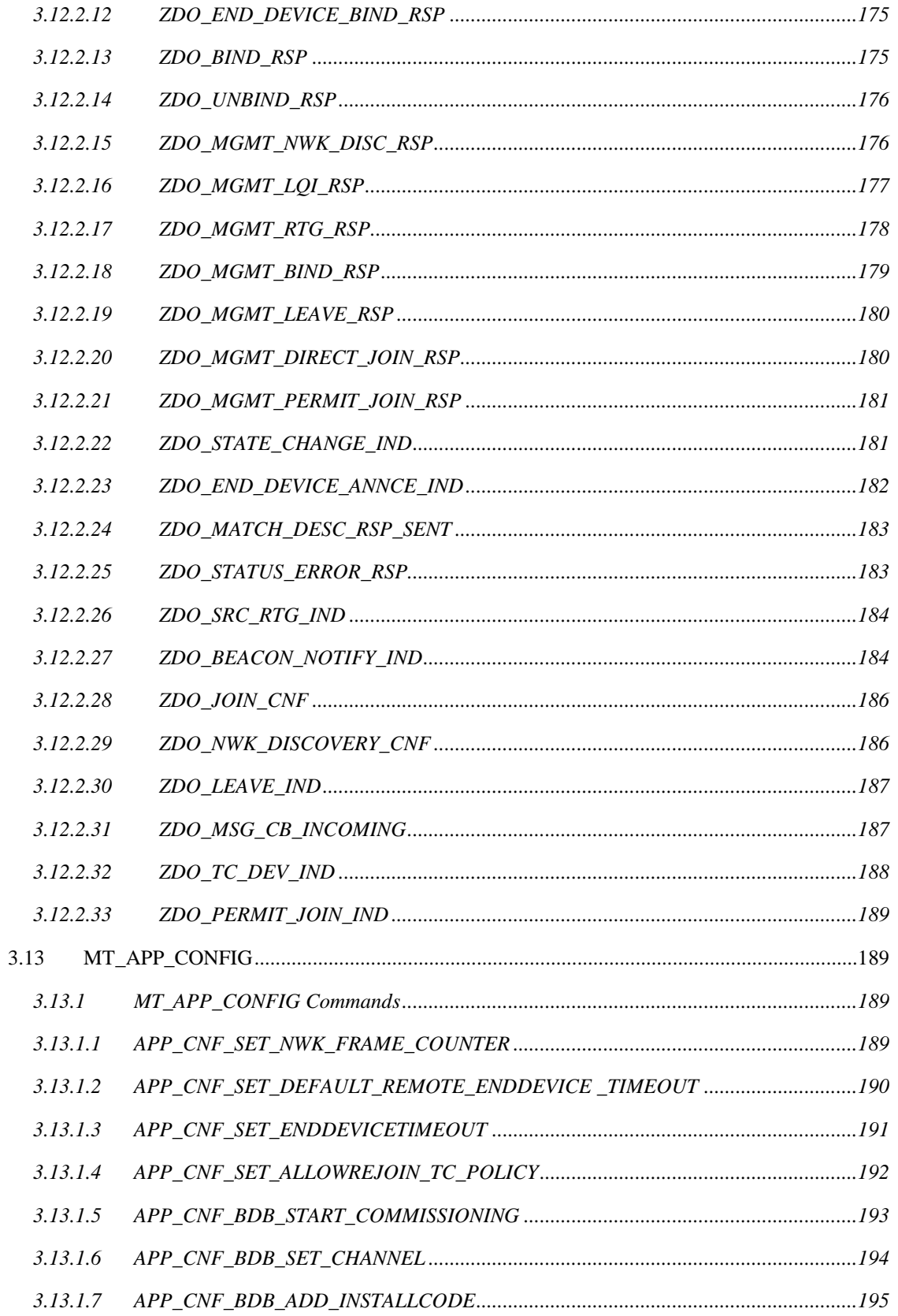

xii

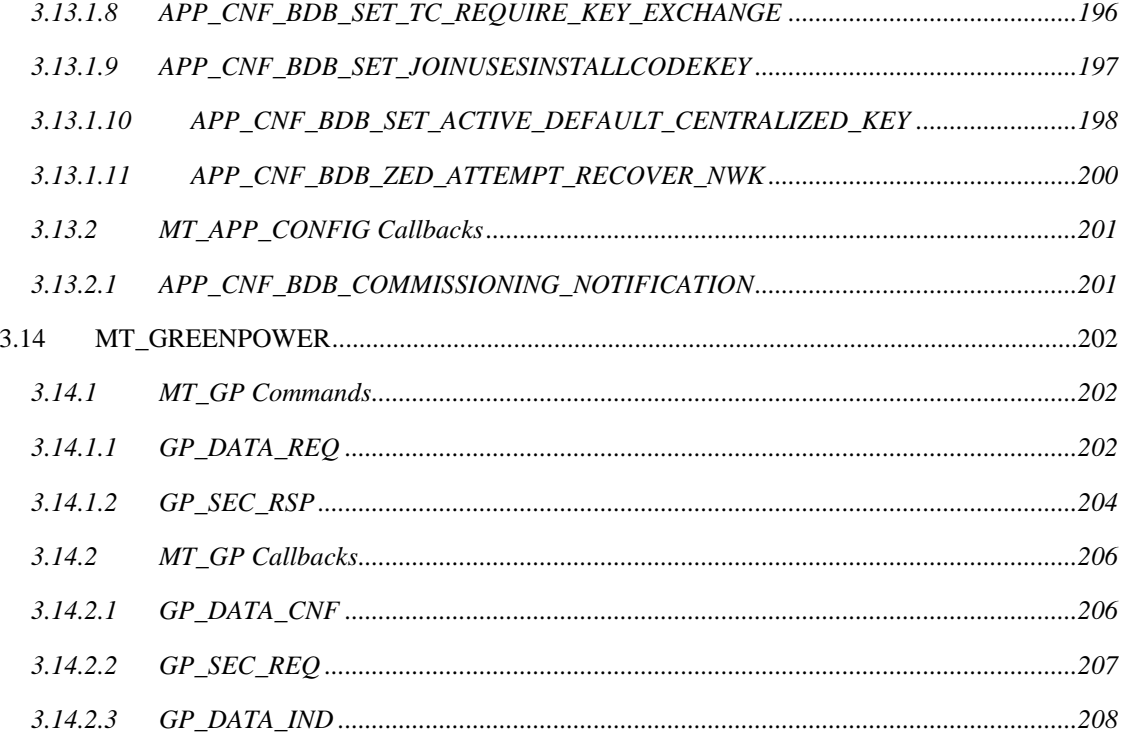

# **1. Introduction**

## <span id="page-14-1"></span><span id="page-14-0"></span>**1.1 Scope**

This document describes the Monitor and Test (MT) interface that is used for communication between the host tester and a ZigBee device through RS-232 serial port. Tester can issue MT commands to the ZigBee target through a PC application called Z-Tool. The target must be programmed with the latest Texas Instruments Z-Stack™.

# <span id="page-14-2"></span>**1.2 Overview**

MT interfaces are divided into categories, shown in the table below. Most interfaces can be disabled or enabled by a compile flag. Depending on the desired interfaces, certain flags need to be enabled during compilation. For a list of supported compile flags, check the "**Z-Stack Compile Option**" document.

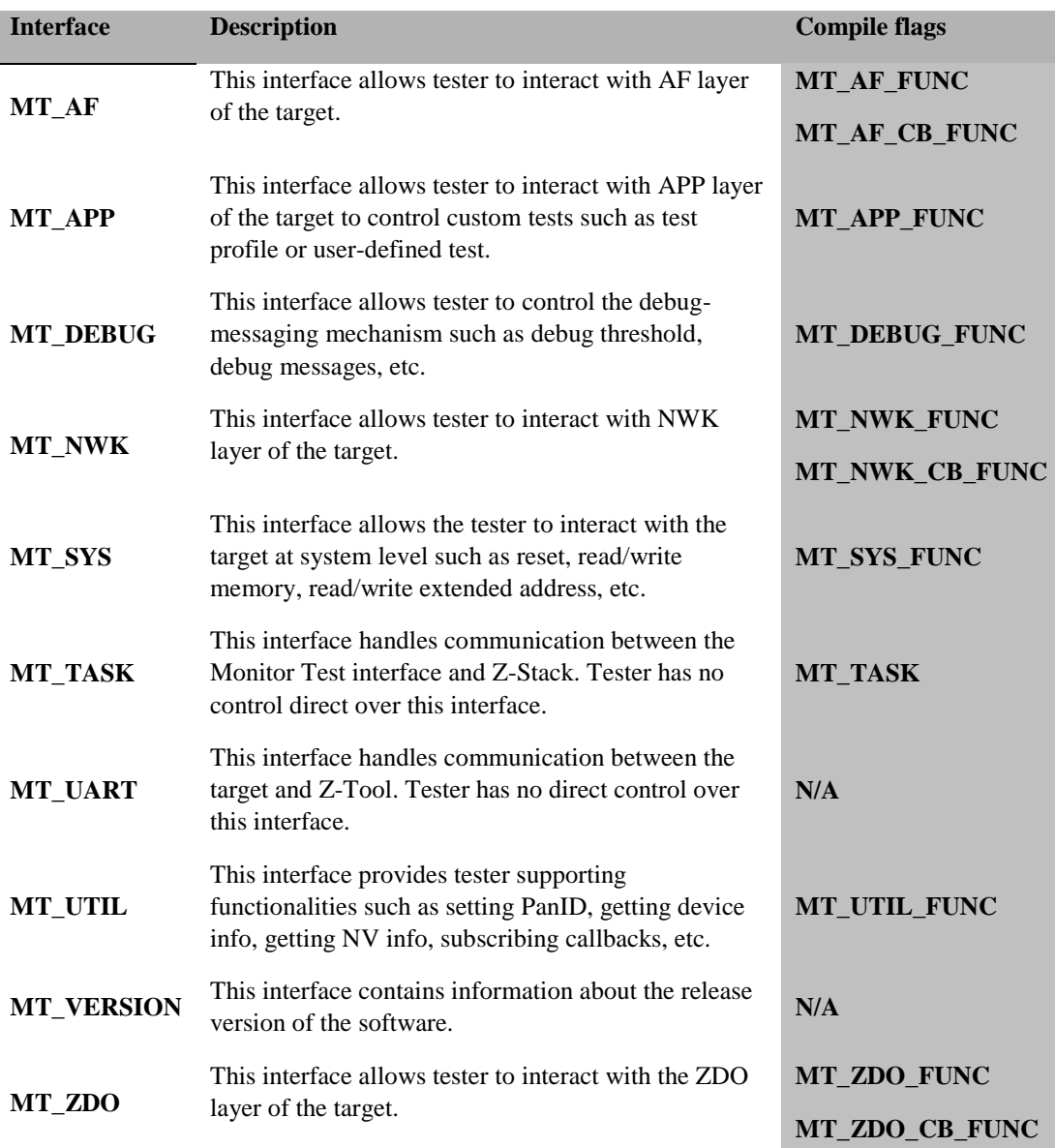

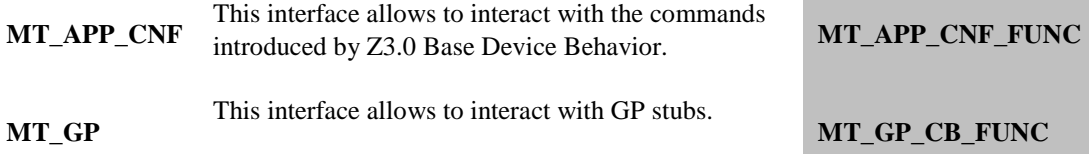

## <span id="page-15-0"></span>**1.3 Requirements**

There are several requirements for a tester to interact with the ZigBee target through the MT interface:

- ZigBee target is programmed with Texas Instruments Z-Stack™ (ZStack-2.1.0 or newer).
- Z-Tool 2.0 or newer installed on the tester PC.
- PC is connected to ZigBee target though RS-232 serial port.

## <span id="page-15-1"></span>**1.4 Acronyms**

#### **Table 1**

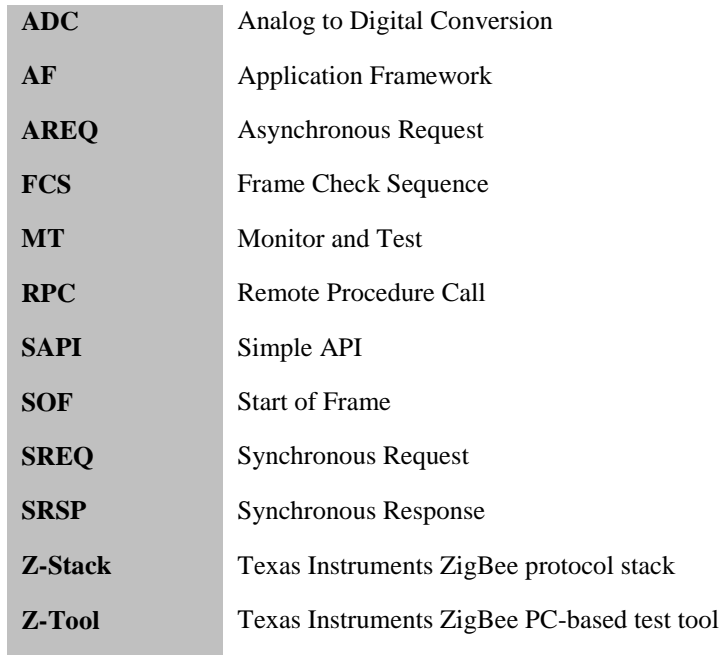

## <span id="page-15-2"></span>**1.5 Reference Documents**

- [1] Z-Stack Compile Options (SWRA188).
- [2] Z-Stack User's Guides (SWRA161, SWRA162, SWRA163, SWRA164, SWRA165)
- [3] Z-Stack Developer's Guide (SWRA176)
- [4] Z-Stack Application Programming Interface (SWRA195)

## **2. Monitor and Test Transport Protocol**

- <span id="page-16-0"></span> A transport protocol is necessary so that messages can be exchanged between the tester and target over an RS-232 serial link. The purpose of the transport protocol is to frame the messages in packets for proper transmission and reception and to ensure message integrity.
- The physical transmission uses: no Parity; 8 data bits and 1 stop bits for each byte.
- The transmission rate will be 38.4 kbps, 57.6kbps and 115.2kbps
- The Z-Tool program must send one message at a time and wait for either the expected response message to a timeout before sending the next message or resending the current message.
- Fields that are multi-byte fields are transmitted Least Significant byte first (LSB). There is no provision for retransmission of lost packets

## <span id="page-16-1"></span>**2.1 Format**

## <span id="page-16-2"></span>**2.1.1 General Serial Packet**

- Serial packets are sent between the Z-Tool PC application and the target ZigBee device. They contain an SOF (Start of Frame), followed by a variable-length MT packet, and terminated by an FCS (Frame Check Sequence).
- Building of the serial packets is handled by MT\_TransportSend() where the SOF is inserted at the beginning of the packet and FCS is computed and appended to the end of the packet.

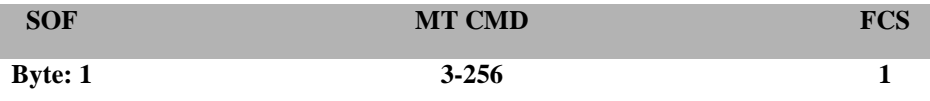

**SOF** (Start of Frame): This is a one byte field with value equal to **0xFE** that defines the start of each general serial packet.

**MT CMD** (Monitor Test Command): This contains 1 byte for the length of the actual data, 2 bytes for the MT command Id, and the data ranging from 0-250 bytes. Check 2.1.2 for more details.

**FCS** (Frame Check Sequence): This is a one byte field that is used to ensure packet integrity. This field is computed as an XOR of all the bytes in the message starting with LEN field and through the last byte of data. The receiver XORs all the received data bytes as indicated above and then XORs the received FCS field. If the sum is not equal to zero, the received packet is in error.

## <span id="page-17-0"></span>**2.1.2 MT CMD**

- MT CMD is the actually Monitor and Test command. It contains information that Z-Tool and Z-Stack need to control the target.
- It contains 1 byte for the length of the actual data, 2 bytes for the command, and data ranging from 0-250 bytes.

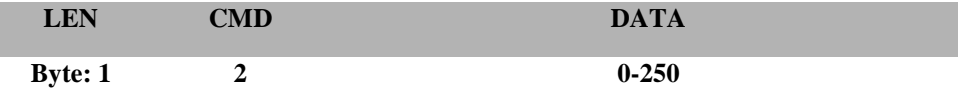

**LEN** (Length): This one byte field is the number of bytes in the **DATA** field. If the **DATA** field contains no information this LEN field has a value of 0 and the total length of the **MT CMD** is 3 bytes (0 data message).

**CMD** (Command Id): This is a two byte field with a value denoting the Command Identification (Id) for this message. This field is described in detail below.

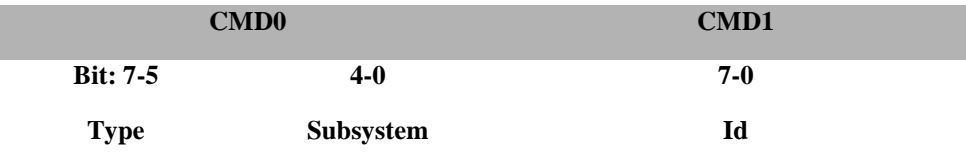

**Type**: Type for the command is described by bit 5, 6, 7 of CMD0 byte. The command type has one of the following values:

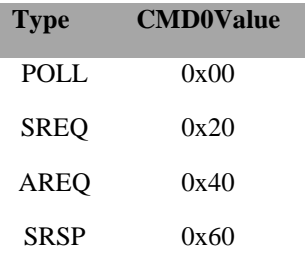

 0: POLL. A POLL command is used to retrieve queued data. This command is only applicable to SPI transport. For a POLL command the subsystem and Id are set to zero and data length is zero.

- 1: SREQ: A synchronous request that requires an immediate response. For example, a function call with a return value would use an SREQ command.
- 2: AREQ: An asynchronous request. For example, a callback event or a function call with no return value would use an AREQ command.
- 3: SRSP: A synchronous response. This type of command is only sent in response to a SREQ command. For an SRSP command the subsystem and Id are set to the same values as the corresponding SREQ. The length of an SRSP is generally nonzero, so an SRSP with length=0 can be used to indicate an error.
- 4-7: Reserved.

**Subsystem:** The subsystem of the command is described by bit 0, 1, 2, 3, 4 of CMD0. The command subsystem has one of the following values:

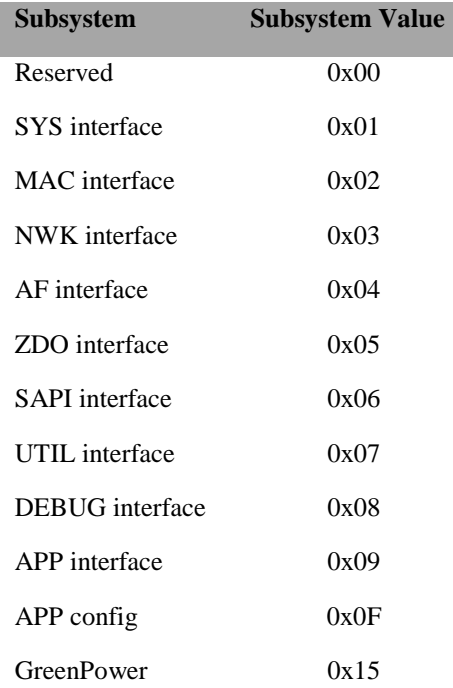

**Id**: The command Id. The Id maps to a particular interface message. Range: 0- 250.

**DATA**: This field contains the actual data to be transmitted. This is a field which varies in size according to the command. It can be 0 to 250.

# <span id="page-19-0"></span>**2.2 Example**

**SYS\_PING** command will look like **0xFE 0x00 0x21 0x01 0x20**

| <b>SOF</b>     | <b>LEN</b>   | <b>CMD0</b> | CMD1 DATA |     | <b>FCS</b> |
|----------------|--------------|-------------|-----------|-----|------------|
| <b>Byte: 1</b> | $\mathbf{1}$ | Т.          |           | 0   |            |
| 0xFE           | 0x00         | 0x21        | 0x01      | N/A | 0x20       |

**SYS\_PING** response will look like **0xFE 0x02 0x61 0x01 0x11 0x00 0x73**

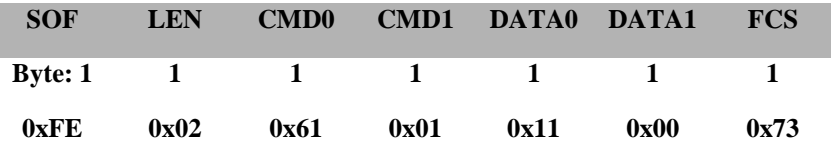

## **3. Monitor and Test Commands**

#### <span id="page-20-1"></span><span id="page-20-0"></span>**3.1 Introduction**

Monitor and Test commands (MT commands) exchanged between the target and the tester via a supported H/W medium (i.e.RS-232 or USB.) The tester controls the target using Z-Tool 2.0. In order for the target to communicate with Z-Tool 2.0, Z-Stack must be compiled with MT\_SYS\_FUNC. This enables the MT\_SYS interface so Z-Tool 2.0 can communicate to establish the connection. Some MT interfaces support callbacks. This requires MT\_UTIL\_FUNC to be compiled with Z-Stack in order for the tester to subscribe callback. The corresponding MT interface must also be complied with the correct flag in order for the callbacks to be received and processed correctly by Z-Stack and Z-Tool 2.0. For the complete details on MT flags, check section 1.2 or "Z-Stack Compile Option" document (SWRA188).

Summary:

- Z-Tool 2.0 installed and connected to target using the supported H/W interface.
- Z-Stack must be compiled with MT\_SYS\_FUNC and MT\_UTIL\_FUNC.
- Z-Stack must be compiled with MT interface what tester will use.
- Z-Stack and Z-Tool must be set at the same baud rate, no Parity, 8 data-bits and 1 stop-bit for each byte.
- If the target supports flow control, this must be set correctly as well in Z-Tool 2.0

## <span id="page-20-2"></span>**3.2 MT\_AF**

This interface allows the tester to interact with the Application Framework layer (AF).

## <span id="page-20-4"></span><span id="page-20-3"></span>**3.2.1 MT\_AF Commands**

## **3.2.1.1 AF\_REGISTER**

#### **Description**:

This command enables the tester to register an application's endpoint description.

**Usage**:

**SREQ:**

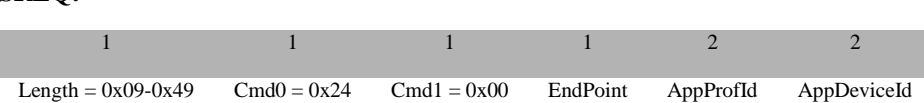

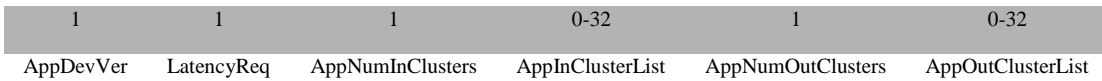

#### **Attributes**:

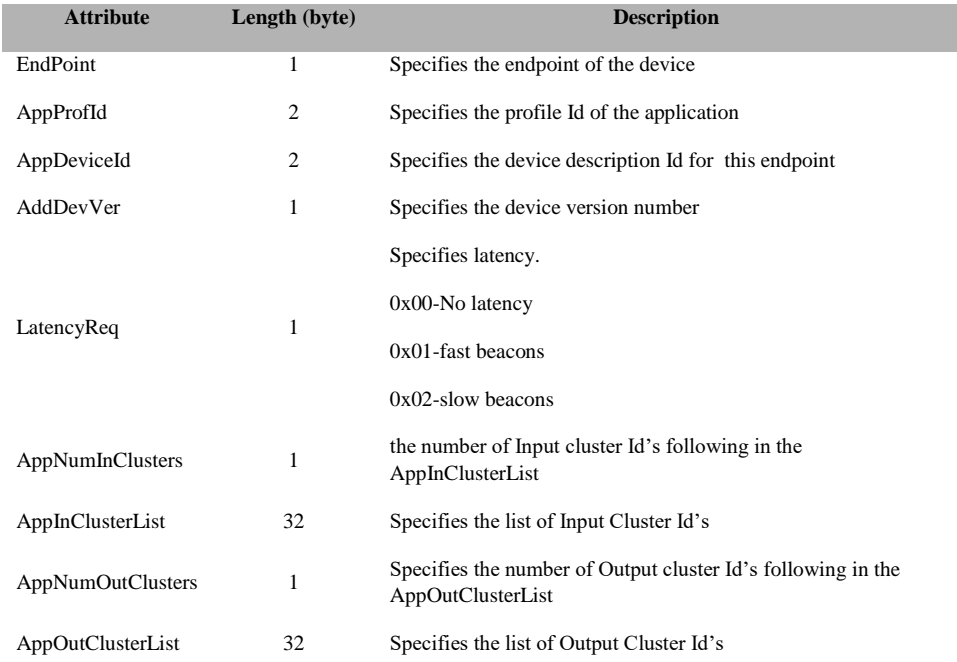

## **SRSP:**

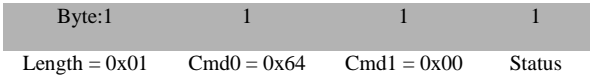

# **Attributes**:

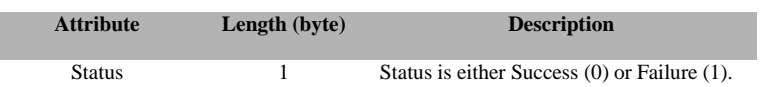

# <span id="page-21-0"></span>**3.2.1.2 AF\_DATA\_REQUEST**

## **Description**:

This command is used by the tester to build and send a message through AF layer.

## **Usage**:

**SREQ:**

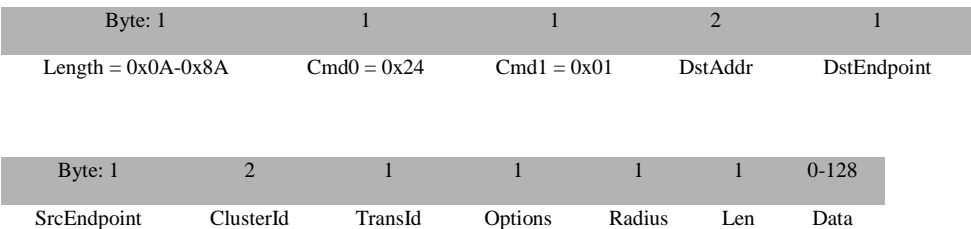

## **Attributes**:

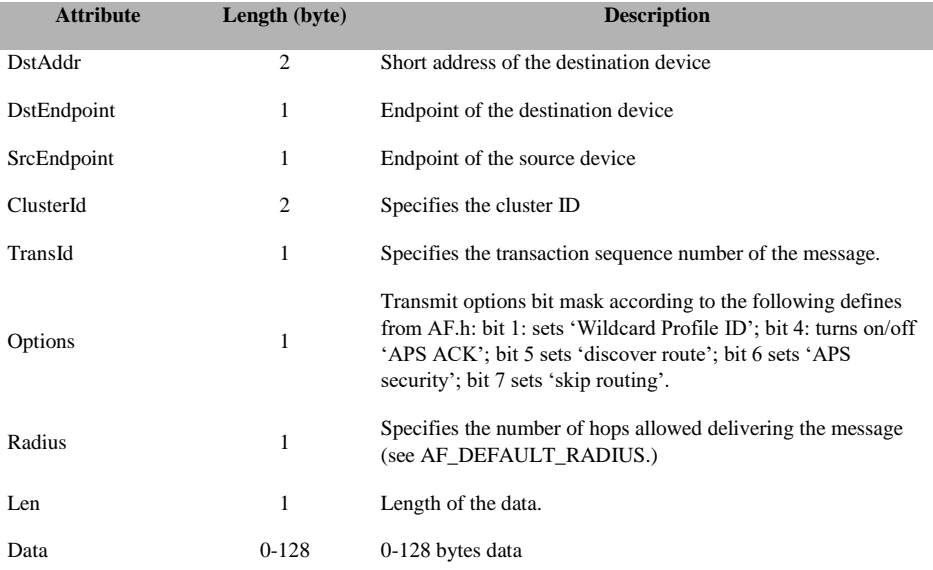

#### **SRSP:**

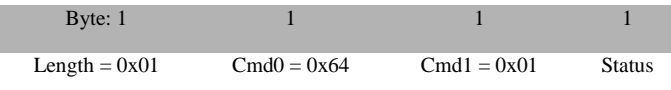

#### **Attributes**:

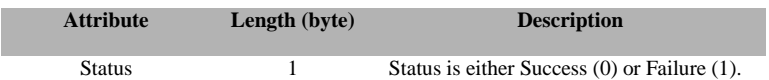

# <span id="page-22-0"></span>**3.2.1.3 AF\_DATA\_REQUEST\_EXT**

## **Description**:

This extended form of the AF\_DATA\_REQUEST must be used to send an inter-pan message (note that the target code must be compiled with the INTER\_PAN flag defined.) This extended data request must also be used when making a request with a huge data byte count which is defined to be a size that would cause the RPC request to exceed the maximum allowed size:

MT\_RPC\_DATA\_MAX – sizeof(AF\_DATA\_REQUEST\_EXT)

Where sizeof (AF\_DATA\_REQUEST\_EXT) counts everything but the data bytes and now stands at 20. When making an AF\_DATA\_REQUEST\_EXT with a huge data byte count, the request shall not contain any data bytes. The huge data buffer is sent over separately as a sequence of one or more AF\_DATA\_STORE requests. Note that the outgoing huge message is timed-out in 15 seconds; thus all AF\_DATA\_STORE requests must be completed within 15 seconds of an AF\_DATA\_REQUEST\_EXT with a huge data byte count. And any AF\_DATA\_REQUEST\_EXT with a huge data byte count must be completed (or timed-out) before another will be started. The default timeout can be changed by defining the following to other values:

```
#if !defined MT AF EXEC CNT
#define MT_AF_EXEC_CNT 15
#endif
#if !defined MT AF EXEC DLY
#define MT_AF_EXEC_DLY 1000
#endif
```
#### **Usage**:

#### **SREQ:**

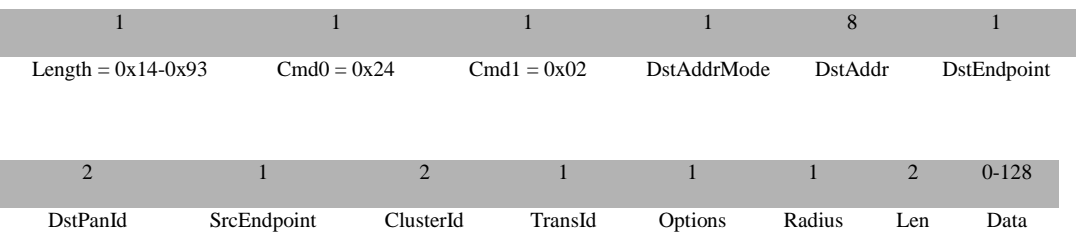

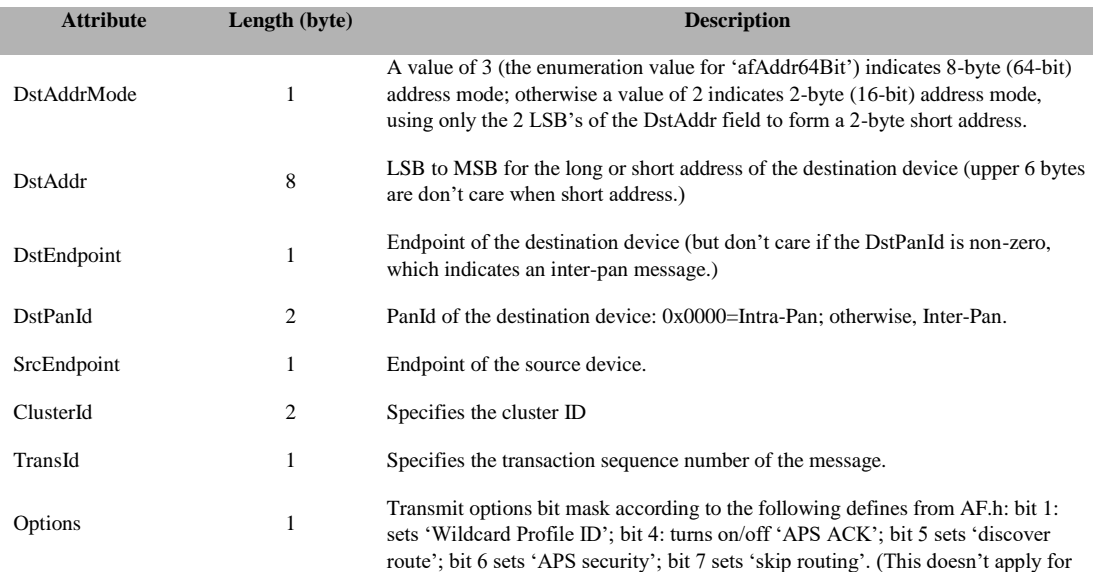

an inter-pan message.)

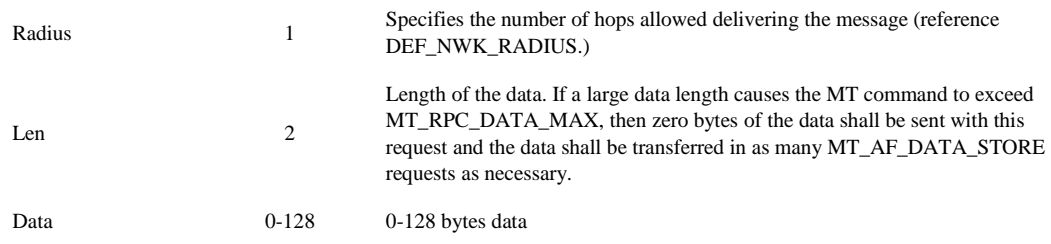

#### **SRSP:**

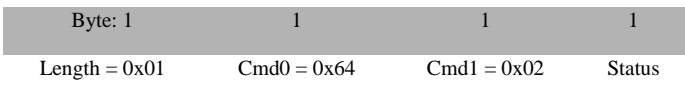

## **Attributes**:

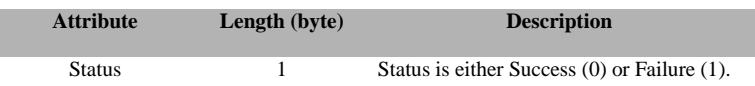

# <span id="page-24-0"></span>**3.2.1.4 AF\_DATA\_REQUEST\_SRC\_RTG**

## **Description**:

This command is used by the tester to build and send a message through AF layer using source routing.

## **Usage**:

**SREQ:**

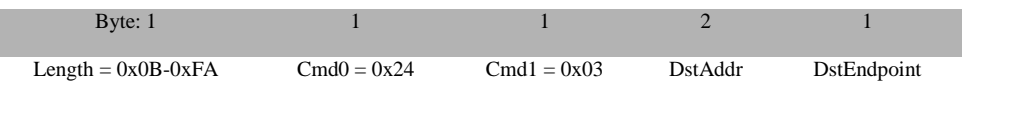

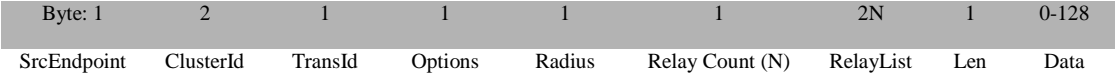

## **Attributes**:

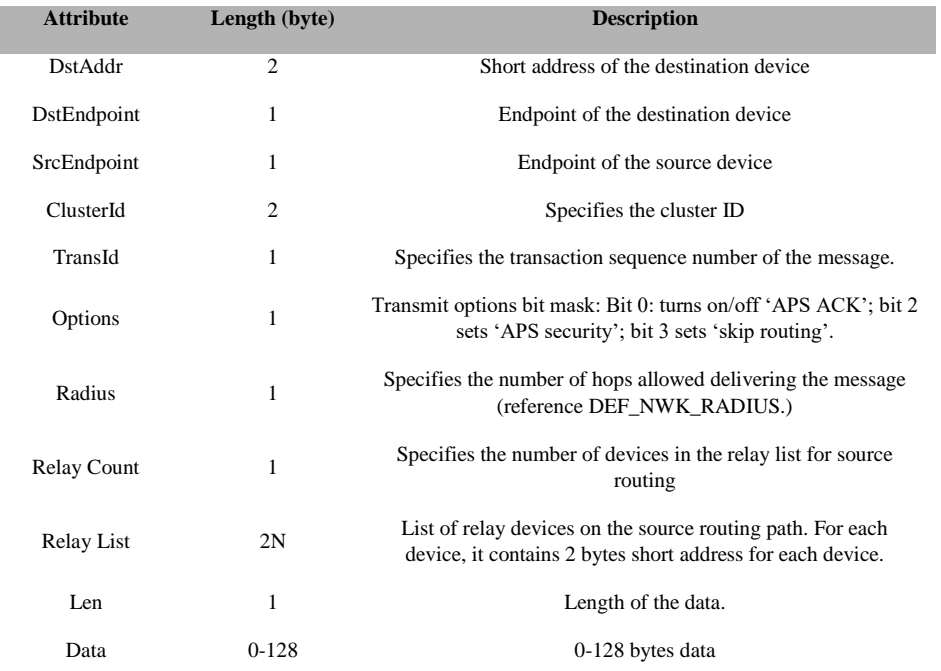

## **SRSP:**

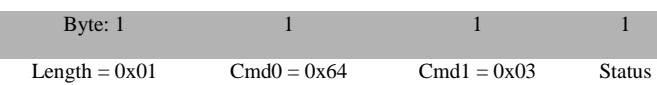

#### **Attributes**:

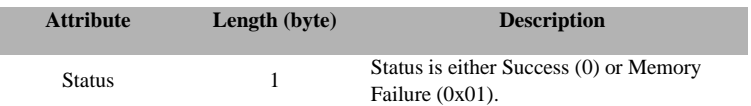

# <span id="page-26-0"></span>**3.2.1.5 AF\_INTER\_PAN\_CTL**

#### **Description**:

Inter-Pan control command and data. The data content depends upon the command and the available commands are enumerated as InterPanCtl\_t.

#### **Usage**:

**SREQ:**

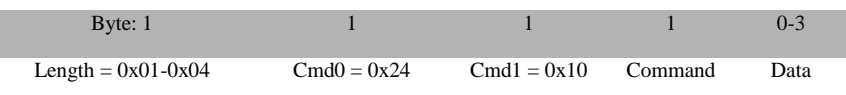

#### **Data**:

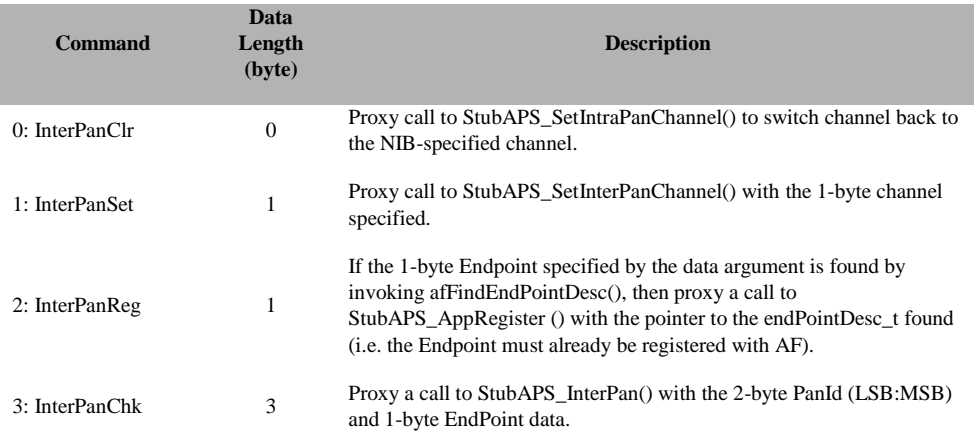

#### **SRSP:**

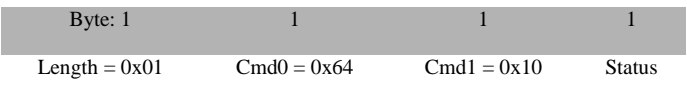

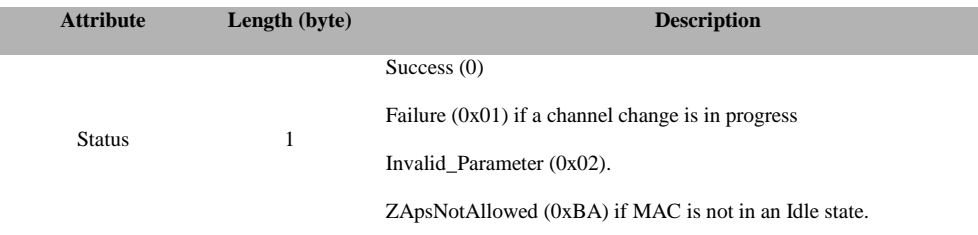

# <span id="page-27-0"></span>**3.2.1.6 AF\_ DATA\_STORE**

#### **Description**:

Huge AF data request data buffer store command and data.

#### **Usage**:

## **SREQ:**

I

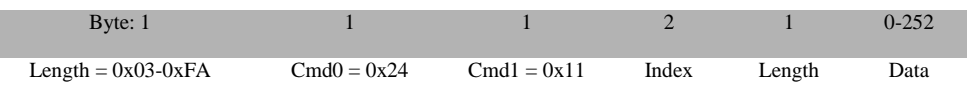

#### **Attributes**:

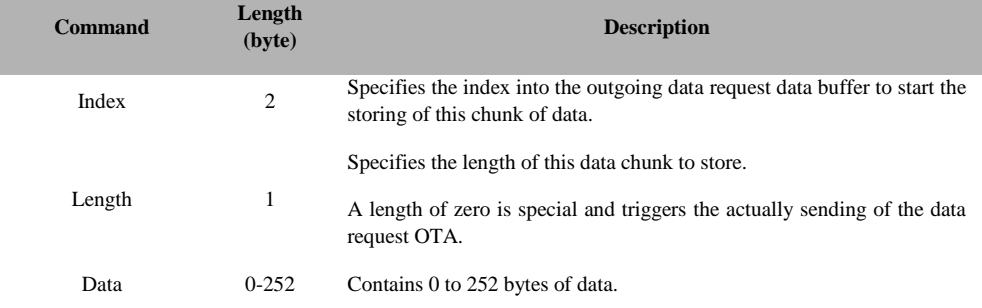

#### **SRSP:**

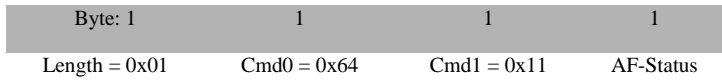

#### **Attributes**:

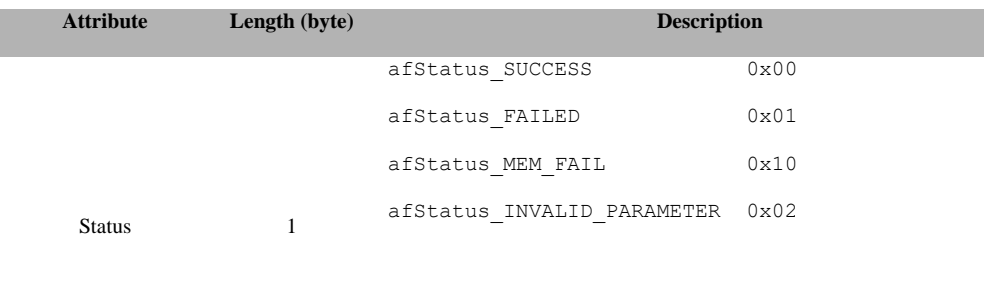

Note that the status is for storing a chunk of data when Length is not zero and the return value of the AF\_DataRequest() when it is zero.

# <span id="page-28-0"></span>**3.2.1.7 AF\_ DATA\_RETRIEVE**

## **Description**:

Huge AF incoming message data buffer retrieve command.

#### **Usage**:

## **SREQ:**

I

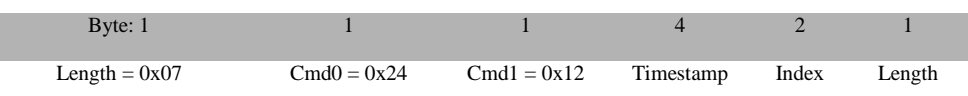

#### **Attributes**:

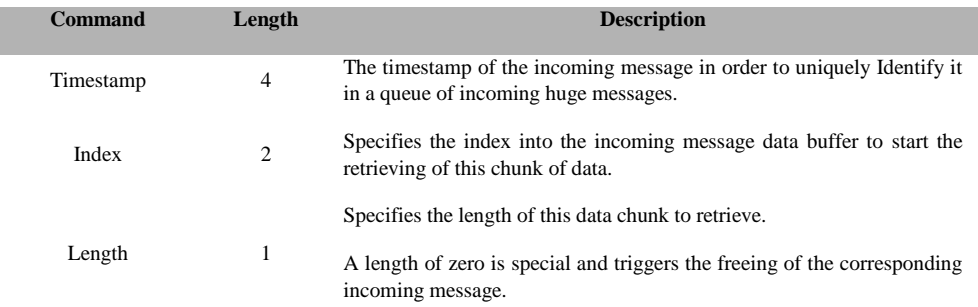

## **SRSP:**

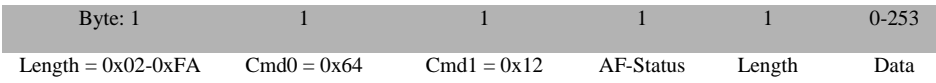

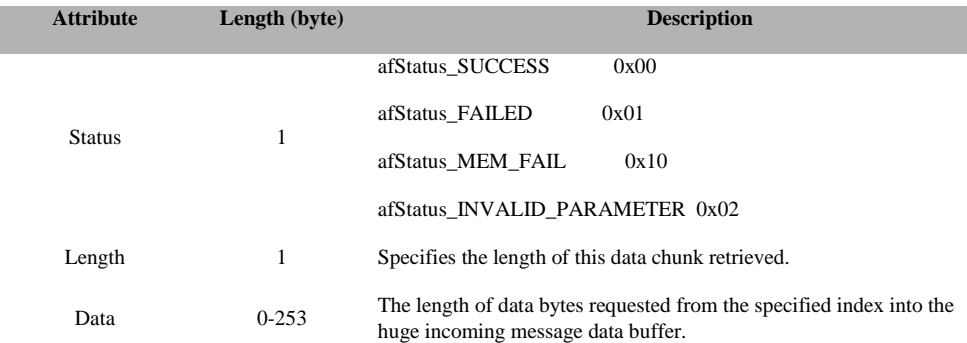

# <span id="page-29-0"></span>**3.2.1.8 AF\_APSF\_CONFIG\_SET**

# **Description**:

MT proxy for afAPSF\_ConfigSet().

## **Usage**:

## **SREQ:**

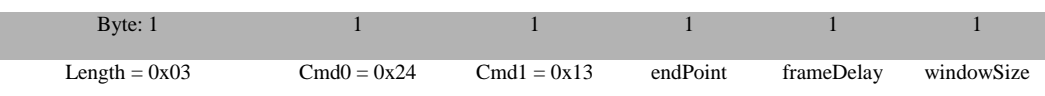

## **Attributes**:

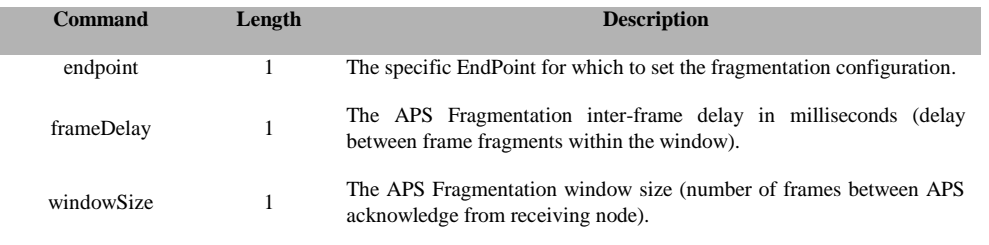

## **SRSP:**

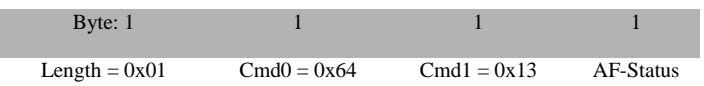

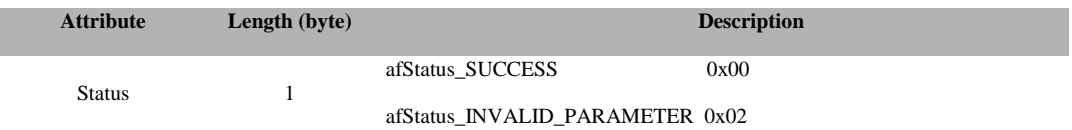

# <span id="page-30-1"></span><span id="page-30-0"></span>**3.2.2 MT\_AF Callbacks**

## **3.2.1.1 AF\_DATA\_CONFIRM**

## **Description:**

This command is sent by the device to the user after it receives a data request.

#### **Usage:**

#### **AREQ:**

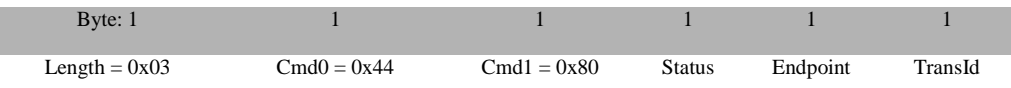

#### **Attributes**:

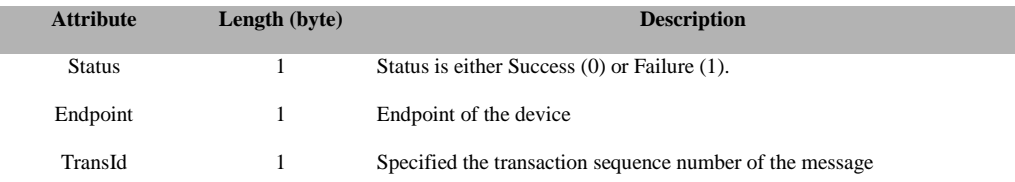

# <span id="page-30-2"></span>**3.2.1.2 AF\_REFLECT\_ERROR**

#### **Description:**

This command is sent by the device to the user when it determines that an error occurred during a reflected message.

#### **Usage:**

#### **AREQ:**

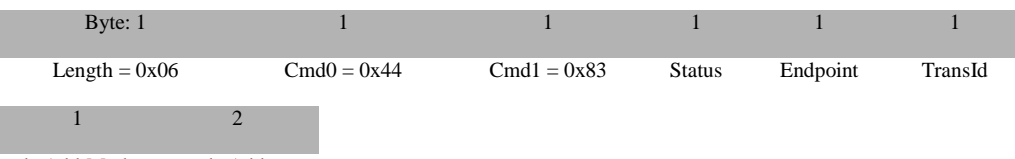

dstAddrMode dstAddr

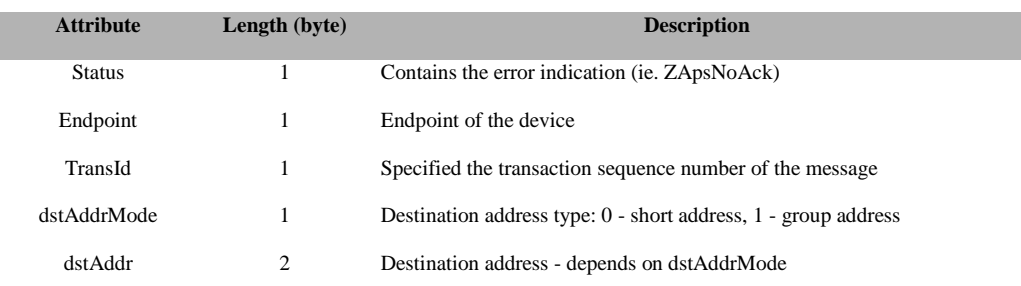

# <span id="page-31-0"></span>**3.2.1.3 AF\_INCOMING\_MSG**

#### **Description:**

This callback message is in response to incoming data to any of the registered endpoints on this device.

## **Usage:**

**AREQ:**

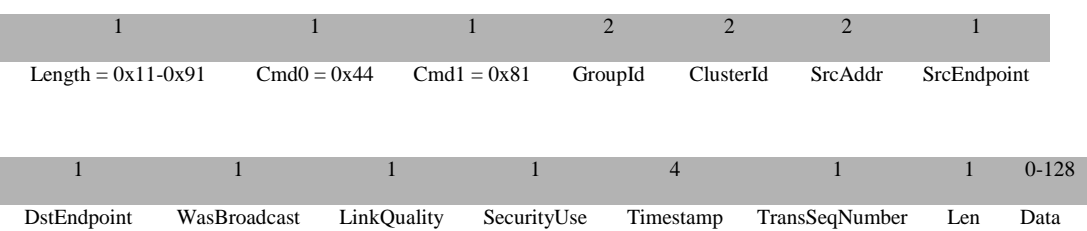

#### **Attributes**:

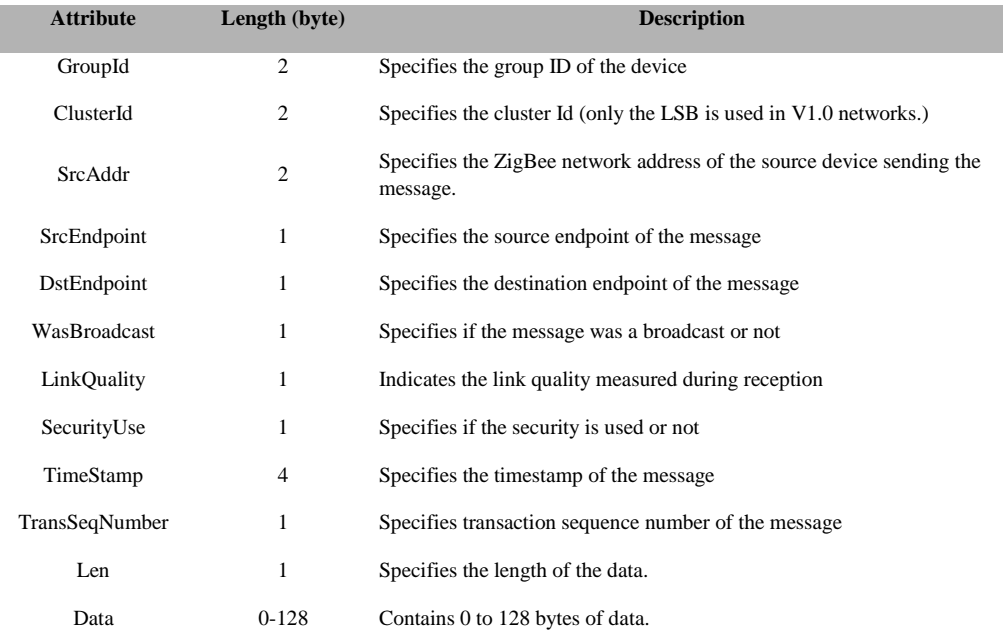

# <span id="page-31-1"></span>**3.2.1.4 AF\_INCOMING\_MSG\_EXT**

#### **Description:**

This callback message is in response to incoming data to any of the registered endpoints on this device when the code is compiled with the INTER\_PAN flag defined. This extended incoming message indication must also be used when handling an incoming message with a huge data byte count which is defined to be a size that would cause the RPC request to exceed the maximum allowed size:

MT\_RPC\_DATA\_MAX – sizeof(AF\_INCOMING\_MSG\_EXT)

Where sizeof (AF INCOMING MSG EXT) counts everything but the data bytes and now stands at 27. An AF\_INCOMING\_MSG\_EXT with a huge data byte count indication shall not contain any data bytes. The huge data buffer must be retrieved separately as a sequence of one or more AF\_DATA\_RETRIEVE requests. Note that the incoming huge message is timed-out in 15 seconds after receiving it; thus all AF\_DATA\_ RETRIEVE requests must be completed within 15 seconds of an AF\_ INCOMING\_MSG \_EXT with a huge data byte count. Note that multiple AF\_INCOMING\_MSG\_EXT indications with huge data byte counts may be queued, and each will be timed-out separately. The default timeout can be changed by defining the following to other values:

```
#if !defined MT_AF_EXEC_CNT
#define MT_AF_EXEC_CNT 15
#endif
#if !defined MT AF EXEC DLY
#define MT_AF_EXEC_DLY 1000
#endif
```
#### **Usage:**

#### **AREQ:**

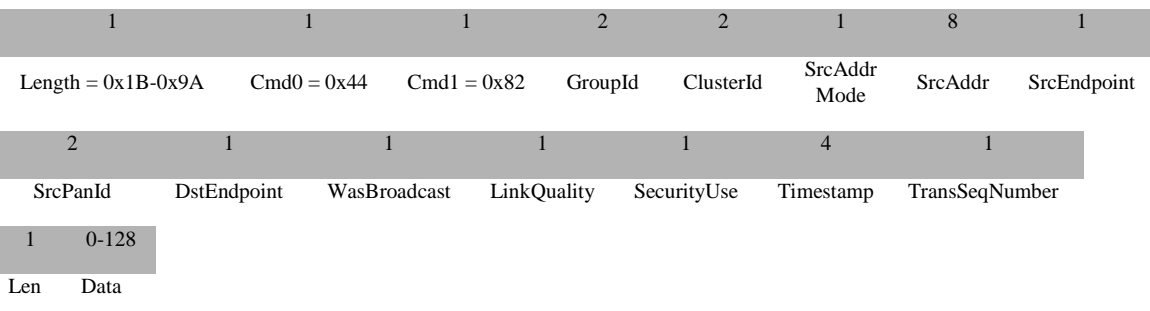

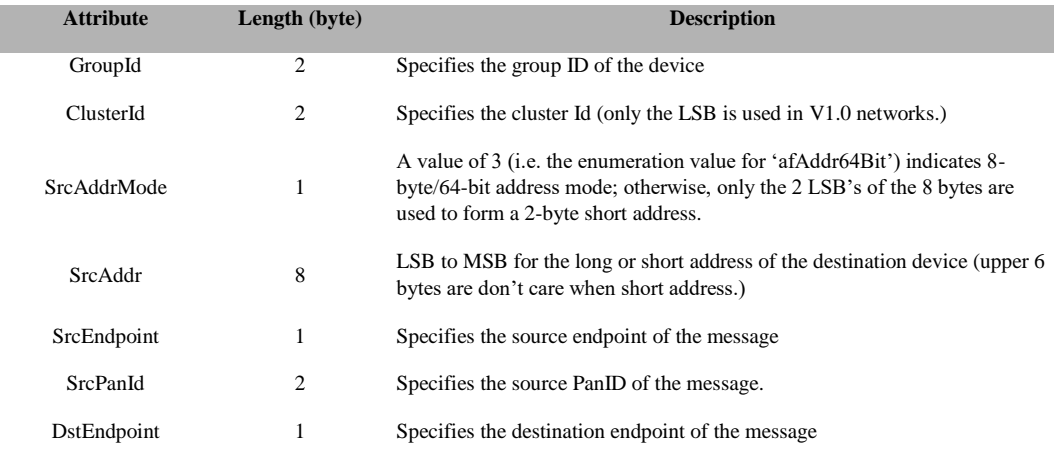

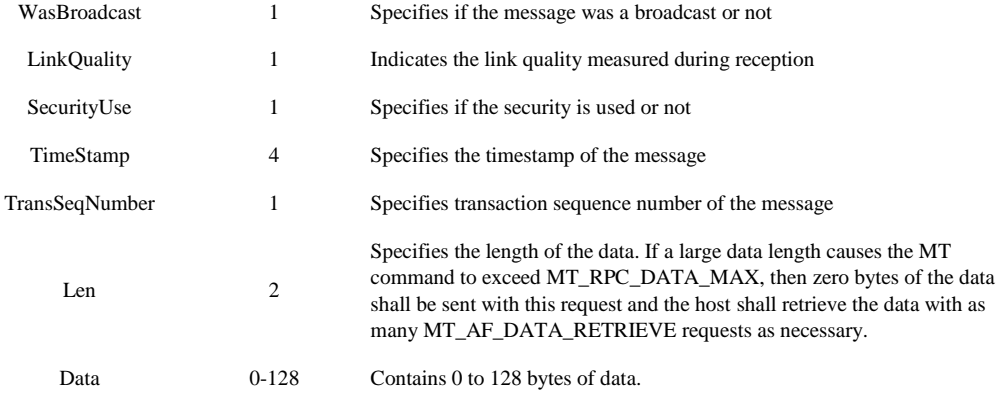

## <span id="page-33-0"></span>**3.3 MT\_APP**

This interface allows tester to interact with APP layer of the target to control custom tests such as test profile or user-defined test.

# <span id="page-33-2"></span><span id="page-33-1"></span>**3.3.1 MT\_APP Commands**

# **3.3.1.1 APP\_MSG**

#### **Description:**

This command is sent to the target in order to test the functions defined for individual applications. This command sends a raw data to an application.

#### **Usage:**

**SREQ:**

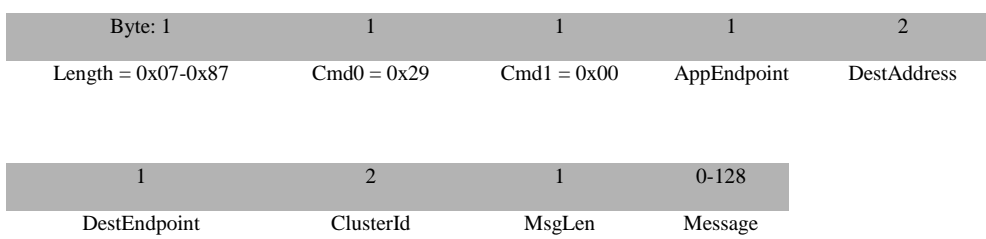

#### **Attributes**:

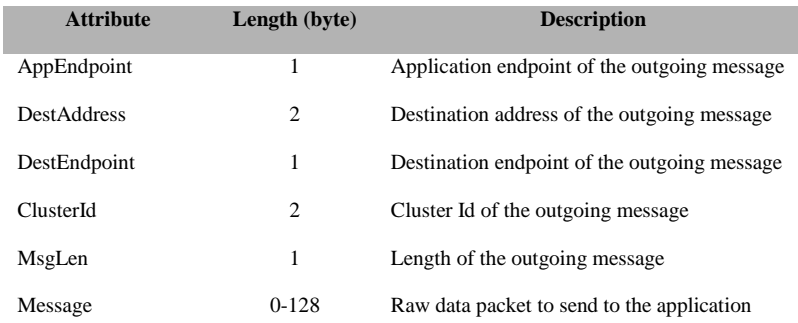

#### **SRSP**:

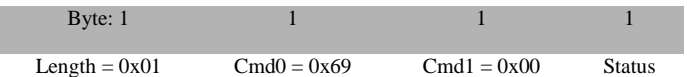

## **Attributes**:

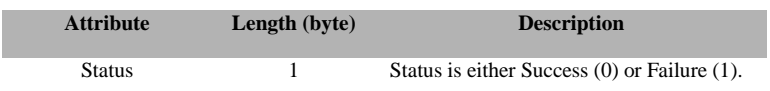

# <span id="page-34-0"></span>**3.3.1.2 APP\_USER\_TEST**

## **Description:**

This command is used by tester to issue user's defined commands to the application.

## **Usage:**

#### **SREQ:**

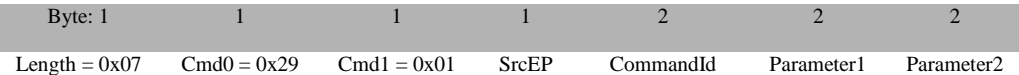

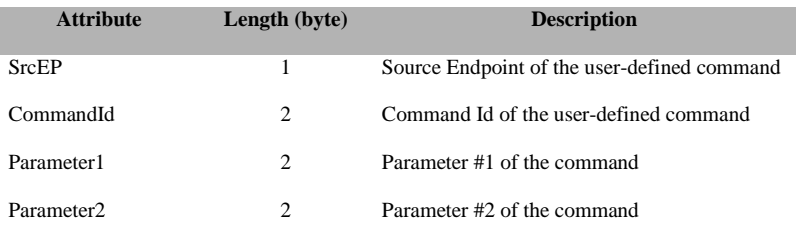

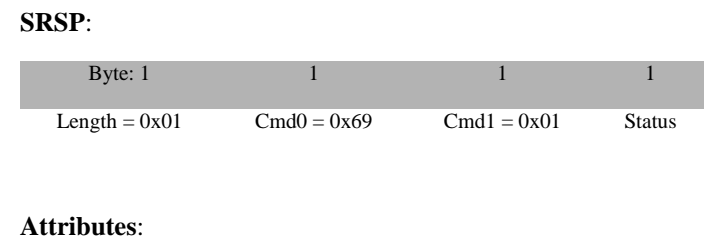

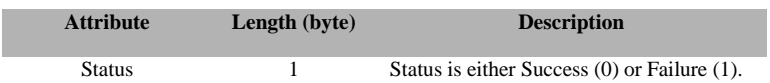

# <span id="page-35-0"></span>**3.3.2 MT\_APP Callbacks**

NONE

# <span id="page-35-1"></span>**3.4 MT\_DEBUG**

This interface allows tester to control the debug-messaging mechanism such as debug threshold, debug messages, etc.

# <span id="page-35-2"></span>**3.4.1 MT\_DEBUG Commands**

# <span id="page-35-3"></span>**3.4.1.1 DEBUG\_SET\_THRESHOLD**

## **Description**:

This command allows the user to set the threshold for the debug message.

**Usage**:

## **SREQ:**

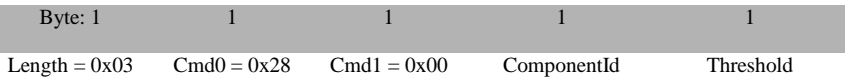

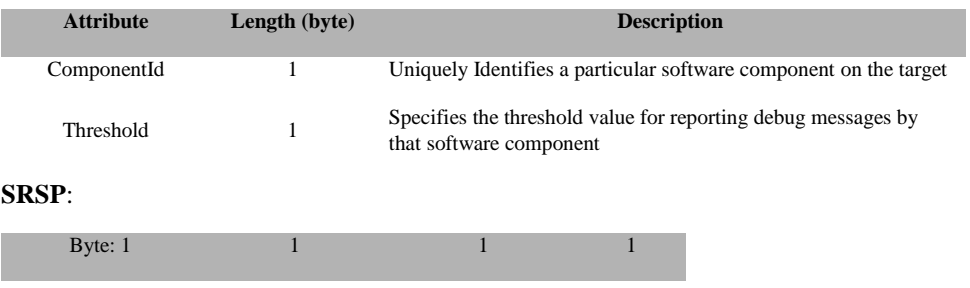
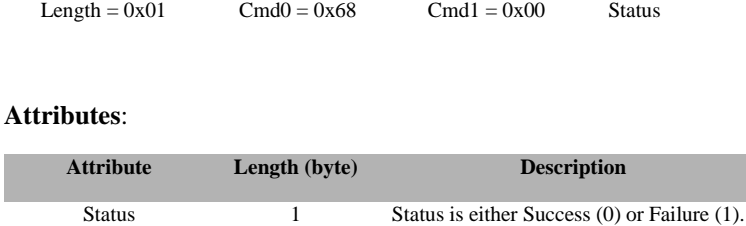

### **3.4.1.2 DEBUG\_MSG**

### **Description:**

This command sends a debug string to Z-Tool. The content of the string is defined by the application.

### **Usage:**

### **AREQ:**

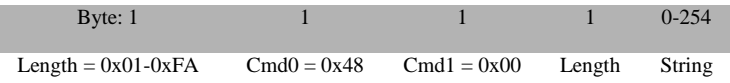

### **Attributes**:

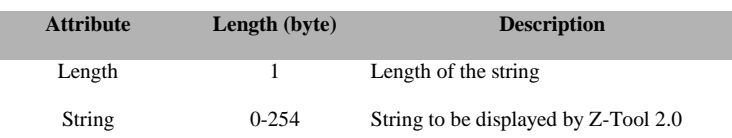

## **3.4.2 MT\_DEBUG Callbacks**

NONE

### **3.5 MT**\_**MAC**

This interface allows tester to interact with the TI-MAC

### **3.5.1 MT\_MAC Commands**

### **3.5.1.1 MAC\_RESET\_REQ**

### **Description:**

This command is used to send a MAC Reset command to reset MAC state machine.

### **Usage:**

### **SREQ:**

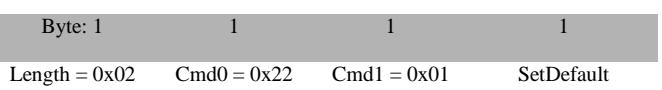

#### **Attributes**:

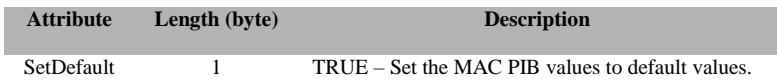

#### **SRSP**:

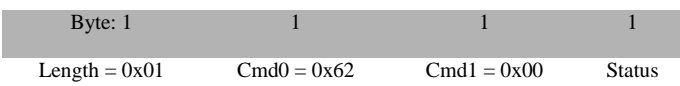

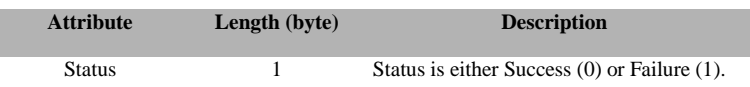

### **3.5.1.2 MAC\_INIT**

### **Description:**

This command is used to initialize the MAC.

### **Usage:**

**SREQ:**

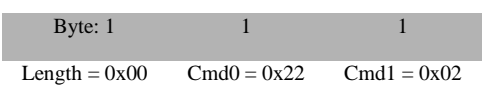

### **Attributes**:

None

### **SRSP**:

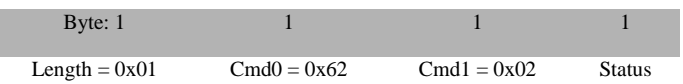

### **Attributes**:

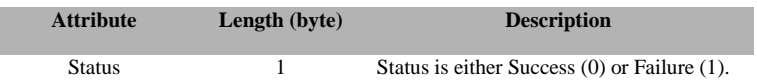

### **3.5.1.3 MAC\_START\_REQ**

### **Description:**

This command is used to start the MAC as a coordinator or end device.

# **Usage: SREQ:** Byte: 1 1 1 4 2 1 1 1 Length = 0x1C Cmd0 = 0x22 Cmd1 = 0x03 StartTime PanId LogicalChannel ChannelPage Byte: 1  $1$  1  $1$  8 BeaconOrder SuperFrameOrder PanCoordinator BatteryLifeExt CoordRealignment RealignKeySource Byte: 1  $1$  1  $1$  1  $1$  1 8  $1$  1 RealignSecurityLevel RealignKeyIdMode RealignKeyIndex BeaconKeySource BeaconSecurityLevel Byte:  $1$  1 BeaconKeyIdMode BeaconKeyIndex

### **Attributes**:

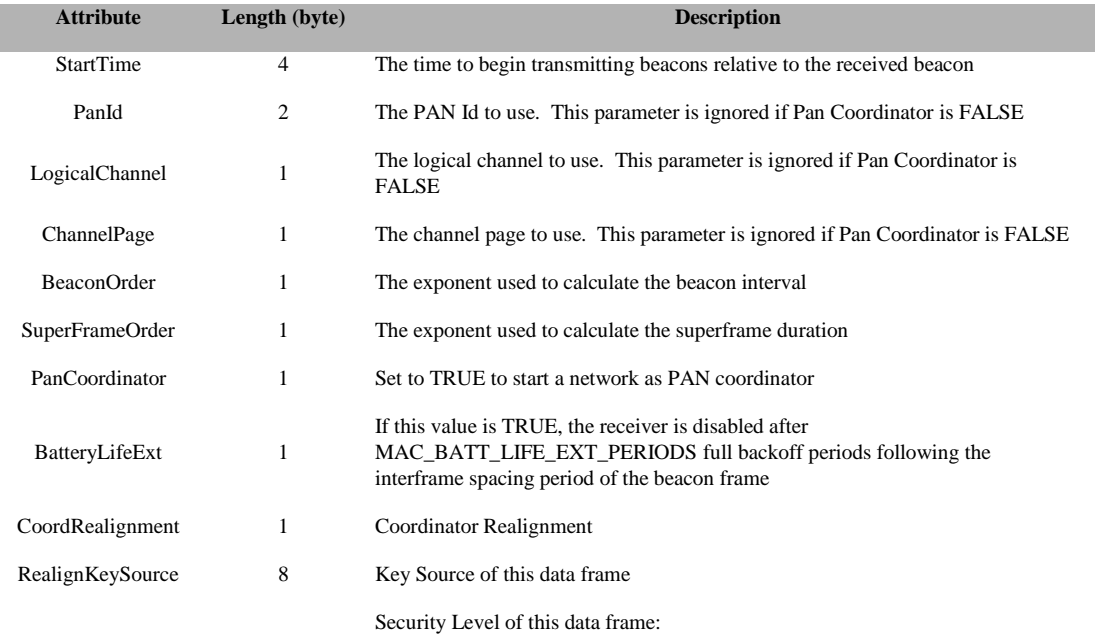

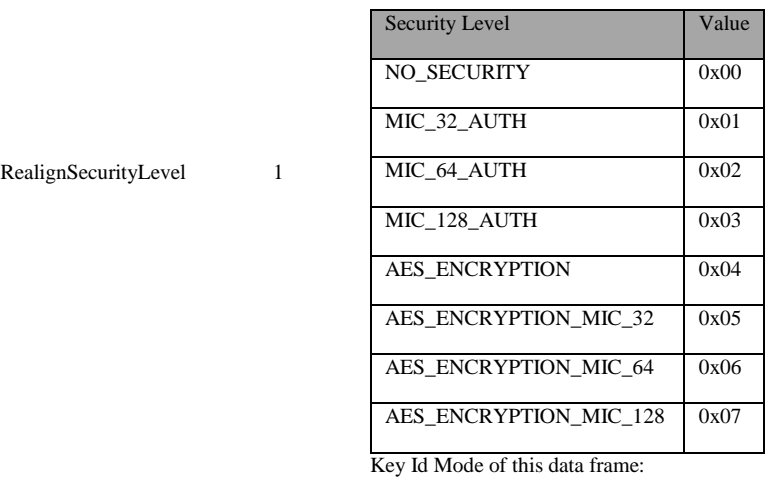

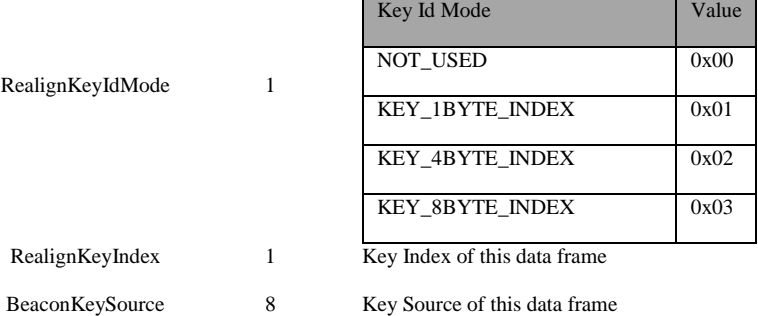

Security Level of this data frame:

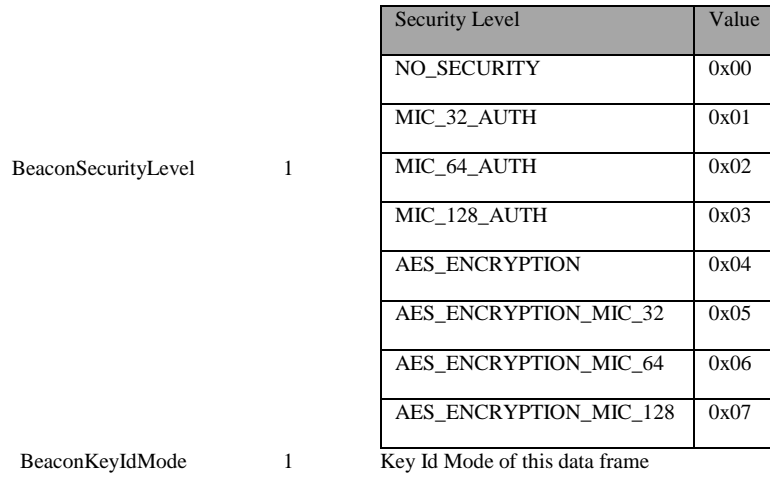

BeaconKeyIndex 1 Key Index of this data frame

### **SRSP**:

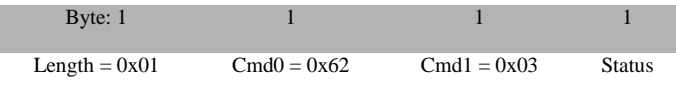

### **Attributes**:

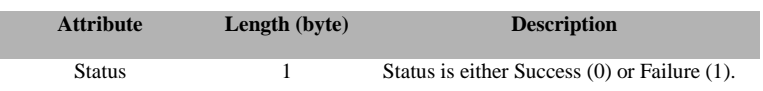

### **3.5.1.4 MAC\_SYNC\_REQ**

### **Description:**

This command is used to request synchronization to the current network beacon

### **Usage:**

### **SREQ:**

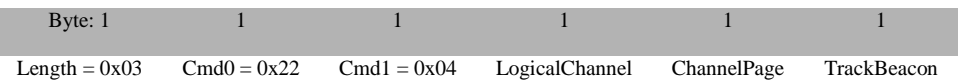

### **Attributes**:

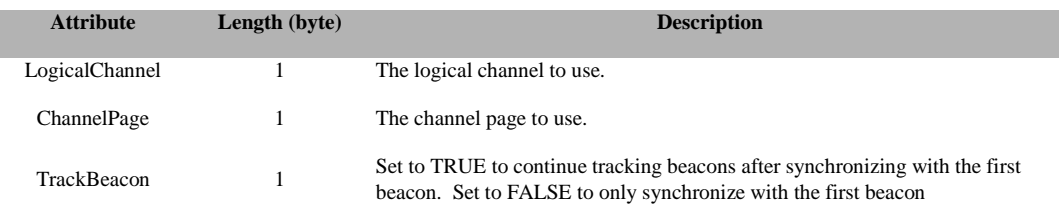

### **SRSP**:

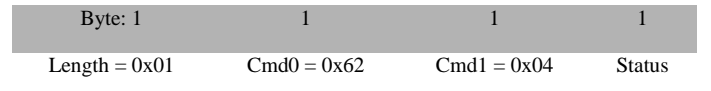

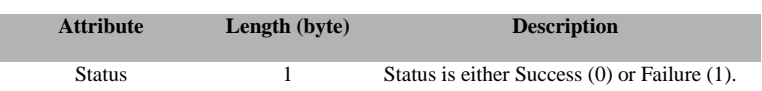

### **3.5.1.5 MAC\_DATA\_REQ**

### **Description:**

This command is used to send (on behalf of the next higher layer) MAC Data Frame packet.

### **Usage:**

### **SREQ:**

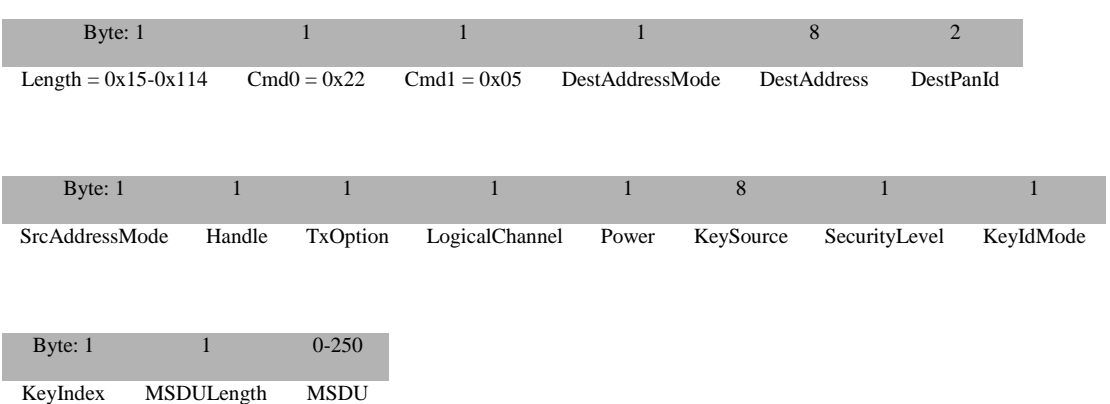

## **Attribute Length (byte) Description** DestAddressMode 1 Specifies the format of the destination address. Mode Value Description ADDRESS\_NOT\_PRESENT 0x00 Address Not Present  $GROUP$ <sub>-ADDRESS</sub>  $0x01$  Group address ADDRESS\_16\_BIT 0x02 Address 16 bit ADDRESS\_64\_BIT 0x03 Address 64 bit BROADCAST 0xFF Broadcast DestAddress 8 Address of the destination. DestPanId 2 PAN Id of the destination. SrcAddressMode 1 Specifies the format of the source address. Mode Value Description ADDRESS\_NOT\_PRESENT 0x00 Address Not Present GROUP\_ADDRESS 0x01 Group address ADDRESS\_16\_BIT 0x02 Address 16 bit ADDRESS\_64\_BIT 0x03 Address 64 bit

#### **Attributes**:

Handle 1 Handle of the packet.

BROADCAST 0xFF Broadcast

Transmitting options:

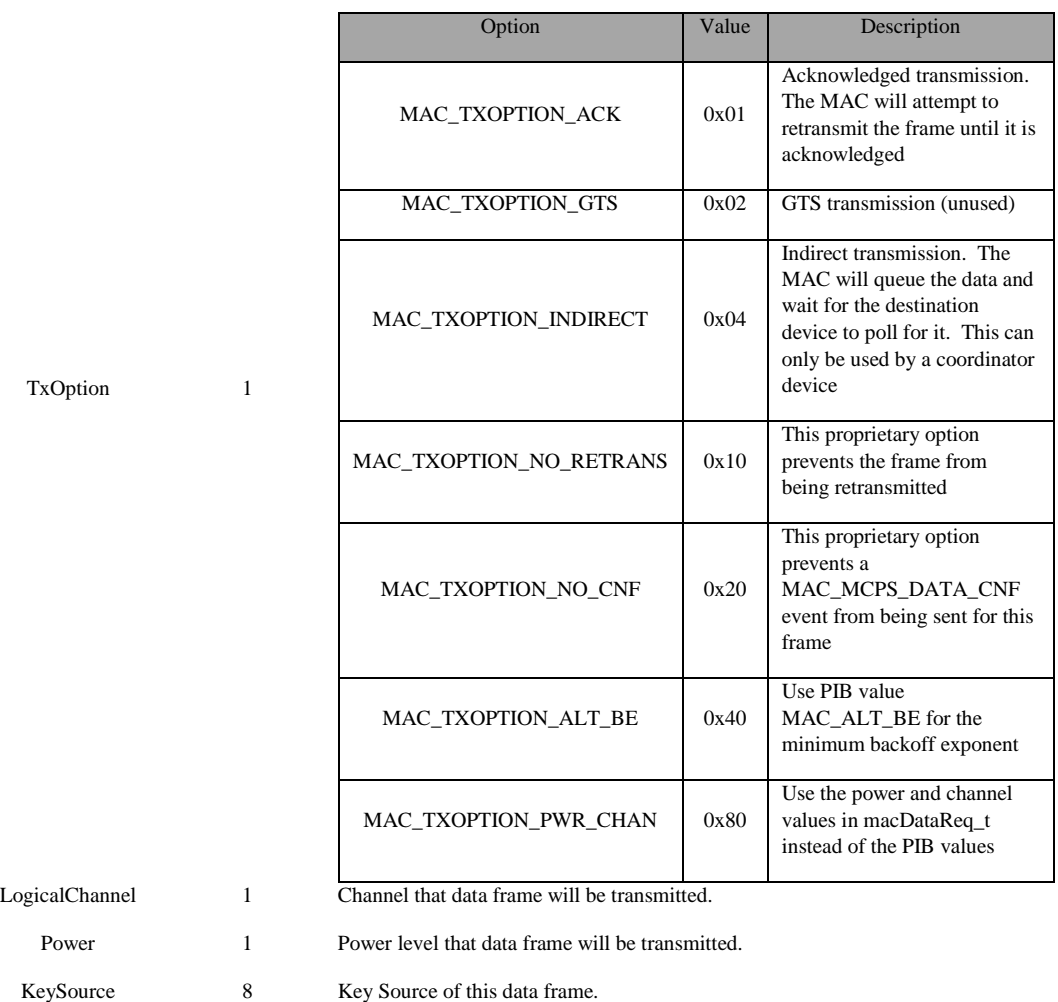

Security Level of this data frame:

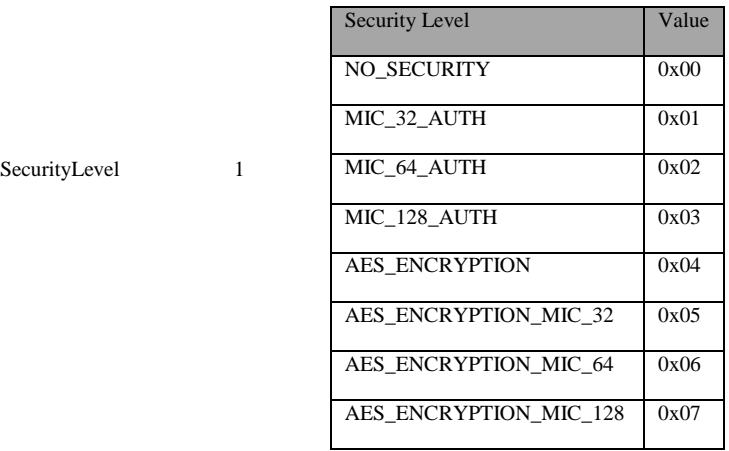

Key Id Mode of this data frame:

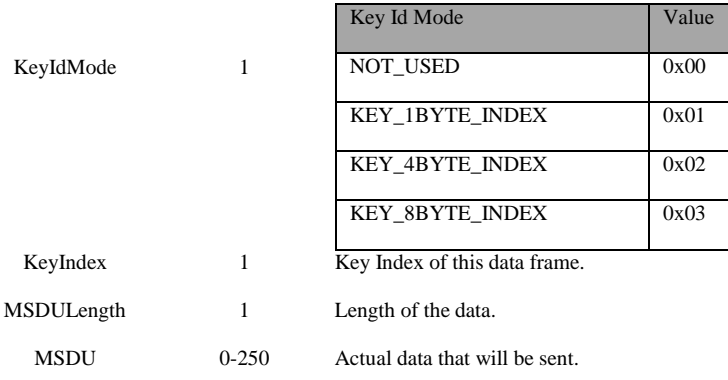

### **SRSP**:

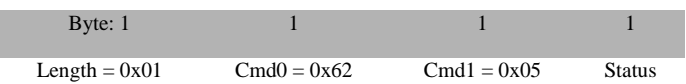

### **Attributes**:

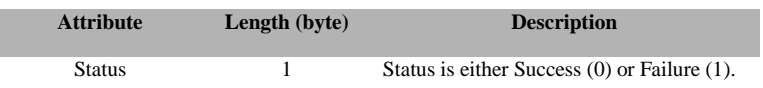

### **3.5.1.6 MAC\_ASSOCIATE\_REQ**

### **Description:**

This command is used to request (on behalf of the next higher layer) an association with a coordinator

#### **Usage:**

### **SREQ:**

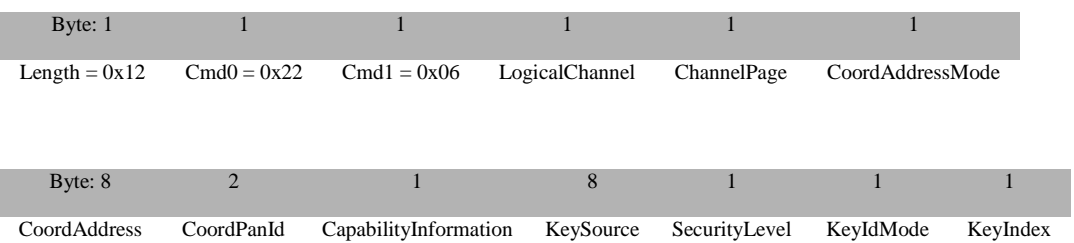

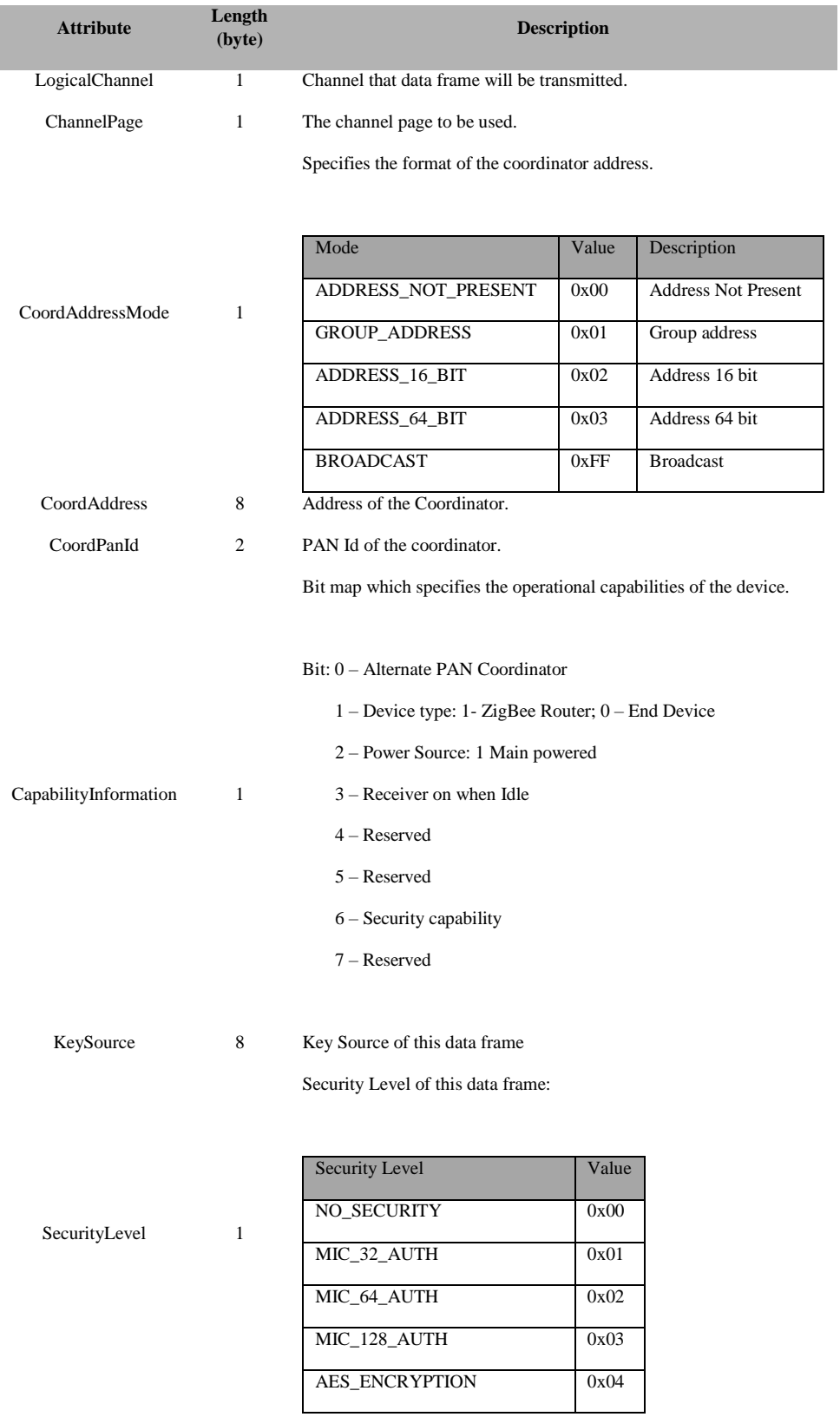

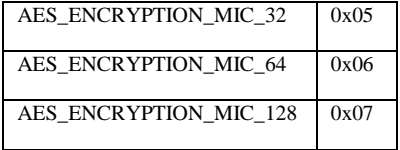

#### Key Id Mode of this data frame:

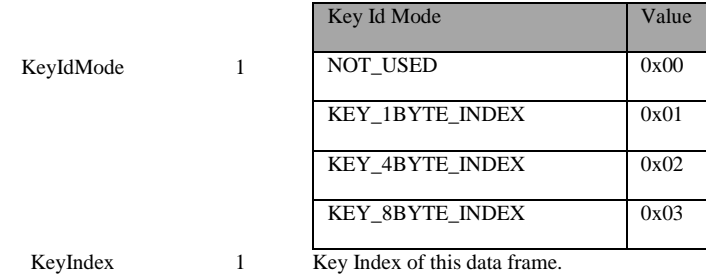

### **SRSP**:

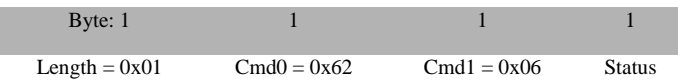

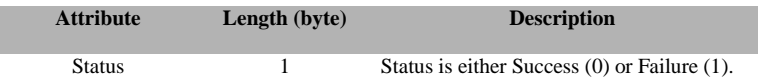

### **3.5.1.7 MAC\_ASSOCIATE\_RSP**

### **Description:**

This command is sent by the host to response to the MAC\_ASSOCIATE\_IND.

#### **Usage:**

### **SREQ:**

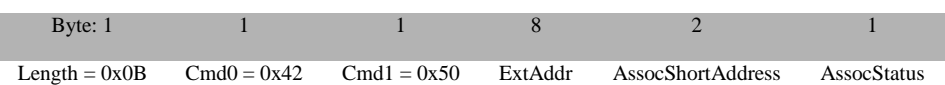

### **Attributes**:

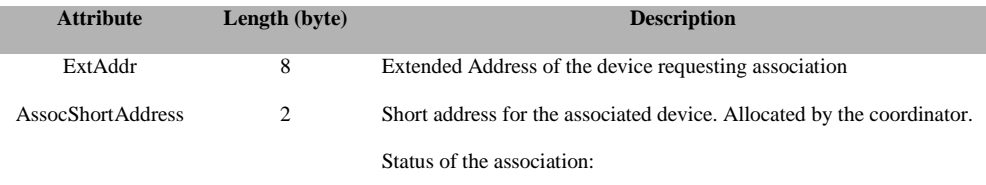

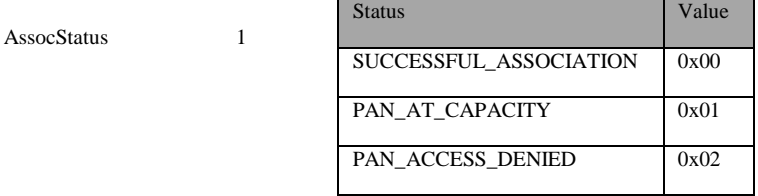

#### **SRSP**:

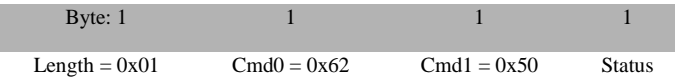

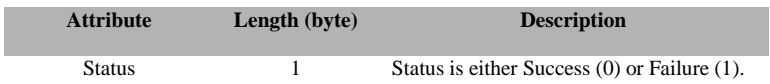

### **3.5.1.8 MAC\_DISASSOCIATE\_REQ**

### **Description:**

This command is used to request (on behalf of the next higher layer) a disassociation of the device from the coordinator.

### **Usage:**

**SREQ:**

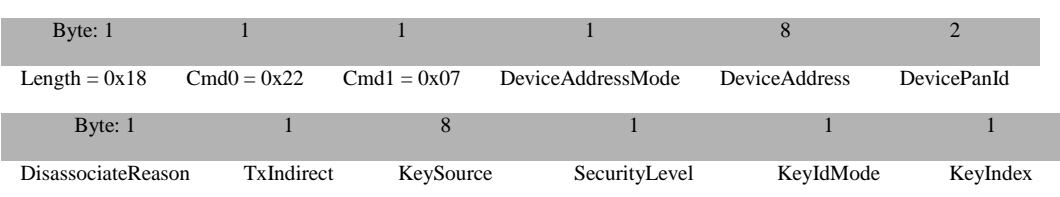

#### **Attributes**:

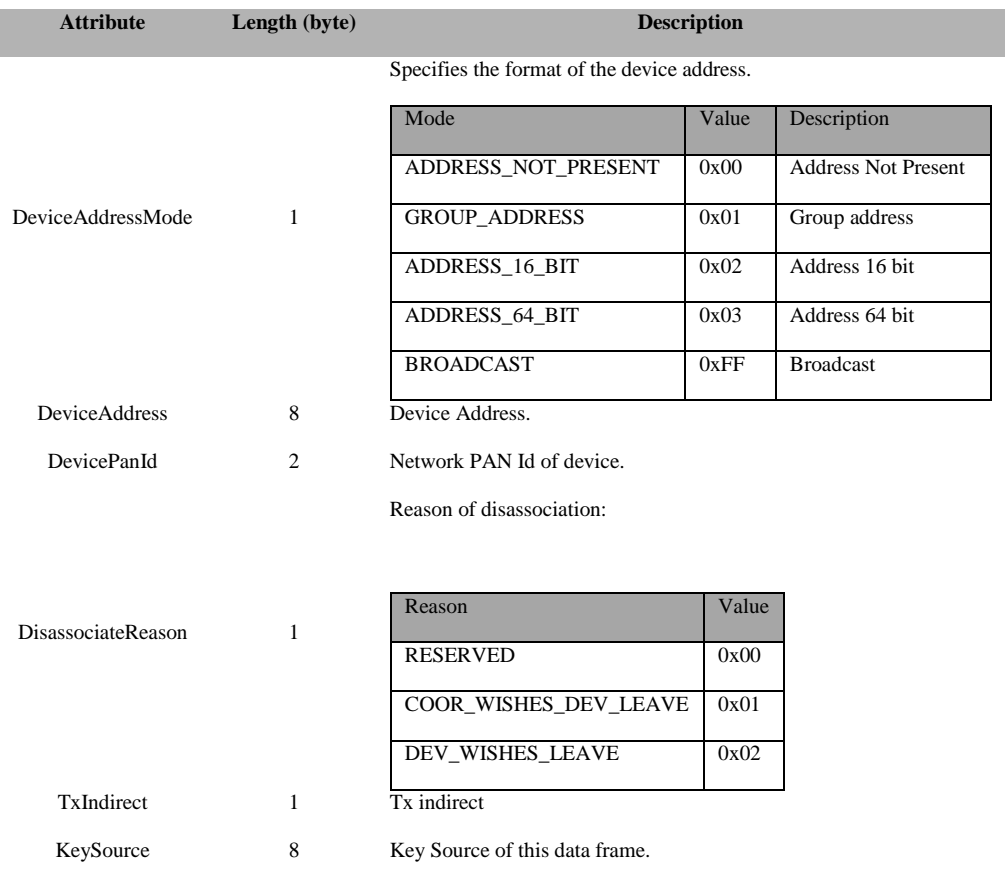

37 Copyright © 2008-2016 Texas Instruments, Inc. All rights reserved.

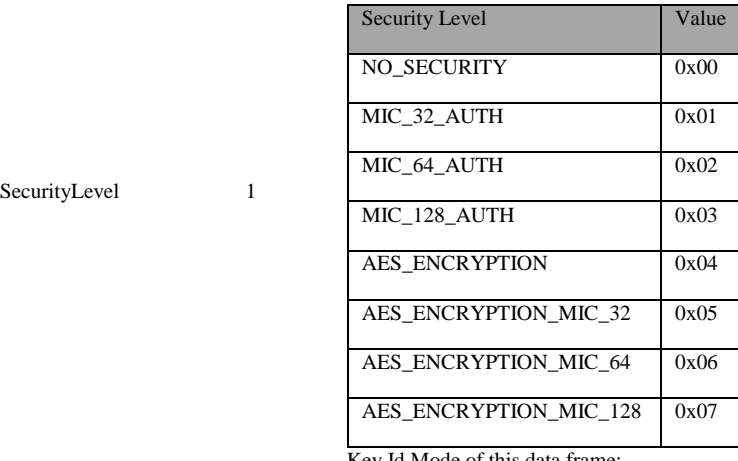

Security Level of this data frame:

Key Id Mode of this data frame:

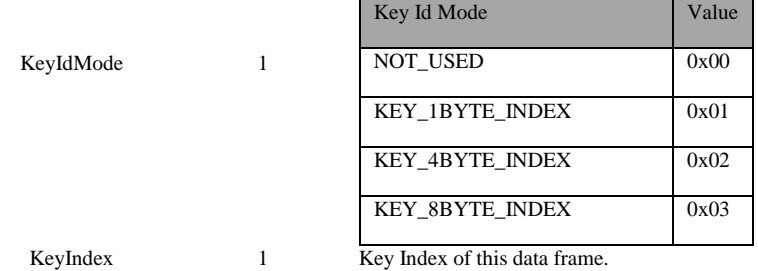

#### **SRSP**:

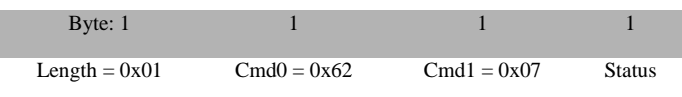

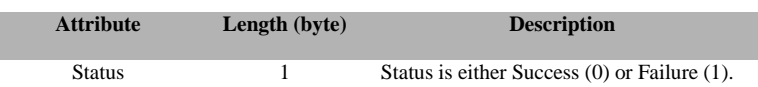

### **3.5.1.9 MAC\_GET\_REQ**

### **Description:**

This command is used to read (on behalf of the next higher layer) a MAC PIB attribute.

### **Usage:**

**SREQ:**

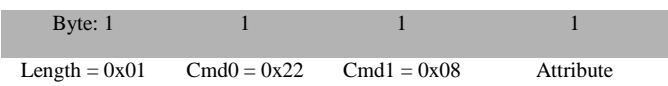

### **Attributes**:

**Attribute Length (byte) Description**

Specifies the MAC PIB Attributes:

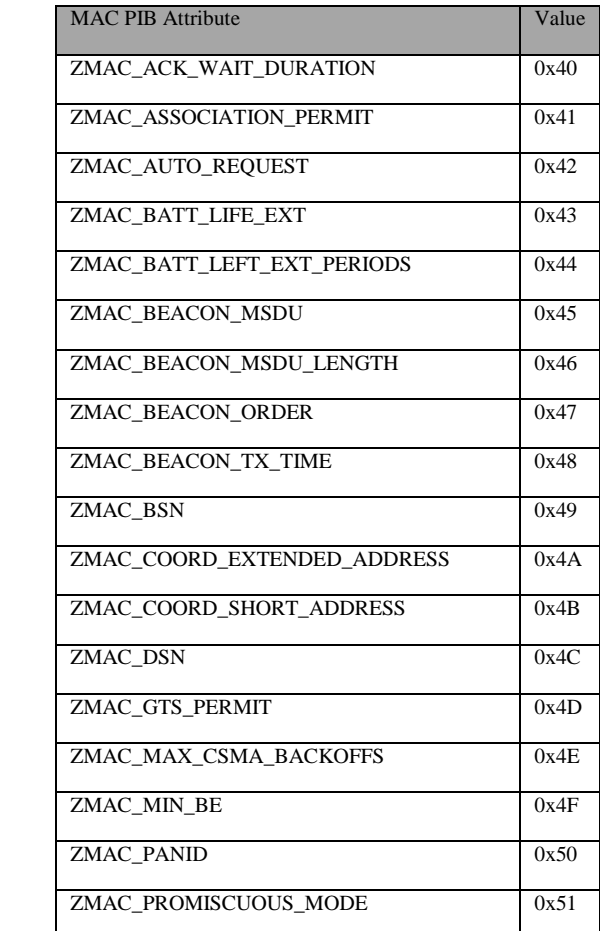

Attribute 1

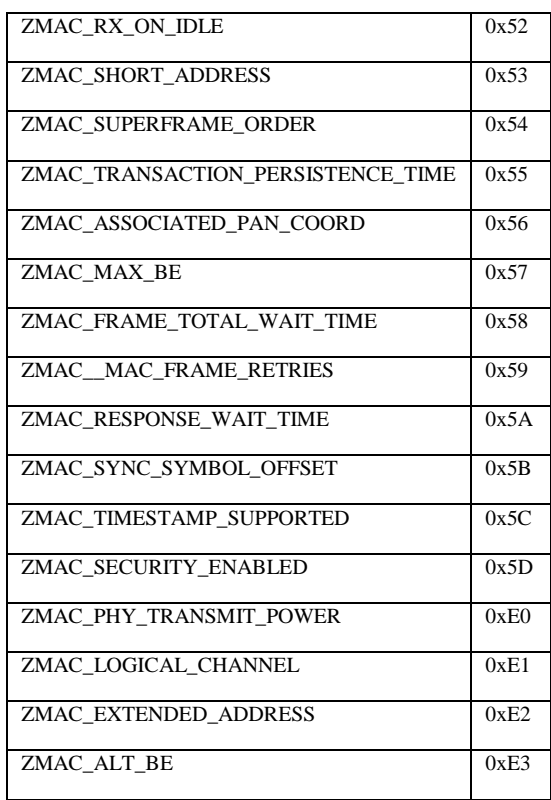

### **SRSP**:

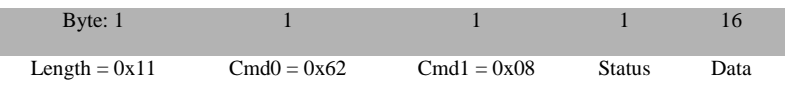

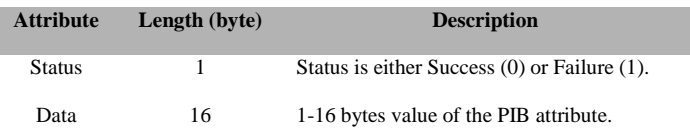

### **3.5.1.10 MAC\_SET\_REQ**

### **Description:**

This command is used to request the device to write a MAC PIB value.

### **Usage:**

**SREQ:**

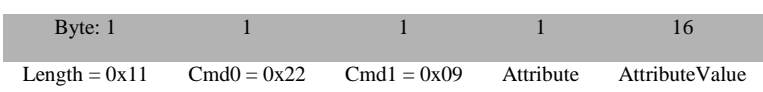

### **Attributes**:

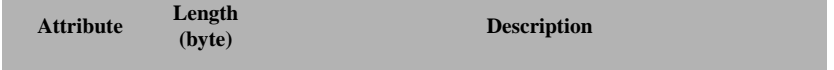

Specified the MAC PIB Attribute:

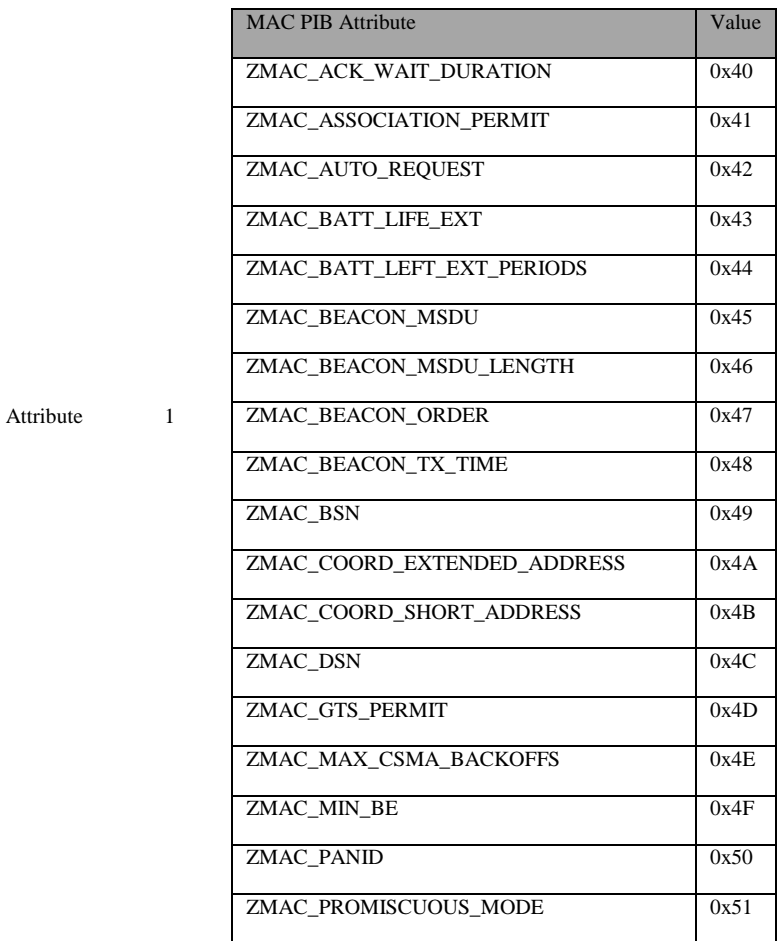

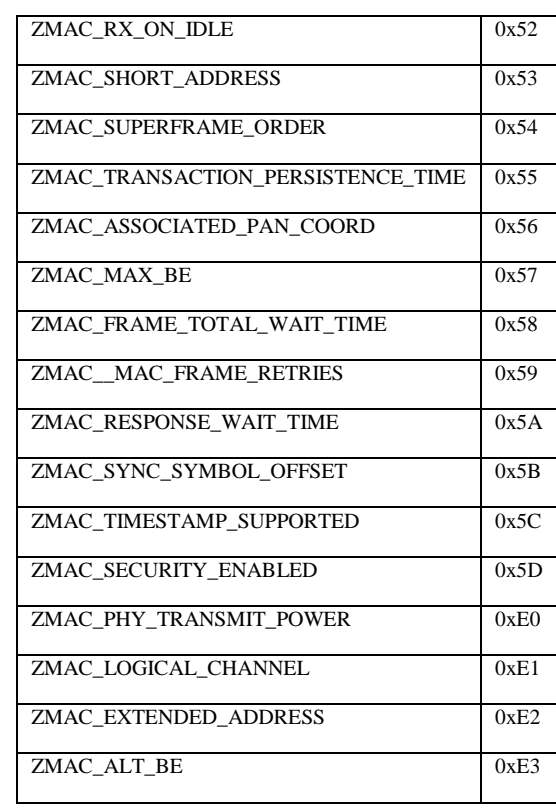

AttributeValue 16 1-16 bytes of the PIB attribute value.

### **SRSP**:

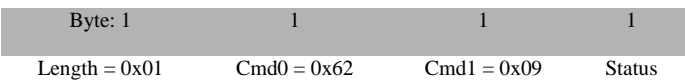

### **Attributes**:

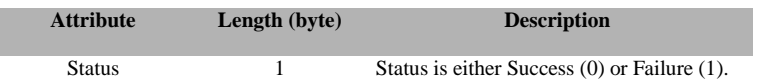

### **3.5.1.11 MAC\_SCAN\_REQ**

### **Description:**

This command is used to send a request to the device to perform a network scan.

#### **Usage:**

### **SREQ:**

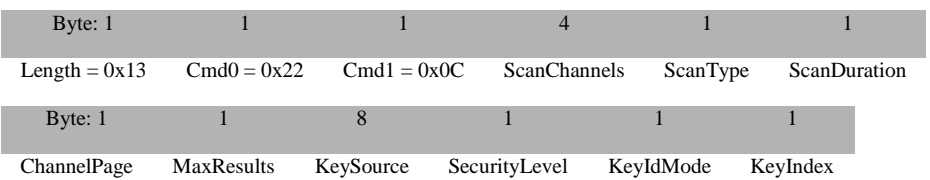

#### **Attributes**:

**Attribute Length (byte) Description**

ScanChannels 4

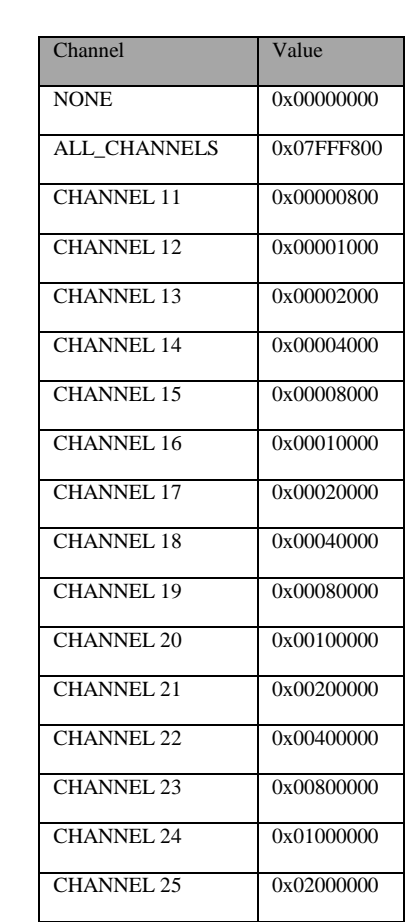

This represents a bit-mask of channels to be scanned when starting the device:

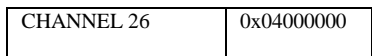

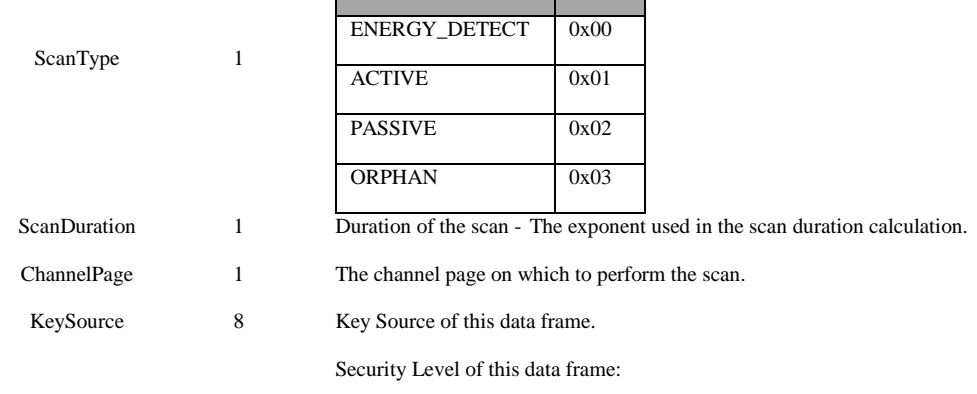

Scan Type Value

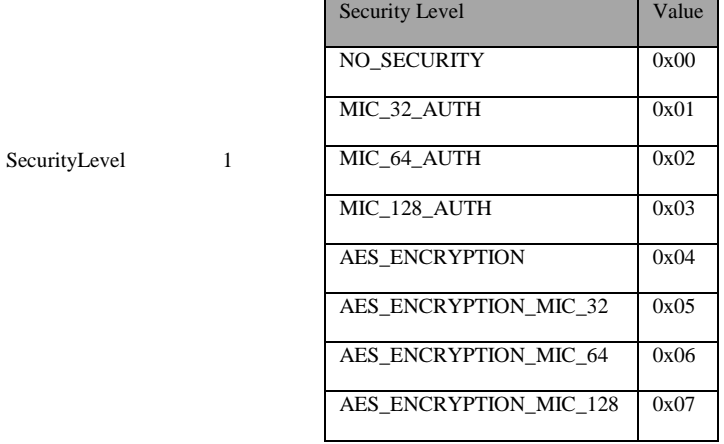

Key Id Mode of this data frame:

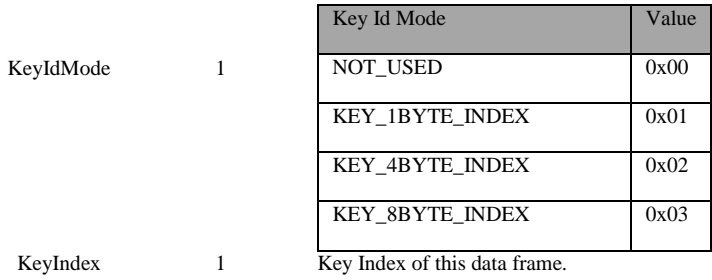

#### **SRSP**:

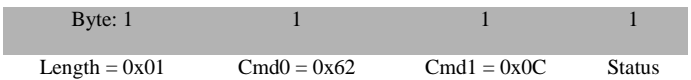

### **Attributes**:

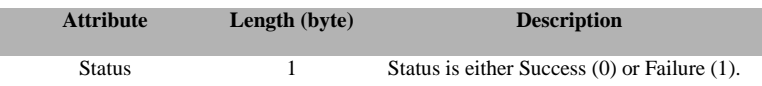

### **3.5.1.12 MAC\_ORPHAN\_RSP**

### **Description:**

This command is sent by the host to response to the ORPHAN\_IND.

### **Usage:**

### **SREQ:**

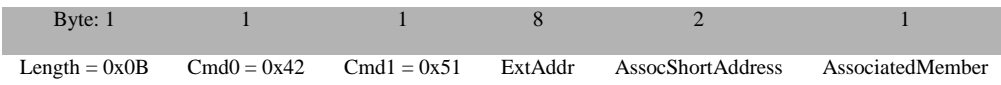

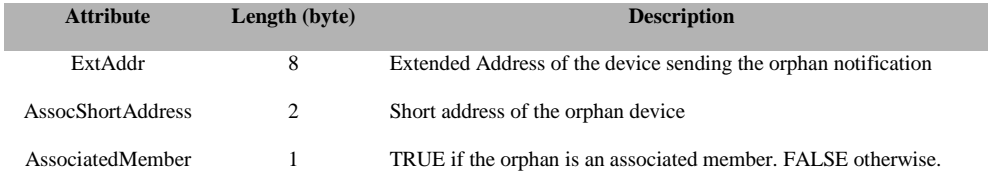

#### **SRSP**:

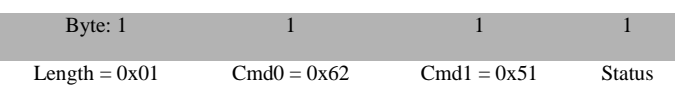

### **Attributes**:

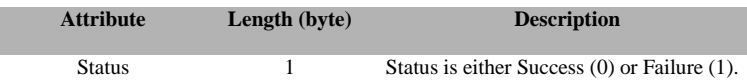

### **3.5.1.13 MAC\_POLL\_REQ**

### **Description:**

This command is used to send a MAC data request poll.

### **Usage:**

### **SREQ:**

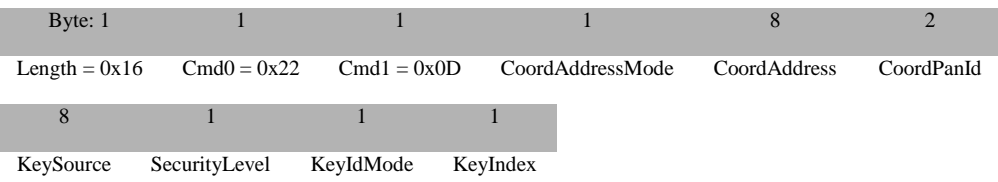

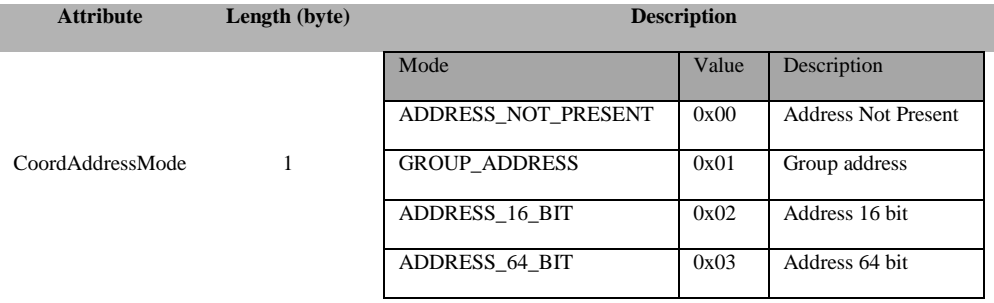

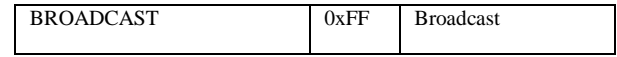

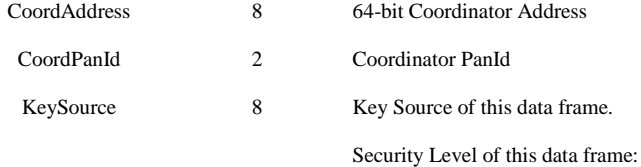

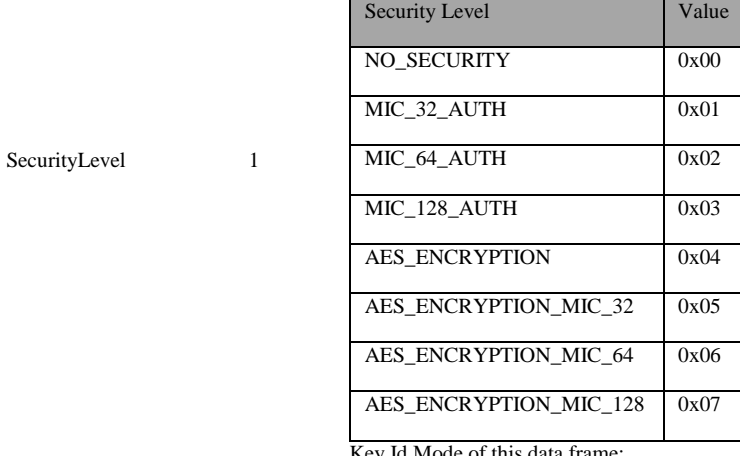

Key Id Mode of this data frame:

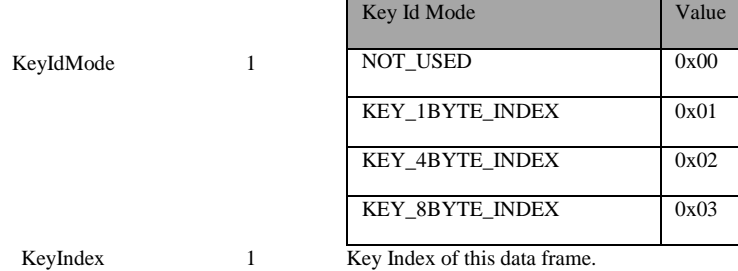

### **SRSP**:

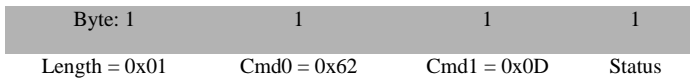

### **Attributes**:

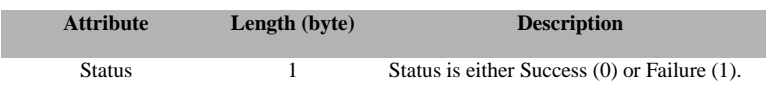

48 Copyright © 2008-2016 Texas Instruments, Inc. All rights reserved.

### **3.5.1.14 MAC\_PURGE\_REQ**

#### **Description:**

This command is used to send a request to the device to purge a data frame

#### **Usage:**

### **SREQ:**

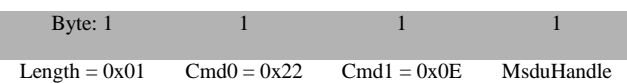

### **Attributes**:

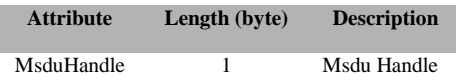

#### **SRSP**:

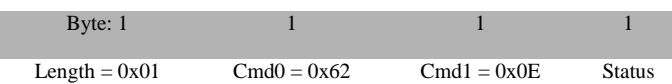

### **Attributes**:

I

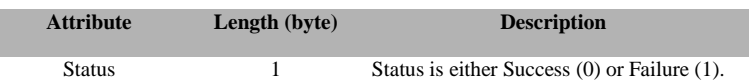

### **3.5.1.15 MAC\_SET\_RX\_GAIN\_REQ**

#### **Description:**

This command is used to send a request to the device to set Rx gain.

### **Usage:**

### **SREQ:**

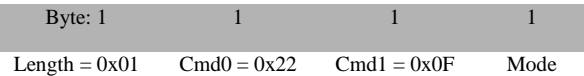

### **Attributes**:

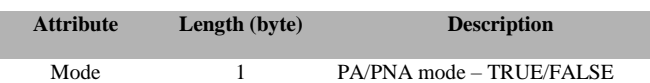

### **SRSP**:

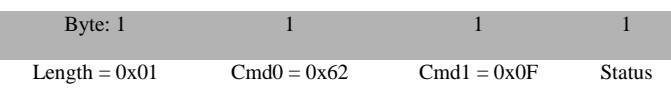

### **Attributes**:

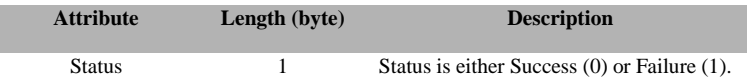

### **3.5.2 MT\_MAC Callbacks**

### **3.5.2.1 MAC\_SYNC\_LOSS\_IND**

#### **Description:**

This callback is called by the MAC to send (on behalf of the next higher layer) an indication of the synchronization loss.

# **Usage: AREQ:** 1 1 2 1 1 1 Length =  $0x10$  Cmd $0 = 0x42$  Cmd $1 = 0x80$  Status PanId LogicalChannel ChannelPage 8 1 1 1 KeySource SecurityLevel KeyIdMode KeyIndex **Attributes**: **Attribute Length (byte) Description**

50 Copyright © 2008-2016 Texas Instruments, Inc. All rights reserved.

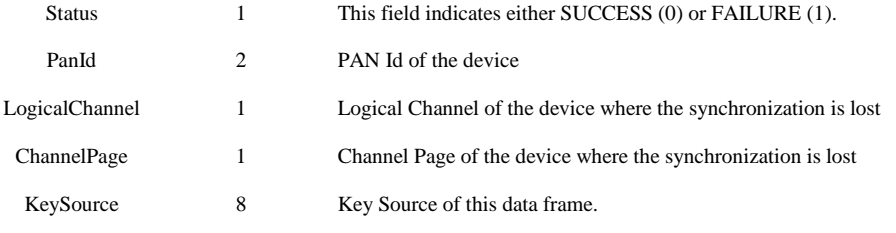

Security Level of this data frame:

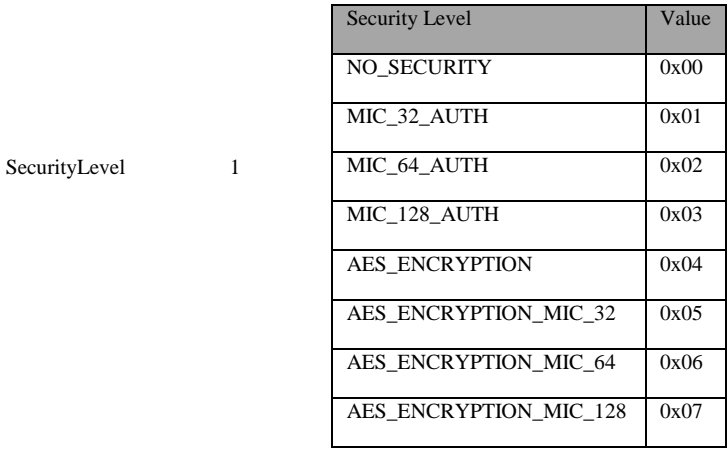

Key Id Mode of this data frame:

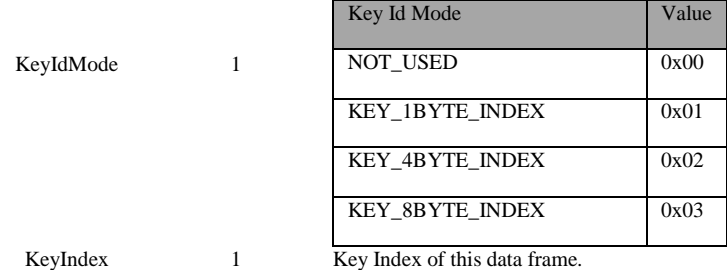

### **3.5.2.2 MAC\_ASSOCIATE\_IND**

### **Description:**

This callback is called by the MAC to send (on behalf of the next higher layer) an association indication message.

**Usage: AREQ:**  $1$  1 and 1 and 1 and 1 and 1 and 1 and 1 and 1 and 1 and 1 and 1 and 1 and 1 and 1 and 1 and 1 and 1 and 1 and 1 and 1 and 1 and 1 and 1 and 1 and 1 and 1 and 1 and 1 and 1 and 1 and 1 and 1 and 1 and 1 and 1 and 1 and 1 Length =  $0x14$  Cmd $0 = 0x42$  Cmd $1 = 0x81$  DeviceExtendedAddress Capabilities

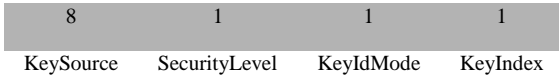

### **Attributes**:

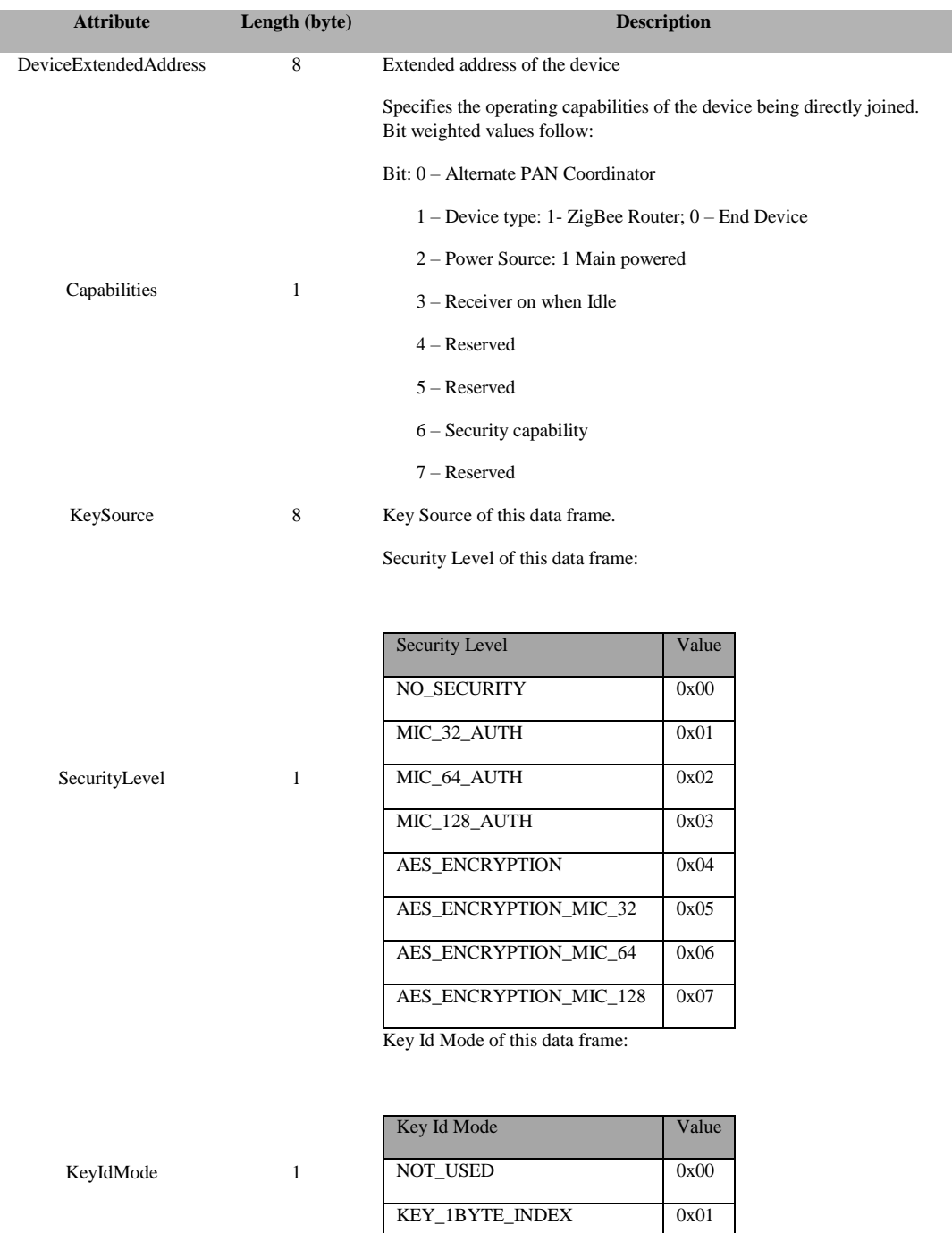

KEY\_4BYTE\_INDEX 0x02 KEY\_8BYTE\_INDEX 0x03

KeyIndex 1 Key Index of this data frame.

### **3.5.2.3 MAC\_ASSOCIATE\_CNF**

### **Description:**

This callback is called by the MAC to send (on behalf of the next higher layer) an association confirmation message.

### **Usage:**

**AREQ:**

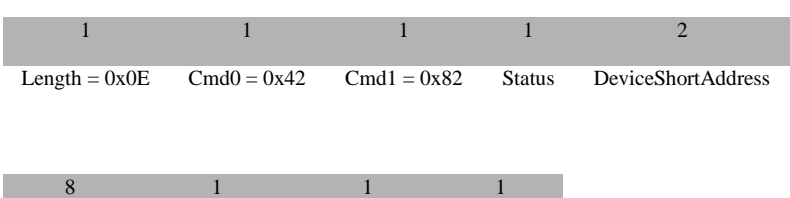

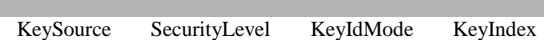

### **Attributes**:

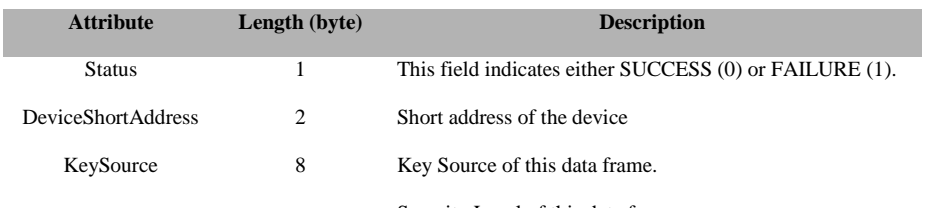

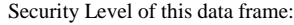

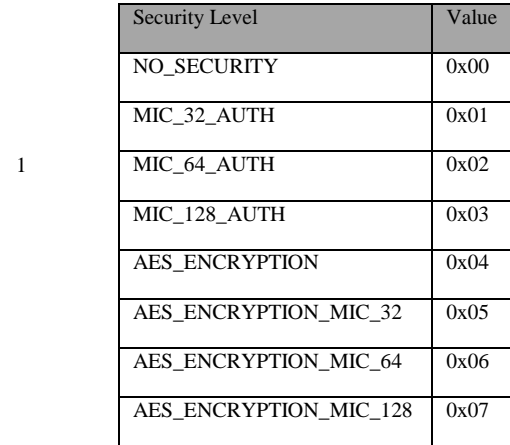

SecurityLevel 1

Key Id Mode of this data frame:

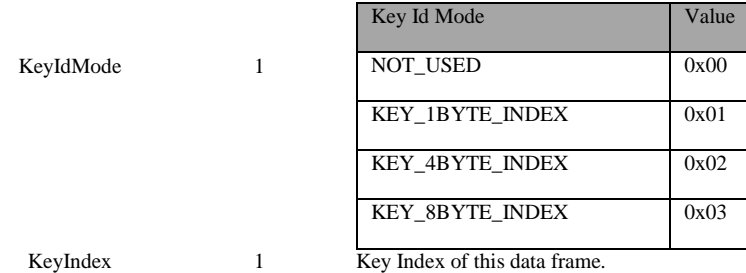

### **3.5.2.4 MAC\_BEACON\_NOTIFY\_IND**

#### **Description:**

This callback is called by the MAC to send (on behalf of the next higher layer) a MAC beacon notify indication.

### **Usage:**

**AREQ:**

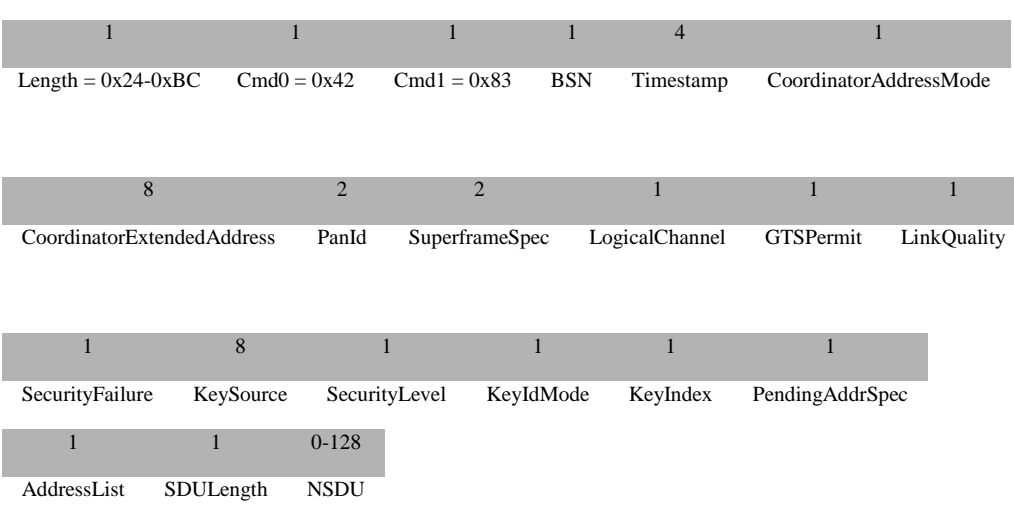

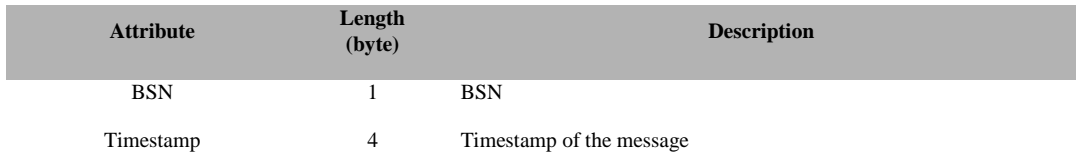

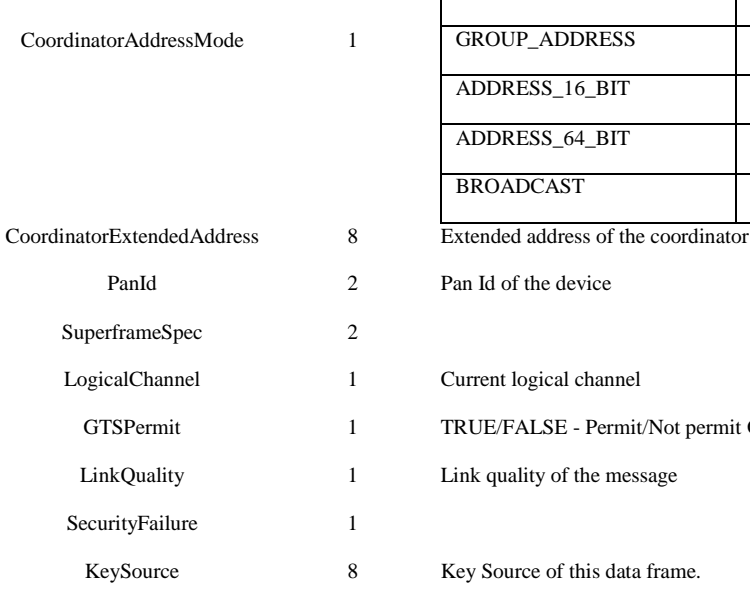

Address mode of the coordinator

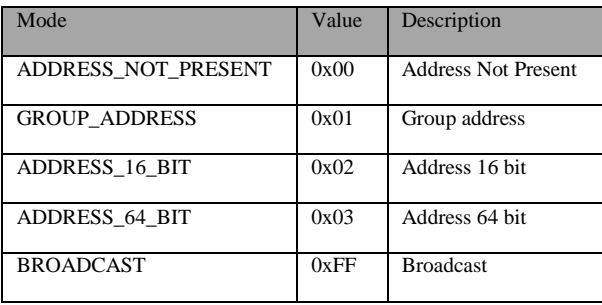

Pan Id of the device

Current logical channel

TRUE/FALSE - Permit/Not permit GTS

Link quality of the message

Key Source of this data frame.

Security Level of this data frame:

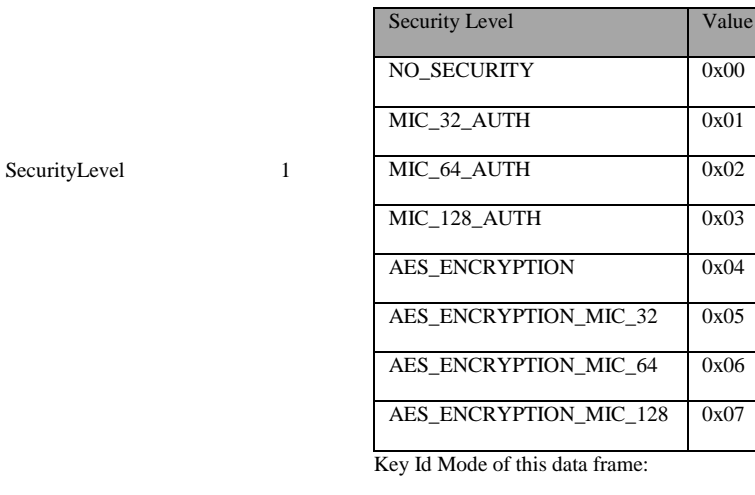

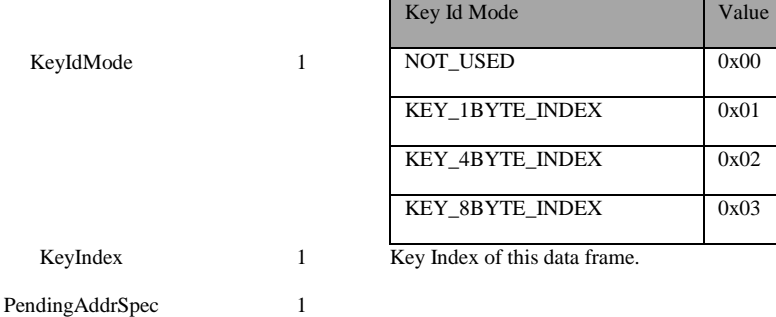

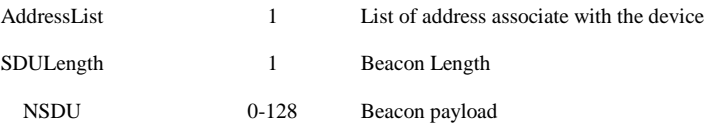

### **3.5.2.5 MAC\_DATA\_CNF**

#### **Description:**

This callback is called by the MAC to send (on behalf of the next higher layer) a MAC data confirmation.

### **Usage:**

#### **AREQ:**

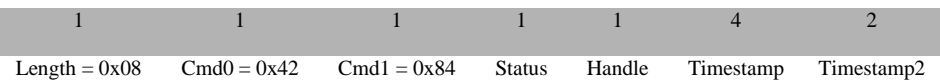

### **Attributes**:

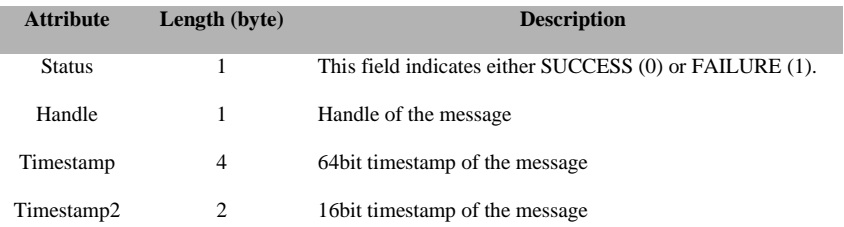

### **3.5.2.6 MAC\_DATA\_IND**

#### **Description:**

This callback is called by the MAC to send (on behalf of the next higher layer) a MAC data indication.

### **Usage: AREQ:**

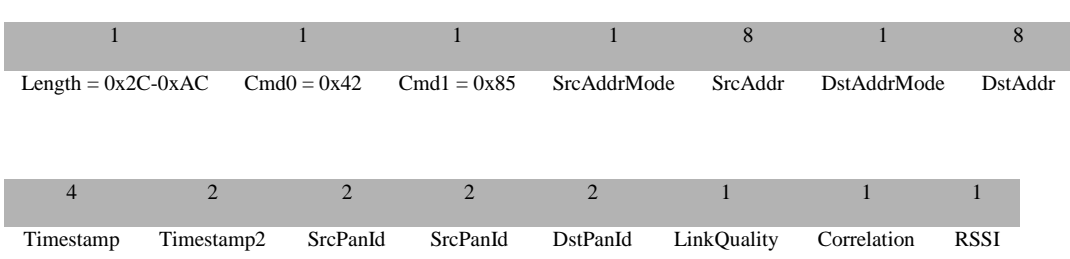

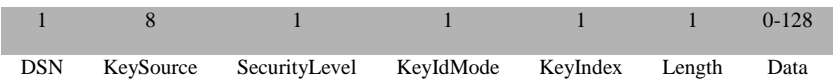

### **Attributes**:

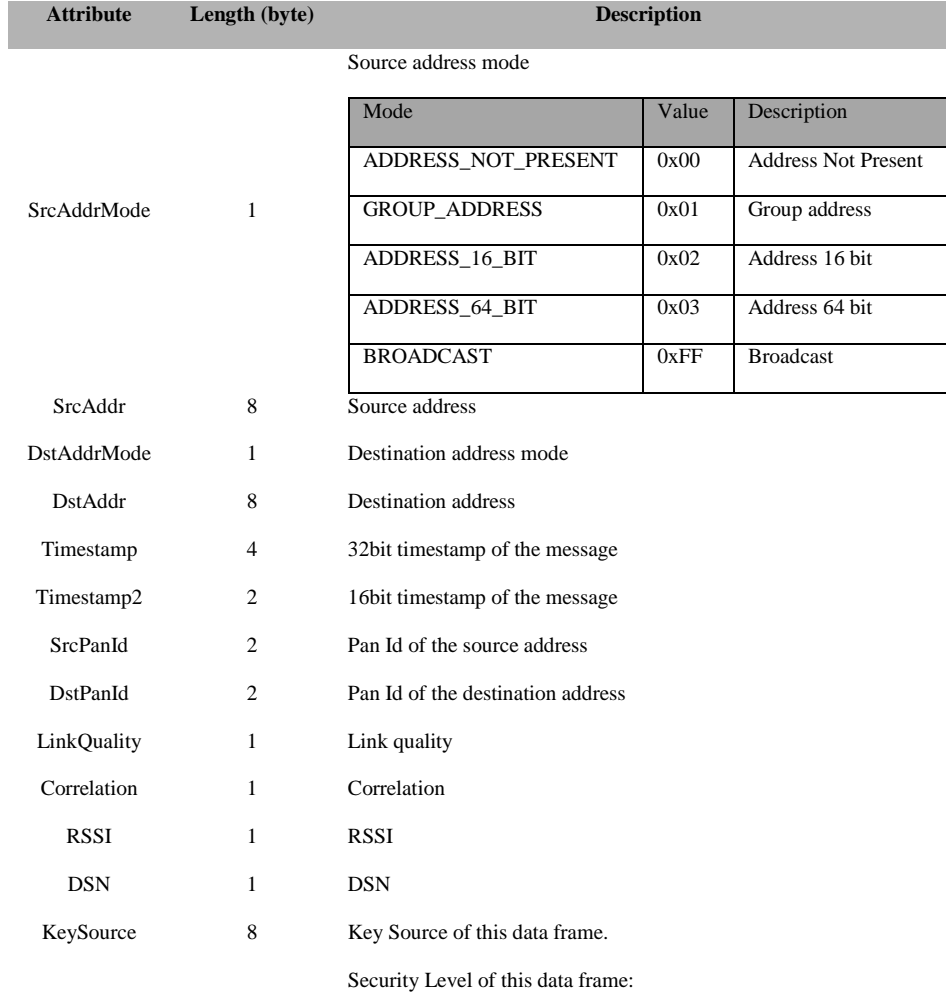

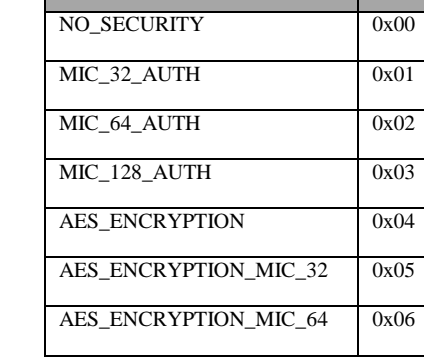

Security Level Value

SecurityLevel 1

AES\_ENCRYPTION\_MIC\_128 0x07

Key Id Mode of this data frame:

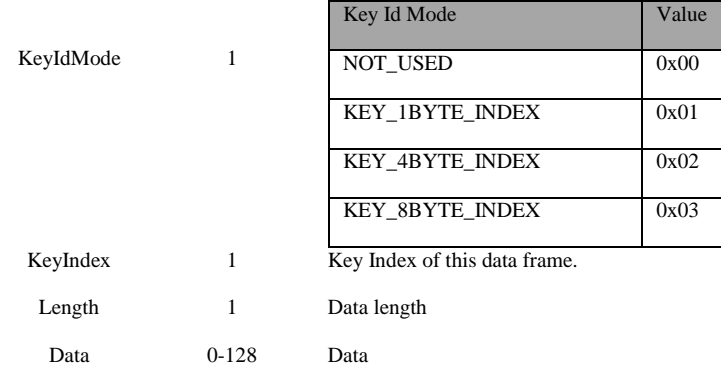

### **3.5.2.7 MAC\_DISASSOCIATE\_IND**

### **Description:**

This callback is called by the MAC to send (on behalf of the next higher layer) a MAC disassociation indication.

### **Usage:**

**AREQ:**

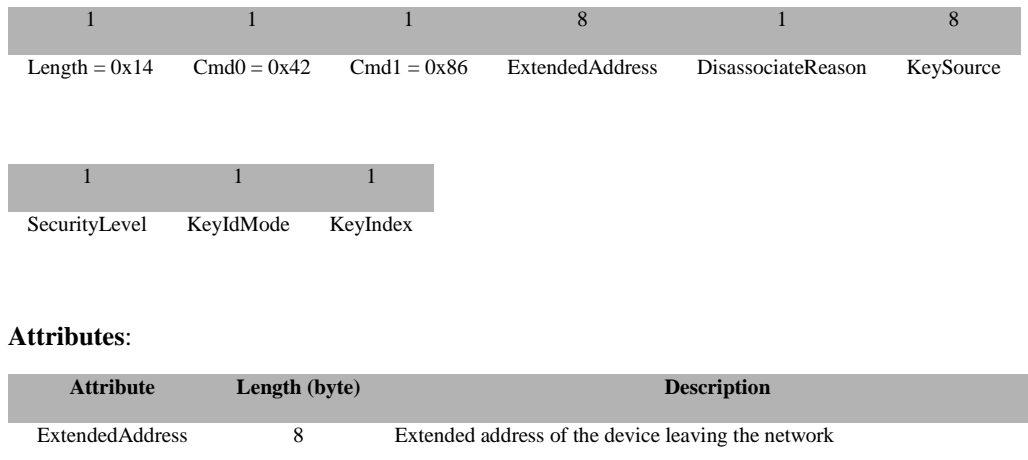

58 Copyright © 2008-2016 Texas Instruments, Inc. All rights reserved.
Reason of the disassociation:

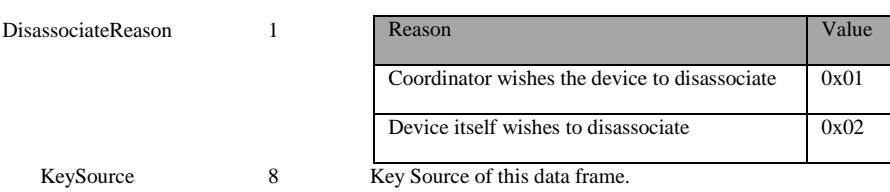

Security Level of this data frame:

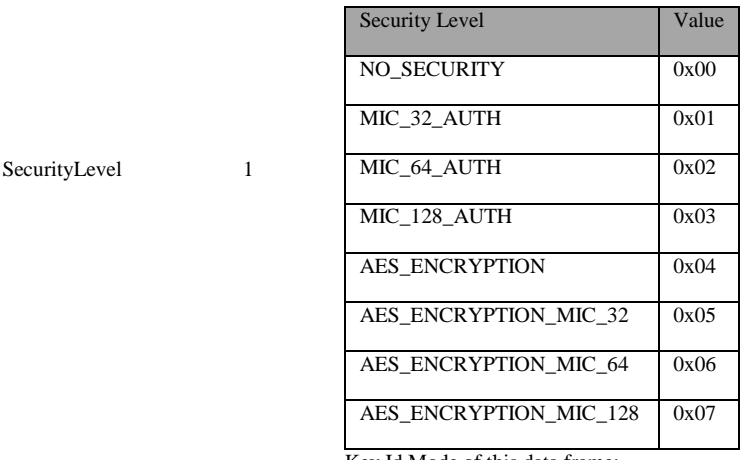

Key Id Mode of this data frame:

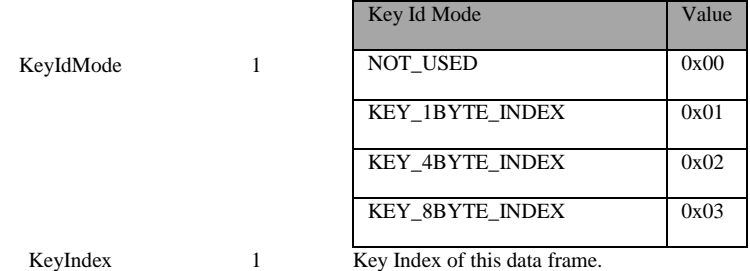

# **3.5.2.8 MAC\_DISASSOCIATE\_CNF**

### **Description:**

This callback is called by the MAC to send (on behalf of the next higher layer) a MAC disassociate confirm.

# **Usage:**

### **AREQ:**

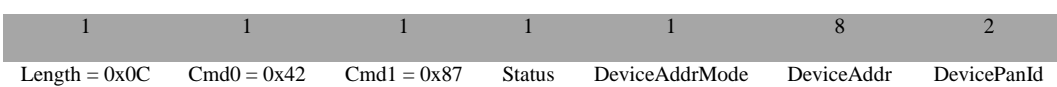

59 Copyright © 2008-2016 Texas Instruments, Inc. All rights reserved.

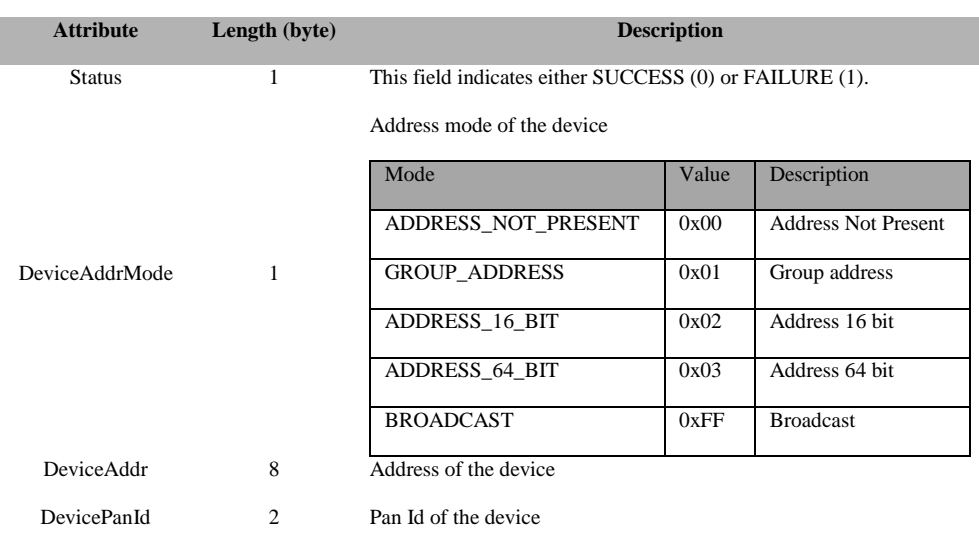

# **3.5.2.9 MAC\_ORPHAN\_IND**

# **Description:**

This callback is called by the MAC to send (on behalf of the next higher layer) a MAC orphan indication.

# **Usage:**

**AREQ:**

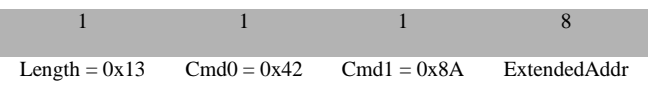

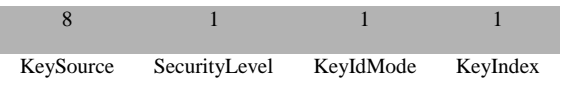

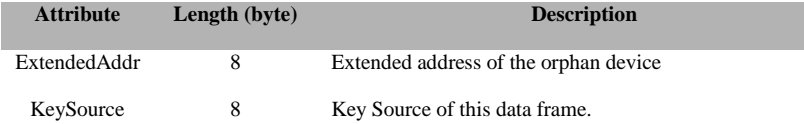

Security Level of this data frame:

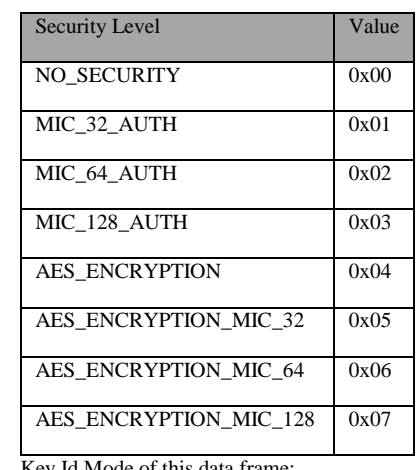

SecurityLevel 1

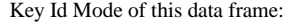

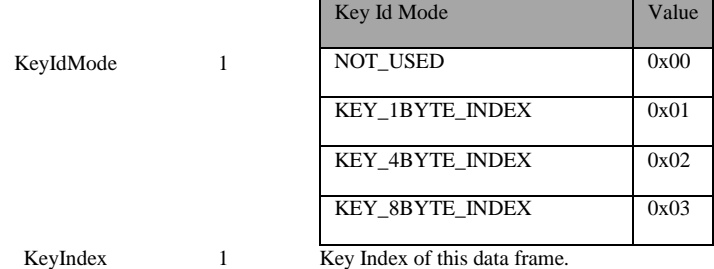

# **3.5.2.10 MAC\_POLL\_CNF**

# **Description:**

This callback is called by the MAC to send (on behalf of the next higher layer) a MAC poll confirmation.

# **Usage:**

# **AREQ:**

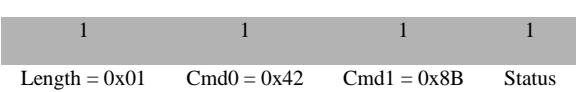

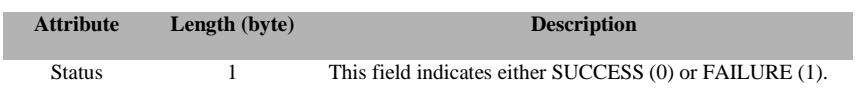

# **3.5.2.11 MAC\_SCAN\_CNF**

#### **Description:**

This callback is called by the MAC to send (on behalf of the next higher layer) a MAC scan confirmation.

# **Usage:**

# **AREQ:**

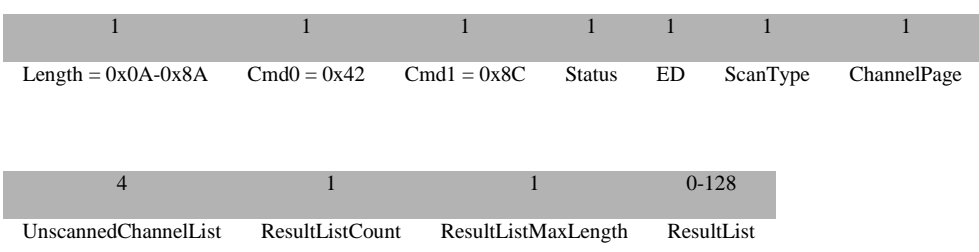

### **Attributes**:

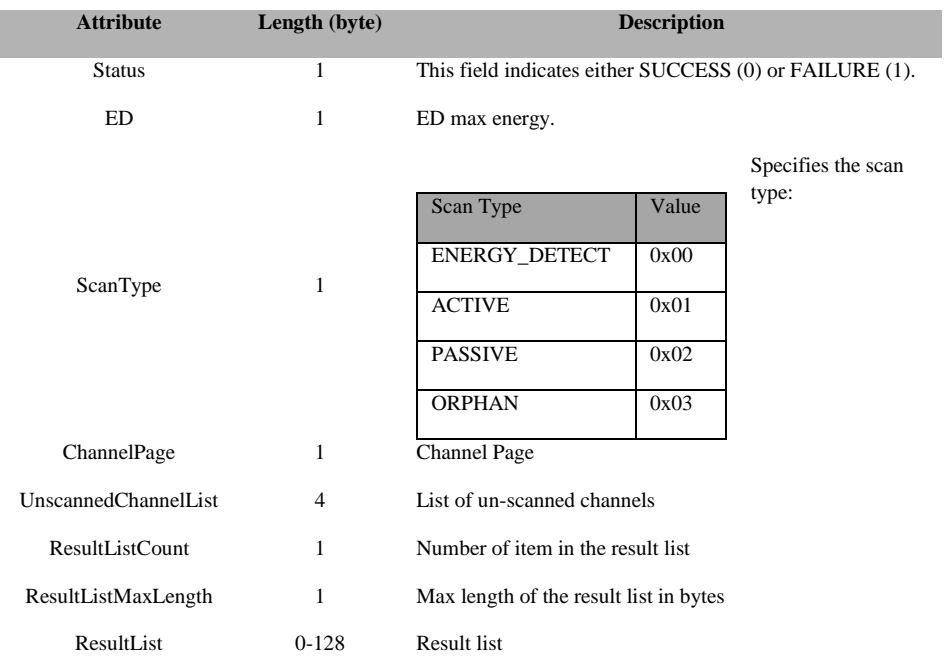

# **3.5.2.12 MAC\_COMM\_STATUS\_IND**

# **Description:**

This callback is called by the MAC to send (on behalf of the next higher layer) a MAC communication indicator.

# **Usage:**

**AREQ:**

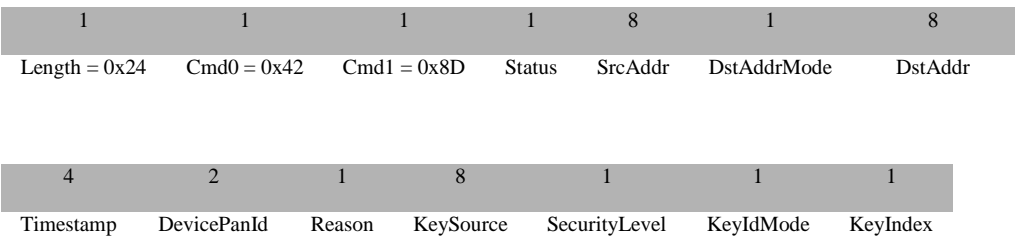

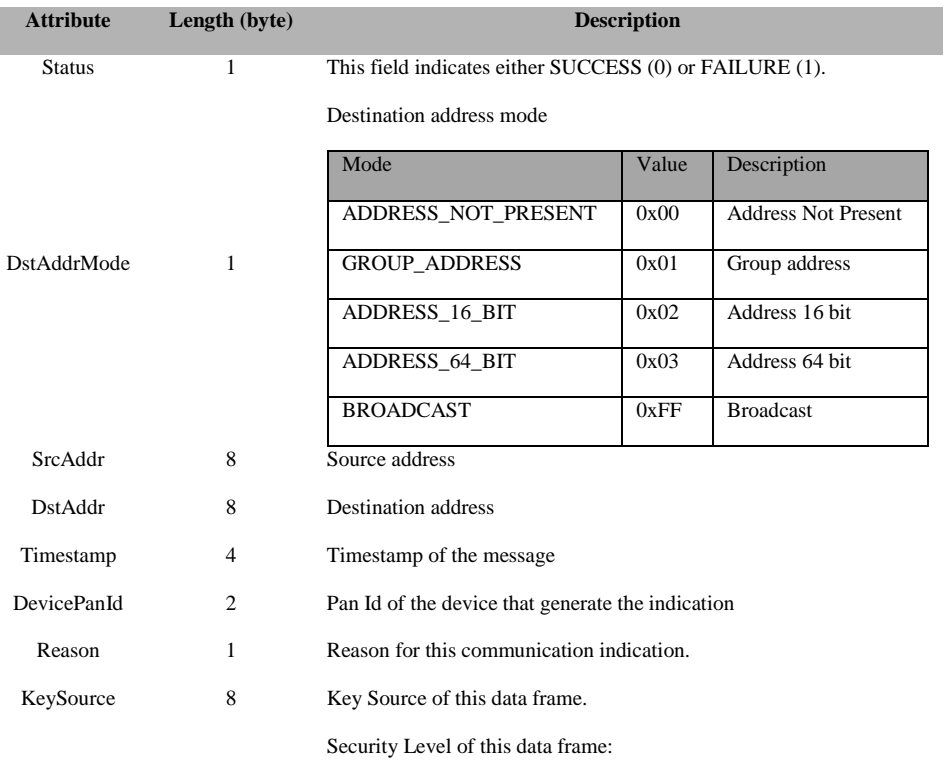

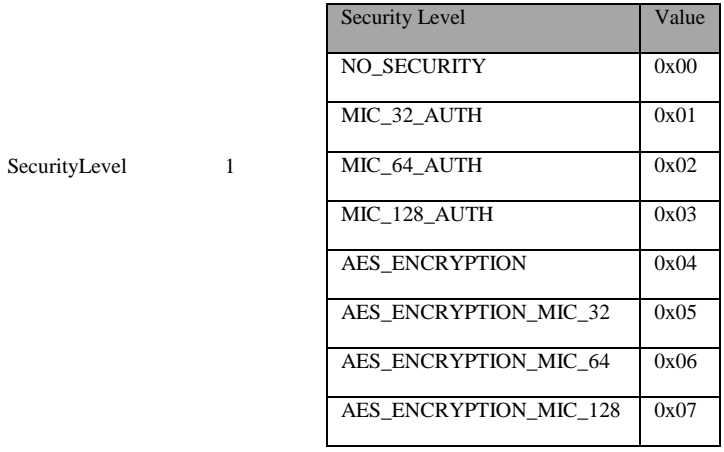

63 Copyright © 2008-2016 Texas Instruments, Inc. All rights reserved.

Key Id Mode of this data frame:

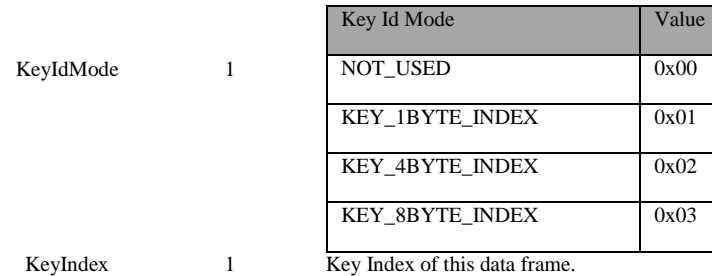

# **3.5.2.13 MAC\_START\_CNF**

#### **Description:**

This callback is called by the MAC to send (on behalf of the next higher layer) a MAC start confirmation.

### **Usage:**

**AREQ:**

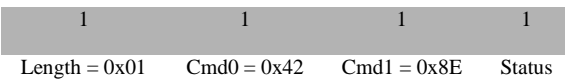

# **Attributes**:

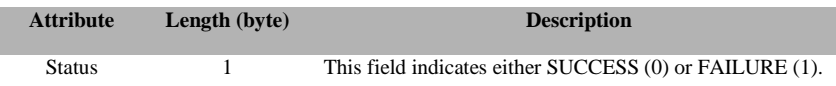

# **3.5.2.14 MAC\_RX\_ENABLE\_CNF**

# **Description:**

This callback is called by the MAC to send (on behalf of the next higher layer) a MAC Rx enable confirmation.

**Usage:**

# **AREQ:**

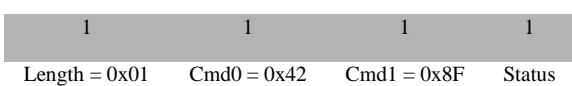

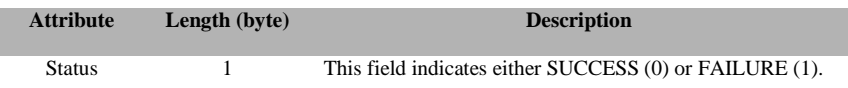

# **3.5.2.15 MAC\_PURGE\_CNF**

#### **Description:**

This callback is called by the MAC to send (on behalf of the next higher layer) a MAC purge confirmation.

# **Usage:**

### **AREQ:**

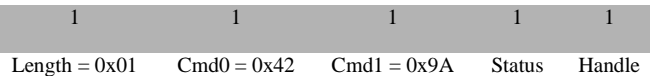

### **Attributes**:

l

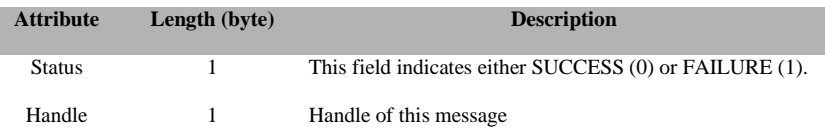

# **3.6 MT\_NWK**

Not supported.

# **3.7 MT\_SAPI**

Not supported

# **3.8 MT\_SYS**

This interface allows the tester to interact with the target at system level such as reset, read/write memory, read/write extended address, etc.

# **3.8.1 MT\_SYS Commands**

# **3.8.1.1 SYS\_RESET\_REQ**

### **Description:**

This command is sent by the tester to reset the target device

#### **Usage:**

### **AREQ:**

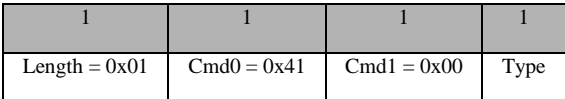

#### **Attributes**:

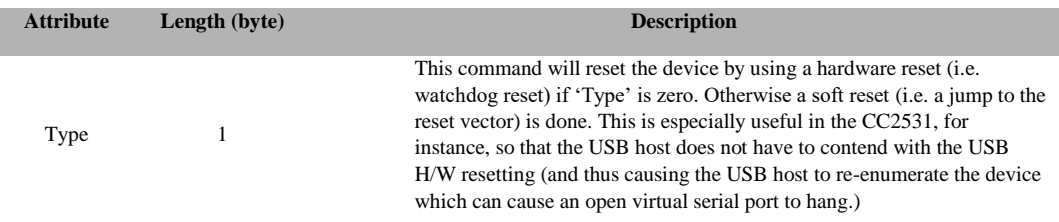

# **3.8.1.2 SYS\_PING**

## **Description:**

This command issues PING requests to verify if a device is active and check the capability of the device.

## **Usage:**

#### **SREQ:**

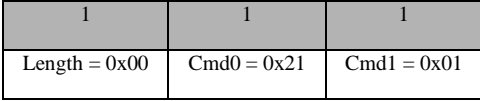

## **Attributes:**

None

# **SRSP:**

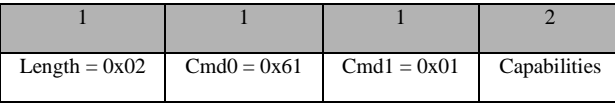

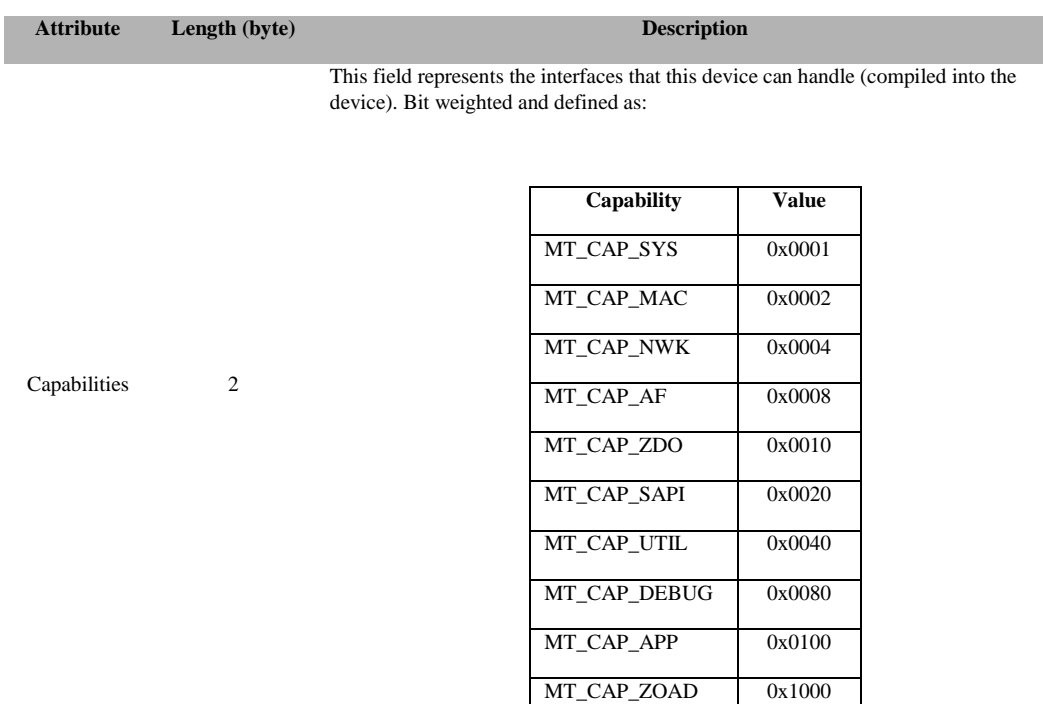

# **3.8.1.3 SYS\_VERSION**

# **Description:**

This command is used to request for the device's version string.

# **Usage:**

**SREQ:**

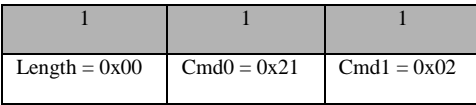

### **Attributes:**

None

**SRSP:**

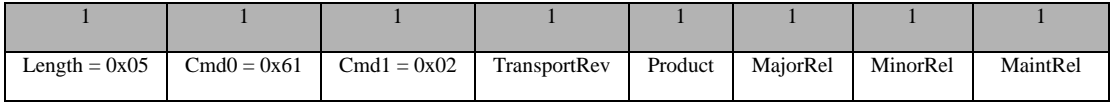

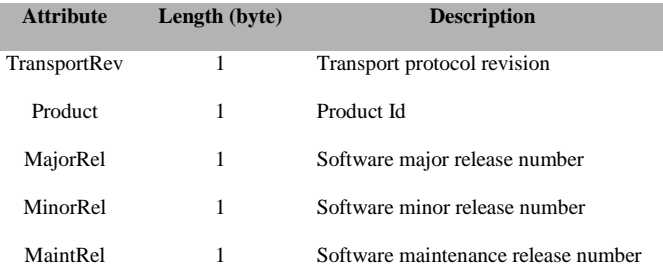

# **3.8.1.4 SYS\_SET\_EXTADDR**

### **Description:**

This command is used to set the extended address of the device.

## **Usage:**

**SREQ:**

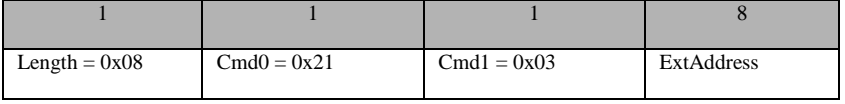

#### **Attributes:**

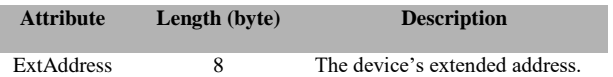

### **SRSP:**

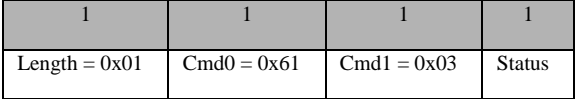

## **Attributes:**

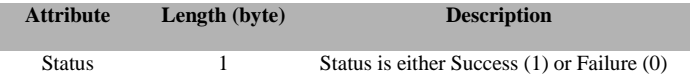

# **3.8.1.5 SYS\_GET\_EXTADDR**

#### **Description:**

This command is used to get the extended address of the device.

**Usage: SREQ:**

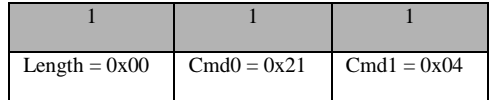

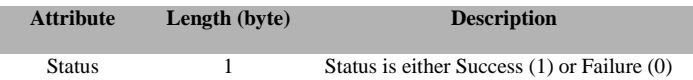

#### **SRSP:**

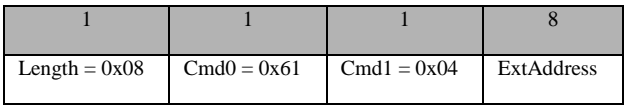

## **Attributes:**

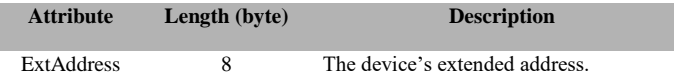

# **3.8.1.6 SYS\_RAM\_READ**

#### **Description:**

This command is used by the tester to read a single memory location in the target RAM. The command accepts an address value and returns the memory value present in the target RAM at that address.

**Usage:**

**SREQ:**

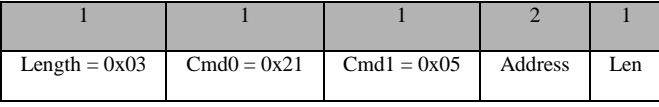

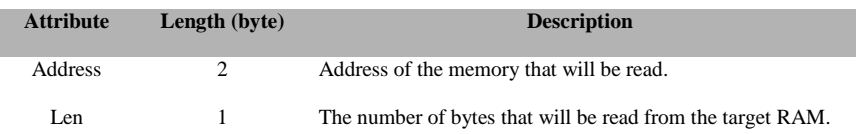

#### **SRSP:**

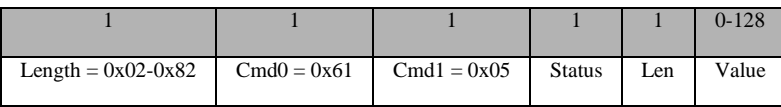

#### **Attributes:**

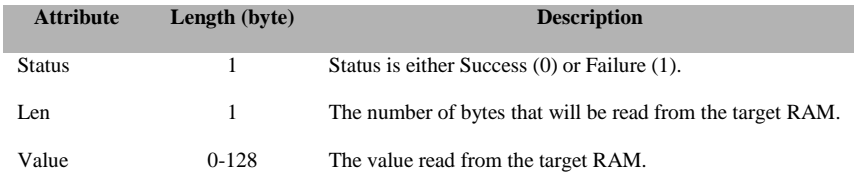

# **3.8.1.7 SYS\_RAM\_WRITE**

### **Description:**

This command is used by the tester to write to a particular location in the target RAM. The command accepts an address location and a memory value. The memory value is written to the address location in the target RAM.

#### **Usage:**

### **SREQ**:

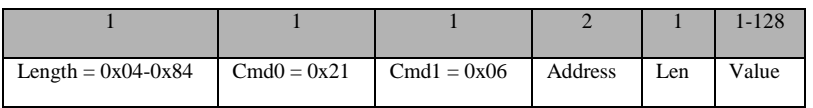

### **Attributes:**

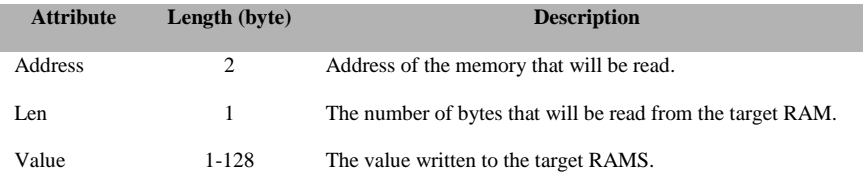

#### **SRSP**:

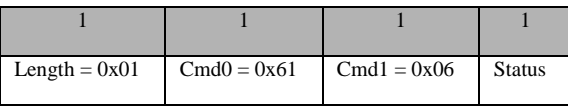

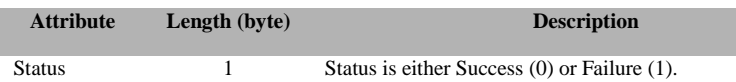

# **3.8.1.8 SYS\_OSAL\_NV\_READ**

#### **Description:**

This command is used by the tester to read a single memory item from the target non-volatile memory. The command accepts an attribute Id value and data offset and returns the memory value present in the target for the specified attribute Id.

# **Usage:**

### **SREQ:**

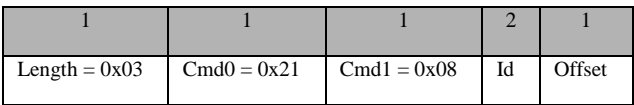

### **Attributes:**

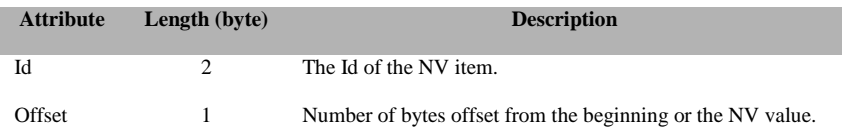

### **SRSP:**

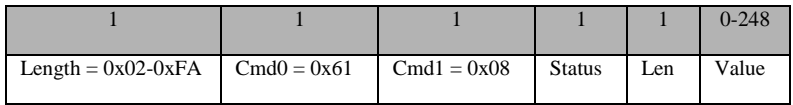

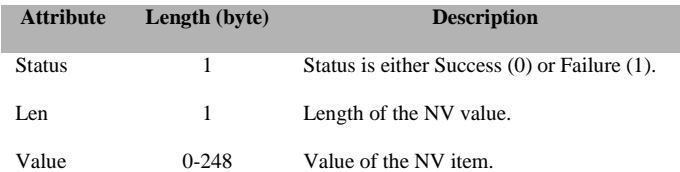

# **3.8.1.9 SYS\_OSAL\_NV\_WRITE**

# **Description:**

This command is used by the tester to write to a particular item in non-volatile memory. The command accepts an attribute Id, data offset, data length, and attribute value. The attribute value is written to the location specified for the attribute Id in the target.

### **Usage:**

# **SREQ:**

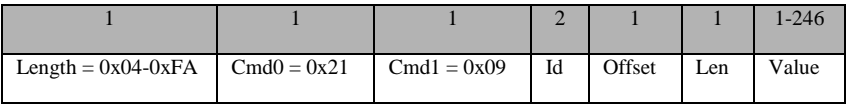

#### **Attributes:**

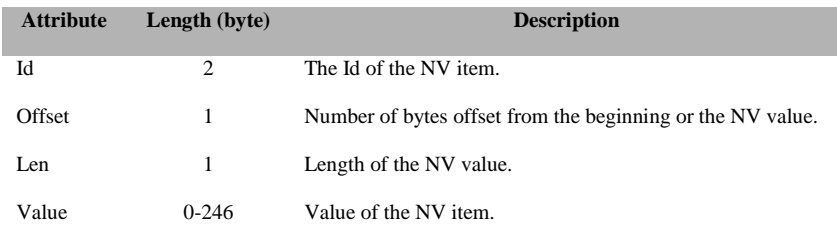

## **SRSP:**

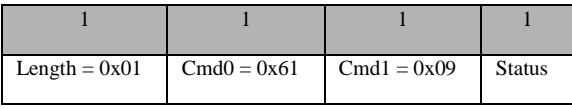

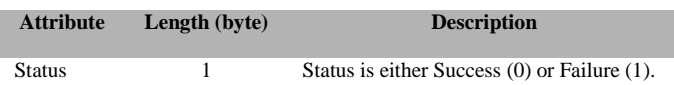

# **3.8.1.10 SYS\_OSAL\_NV\_ITEM\_INIT**

#### **Description**

This command is used by the tester to create and initialize an item in non-volatile memory. The NV item will be created if it does not already exist. The data for the new NV item will be left uninitialized if the *InitLen* parameter is zero. When *InitLen* is non-zero, the data for the NV item will be initialized (starting at offset of zero) with the values from *InitData*. Note that it is not necessary to initialize the entire NV item (*InitLen* < *ItemLen*). It is also possible to create an NV item that is larger than the maximum length *InitData* – use the SYS\_OSAL\_NV\_WRITE command to finish the initialization.

### **Usage**

#### **SREQ:**

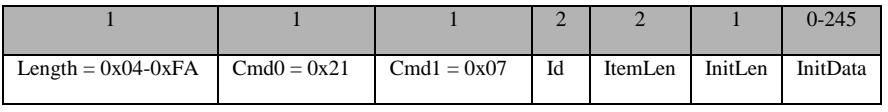

## **Attributes:**

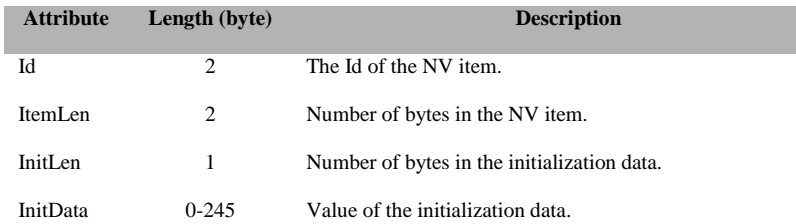

#### **SRSP:**

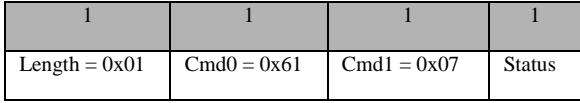

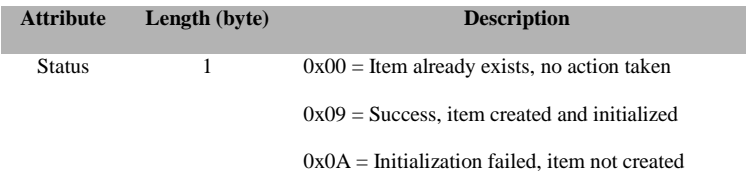

# **3.8.1.11 SYS\_OSAL\_NV\_DELETE**

# **Description**

This command is used by the tester to delete an item from the non-volatile memory. The *ItemLen* parameter must match the length of the NV item or the command will fail. Use this command with caution – deleted items cannot be recovered.

#### **Usage**

# **SREQ:**

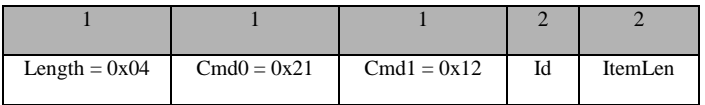

## **Attributes:**

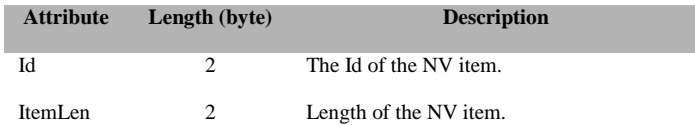

#### **SRSP:**

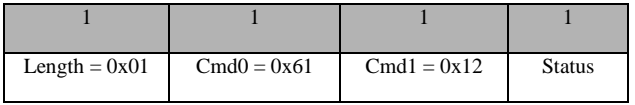

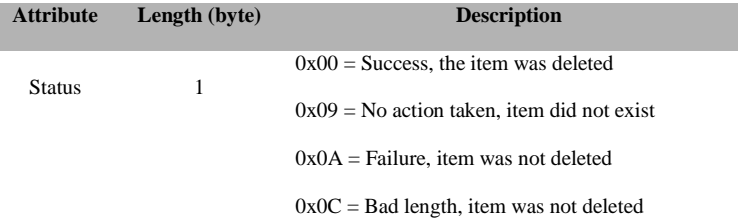

# **3.8.1.12 SYS\_OSAL\_NV\_LENGTH**

#### **Description**

This command is used by the tester to get the length of an item in non-volatile memory. A returned length of zero indicates that the NV item does not exist.

#### **Usage**

### **SREQ:**

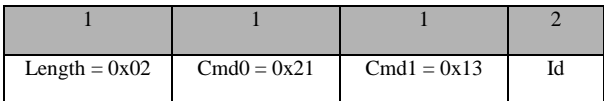

#### **Attributes:**

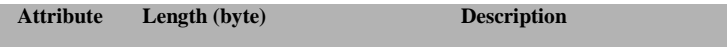

Id 2 The Id of the NV item.

#### **SRSP:**

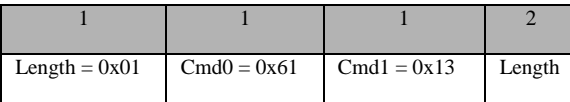

## **Attributes:**

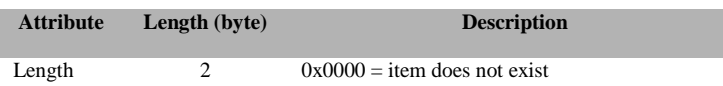

 $0x0001-0xNNNN =$  number of bytes in NV item

# **3.8.1.13 SYS\_OSAL\_START\_TIMER**

#### **Description**

This command is used by the tester to start a timer event. The event will expired after the indicated amount of time and a notification will be sent back to the tester.

#### **Usage**

#### **SREQ:**

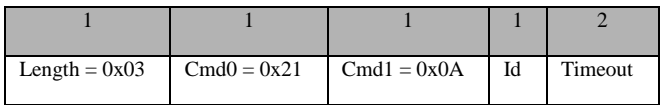

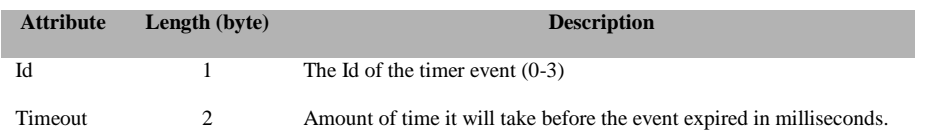

## **SRSP:**

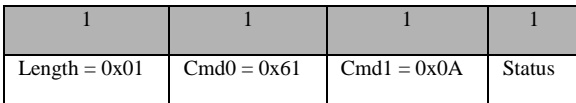

### **Attributes:**

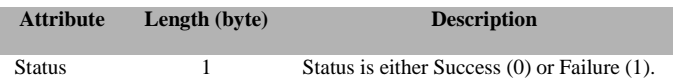

# **3.8.1.14 SYS\_OSAL\_STOP\_TIMER**

#### **Description:**

This command is used by the tester to stop a timer event.

#### **Usage:**

# **SREQ:**

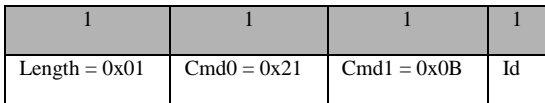

### **Attributes:**

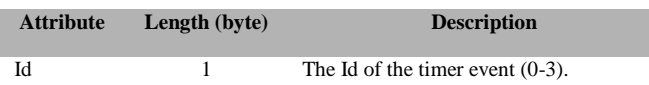

#### **SRSP:**

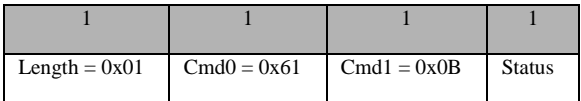

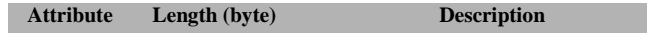

Status 1 Status is either Success (0) or Failure (1).

# **3.8.1.15 SYS\_RANDOM**

#### **Description:**

This command is used by the tester to get a random 16-bit number.

#### **Usage:**

**SREQ:**

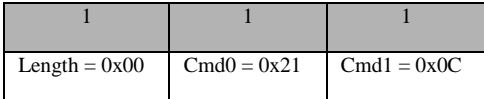

#### **Attributes:**

None

## **SRSP:**

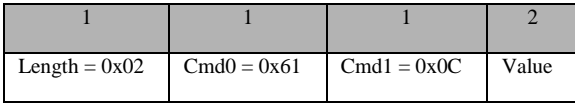

#### **Attributes:**

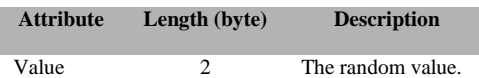

# **3.8.1.16 SYS\_ADC\_READ**

# **Description**

This command reads a value from the ADC based on specified channel and resolution.

### **Usage**

**SREQ:**

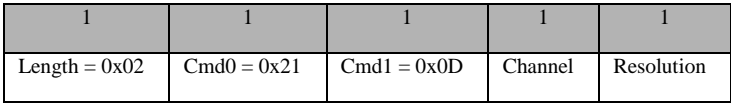

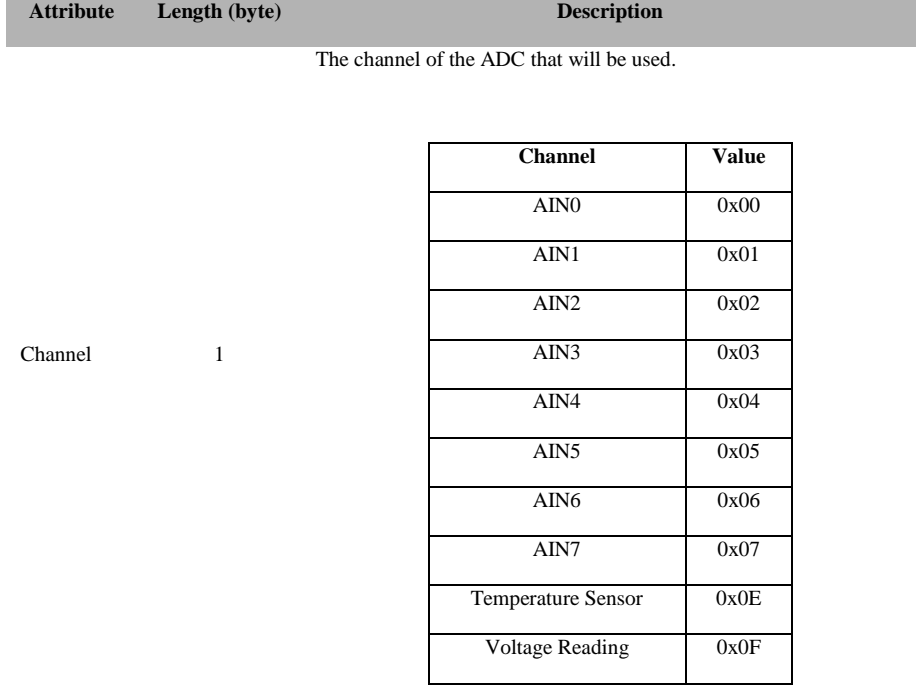

Resolution of the reading. This can be 8-bit, 10-bit, 12-bit or 14-bit.

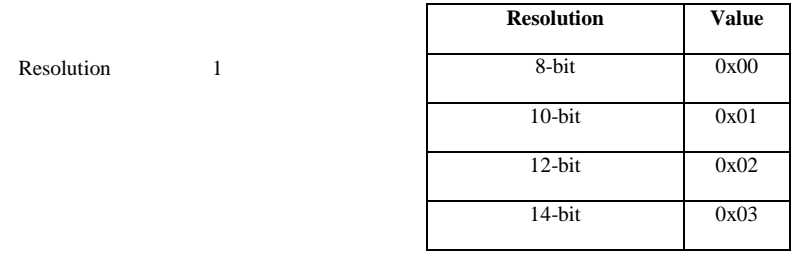

# **SRSP**:

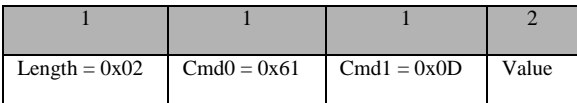

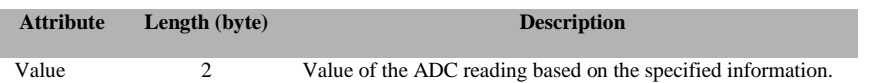

# **3.8.1.17 SYS\_GPIO**

#### **Description**

This command is used by the tester to control the 4 GPIO pins on the CC2530-ZNP build.

#### **Usage**

**SREQ:**

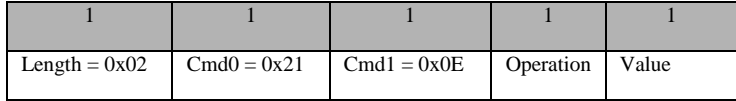

Operation – 1 byte – specifies the type of operation to perform on the GPIO pins. It can take the values, shown in the table below, with effects dictated by the bit values of the value parameter:

#### **Attributes:**

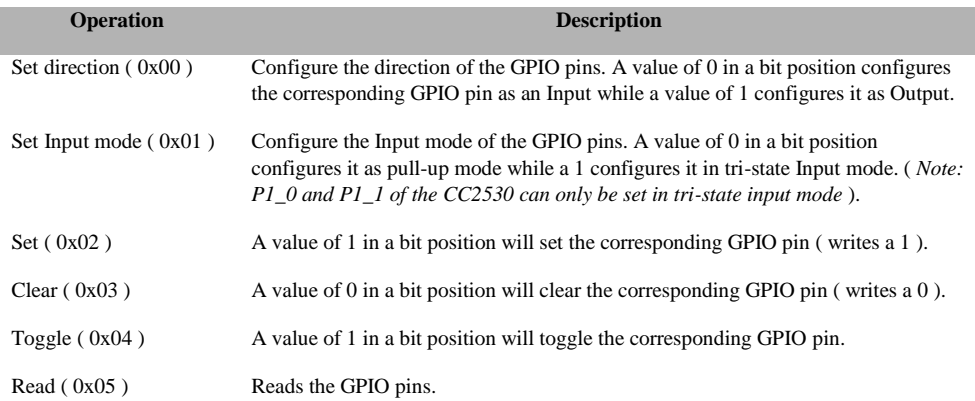

#### **SRSP**:

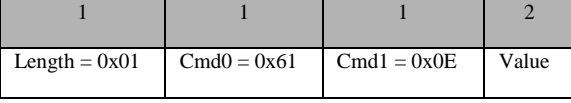

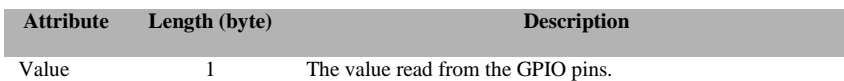

# **3.8.1.18 SYS\_STACK\_TUNE**

# **Description**

This command is used by the tester to tune stack parameters and adjust performance at runtime.

### **Usage**

**SREQ:**

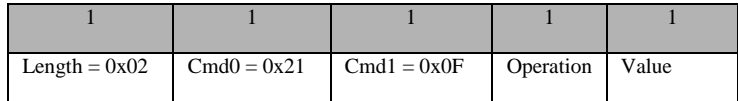

# **Attributes:**

The tuning operation to be executed according to the STK\_Tune\_t enumeration:

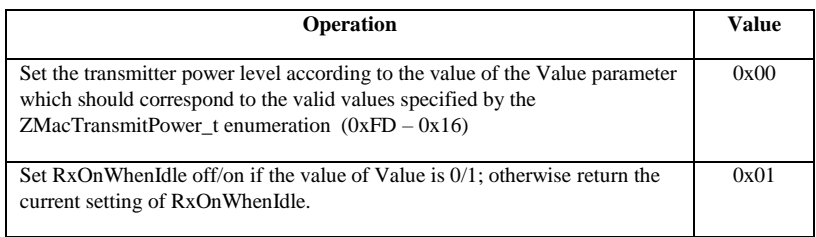

## **SRSP**:

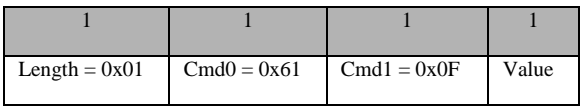

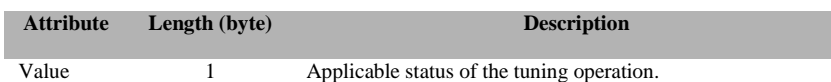

# **3.8.1.19 SYS\_SET\_TIME**

# **Description**

This command is used by the tester to set the target system date and time. The time can be specified in "seconds since 00:00:00 on January 1, 2000" or in parsed date/time components.

# **Usage**

# **SREQ:**

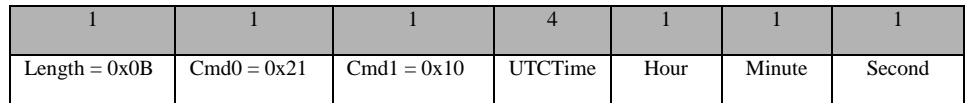

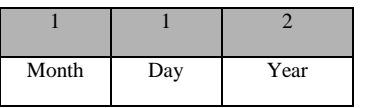

# **Attributes:**

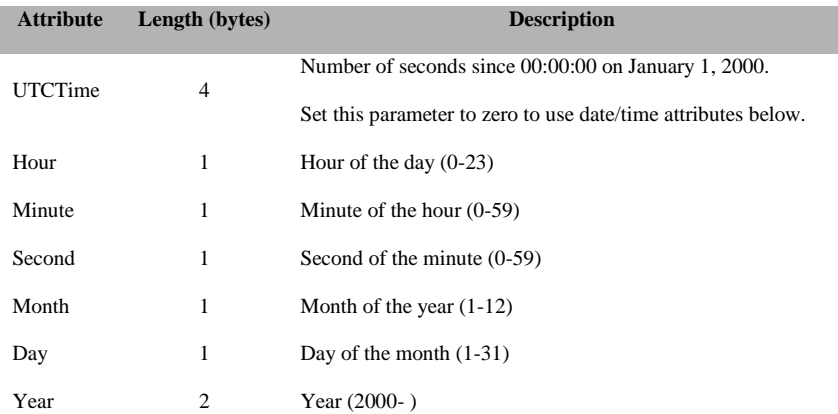

### **SRSP**:

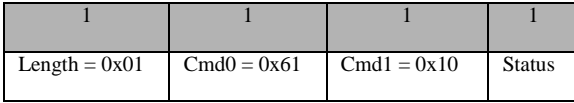

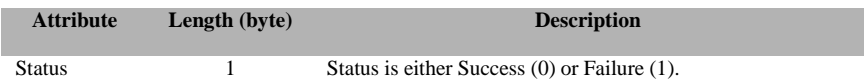

# **3.8.1.20 SYS\_GET\_TIME**

#### **Description:**

This command is used by the tester to get the target system date and time. The time is returned in "seconds since 00:00:00 on January 1, 2000" and parsed date/time components.

#### **Usage:**

# **SREQ:**

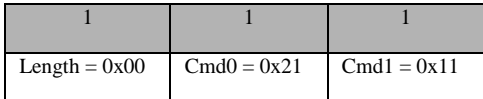

### **Attributes:**

None

#### **SRSP:**

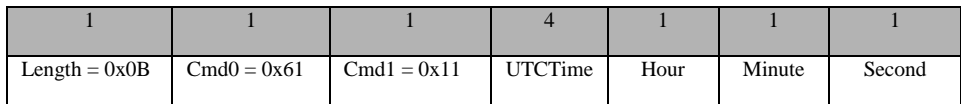

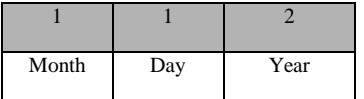

#### **Attributes:**

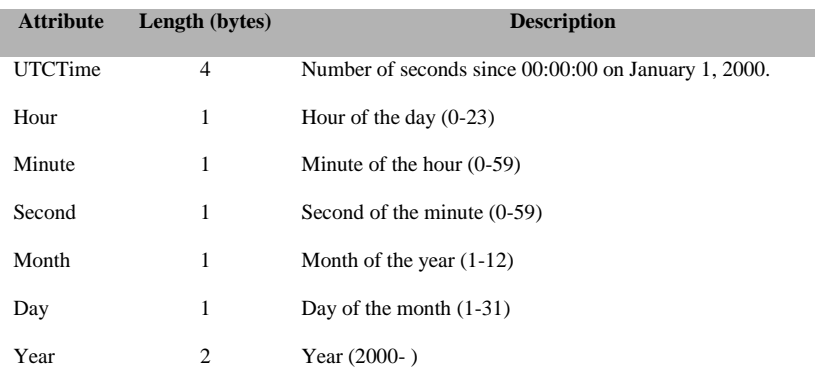

# **3.8.1.21 SYS\_SET\_TX\_POWER**

## **Description:**

This command is used by the tester to set the target system radio transmit power. The returned TX power is the actual setting applied to the radio – nearest characterized value for the specific radio.

82 Copyright © 2008-2016 Texas Instruments, Inc. All rights reserved.

#### **Usage:**

### **SREQ:**

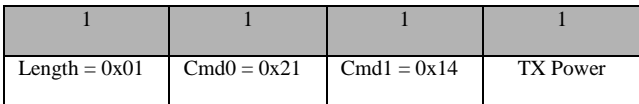

## **Attributes:**

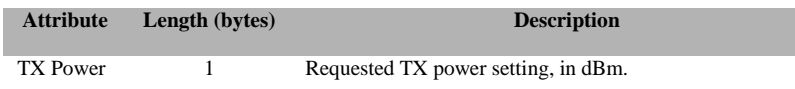

#### **SRSP**:

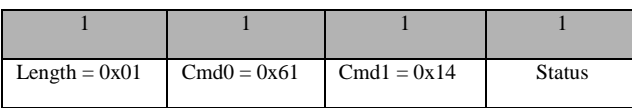

### **Attributes:**

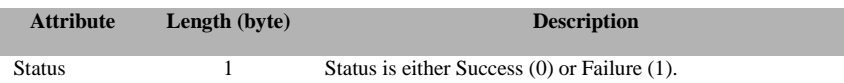

# **3.8.1.22 SYS\_ZDIAGS\_INIT\_STATS**

#### **Description:**

This command is used to initialize the statistics table in NV memory.

#### **Usage:**

# **SREQ:**

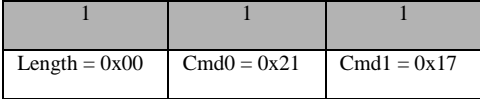

## **Attributes:**

None

### **SRSP:**

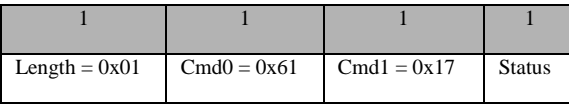

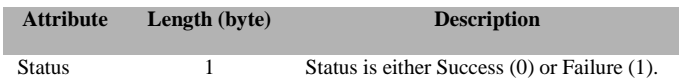

# **3.8.1.23 SYS\_ZDIAGS\_CLEAR\_STATS**

### **Description:**

This command is used to clear the statistics table. To clear data in NV (including the Boot Counter) the clearNV flag shall be set to TRUE.

#### **Usage:**

#### **SREQ:**

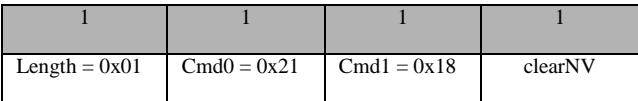

## **Attributes:**

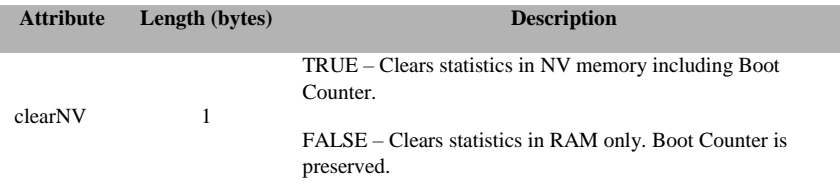

## **SRSP:**

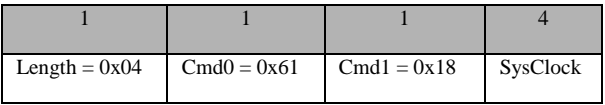

#### **Attributes:**

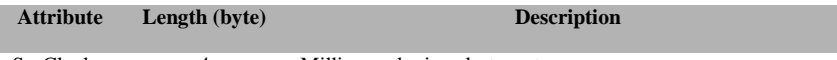

SysClock 4 Milliseconds since last reset.

# **3.8.1.24 SYS\_ZDIAGS\_GET\_STATS**

# **Description:**

This command is used to read a specific system (attribute) ID statistics and/or metrics value.

#### **Usage:**

**SREQ:**

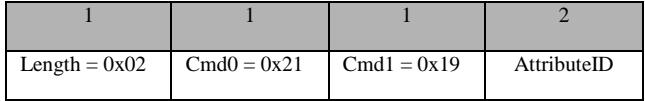

# **Attributes:**

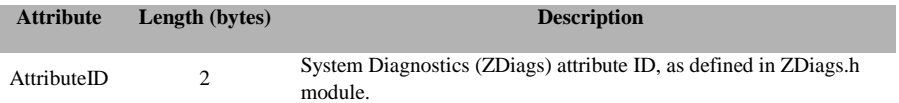

## **SRSP:**

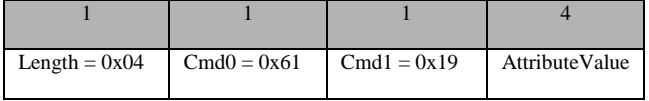

#### **Attributes:**

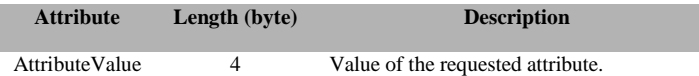

# **3.8.1.25 SYS\_ZDIAGS\_RESTORE\_STATS\_NV**

### **Description:**

This command is used to restore the statistics table from NV into the RAM table.

**Usage:**

# **SREQ:**

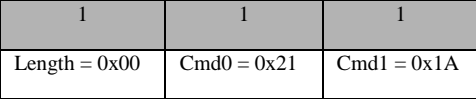

# **Attributes:**

None

#### **SRSP:**

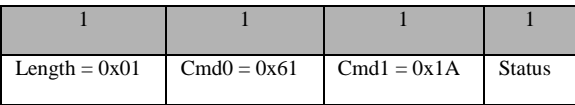

# **Attributes:**

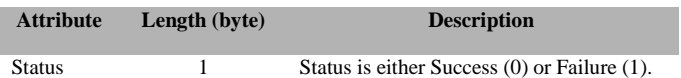

# **3.8.1.26 SYS\_ZDIAGS\_SAVE\_STATS\_TO\_NV**

# **Description:**

This command is used to save the statistics table from RAM to NV.

# **Usage:**

# **SREQ:**

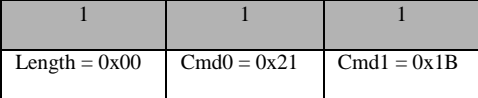

### **Attributes:**

None

#### **SRSP:**

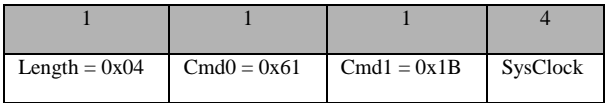

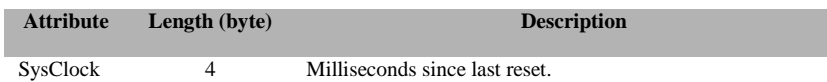

# **3.8.1.27 SYS\_NV\_CREATE**

# **Description:**

This command is used to attempt to create an item in non-volatile memory.

#### **Usage:**

**SREQ:**

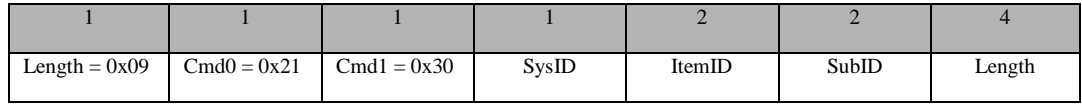

# **Attributes:**

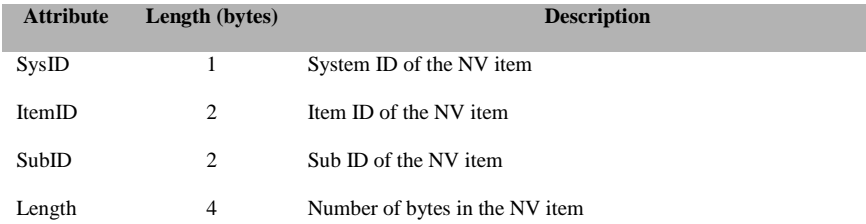

# **SRSP:**

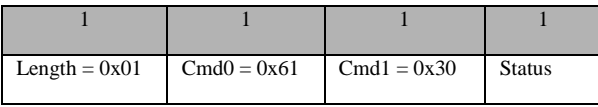

#### **Attributes:**

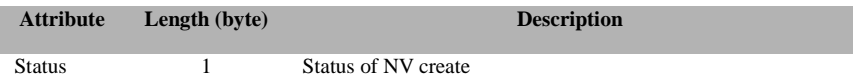

# **3.8.1.28 SYS\_NV\_DELETE**

# **Description:**

This command is used to attempt to delete an item in non-volatile memory.

**Usage:**

**SREQ:**

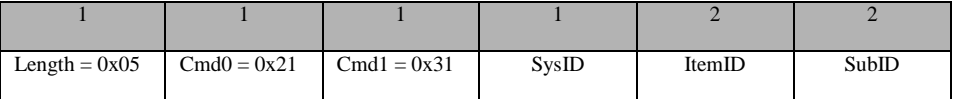

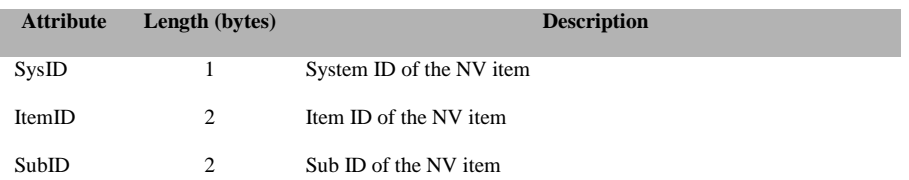

#### **SRSP:**

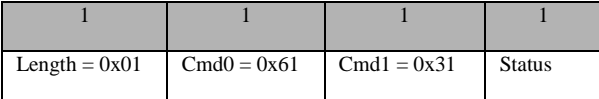

## **Attributes:**

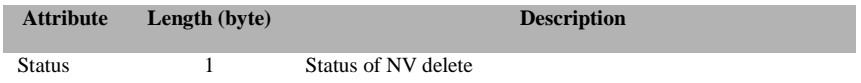

# **3.8.1.29 SYS\_NV\_LENGTH**

# **Description:**

This command is used to get the length of an item in non-volatile memory.

# **Usage:**

# **SREQ:**

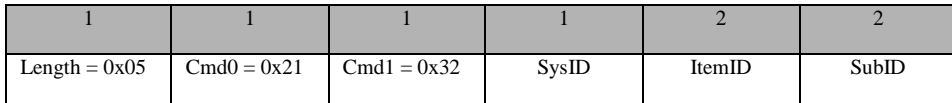

#### **Attributes:**

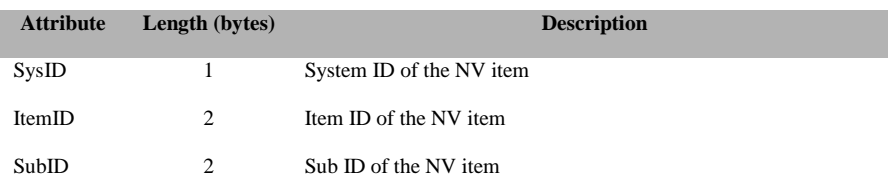

# **SRSP:**

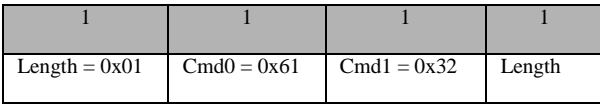

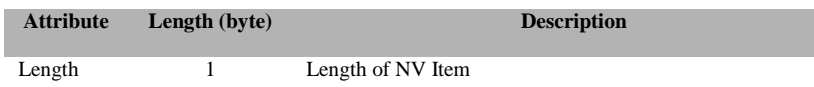

# **3.8.1.30 SYS\_NV\_READ**

# **Description:**

This command is used to read an item in non-volatile memory.

# **Usage:**

# **SREQ:**

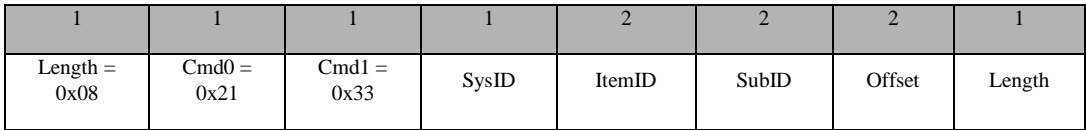

## **Attributes:**

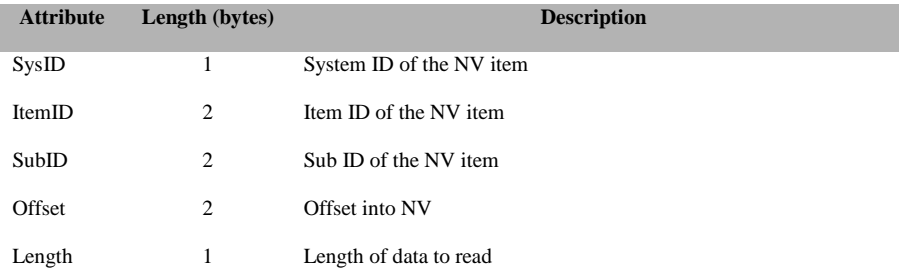

#### **SRSP:**

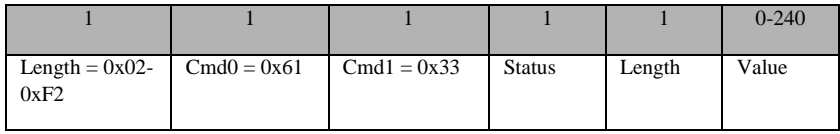

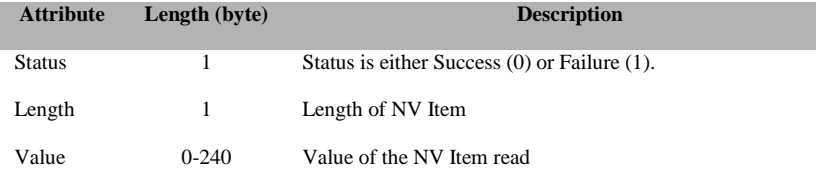

# **3.8.1.31 SYS\_NV\_WRITE**

# **Description:**

This command is used to write an item in non-volatile memory

### **Usage:**

**SREQ:**

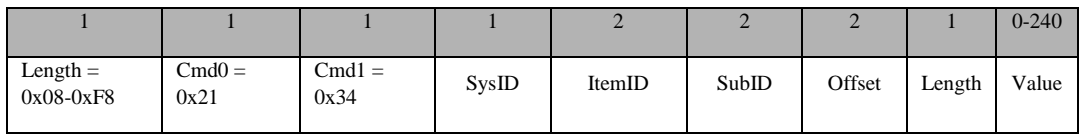

### **Attributes:**

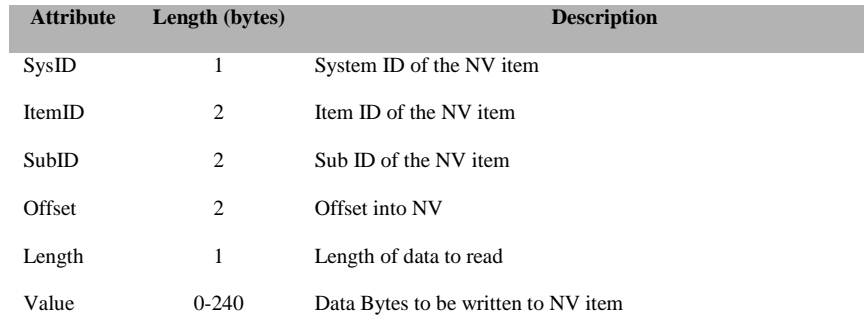

# **SRSP:**

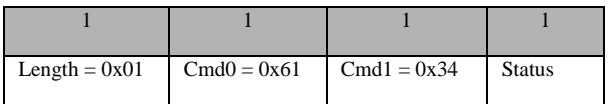

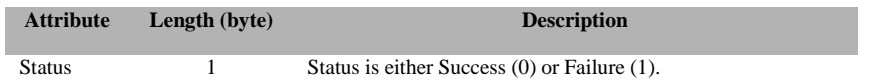

# **3.8.1.32 SYS\_NV\_UPDATE**

# **Description:**

This command is used to update an item in non-volatile memory

# **Usage:**

# **SREQ:**

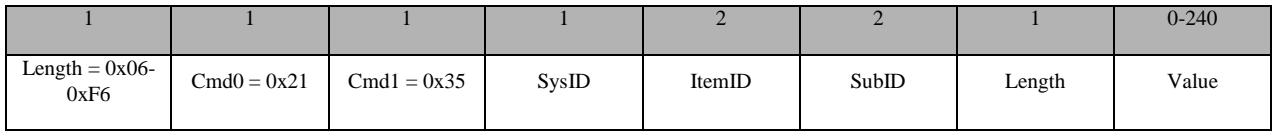

# **Attributes:**

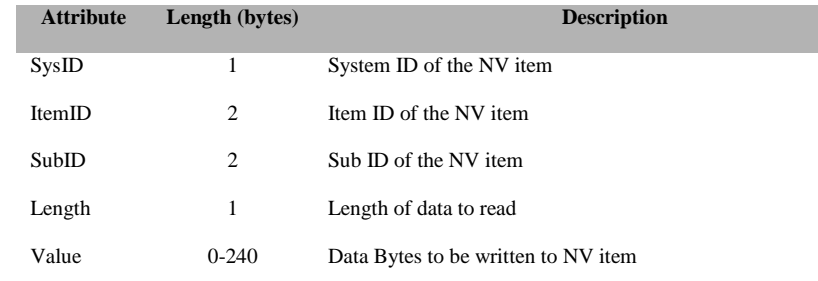

**SRSP:**

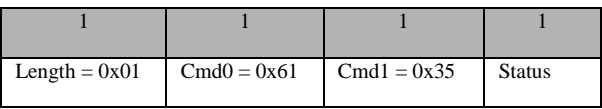

### **Attributes:**

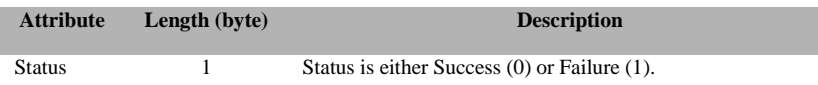

# **3.8.1.33 SYS\_NV\_COMPACT**

#### **Description:**

This command is used to compact the active page in non-volatile memory

**Usage:**

**SREQ:**

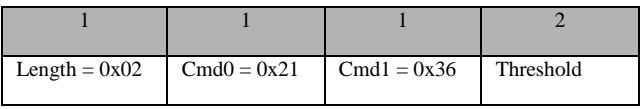

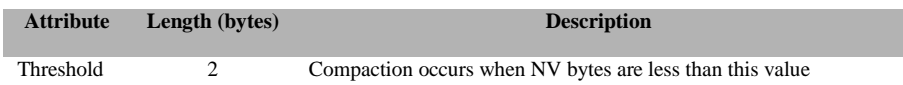

### **SRSP:**

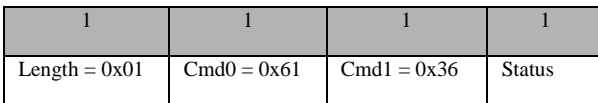

### **Attributes:**

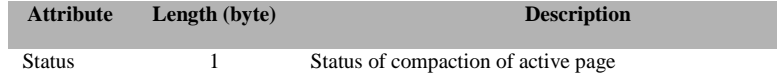

# **3.8.1.34 SYS\_OSAL\_NV\_READ\_EXT**

# **Description:**

This command is used by the tester to read a single memory item from the target non-volatile memory. The command accepts an attribute Id value and data offset and returns the memory value present in the target for the specified attribute Id.

#### **Usage:**

**SREQ:**

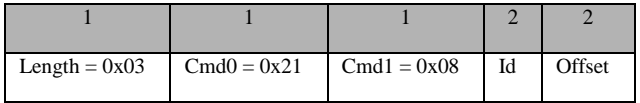

## **Attributes:**

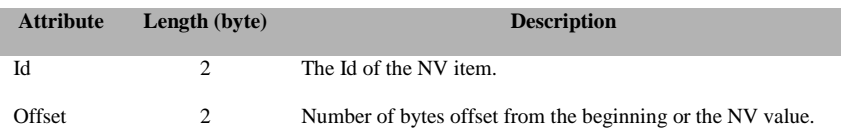

# **SRSP:**

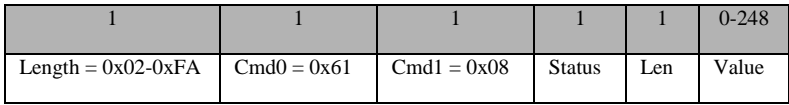

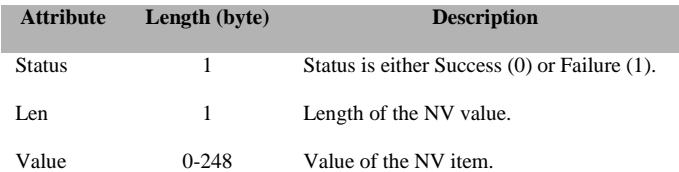

# **3.8.1.35 SYS\_OSAL\_NV\_WRITE\_EXT**

## **Description:**

This command is used by the tester to write to a particular item in non-volatile memory. The command accepts an attribute Id, data offset, data length, and attribute value. The attribute value is written to the location specified for the attribute Id in the target.

### **Usage:**

# **SREQ:**

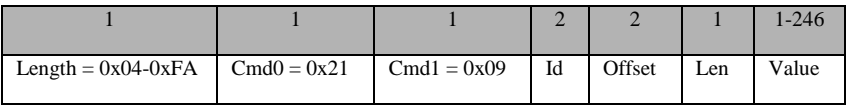

#### **Attributes:**

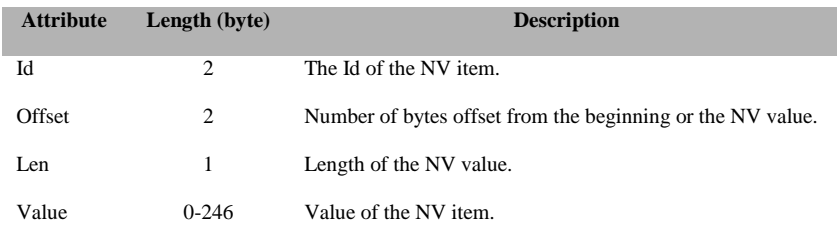

#### **SRSP:**

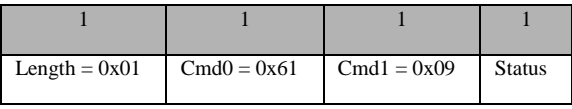

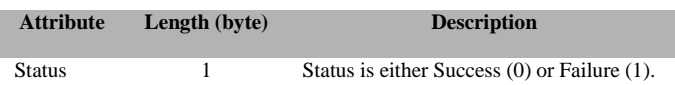

# **3.8.2 MT\_SYS Callbacks**

# **3.8.2.1 SYS\_RESET\_IND**

# **Description**

This callback is sent by the device to indicate that a reset has occurred.

### **Usage**

#### **AREQ:**

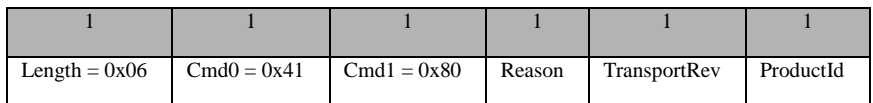

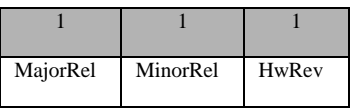

#### **Attributes:**

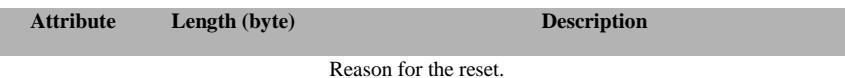

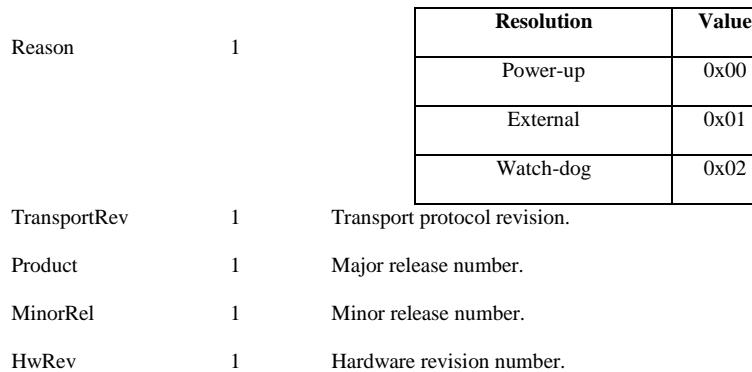

# **3.8.2.2 SYS\_OSAL\_TIMER\_EXPIRED**

#### **Description:**

This callback is sent by the device to indicate that a specific timer has been expired.

**Usage:**

# **AREQ:**

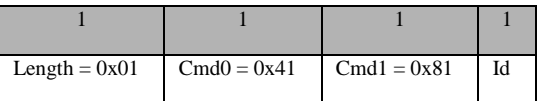
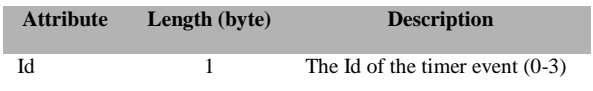

# **3.9 MT\_UART**

This interface handles communication between the target and Z-Tool. Tester has no direct control over this interface. There is no direct command for the tester to interact with this interface.

# **3.10 MT\_UTIL**

This interface provides tester supporting functionalities such as setting PanId, getting device info, getting NV info, subscribing callbacks…etc.

# **3.10.1 MT\_UTIL Commands**

# **3.10.1.1 UTIL\_GET\_DEVICE\_INFO**

#### **Description:**

This command is sent by the tester to retrieve the device info.

**Usage:**

#### **SREQ:**

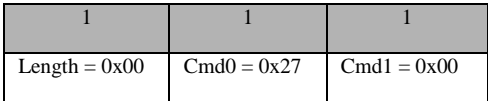

#### **Attributes:**

None

#### **SRSP**:

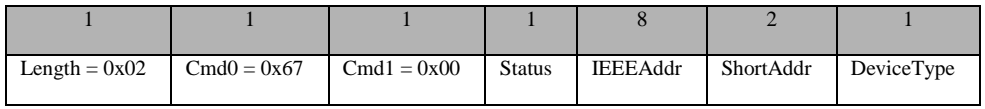

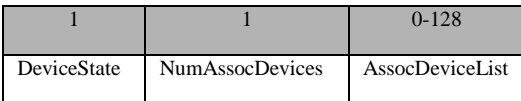

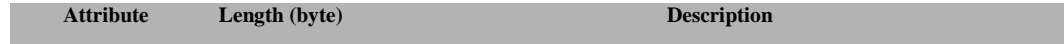

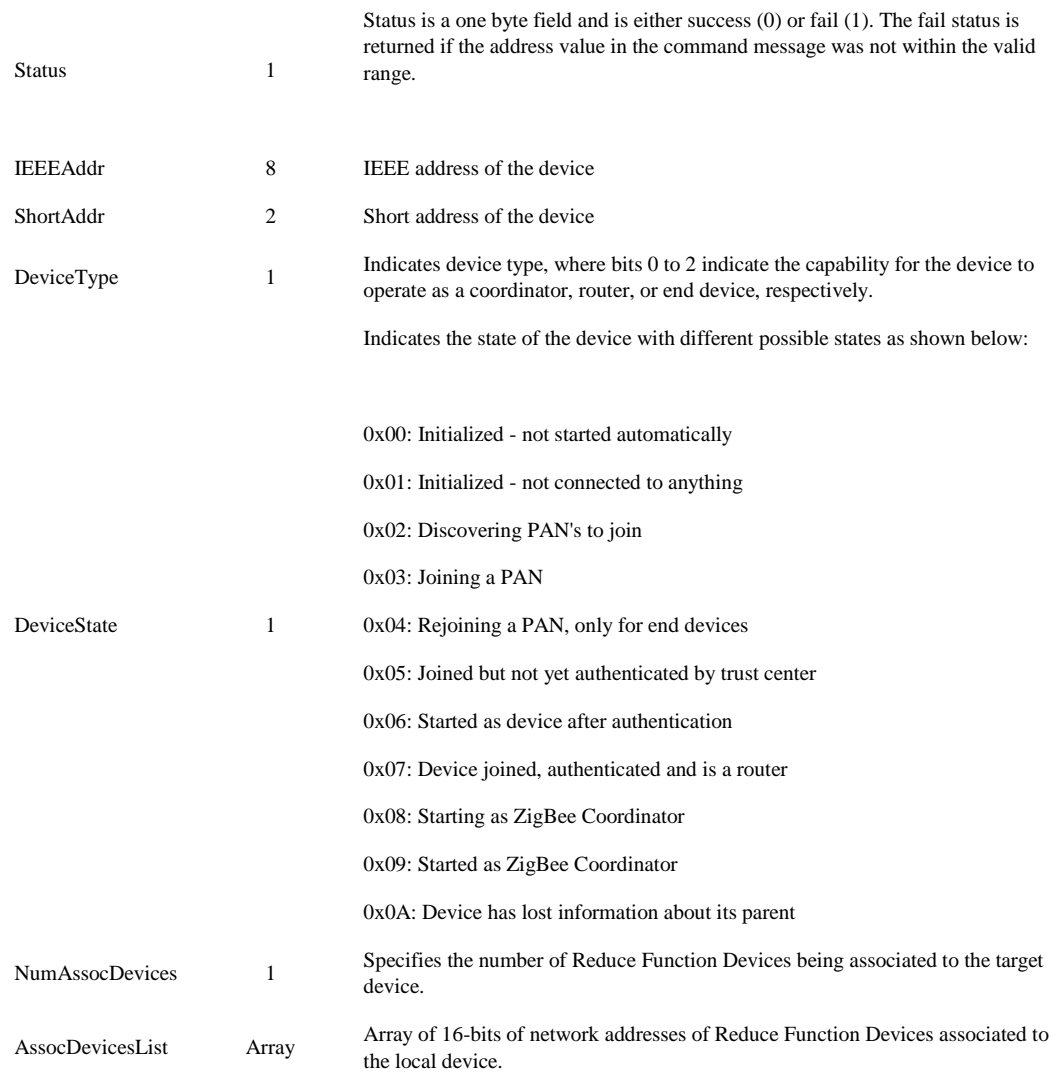

# **3.10.1.2 UTIL\_GET\_NV\_INFO**

#### **Description:**

This command is used by the tester to read a block of parameters from non-volatile storage of the target device.

# **Usage:**

# **SREQ:**

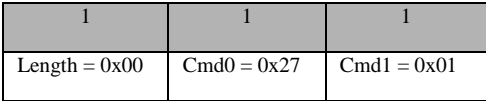

# **Attributes:**

None

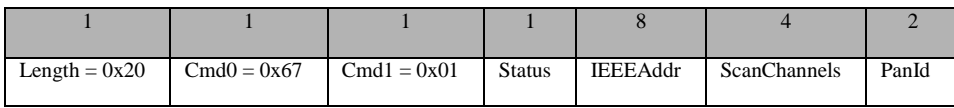

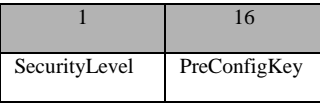

#### **Attributes:**

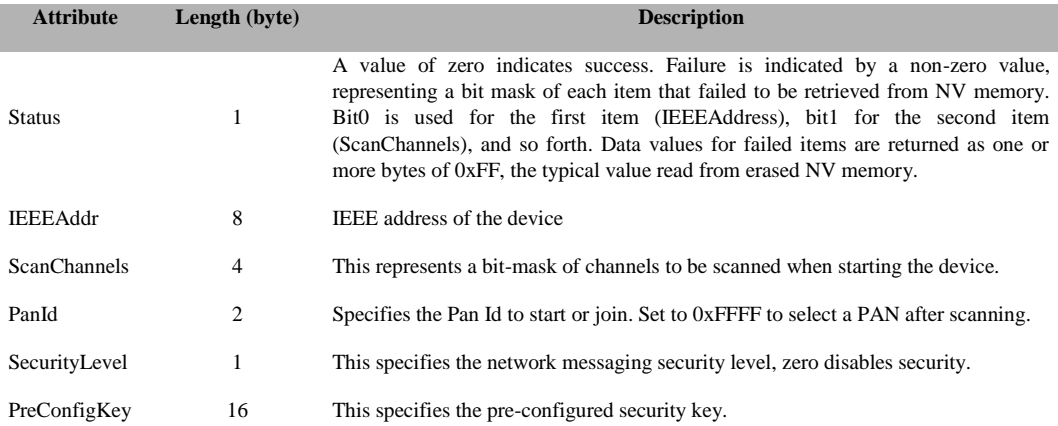

# **3.10.1.3 UTIL\_SET\_PANID**

# **Description:**

Store a PanId value into non-volatile memory to be used the next time the target device resets.

#### **Usage:**

# **SREQ:**

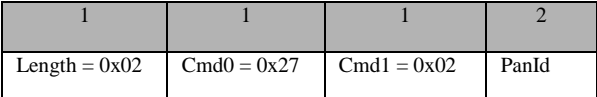

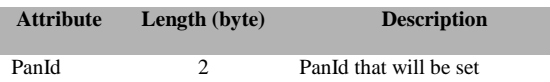

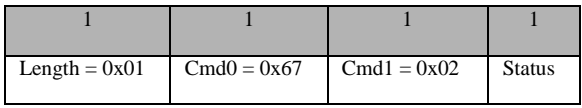

#### **Attributes:**

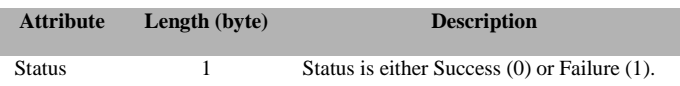

# **3.10.1.4 UTIL\_SET\_CHANNELS**

#### **Description:**

This command is used to store a channel select bit-mask into non-volatile memory to be used the next time the target device resets.

# **Usage:**

# **SREQ:**

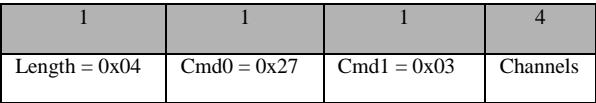

## **Attributes:**

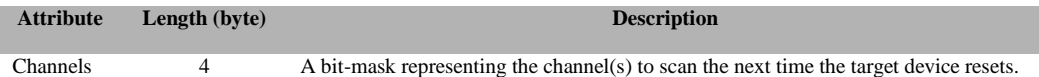

# **SRSP:**

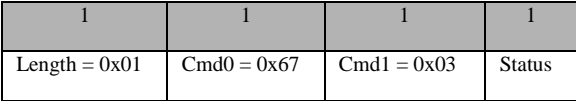

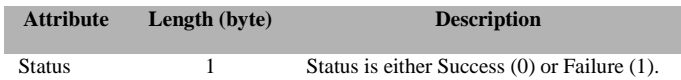

# **3.10.1.5 UTIL\_SET\_SECLEVEL**

#### **Description:**

This command is used to store a security level value into non-volatile memory to be used the next time the target device resets.

#### **Usage:**

**SREQ:**

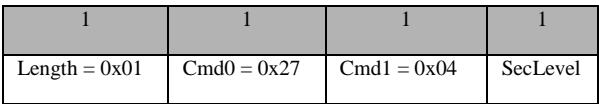

#### **Attributes:**

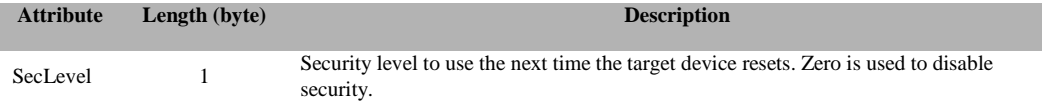

#### **SRSP:**

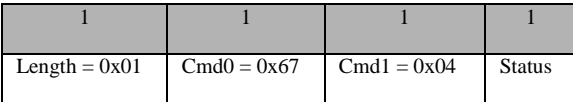

### **Attributes:**

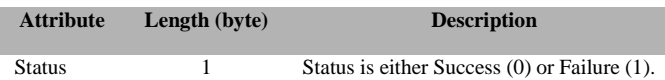

# **3.10.1.6 UTIL\_SET\_PRECFGKEY**

# **Description:**

This command is used to store a pre-configured key array into non-volatile memory to be used the next time the target device resets.

#### **Usage:**

**SREQ:**

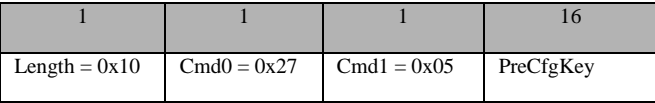

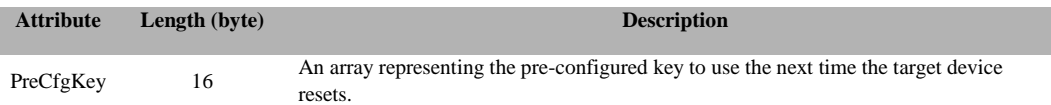

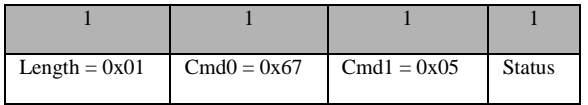

#### **Attributes:**

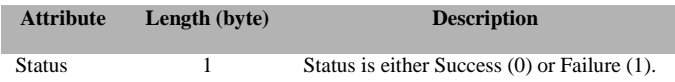

# **3.10.1.7 UTIL\_CALLBACK\_SUB\_CMD**

## **Description:**

This command subscribes/unsubscribes to layer callbacks. For particular subsystem callbacks to work, the software must be compiled with a special flag that is unique to that subsystem to enable the callback mechanism. For example to enable ZDO callbacks, MT\_ZDO\_CB\_FUNC flag must be compiled when the software is built. For complete list of callback compile flags, check section 1.2 or "**Z-Stack Compile Options**" document.

#### **Usage:**

**SREQ:**

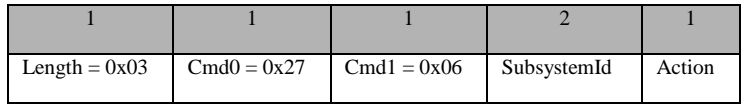

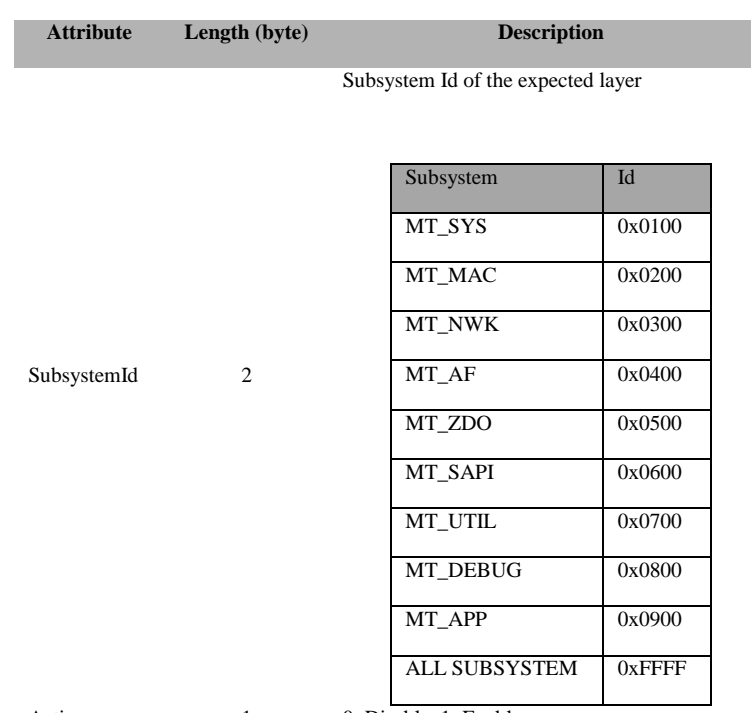

Action 1 0: Disable, 1: Enable

#### **SRSP:**

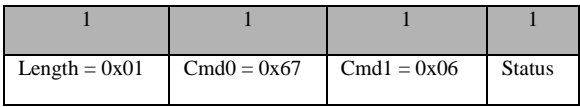

#### **Attributes:**

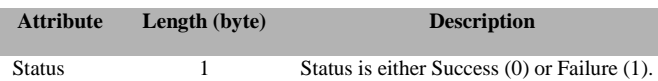

# **3.10.1.8 UTIL\_KEY\_EVENT**

## **Description:**

Sends key and shift codes to the application that registered for key events. The keys parameter is a bit mask, allowing for multiple keys in a single command. The return status indicates success if the command is processed by a registered key handler, not whether the key code was used. Not all applications support all key or shift codes but there is no indication when a key code is dropped.

## **Usage:**

# **SREQ:**

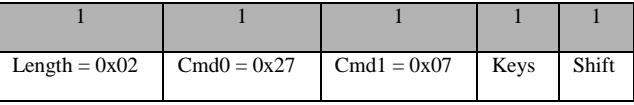

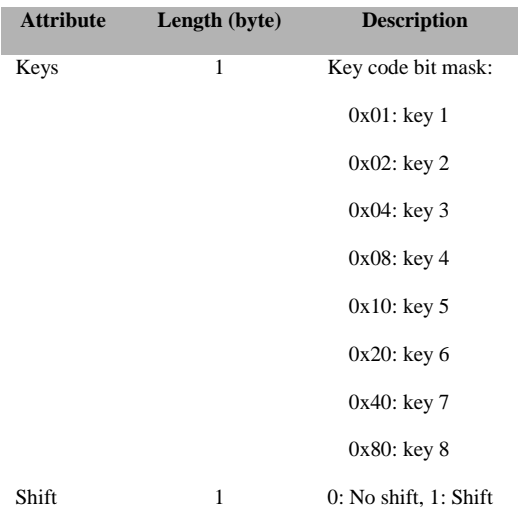

#### **SRSP:**

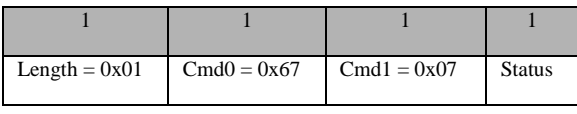

# **Attributes:**

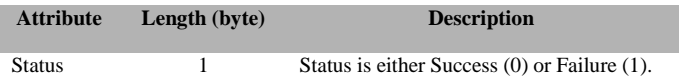

# **3.10.1.9 UTIL\_TIME\_ALIVE**

#### **Description:**

This command is used by the tester to get the board's time alive.

**Usage:**

# **SREQ:**

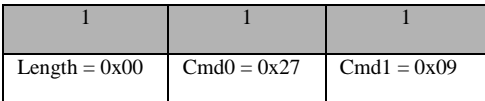

# **Attributes:**

None

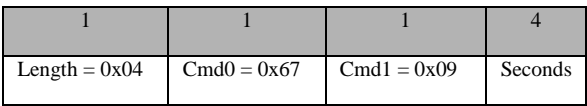

## **Attributes:**

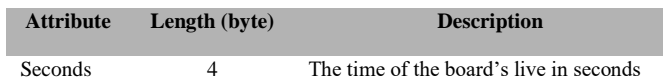

# **3.10.1.10 UTIL\_LED\_CONTROL**

# **Description:**

This command is used by the tester to control the LEDs on the board.

# **Usage:**

# **SREQ:**

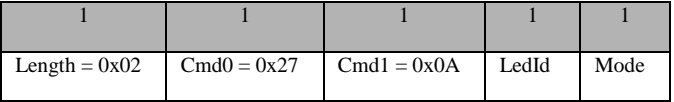

# **Attributes:**

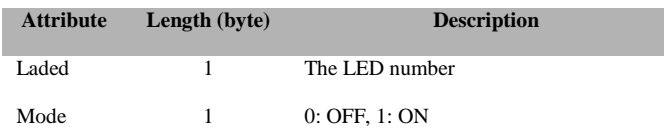

# **SRSP:**

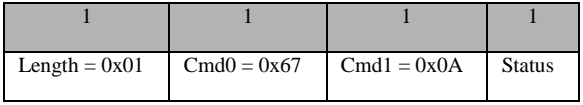

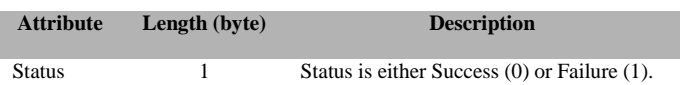

# **3.10.1.11 UTIL\_LOOPBACK**

# **Description:**

This command is used by the tester to test data buffer loopback.

#### **Usage:**

**SREQ:**

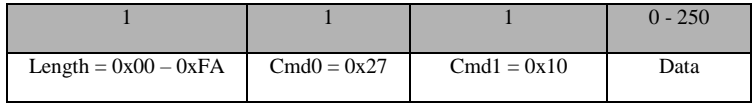

# **Attributes:**

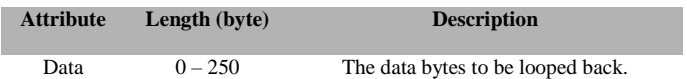

#### **SRSP:**

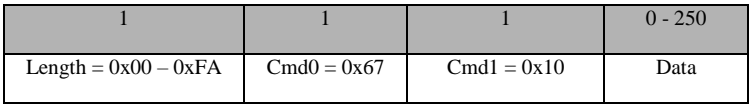

# **Attributes:**

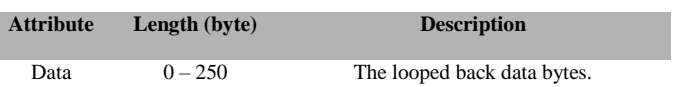

# **3.10.1.12 UTIL\_DATA\_REQ**

## **Description:**

This command is used by the tester to effect a MAC MLME Poll Request.

## **Usage:**

# **SREQ:**

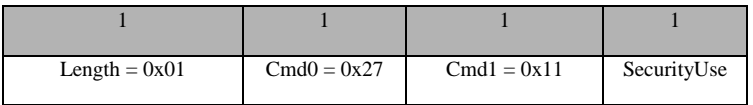

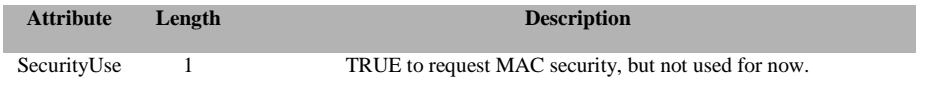

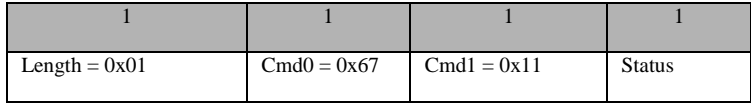

#### **Attributes:**

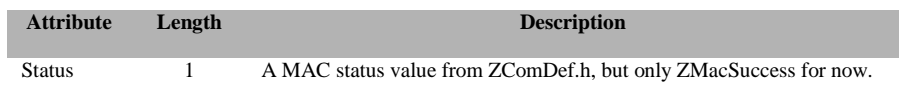

# **3.10.1.13 UTIL\_SRC\_MATCH\_ENABLE**

# **Description:**

This command is used to enable AUTOPEND and source address matching.

# **Usage:**

# **SREQ:**

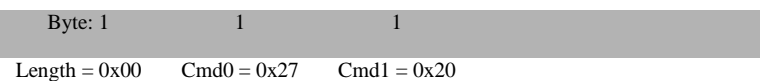

## **SRSP**:

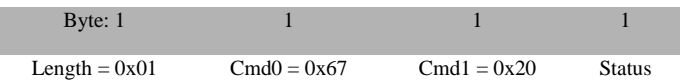

## **Attributes**:

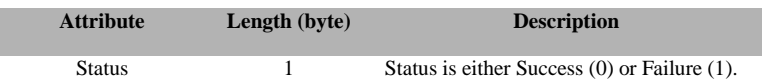

# **3.10.1.14 UTIL\_SRC\_MATCH\_ADD\_ENTRY**

## **Description:**

This command is used to add a short or extended address to the source address table.

# **Usage:**

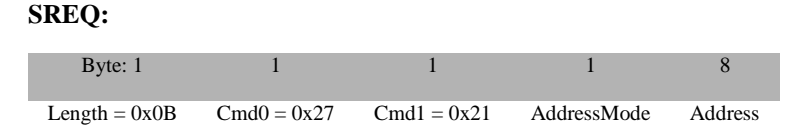

## **Attributes**:

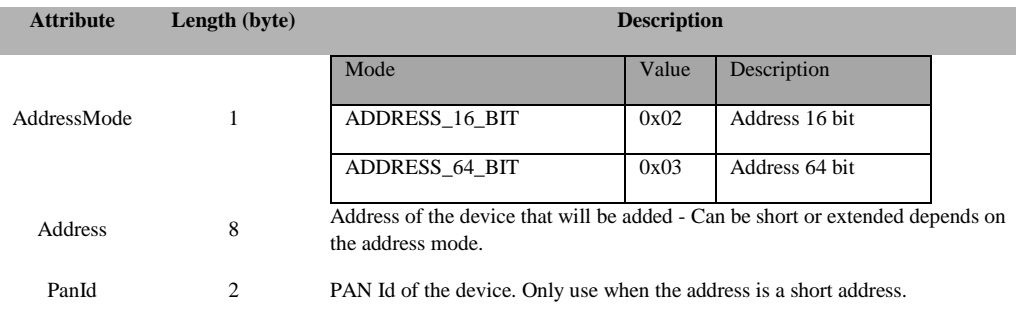

# **SRSP**:

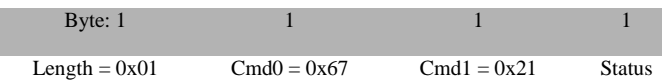

# **Attributes**:

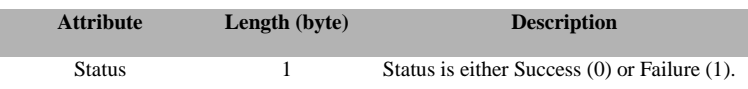

# **3.10.1.15 UTIL\_SRC\_MATCH\_DEL\_ENTRY**

#### **Description:**

This command is used to delete a short or extended address from the source address table.

#### **Usage:**

#### **SREQ:**

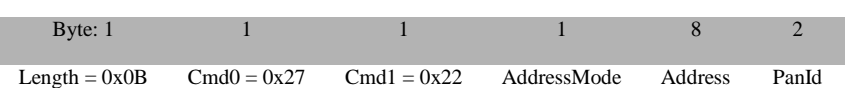

106 Copyright © 2008-2016 Texas Instruments, Inc. All rights reserved.

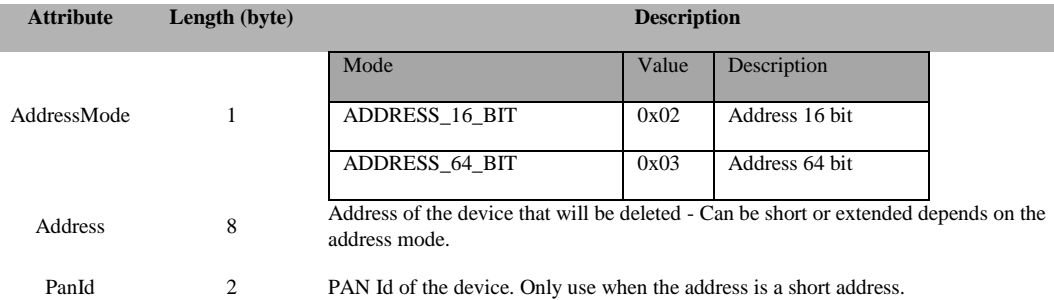

# **SRSP**:

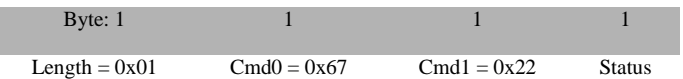

# **Attributes**:

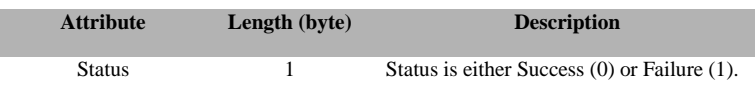

# **3.10.1.16 UTIL\_SRC\_MATCH\_CHECK\_SRC\_ADDR**

# **Description:**

This command is used to check if a short or extended address is in the source address table.

## **Usage:**

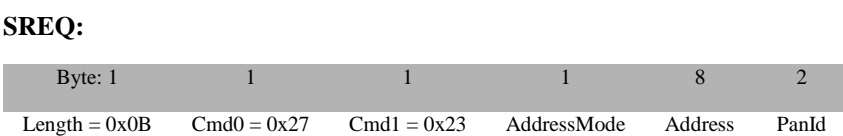

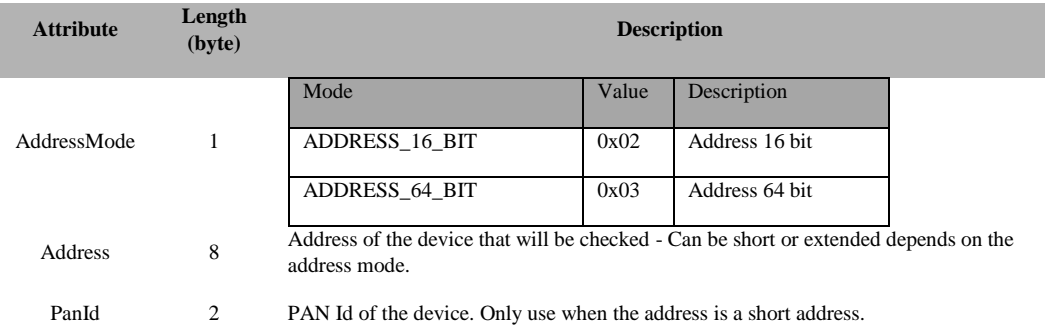

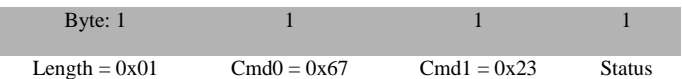

#### **Attributes**:

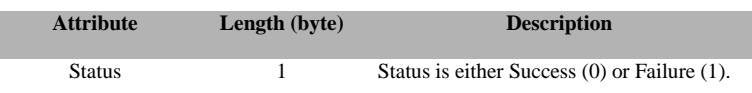

# **3.10.1.17 UTIL\_SRC\_MATCH\_ACK\_ALL\_PENDING**

# **Description:**

This command is used to enable/disable acknowledging all packets with pending bit set.

# **Usage:**

# **SREQ:**

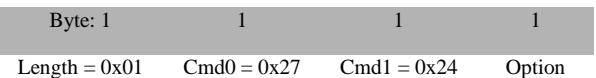

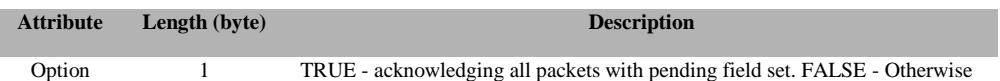

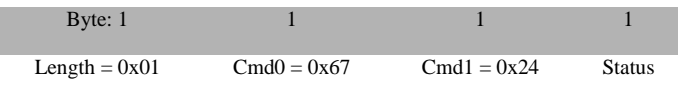

# **Attributes**:

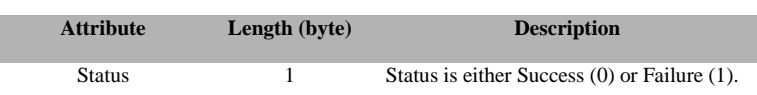

# **3.10.1.18 UTIL\_SRC\_MATCH\_CHECK\_ALL\_PENDING Description:**

This command is used to check if acknowledging all packets with pending bit set is enabled.

#### **Usage:**

## **SREQ:**

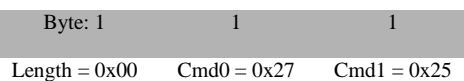

## **Attributes**: None

#### **SRSP**:

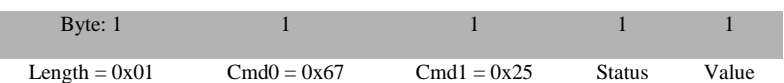

## **Attributes**:

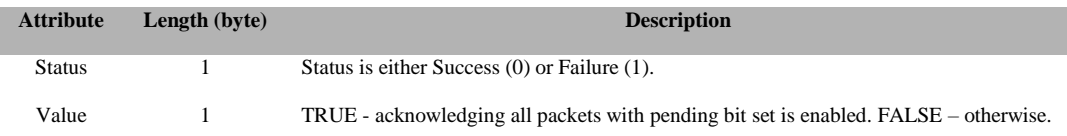

# **3.10.1.19 UTIL\_ADDRMGR\_EXT\_ADDR\_LOOKUP**

## **Description:**

This command is a proxy call to the AddrMgrEntryLookupExt() function.

#### **Usage:**

# **SREQ:**

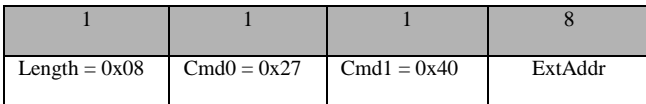

## **Attributes:**

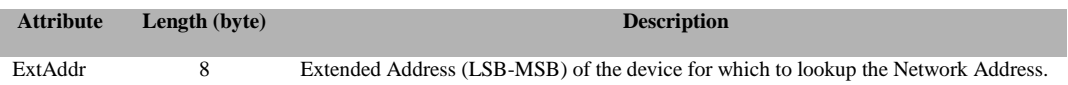

#### **SRSP:**

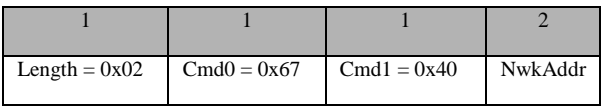

## **Attributes:**

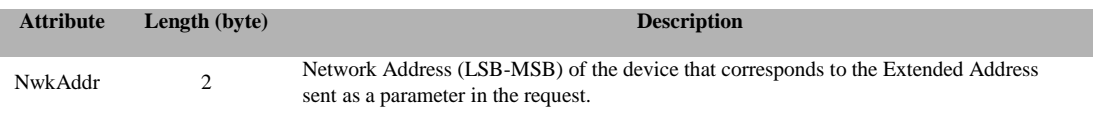

# **3.10.1.20 UTIL\_ADDRMGR\_NWK\_ADDR\_LOOKUP**

## **Description:**

This command is a proxy call to the AddrMgrEntryLookupNwk() function.

#### **Usage:**

# **SREQ:**

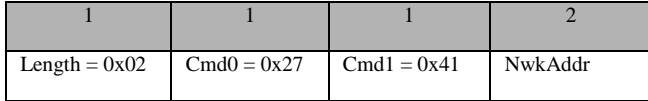

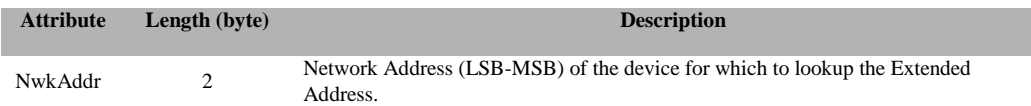

## **SRSP:**

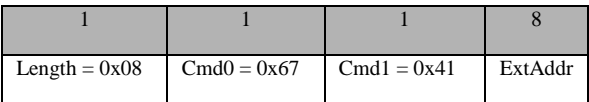

#### **Attributes:**

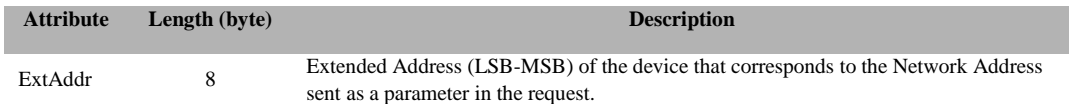

# **3.10.1.21 UTIL\_APSME\_LINK\_KEY\_DATA\_GET**

#### **Description:**

This command retrieves APS link key data, Tx and Rx frame counters.

# **Usage:**

**SREQ:**

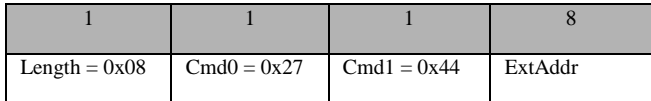

## **Attributes:**

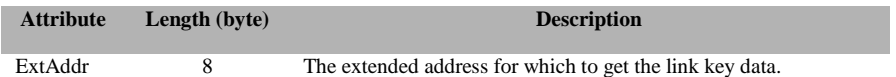

#### **SRSP:**

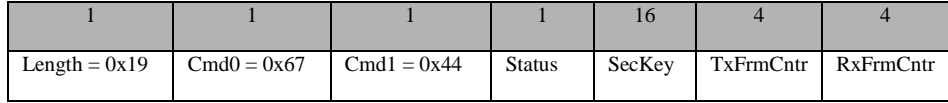

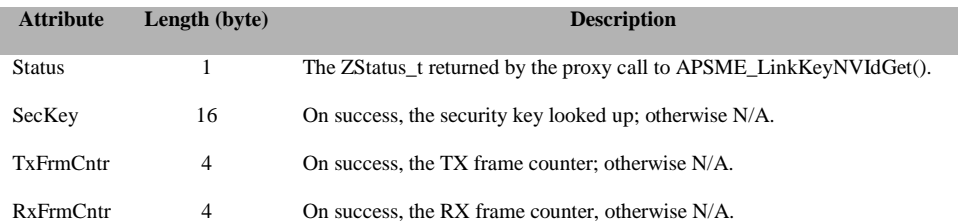

# **3.10.1.22 UTIL\_APSME\_LINK\_KEY\_NV\_ID\_GET**

# **Description:**

This command is a proxy call to the APSME\_LinkKeyNvIdGet() function.

#### **Usage:**

**SREQ:**

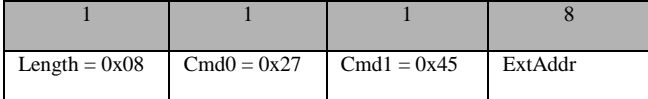

# **Attributes:**

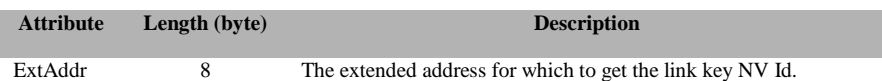

#### **SRSP:**

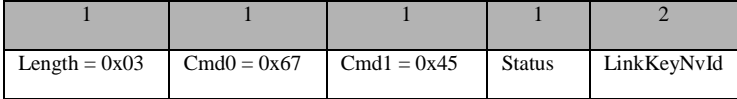

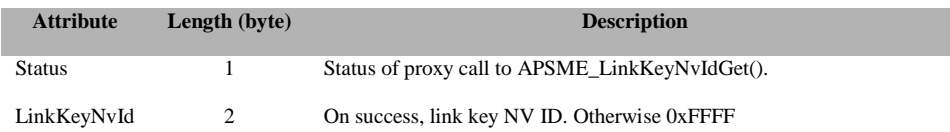

# **3.10.1.23 UTIL\_APSME\_REQUEST\_KEY\_CMD**

## **Description:**

This command is used to send a request key to the Trust Center from an originator device who wants to exchange messages with a partner device.

**Usage:**

**SREQ:**

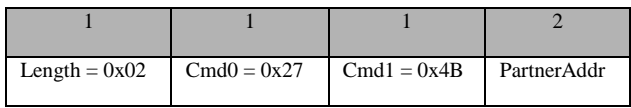

## **Attributes:**

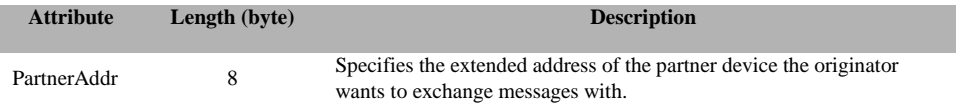

# **SRSP:**

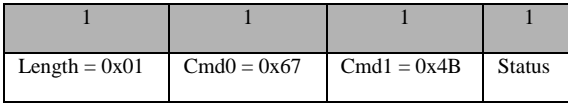

#### **Attributes:**

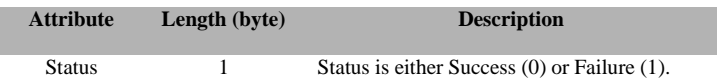

# **3.10.1.24 UTIL\_ASSOC\_COUNT**

#### **Description:**

This command is a proxy call to the AssocCount() function.

## **Usage:**

# **SREQ:**

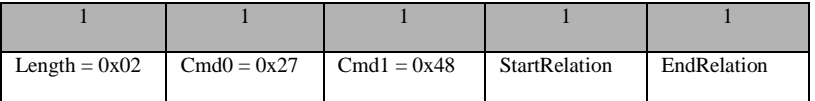

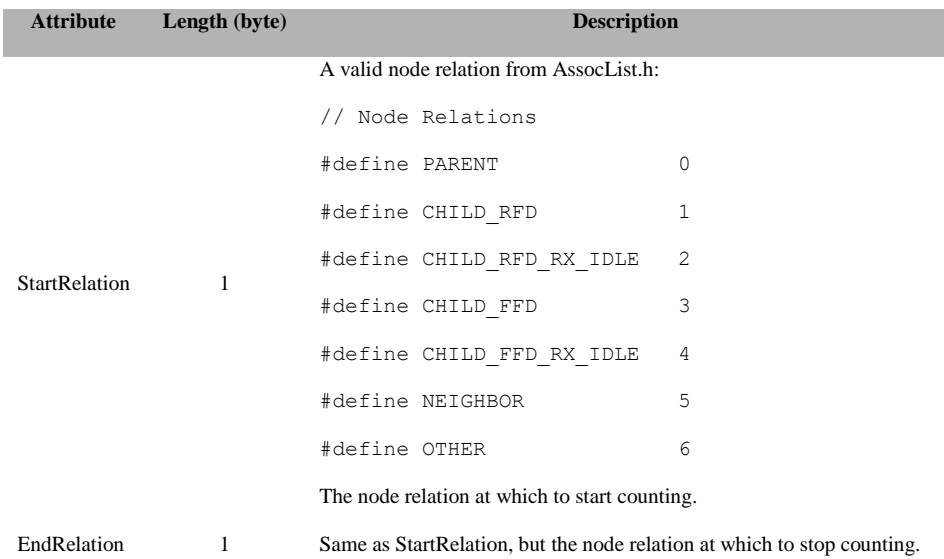

# **SRSP:**

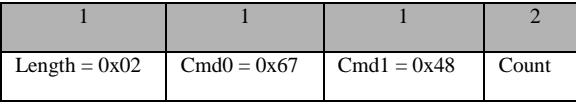

## **Attributes:**

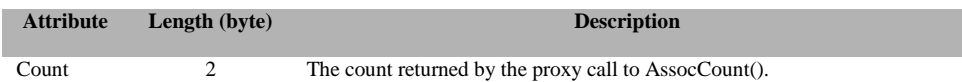

# **3.10.1.25 UTIL\_ASSOC\_FIND\_DEVICE**

# **Description:**

This command is a proxy call to the AssocFindDevice() function.

## **Usage:**

# **SREQ:**

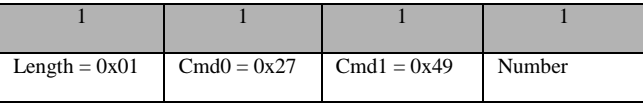

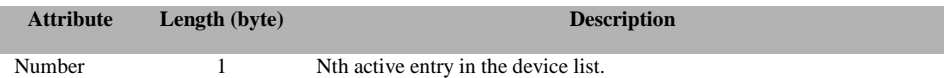

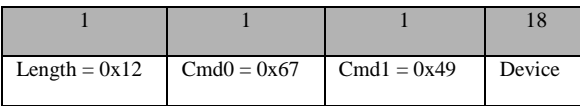

# **Attributes:**

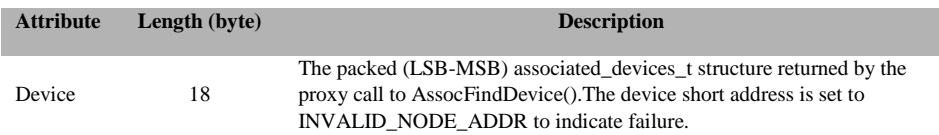

# **3.10.1.26 UTIL\_ASSOC\_GET\_WITH\_ADDRESS**

## **Description:**

This command is a proxy call to the AssocGetWithAddress() function.

**Usage:**

# **SREQ:**

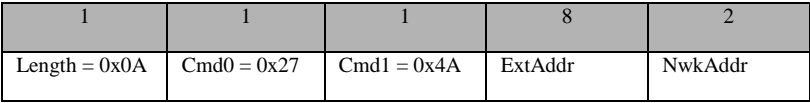

# **Attributes:**

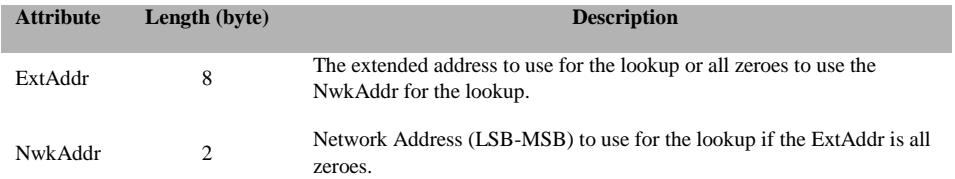

# **SRSP:**

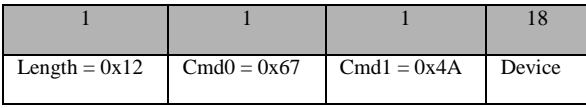

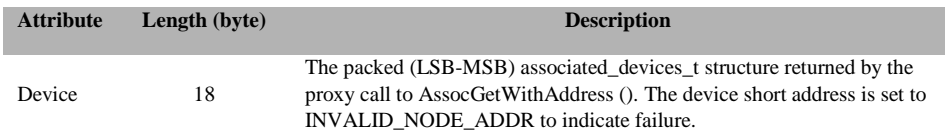

# **3.10.1.27 UTIL\_BIND\_ADD\_ENTRY**

# **Description:**

This command is a proxy call to the bindAddEntry() function.

## **Usage:**

**SREQ:**

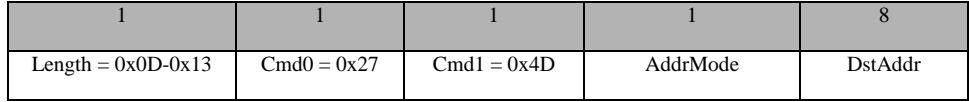

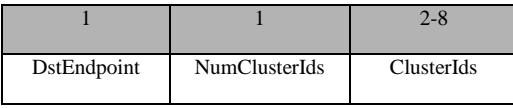

## **Attributes:**

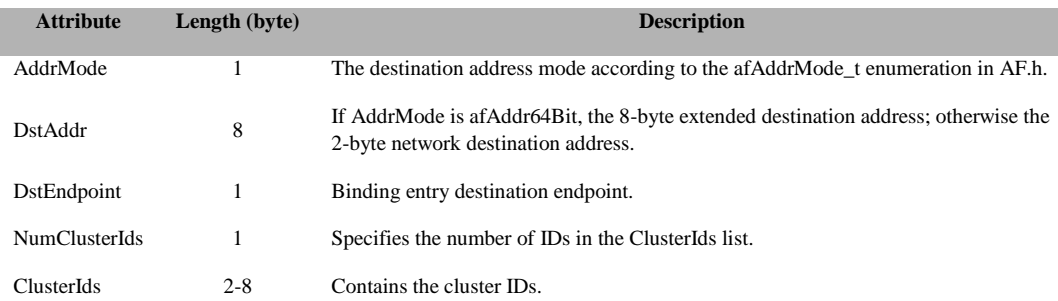

#### **SRSP:**

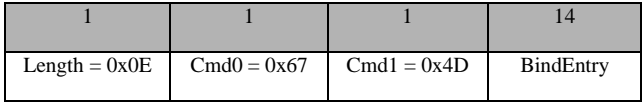

## **Attributes:**

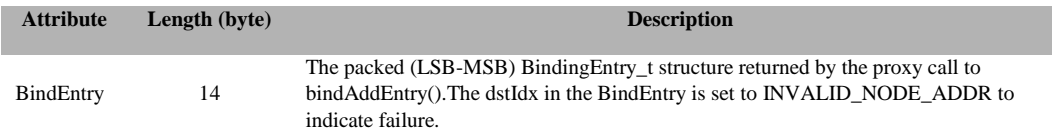

# **3.10.1.28 UTIL\_ZCL\_KEY\_EST\_INIT\_EST**

## **Description:**

This command is a proxy call to zclGeneral\_KeyEstablish\_InitiateKeyEstablishment().

## **Usage:**

# **SREQ:**

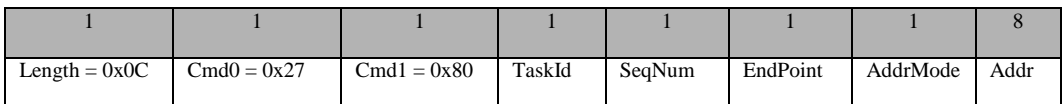

# **Attributes:**

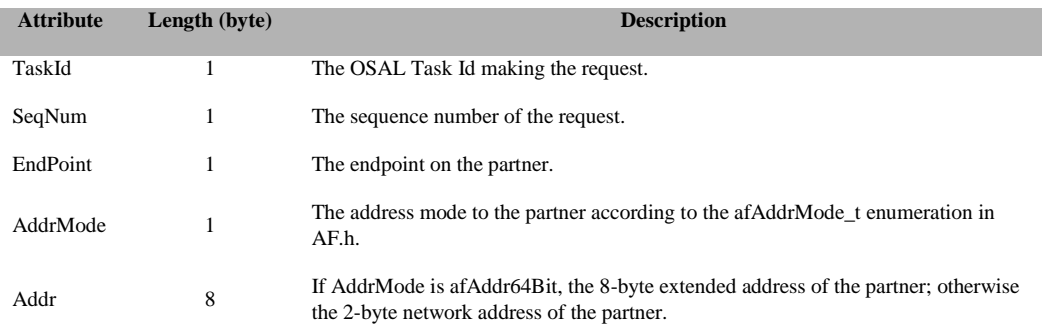

## **SRSP:**

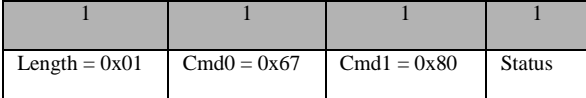

## **Attributes:**

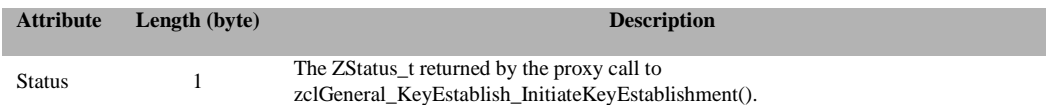

# **3.10.1.29 UTIL\_ZCL\_KEY\_EST\_SIGN**

# **Description:**

This command is a proxy call to zclGeneral\_KeyEstablishment\_ECDSASign().

# **Usage:**

# **SREQ:**

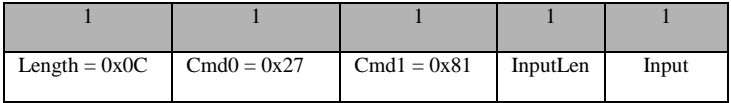

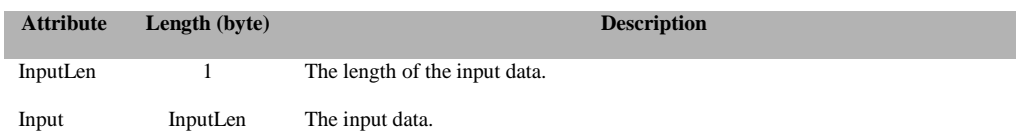

# **SRSP:**

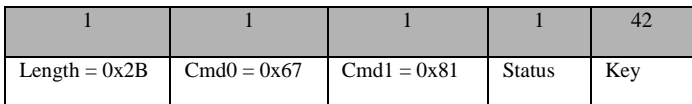

# **Attributes:**

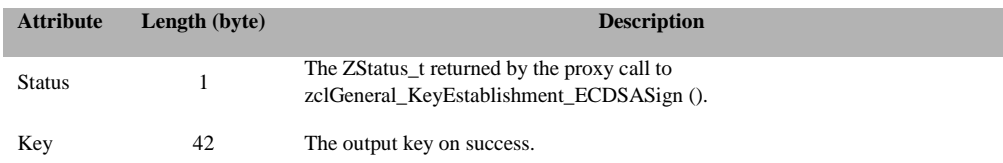

# **3.10.1.30 UTIL\_SRNG\_GEN**

#### **Description:**

This command is used to generate Secure Random Number. It generates 1,000,000 bits in sets of 100 bytes. As in 100 bytes of secure random numbers are generated until 1,000,000 bits are generated. 100 bytes are generated 1250 times. So 1250 SRSPs are generated. MT\_SRNG has to be defined to include this API.

#### **Usage:**

**SREQ:**

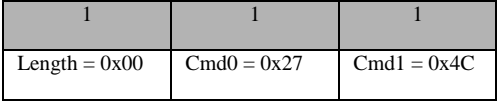

#### **SRSP:**

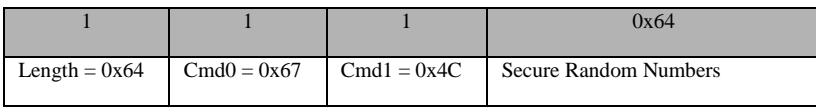

# **3.10.2 MT\_UTIL Callbacks**

# **3.10.2.1 UTIL\_SYNC\_REQ**

#### **Description:**

This is an asynchronous request/response handshake.

**Usage:**

**AREQ:**

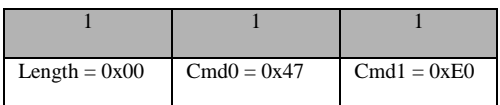

# **3.10.2.2 UTIL\_ZCL\_KEY\_ESTABLISH\_IND**

#### **Description:**

This is the RPC proxy indication for a ZCL\_KEY\_ESTABLISH\_IND.

# **Usage:**

# **AREQ:**

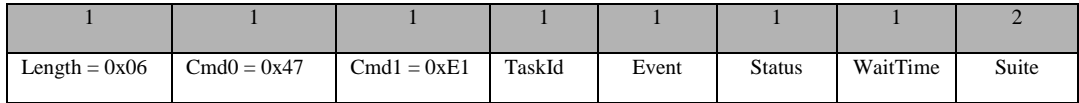

#### **Attributes:**

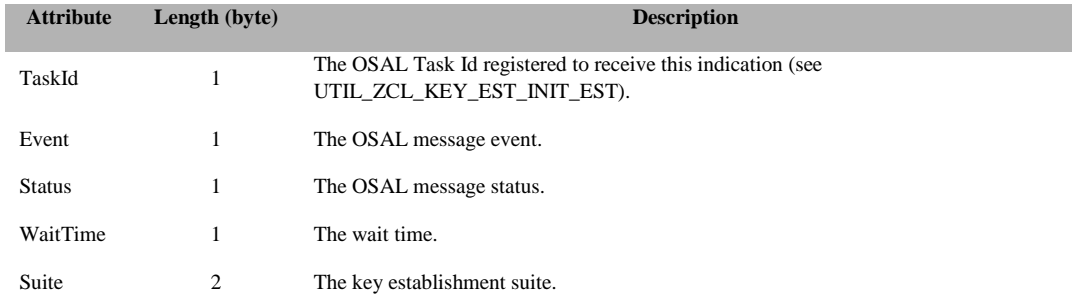

# **3.11 MT\_VERSION**

This interface contains information about the release version of the software. There is no direct command for tester to interact with this interface.

# **3.12 MT\_ZDO**

This interface allows the tester to issue commands to the ZDO layer in the target and receive responses. Each of these messages has a corresponding message that is returned by the target. The response message only indicates that the command message was received and executed. The result of the command execution will be conveyed to the tester via a callback message interface.

# **3.12.1 MT\_ZDO Commands**

# **3.12.1.1 ZDO\_NWK\_ADDR\_REQ**

#### **Description:**

This message will request the device to send a "Network Address Request". This message sends a broadcast message looking for a 16 bit address with a known 64 bit IEEE address. You must subscribe to "ZDO Network Address Response" to receive the response to this message. Check section 3.0.1.7 for more details on callback subscription. The response message listed below only indicates whether or not the message was received properly.

**Usage:**

**SREQ:**

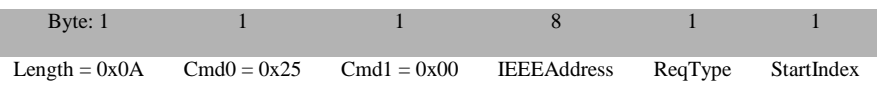

#### **Attributes**:

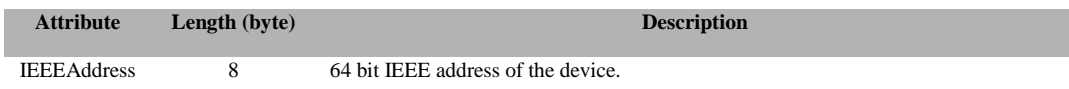

Value that the search was executed on.

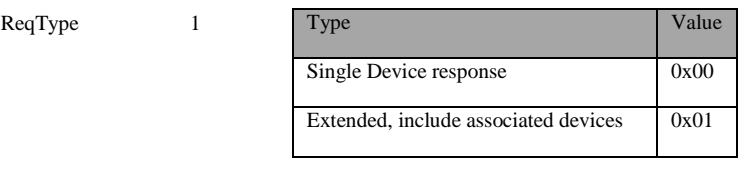

StartIndex 1 Starting index into the list of children. This is used to get more of the list if the list is too large for one message.

#### **SRSP:**

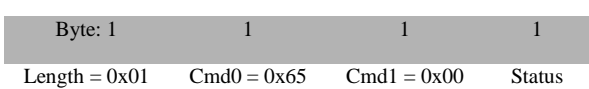

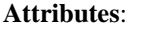

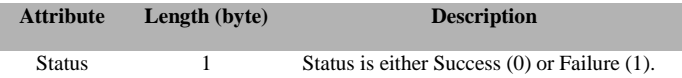

# **3.12.1.2 ZDO\_IEEE\_ADDR\_REQ**

## **Description:**

This command will request a device's IEEE 64-bit address. You must subscribe to "ZDO IEEE Address Response" to receive the data response to this message. The response message listed below only indicates whether or not the message was received properly.

#### **Usage:**

## **SREQ:**

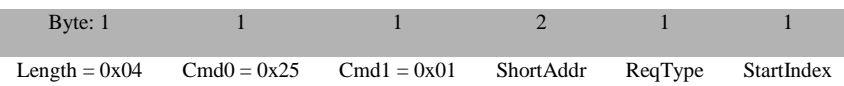

## **Attributes**:

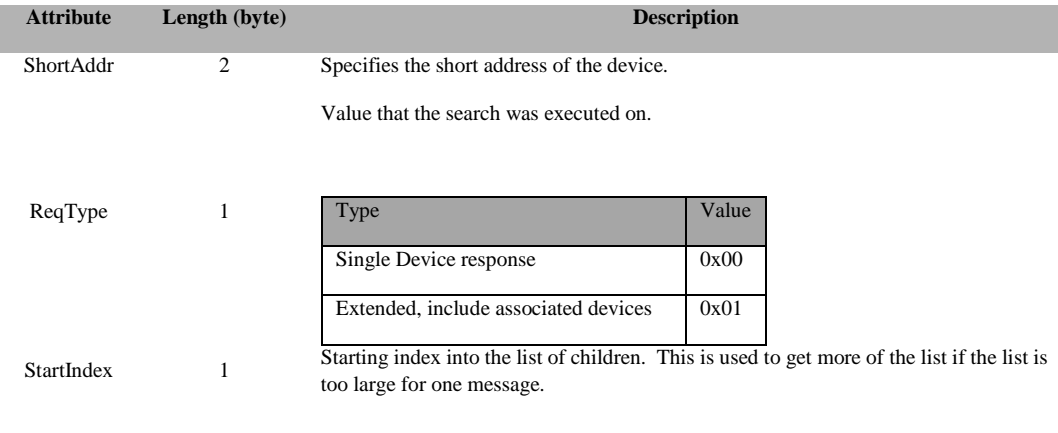

#### **SRSP:**

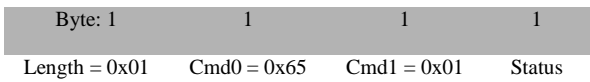

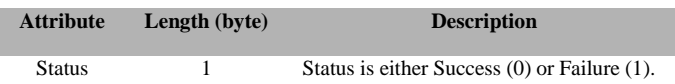

# **3.12.1.3 ZDO\_NODE\_DESC\_REQ**

#### **Description:**

This command is generated to inquire about the Node Descriptor information of the destination device.

**Usage**

**SREQ:**

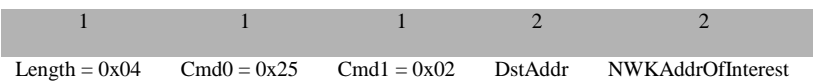

# **Attributes**:

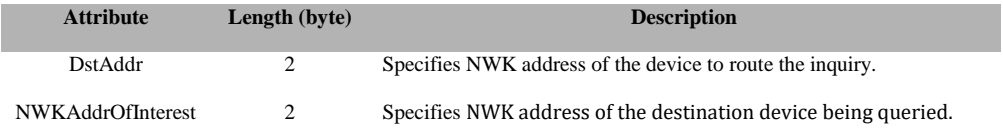

#### **SRSP:**

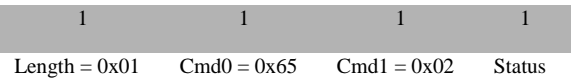

#### **Attributes**:

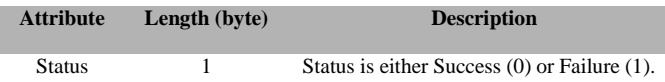

# **3.12.1.4 ZDO\_POWER\_DESC\_REQ**

#### **Description:**

This command is generated to inquire about the Power Descriptor information of the destination device.

**Usage:**

**SREQ:**

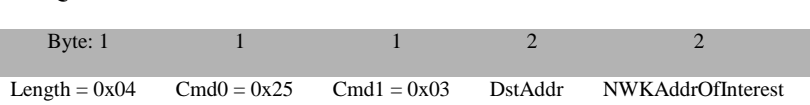

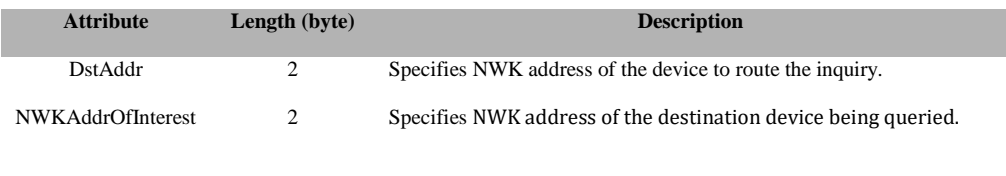

#### **SRSP:**

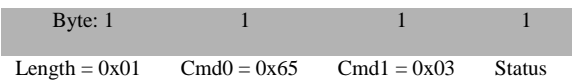

## **Attributes:**

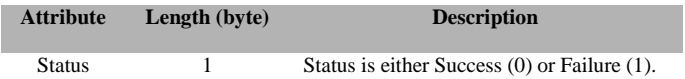

# **3.12.1.5 ZDO\_SIMPLE\_DESC\_REQ**

# **Description:**

This command is generated to inquire as to the Simple Descriptor of the destination device's Endpoint.

#### **Usage:**

#### **SREQ:**

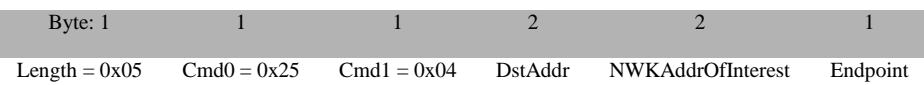

# **Attributes**:

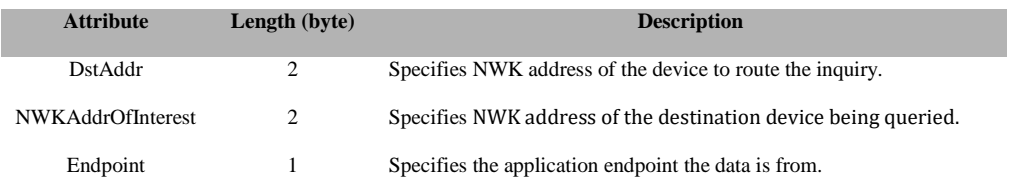

#### **SRSP:**

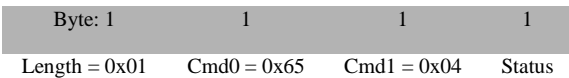

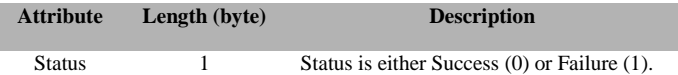

# **3.12.1.6 ZDO\_ACTIVE\_EP\_REQ**

# **Description:**

This command is generated to request a list of active endpoint from the destination device.

**Usage:**

**SREQ:**

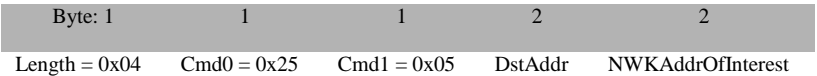

# **Attributes**:

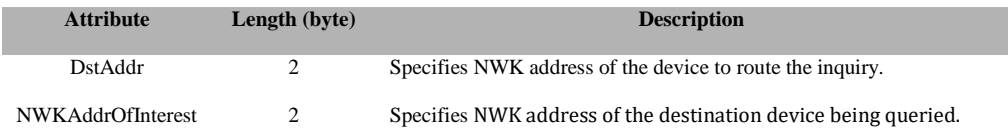

## **SRSP:**

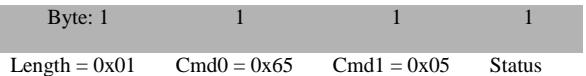

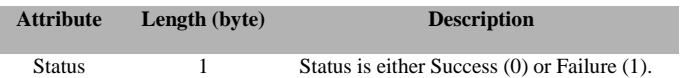

# **3.12.1.7 ZDO\_MATCH\_DESC\_REQ**

# **Description:**

This command is generated to request the device match descriptor.

# **Usage: SREQ:**

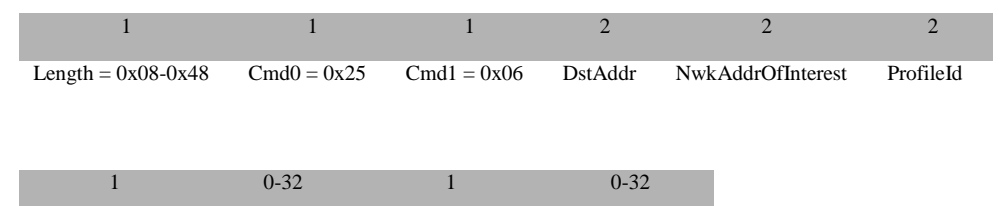

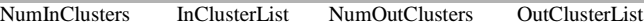

#### **Attributes**:

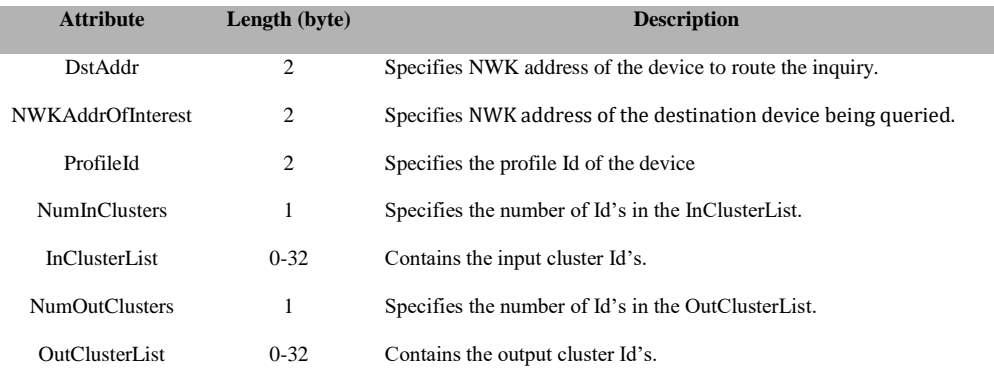

#### **SRSP:**

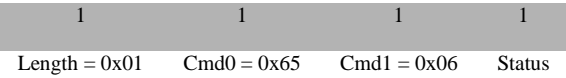

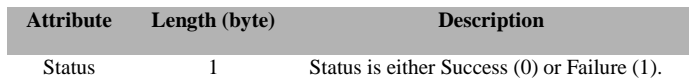

# **3.12.1.8 ZDO\_COMPLEX\_DESC\_REQ**

### **Description:**

This command is generated to request for the destination device's complex descriptor.

# **Usage:**

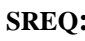

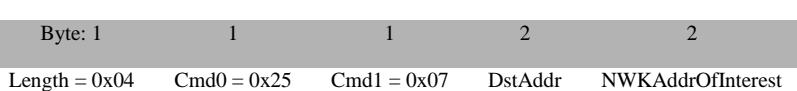

# **Attributes:**

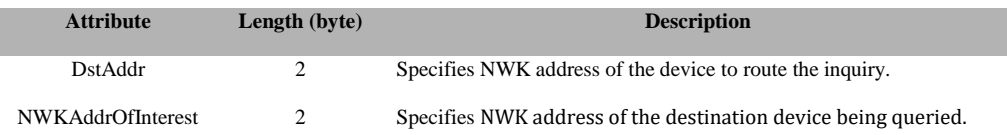

## **SRSP:**

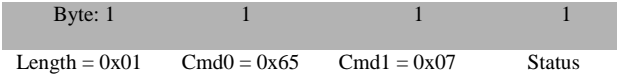

# **Attributes:**

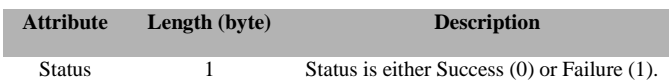

# **3.12.1.9 ZDO\_USER\_DESC\_REQ**

#### **Description:**

This command is generated to request for the destination device's user descriptor.

#### **Usage:**

**SREQ:**

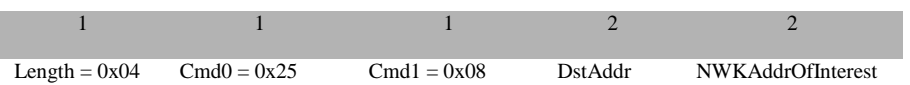

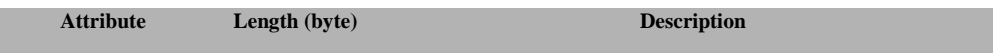

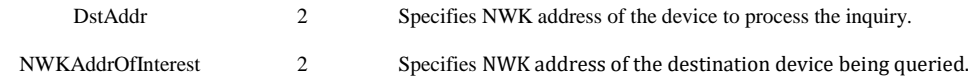

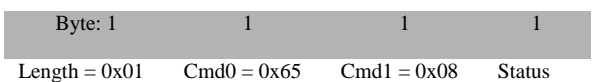

# **Attributes:**

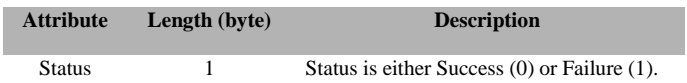

# **3.12.1.10 ZDO\_END\_DEVICE\_ANNCE**

#### **Description:**

This command will cause the device to issue an "End device announce" broadcast packet to the network. This is typically used by an end-device to announce itself to the network.

#### **Usage:**

**SREQ:**

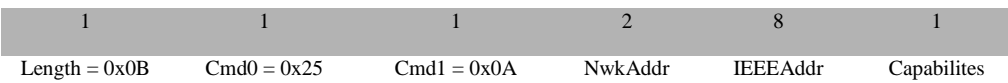

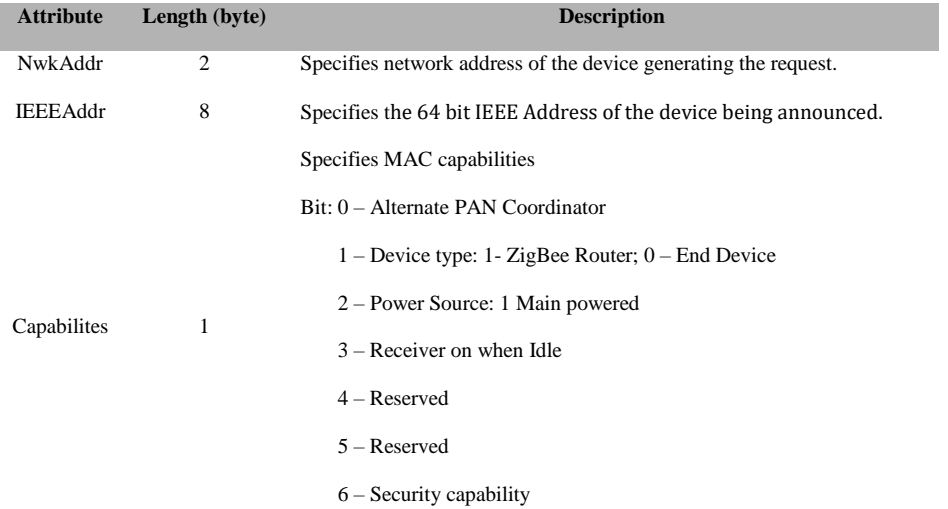

7 – Reserved

# **SRSP:**

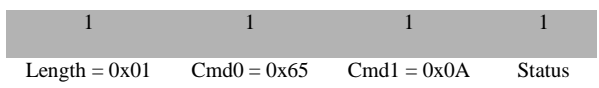

#### **Attributes:**

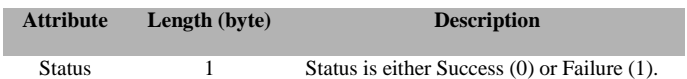

# **3.12.1.11 ZDO\_USER\_DESC\_SET**

#### **Description:**

This command is generated to write a User Descriptor value to the targeted device.

#### **Usage:**

**SREQ:**

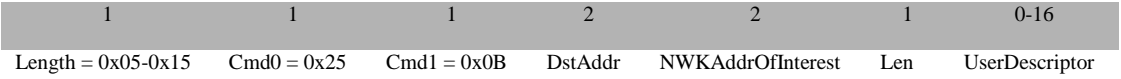

# **Attributes:**

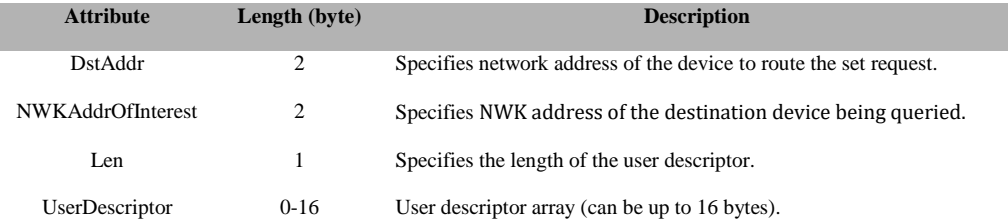

## **SRSP:**

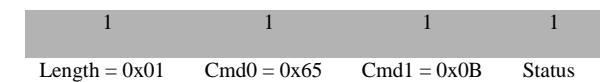

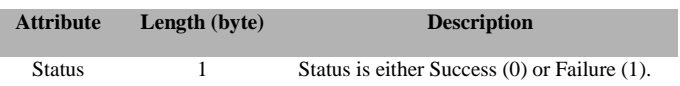

# **3.12.1.12 ZDO\_SERVER\_DISC\_REQ**

#### **Description:**

The command is used for local device to discover the location of a particular system server or servers as indicated by the ServerMask parameter. The destination addressing on this request is 'broadcast to all RxOnWhenIdle devices'.

#### **Usage:**

# **SREQ:**

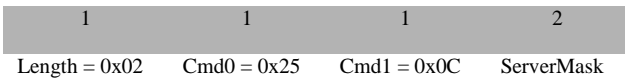

#### **Attributes:**

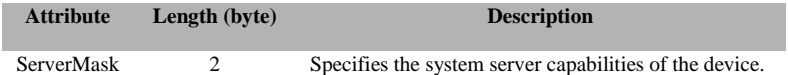

#### **SRSP:**

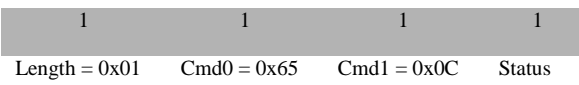

# **Attributes:**

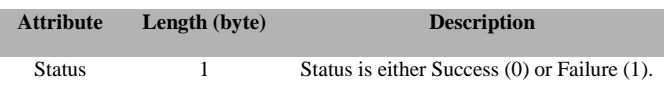

# **3.12.1.13 ZDO\_END\_DEVICE\_BIND\_REQ**

#### **Description:**

This command is generated to request an End Device Bind with the destination device.

#### **Usage:**

**SREQ:**

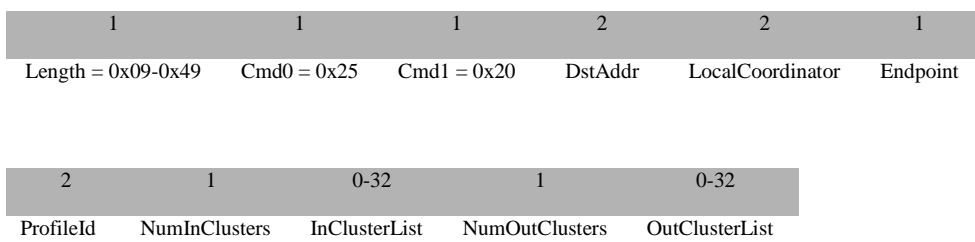

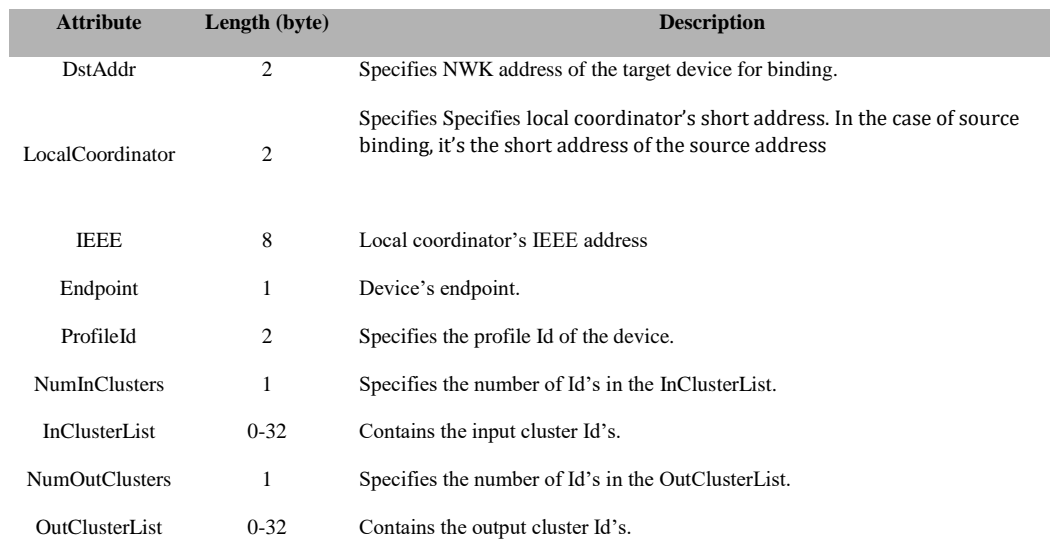

#### **SRSP:**

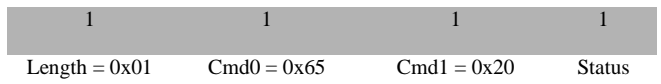

#### **Attributes:**

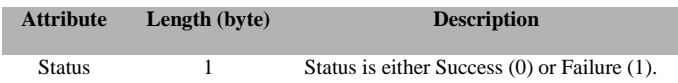

# **3.12.1.14 ZDO\_BIND\_REQ**

# **Description:**

This command is generated to request a Bind.

# **Usage:**

# **SREQ:**

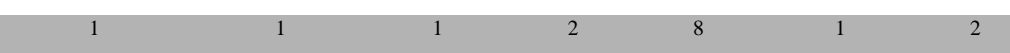

130 Copyright © 2008-2016 Texas Instruments, Inc. All rights reserved.
Length = 0x10-0x17 Cmd0 = 0x25 Cmd1 = 0x21 DstAddr SrcAddress SrcEndpoint ClusterId

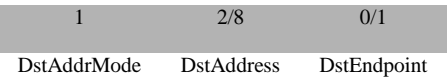

#### **Attributes:**

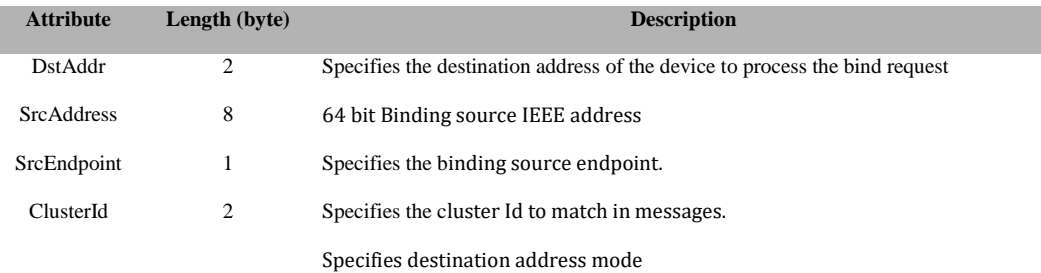

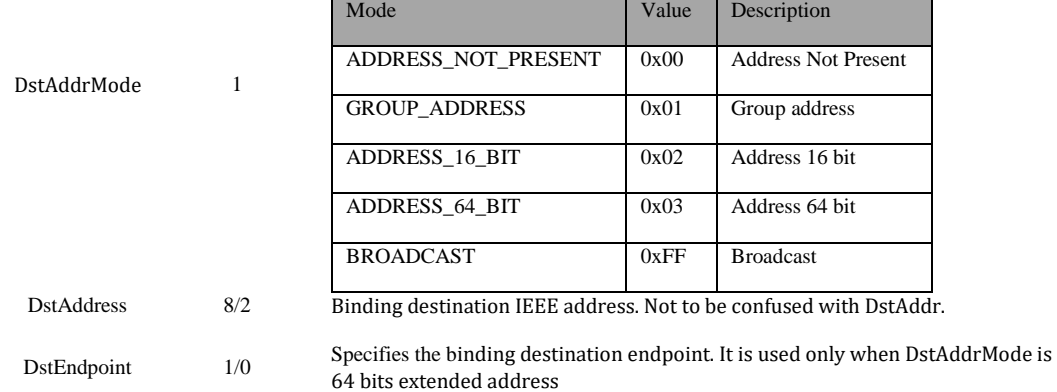

#### **SRSP:**

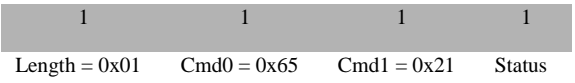

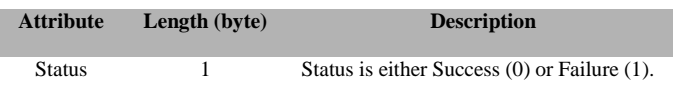

# **3.12.1.15 ZDO\_UNBIND\_REQ**

# **Description:**

This command is generated to request a un-bind.

#### **Usage:**

**SREQ:**

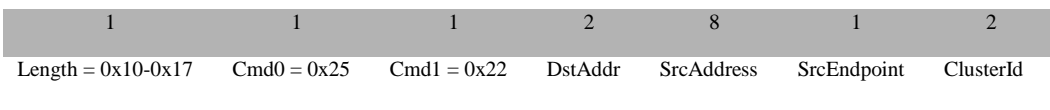

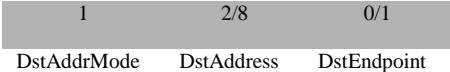

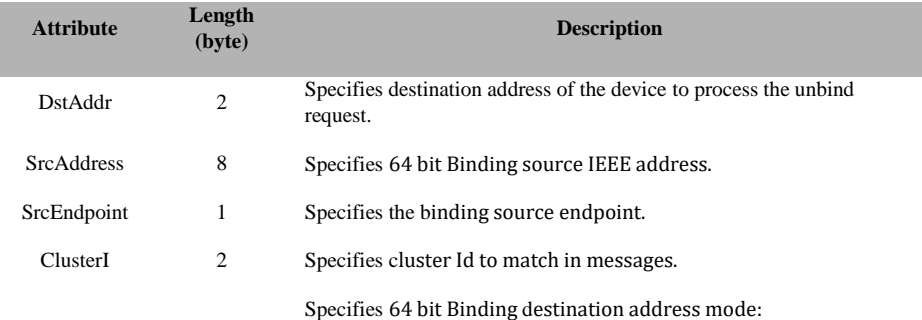

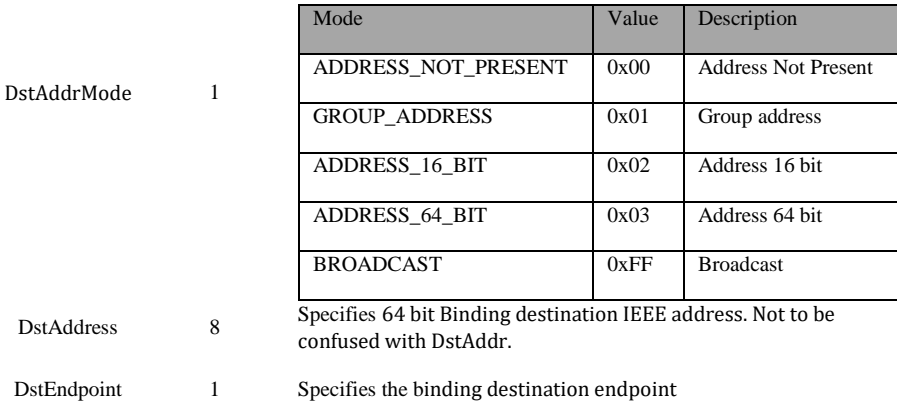

#### **SRSP:**

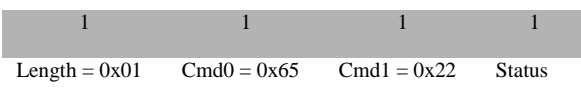

# **Attributes:**

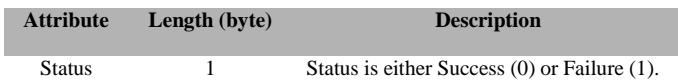

# **3.12.1.16 ZDO\_MGMT\_NWK\_DISC\_REQ**

# **Description:**

This command is generated to request the destination device to perform a network discovery.

**Usage:**

**SREQ:**

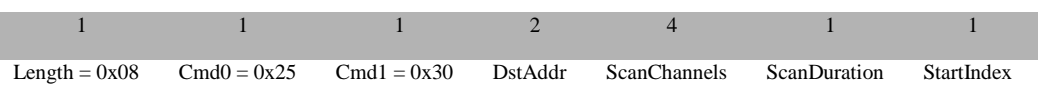

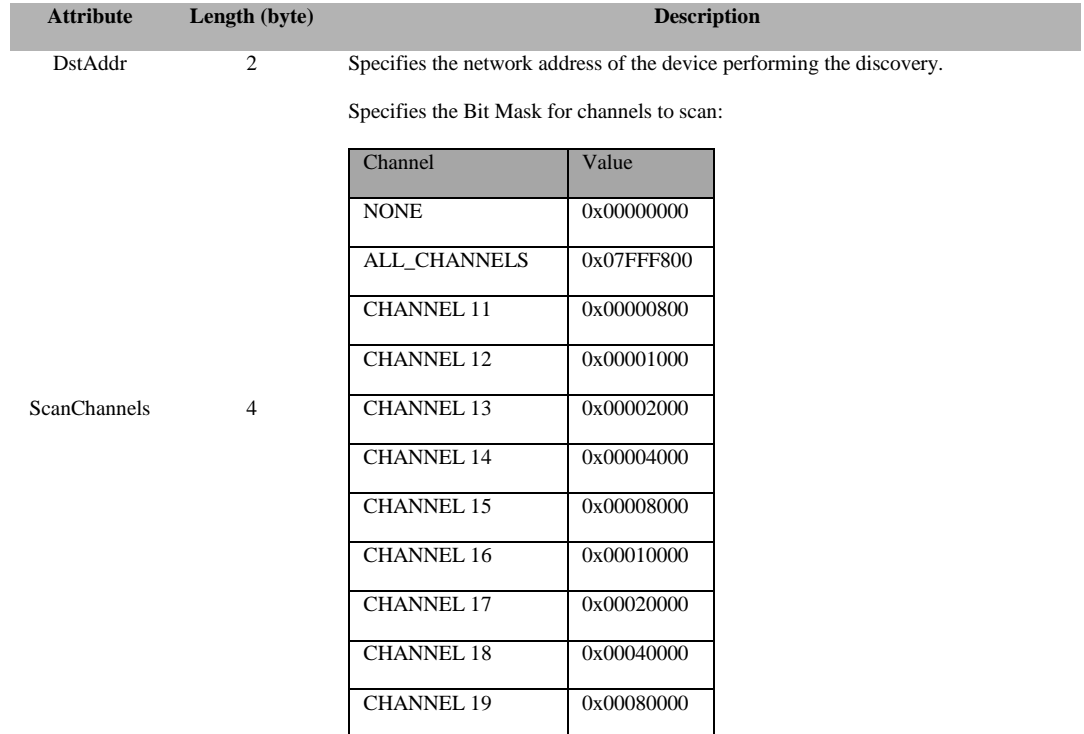

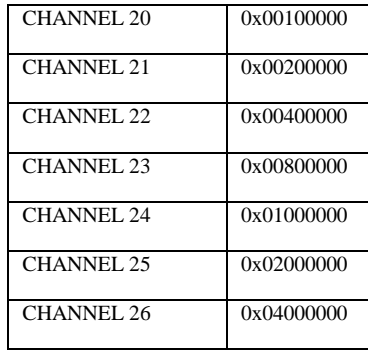

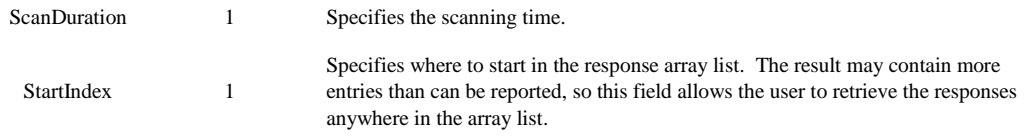

### **SRSP:**

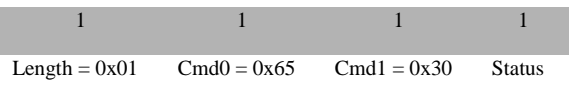

### **Attributes:**

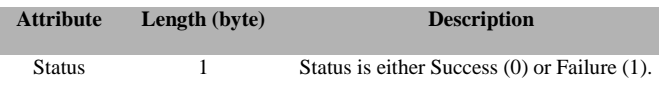

# **3.12.1.17 ZDO\_MGMT\_LQI\_REQ**

# **Description:**

This command is generated to request the destination device to perform a LQI query of other devices in the network.

# **Usage:**

# **SREQ:**

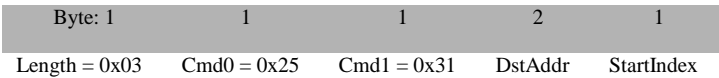

#### **Attributes:**

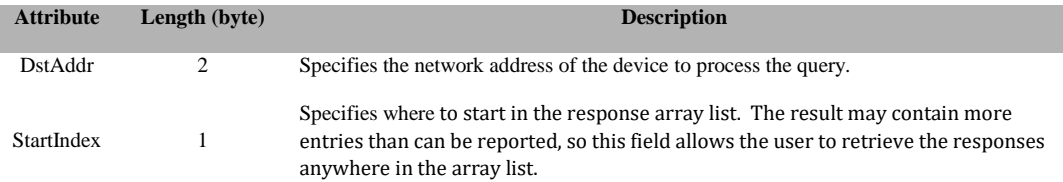

#### **SRSP:**

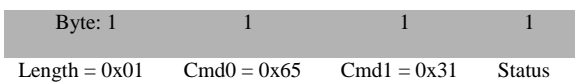

#### **Attributes:**

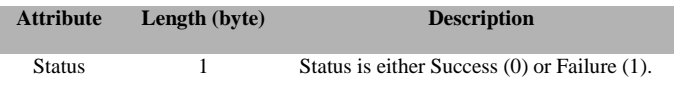

# **3.12.1.18 ZDO\_MGMT\_RTG\_REQ**

# **Description:**

This command is generated to request the Routing Table of the destination device.

#### **Usage:**

#### **SREQ:**

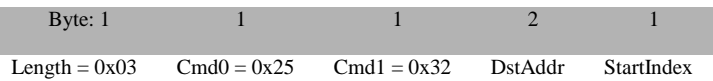

### **Attributes:**

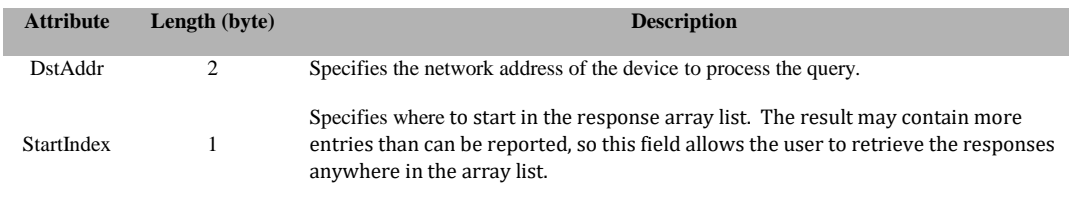

# **SRSP:**

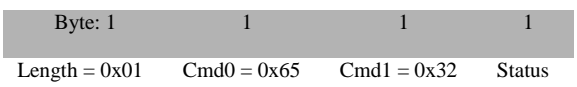

#### **Attributes:**

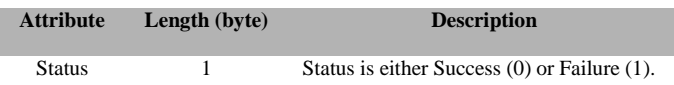

# **3.12.1.19 ZDO\_MGMT\_BIND\_REQ**

#### **Description**

This command is generated to request the Binding Table of the destination device.

#### **Usage**

# **SREQ:**

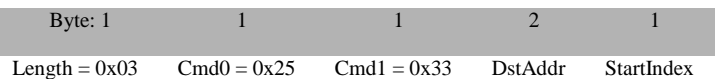

#### **Attributes:**

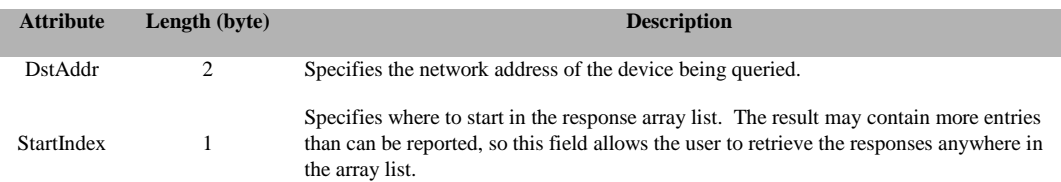

#### **SRSP:**

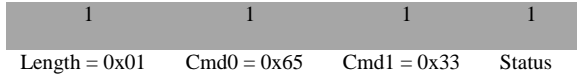

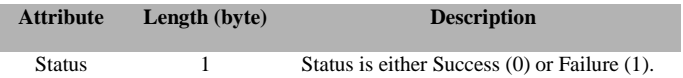

# **3.12.1.20 ZDO\_MGMT\_LEAVE\_REQ**

# **Description:**

This command is generated to request a Management Leave Request for the target device.

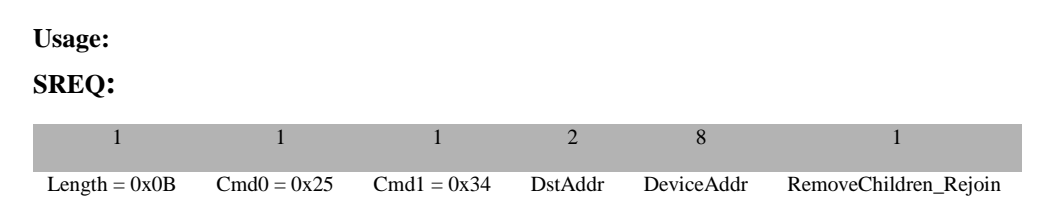

### **Attributes:**

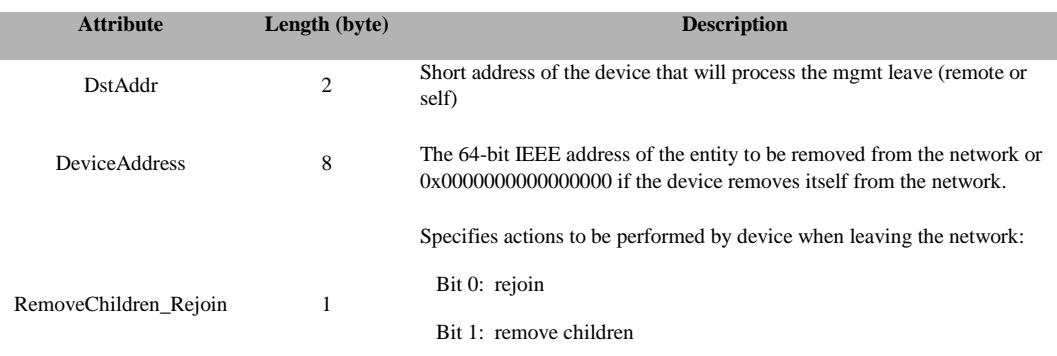

# **SRSP:**

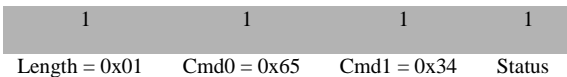

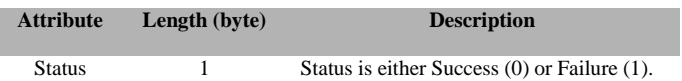

# **3.12.1.21 ZDO\_MGMT\_DIRECT\_JOIN\_REQ**

# **Description:**

This command is generated to request the Management Direct Join Request of a designated device.

**Usage:**

# **SREQ:**

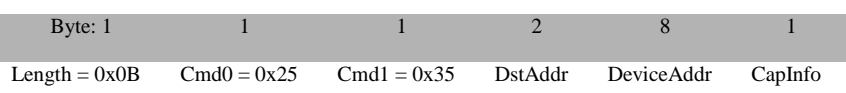

#### **Attributes:**

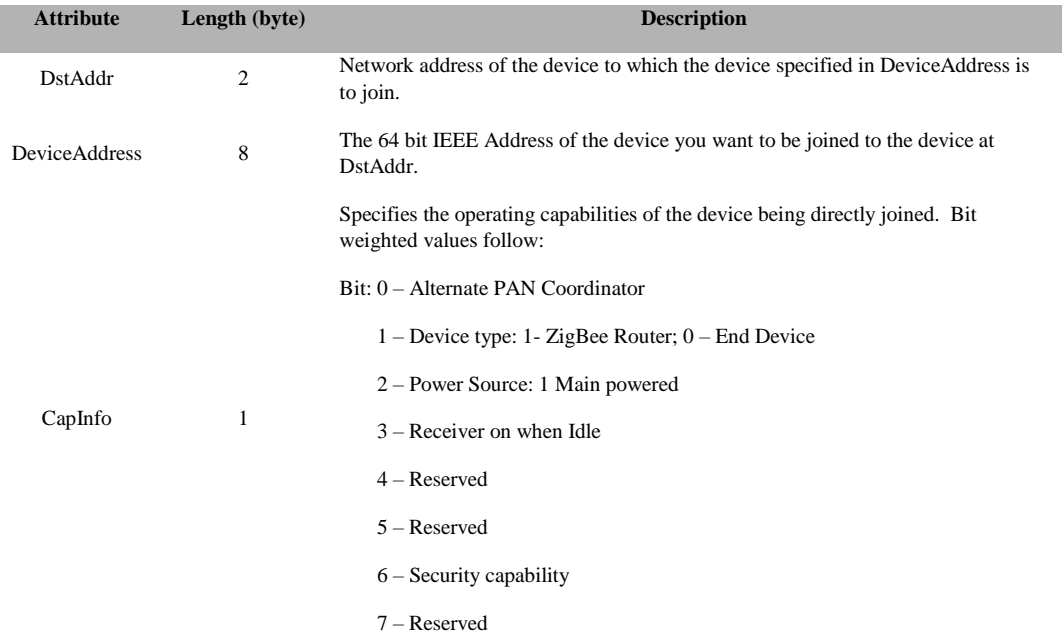

#### **SRSP:**

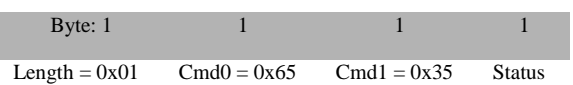

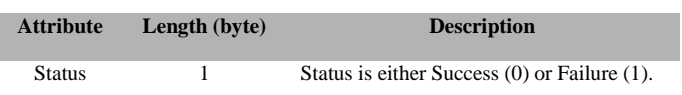

# **3.12.1.22 ZDO\_MGMT\_PERMIT\_JOIN\_REQ**

# **Description:**

This command is generated to set the Permit Join for the destination device.

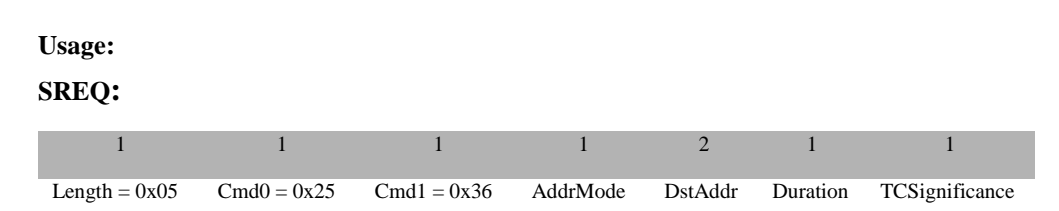

#### **Attributes:**

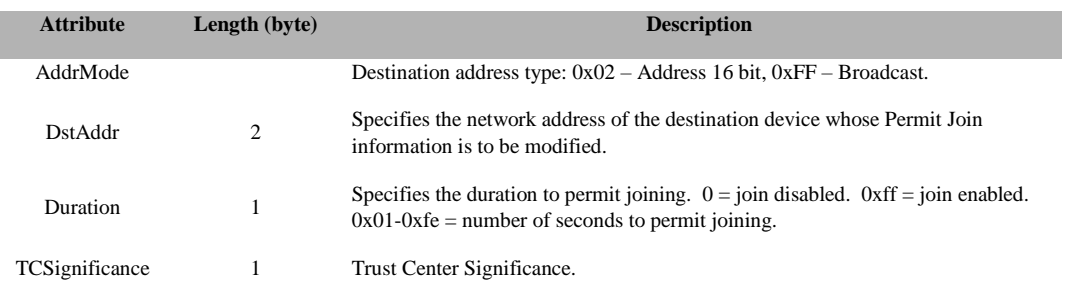

#### **SRSP:**

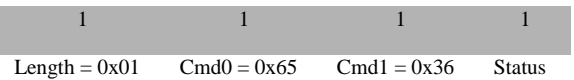

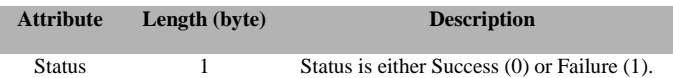

# **3.12.1.23 ZDO\_MGMT\_NWK\_UPDATE\_REQ**

# **Description:**

This command is provided to allow updating of network configuration parameters or to request information from devices on network conditions in the local operating environment.

# **Usage:**

# **SREQ:**

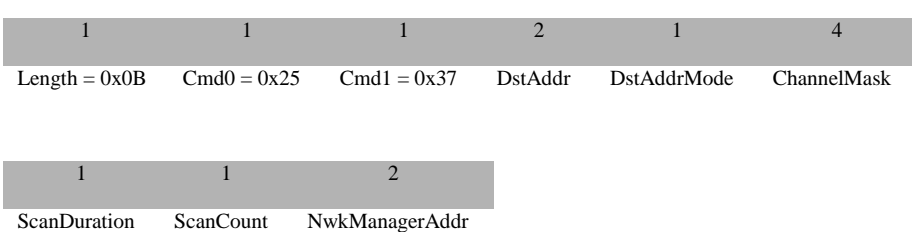

#### **Attributes:**

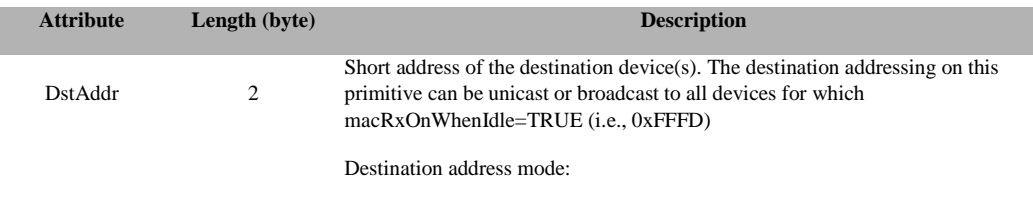

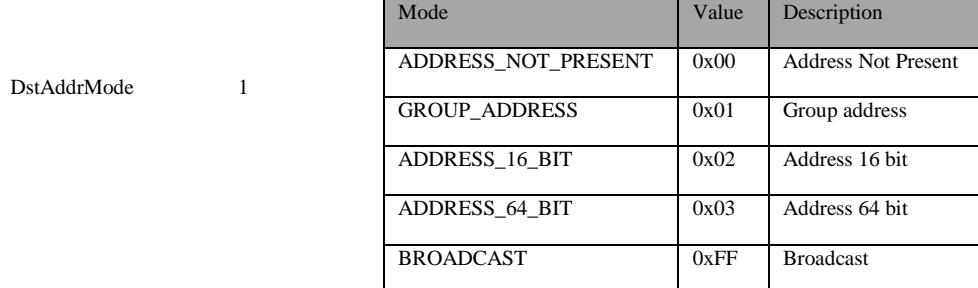

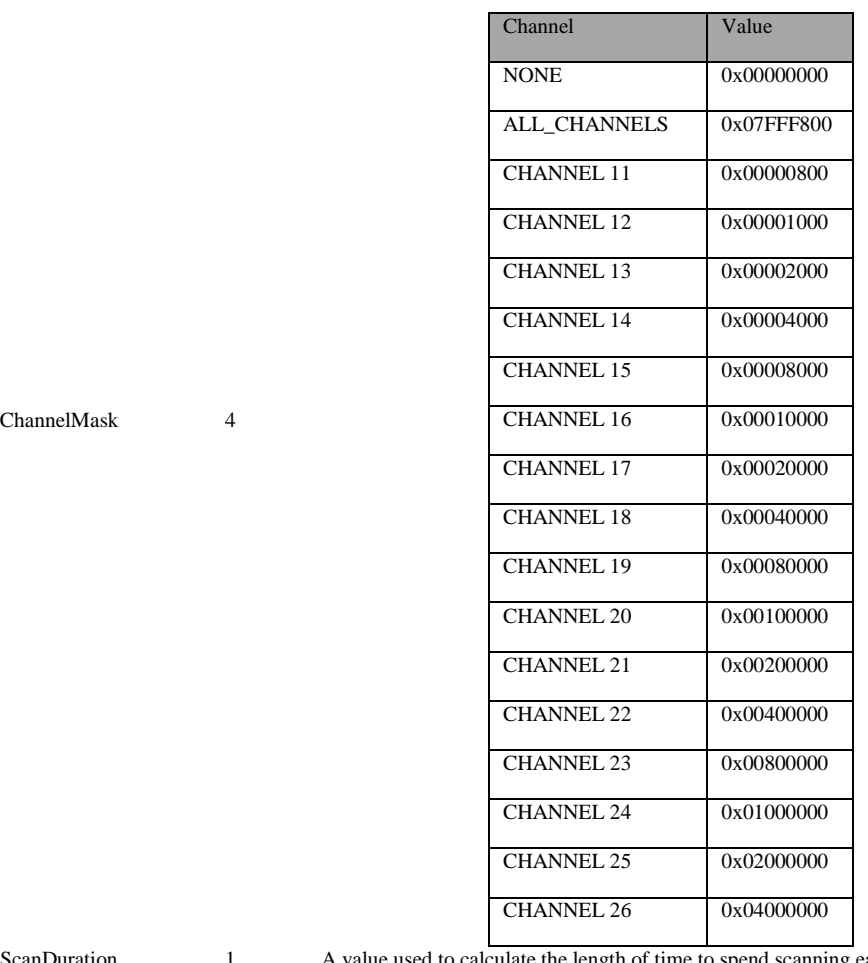

A bitmap indicating which channels are to be scanned:

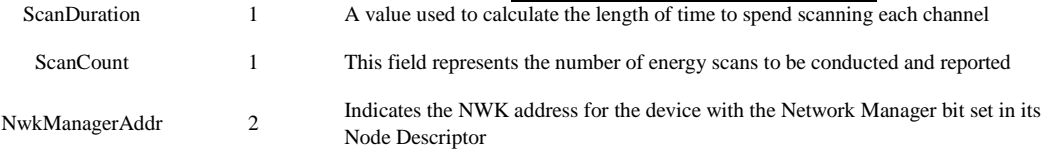

#### **SRSP:**

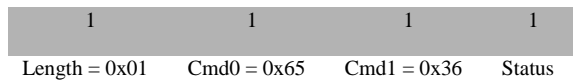

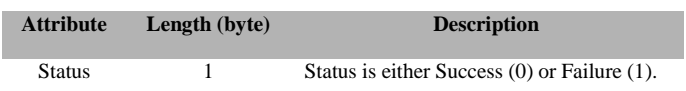

# **3.12.1.24 ZDO\_MSG\_CB\_REGISTER**

# **Description:**

This command registers for a ZDO callback (see reference [3], "6. ZDO Message Requests" for example usage).

# **Usage:**

**SREQ:**

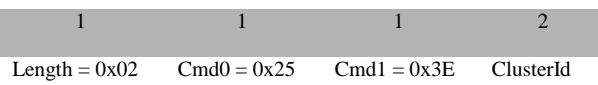

# **Attributes:**

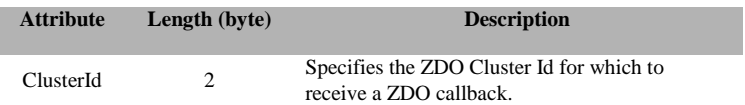

# **SRSP:**

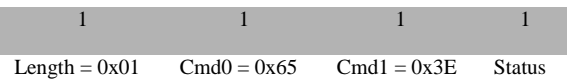

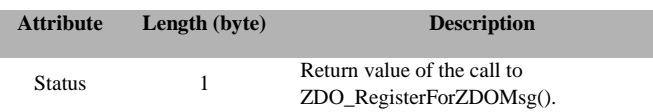

# **3.12.1.25 ZDO\_MSG\_CB\_REMOVE**

#### **Description:**

This command removes a registration for a ZDO callback (see reference [3], "6. ZDO Message Requests" for example usage).

# **Usage:**

**SREQ:**

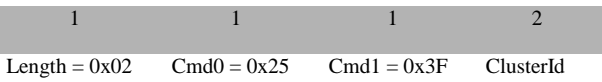

#### **Attributes:**

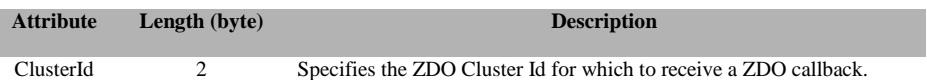

#### **SRSP:**

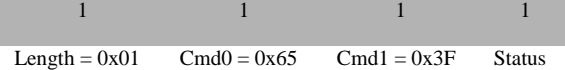

#### **Attributes:**

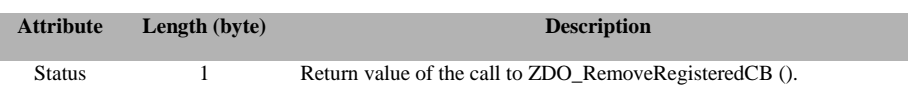

# **3.12.1.26 ZDO\_STARTUP\_FROM\_APP**

#### **Description:**

This command starts the device in the network.

# **Usage:**

#### **SREQ:**

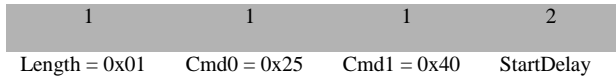

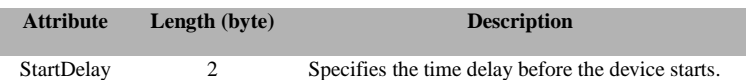

#### **SRSP:**

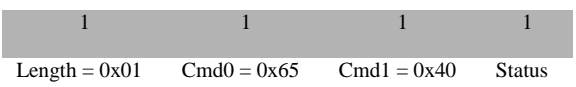

# **Attributes:**

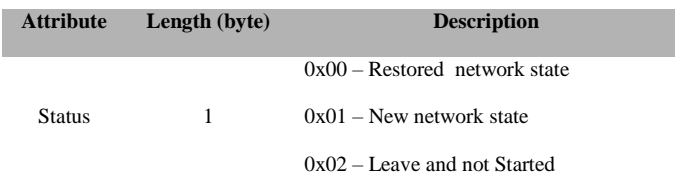

# **3.12.1.27 ZDO\_STARTUP\_FROM\_APP\_EX**

#### **Description:**

Extended version of ZDO to indicate to router devices to create a distributed network.

#### **Usage:**

**SREQ:**

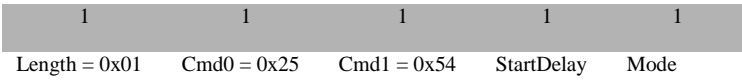

# **Attributes:**

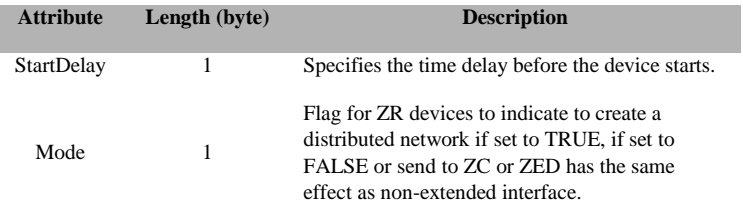

# **SRSP:**

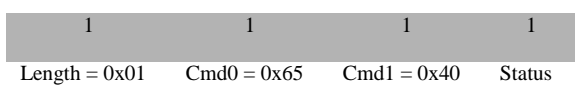

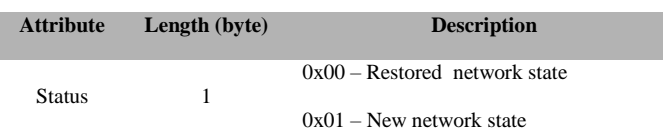

# **3.12.1.28 ZDO\_SET\_LINK\_KEY**

# **Description:**

This command sets the application link key for a given device.

#### **Usage:**

# **SREQ:**

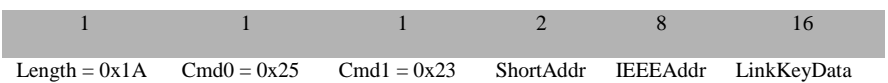

#### **Attributes:**

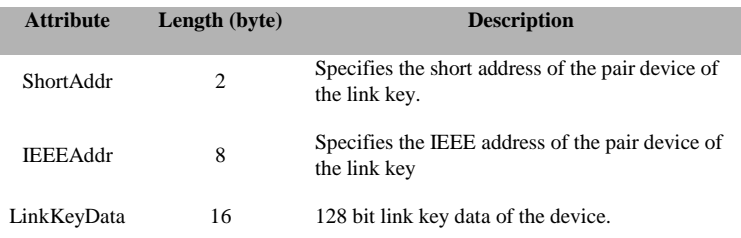

#### **SRSP:**

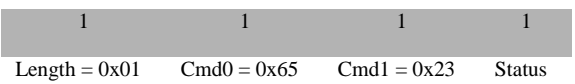

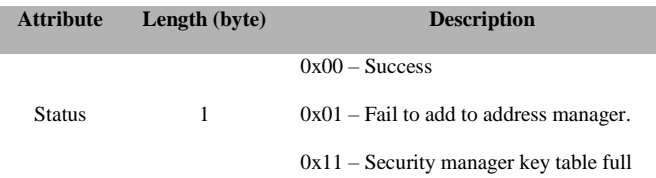

# **3.12.1.29 ZDO\_REMOVE\_LINK\_KEY**

#### **Description:**

This command removes the application link key of a given device.

#### **Usage:**

#### **SREQ:**

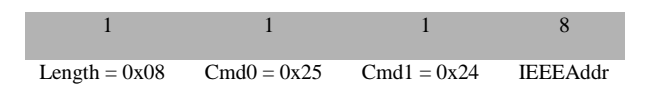

### **Attributes:**

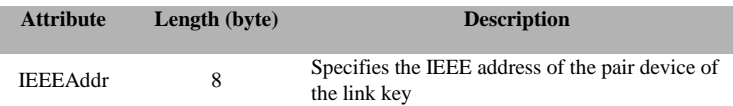

#### **SRSP:**

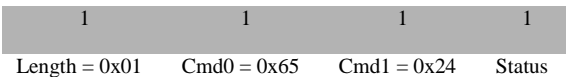

# **Attributes:**

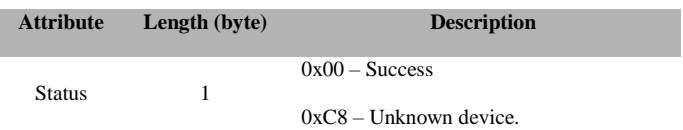

# **3.12.1.30 ZDO\_GET\_LINK\_KEY**

### **Description:**

This command retrieves the application link key of a given device.

#### **Usage:**

**SREQ:**

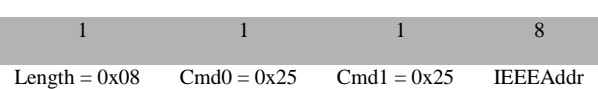

# **Attributes:**

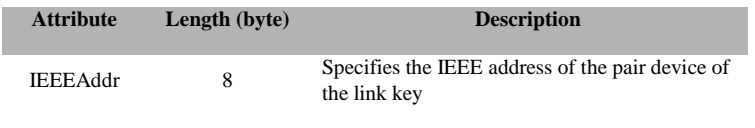

# **SRSP:**

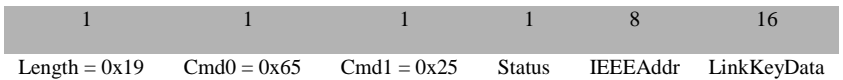

### **Attributes:**

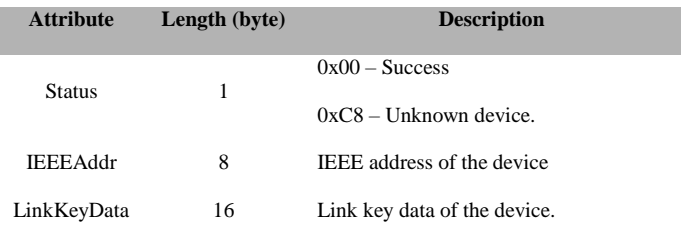

# **3.12.1.31 ZDO\_NWK\_DISCOVERY\_REQ**

# **Description:**

This command is used to initiate a network discovery (active scan).

# **Usage:**

**SREQ:**

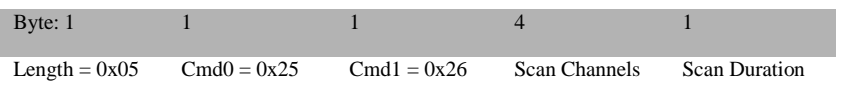

#### **Attributes:**

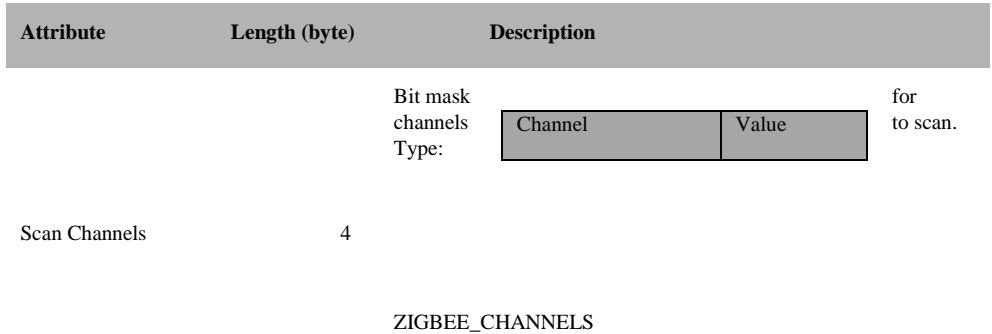

147 Copyright © 2008-2016 Texas Instruments, Inc. All rights reserved.

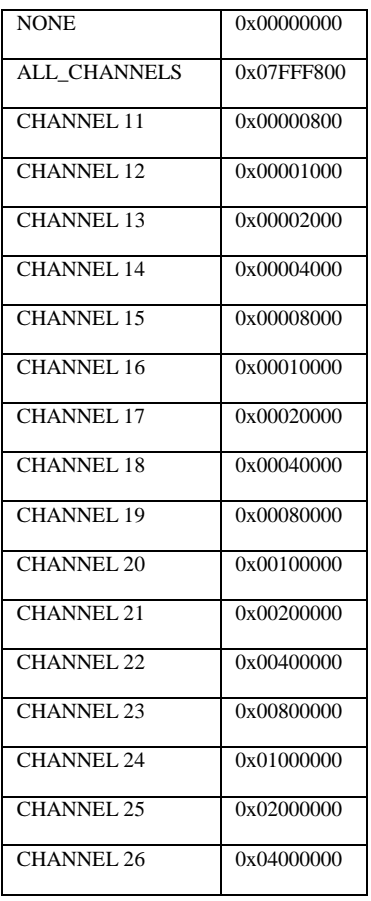

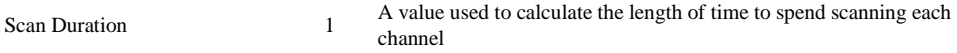

# **SRSP:**

÷

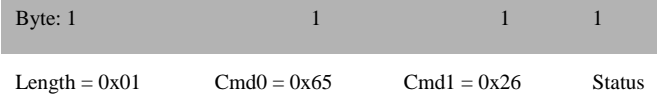

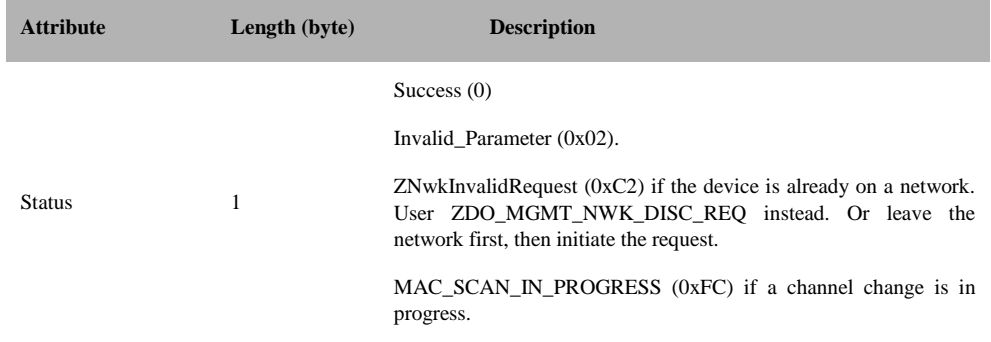

MAC\_NO\_RESOURCE (0x1A) if the operation could not complete because no memory resource were available.

# **3.12.1.32 ZDO\_JOIN\_REQ**

#### **Description**:

This command is used to request the device to join itself to a parent device on a network.

#### **Usage**:

# **SREQ:**

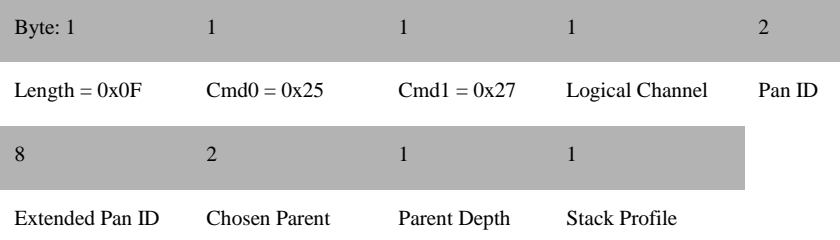

### **Attributes**:

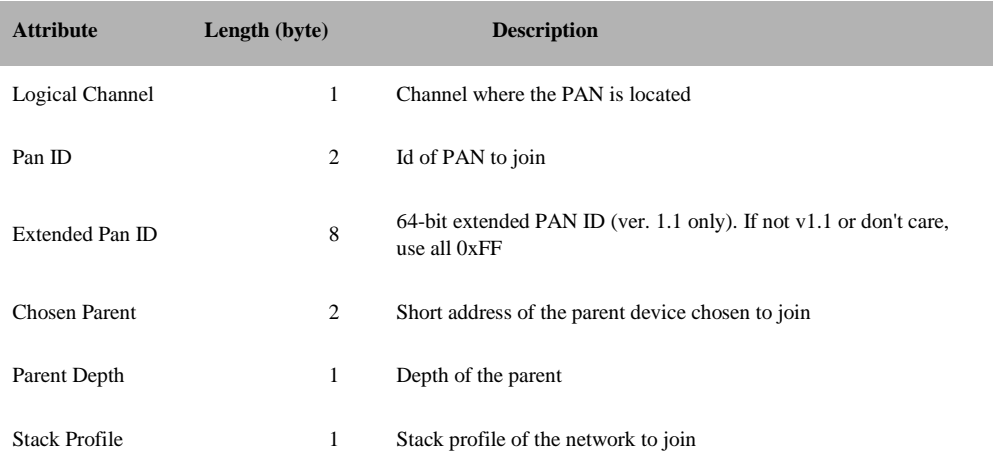

#### **SRSP:**

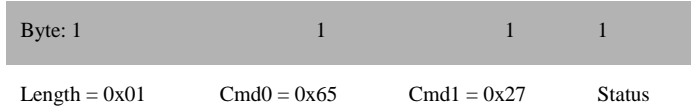

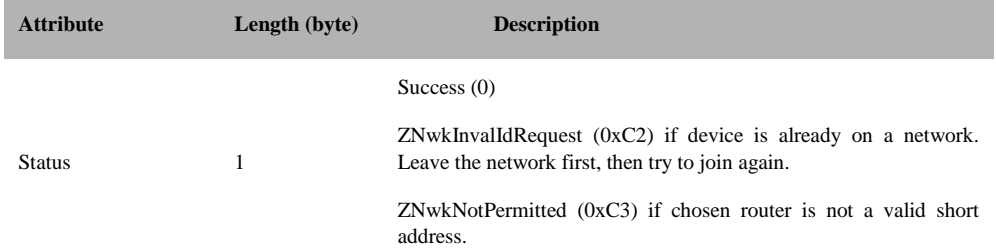

# **3.12.1.33 ZDO\_SET\_REJOIN\_PARAMETERS**

#### **Description:**

This command is used to set rejoin backoff duration and rejoin scan duration for an end device

#### **Usage:**

#### **SREQ:**

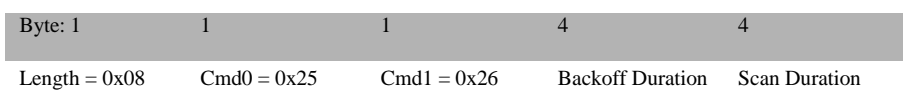

### **Attributes**:

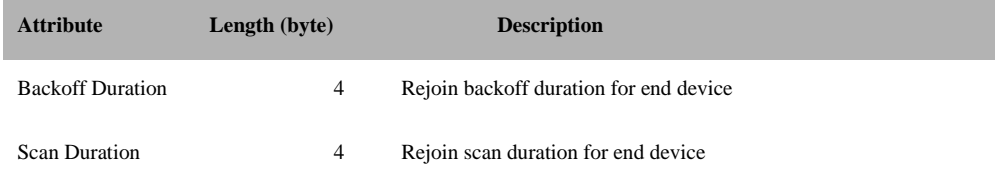

#### **SRSP:**

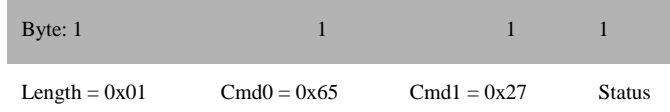

# **Attributes**:

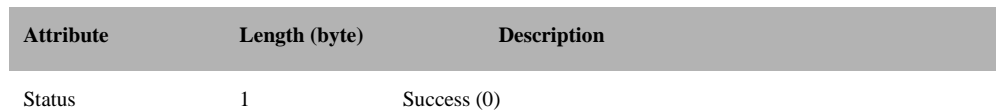

# **3.12.1.34 ZDO\_SEC\_ADD\_LINK\_KEY Description:**

This command handles the ZDO security add link key extension message.

#### **Usage:**

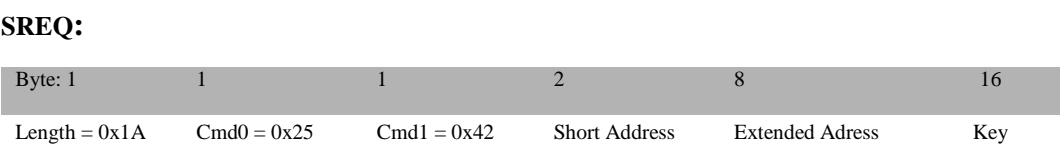

### **Attributes**:

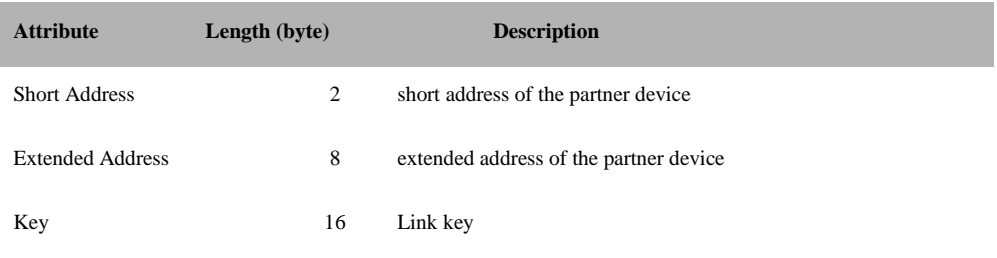

# **SRSP:**

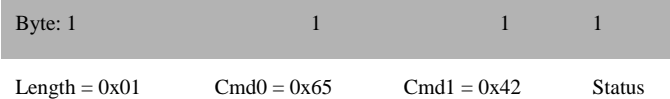

#### **Attributes**:

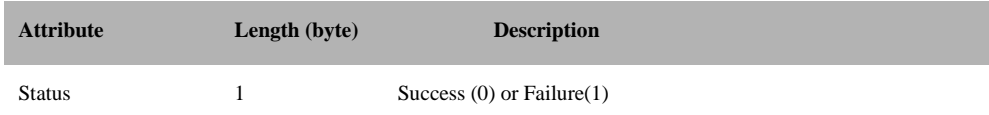

# **3.12.1.35 ZDO\_SEC\_ENTRY\_LOOKUP\_EXT**

# **Description:**

This command handles the ZDO security entry lookup extended extension message.

#### **Usage:**

#### **SREQ:**

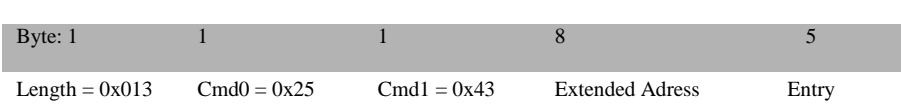

#### **Attributes**:

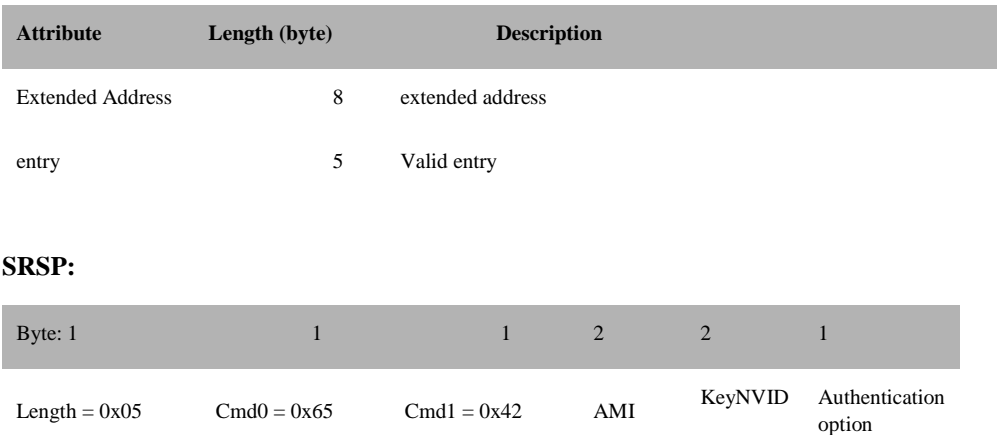

#### **Attributes**:

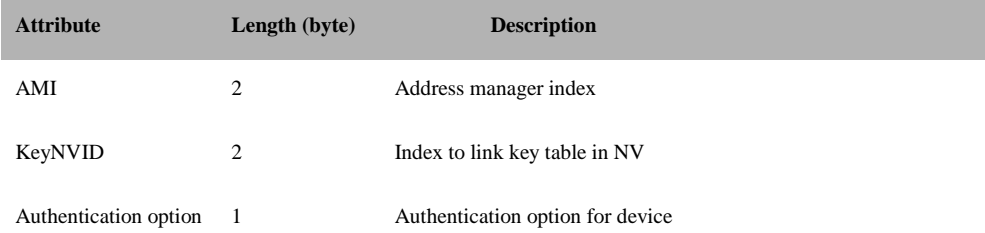

# **3.12.1.36 ZDO\_SEC\_DEVICE\_REMOVE**

# **Description:**

This command handles the ZDO security remove device extended extension message.

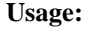

# **SREQ:**

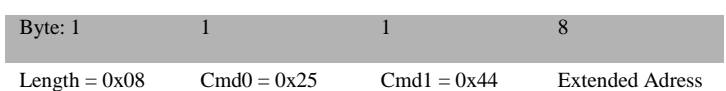

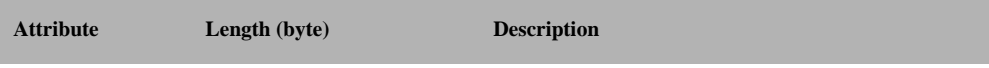

Extended Address 8 extended address

### **SRSP:**

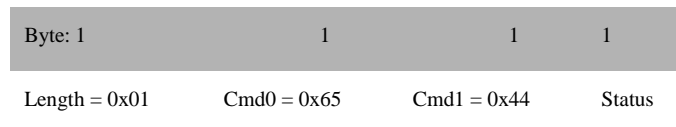

#### **Attributes**:

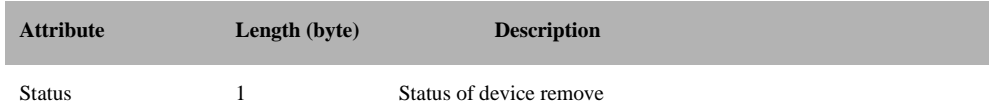

# **3.12.1.37 ZDO\_EXT\_ROUTE\_DISC**

#### **Description:**

This command handles the ZDO route discovery extension message.

# **Usage:**

# **SREQ:**

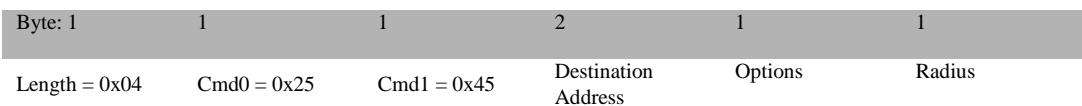

### **Attributes**:

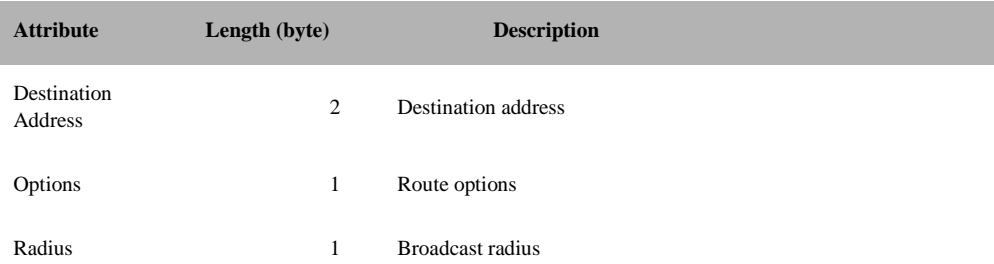

#### **SRSP:**

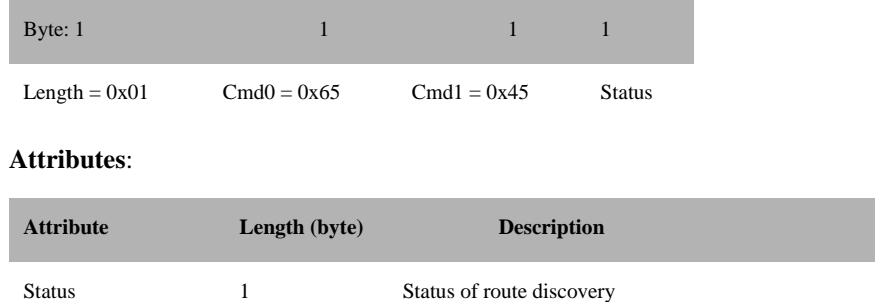

# **3.12.1.38 ZDO\_EXT\_ROUTE\_CHECK**

# **Description:**

This command handles the ZDO route check extension message.

#### **Usage:**

#### **SREQ:**

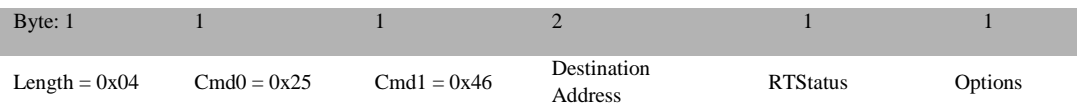

#### **Attributes**:

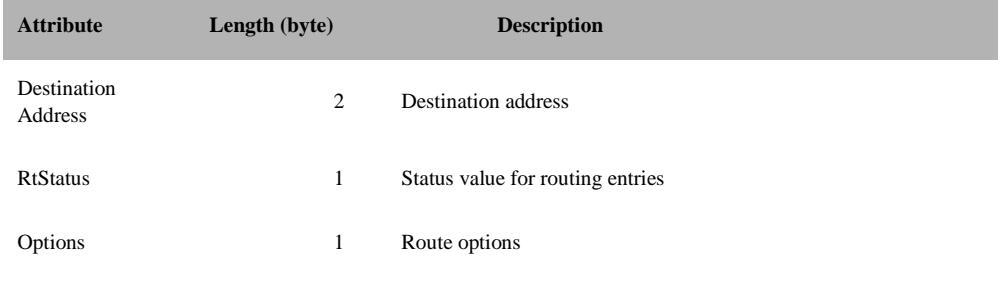

#### **SRSP:**

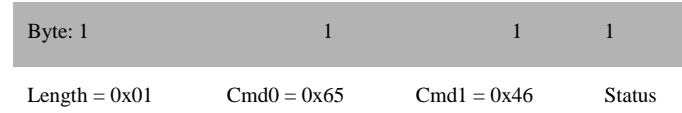

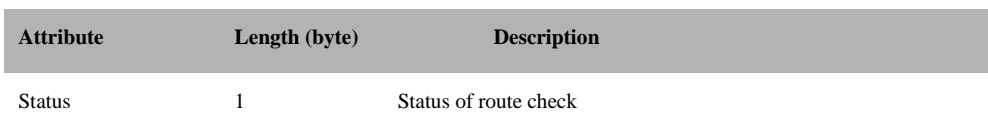

# **3.12.1.39 ZDO\_EXT\_REMOVE\_GROUP**

#### **Description:**

This command handles the ZDO extended remove group extension message.

# **Usage:**

### **SREQ:**

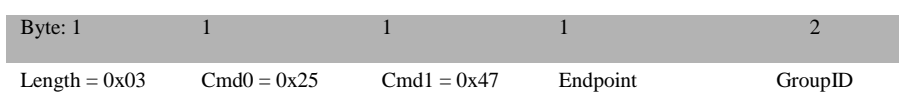

#### **Attributes**:

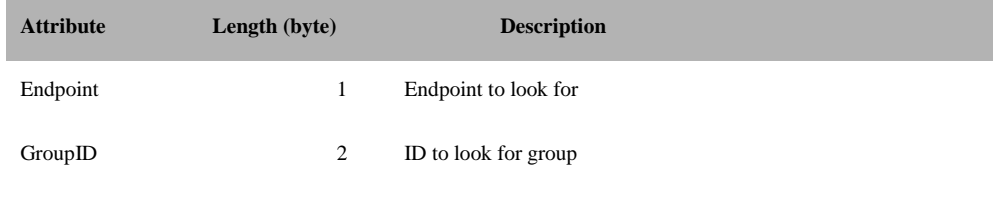

# **SRSP:**

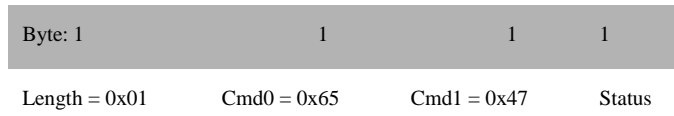

#### **Attributes**:

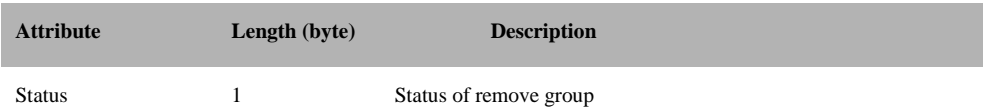

# **3.12.1.40 ZDO\_EXT\_REMOVE\_ALL\_GROUP**

# **Description:**

This command handles the ZDO extended remove all group extension message.

**Usage:**

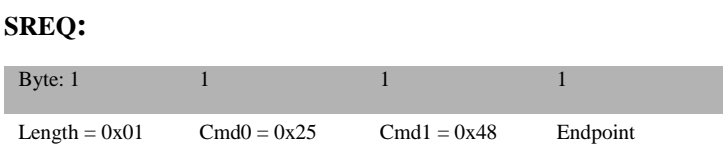

# **Attributes**:

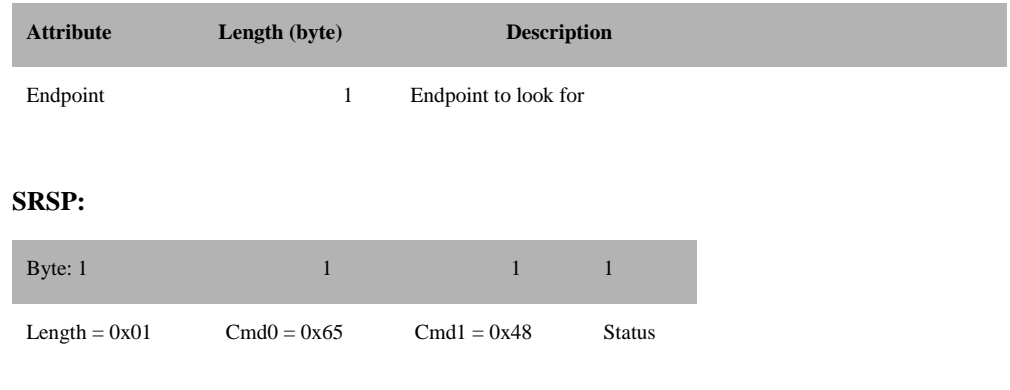

# **Attributes**:

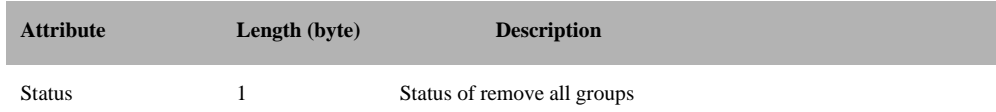

# **3.12.1.41 ZDO\_EXT\_FIND\_ALL\_GROUPS\_ENDPOINT**

# **Description:**

This command handles the ZDO extension find all groups for endpoint message

#### **Usage:**

# **SREQ:**

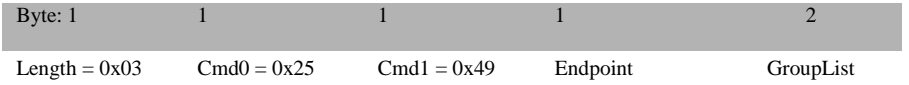

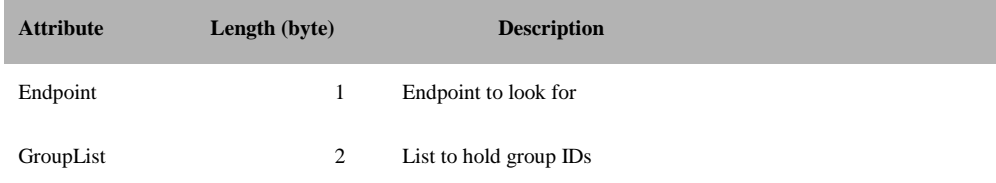

### **SRSP:**

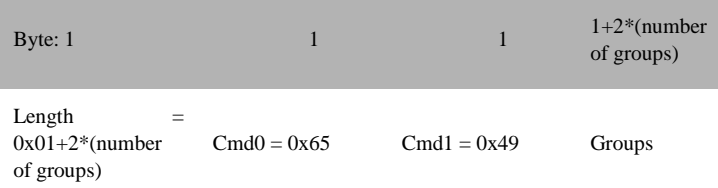

# **Attributes**:

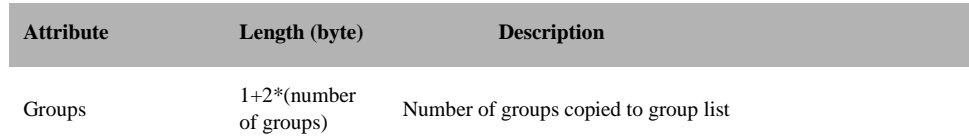

# **3.12.1.42 ZDO\_EXT\_FIND\_GROUP**

#### **Description:**

This command handles the ZDO extension find group message

### **Usage:**

# **SREQ:**

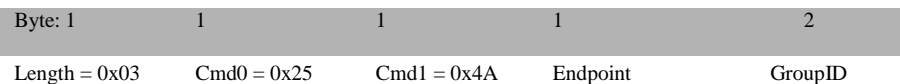

# **Attributes**:

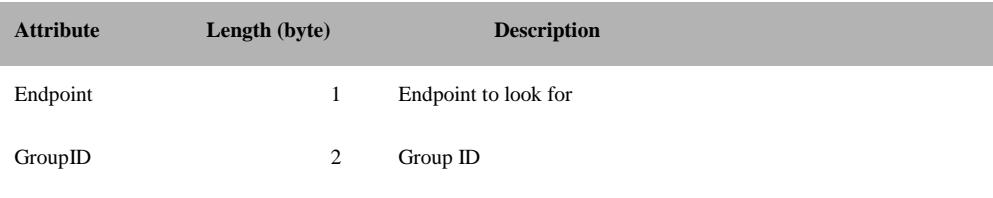

# **SRSP:**

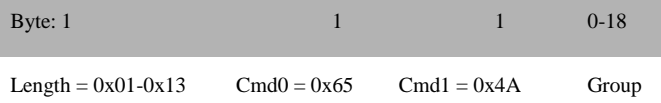

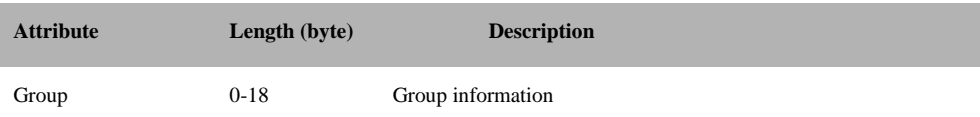

# **3.12.1.43 ZDO\_EXT\_ADD\_GROUP**

#### **Description:**

This command handles the ZDO extension add group message.

# **Usage:**

#### **SREQ:**

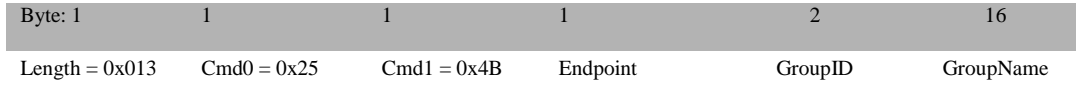

#### **Attributes**:

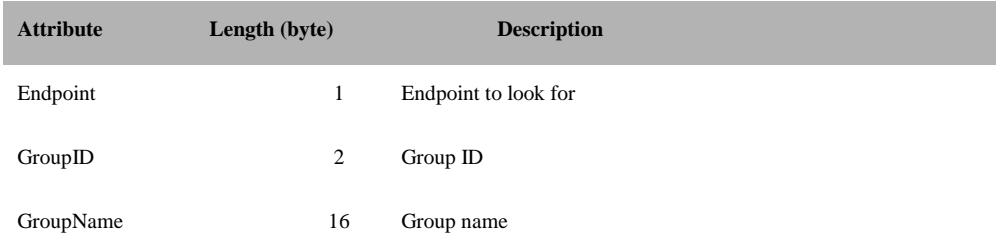

#### **SRSP:**

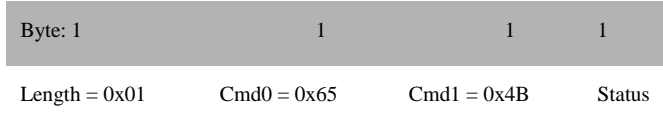

#### **Attributes**:

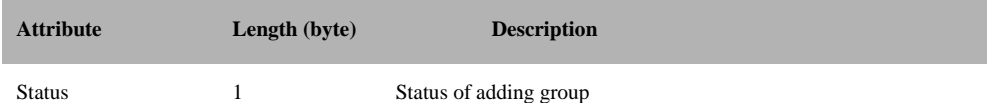

# **3.12.1.44 ZDO\_EXT\_COUNT\_ALL\_GROUPS**

#### **Description:**

This command handles the ZDO extension count all groups message.

#### **Usage:**

**SREQ:**

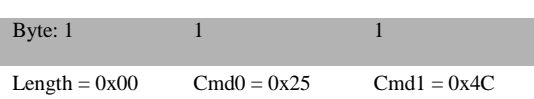

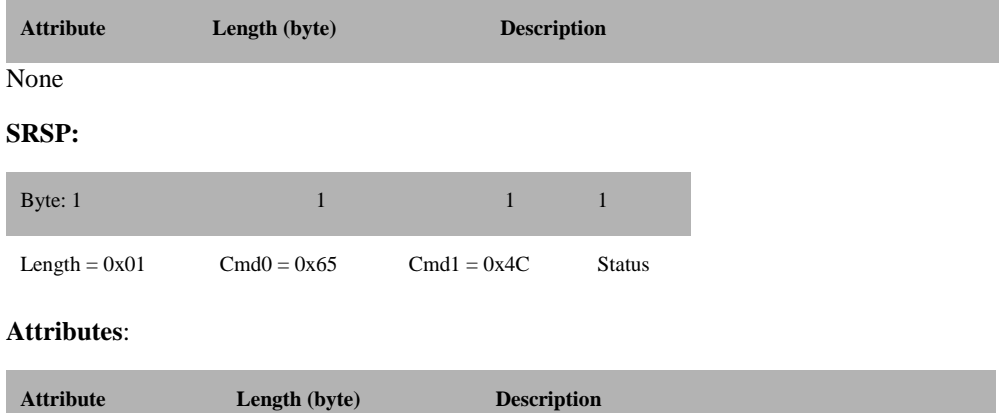

Status 1 Total number of groups

# **3.12.1.45 ZDO\_EXT\_RX\_IDLE**

#### **Description:**

This command handles the ZDO extension Get/Set RxOnIdle to ZMac message

# **Usage:**

# **SREQ:**

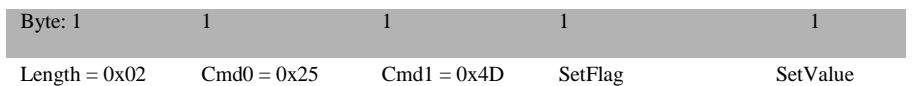

#### **Attributes**:

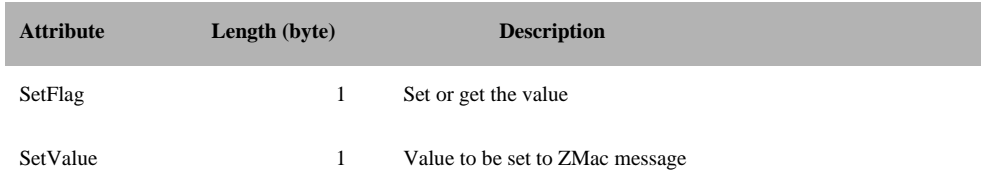

### **SRSP:**

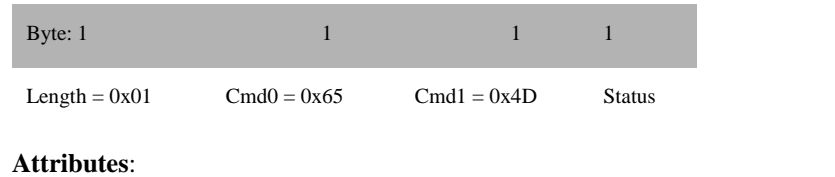

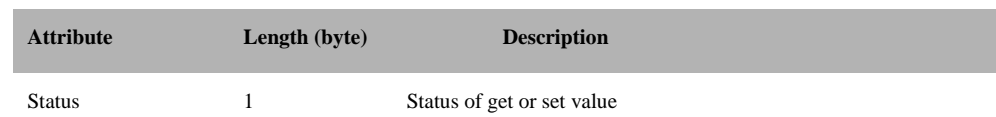

# **3.12.1.46 ZDO\_EXT\_UPDATE\_NWK\_KEY**

#### **Description:**

This command handles the ZDO security update network key extension message.

### **Usage:**

### **SREQ:**

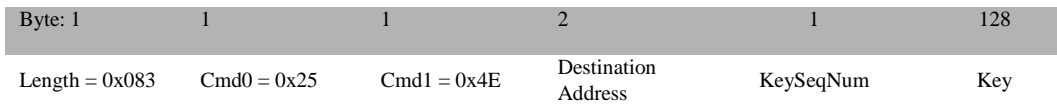

#### **Attributes**:

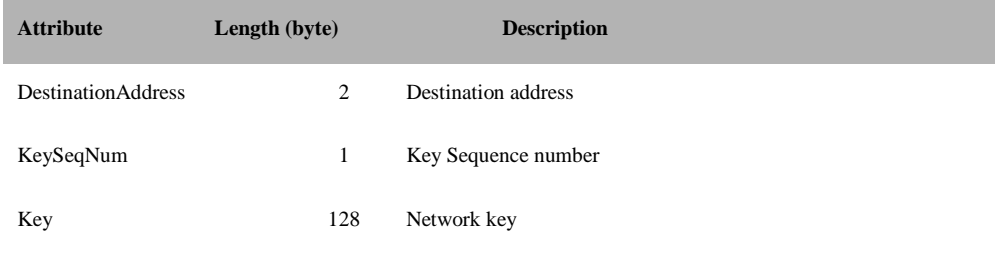

### **SRSP:**

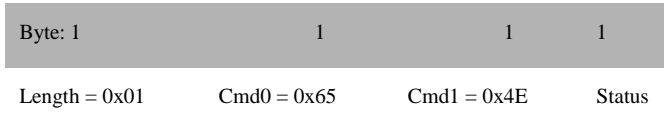

#### **Attributes**:

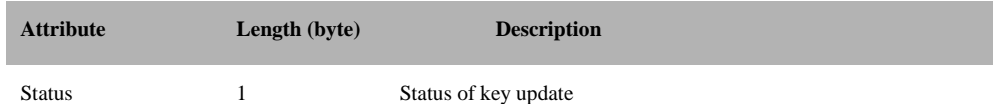

# **3.12.1.47 ZDO\_EXT\_SWITCH\_NWK\_KEY**

#### **Description:**

This command handles the ZDO security switch network key extension message.

# **Usage:**

# **SREQ:** Byte: 1 1 1 2 1 1 2 1 1 1 2 1 1 2 1 1 2 1 1 2 1 2 1 1 2 1 1 2 1 2 1 2 1 2 1 2 1 2  $1$ Length =  $0x03$  Cmd0 =  $0x25$  Cmd1 =  $0x4F$  Destination<br>Address KeySeqNum

# **Attributes**:

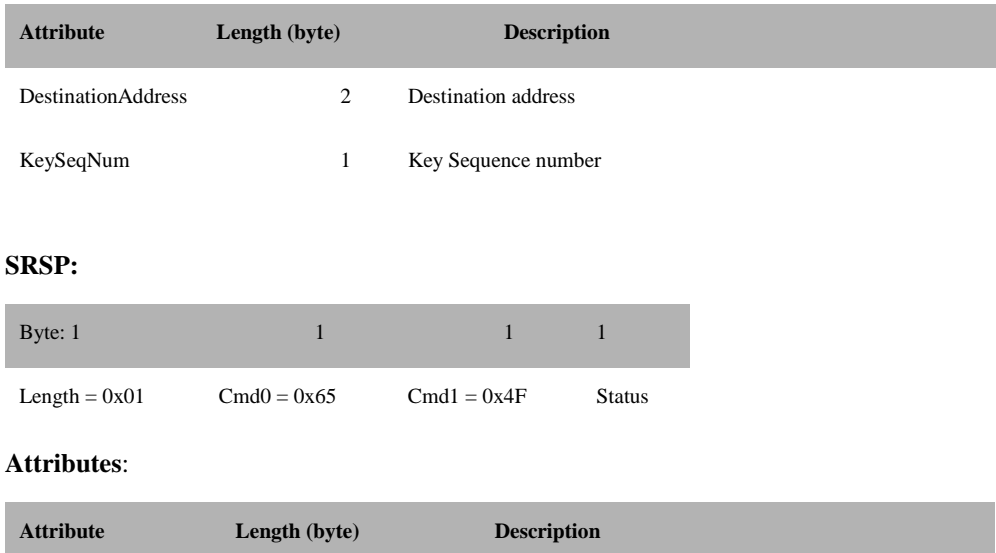

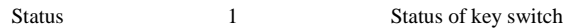

# **3.12.1.48 ZDO\_EXT\_NWK\_INFO**

# **Description:**

This command handles the ZDO extension network message.

# **Usage:**

# **SREQ:**

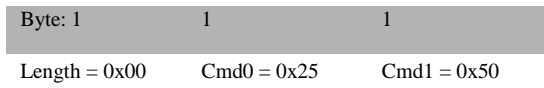

#### **Attributes**:

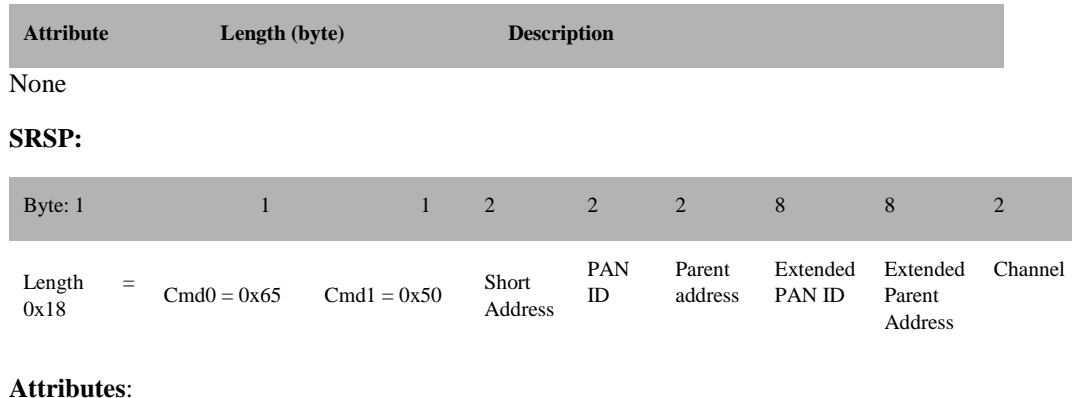

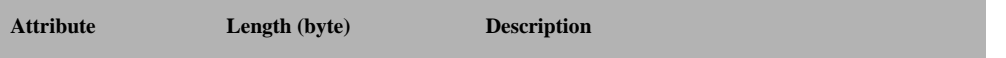

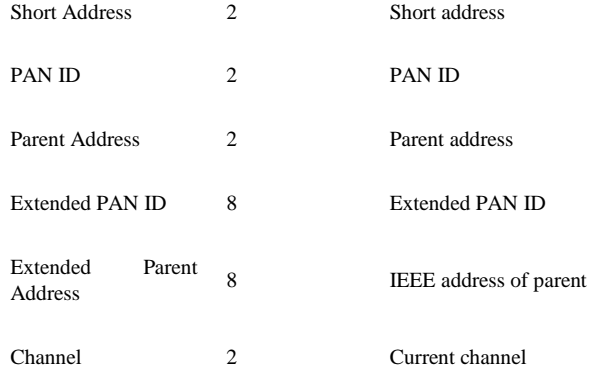

# **3.12.1.49 ZDO\_EXT\_SEC\_APS\_REMOVE\_REQ**

# **Description:**

This command handles the ZDO extension Security Manager APS Remove Request message.

# **Usage:**

# **SREQ:**

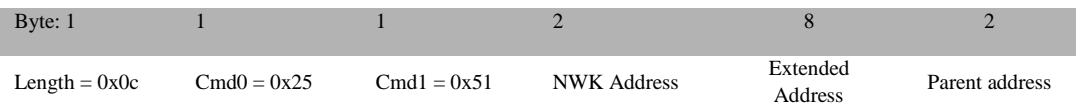

### **Attributes**:

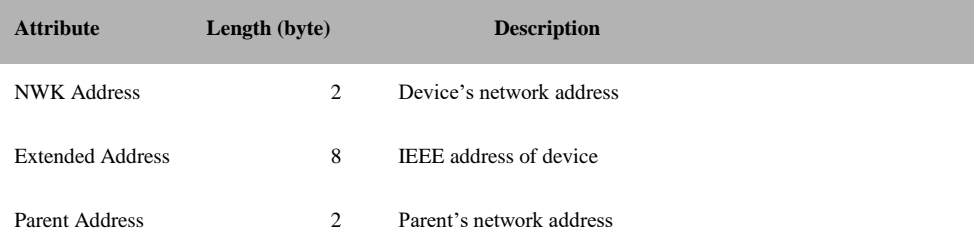

# **SRSP:**

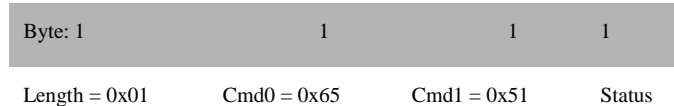

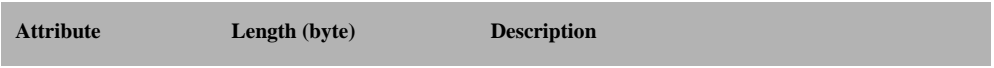

Status 1 Status of removing device from the network

# **3.12.1.50 ZDO\_FORCE\_CONCENTRATOR\_CHANGE**

### **Description:**

This command forces a network concentrator change by resetting zgConcentratorEnable and zgConcentratorDiscoveryTime from NV and set nwk event.

#### **Usage:**

### **SREQ:**

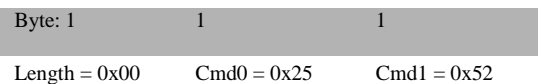

#### **Attributes**:

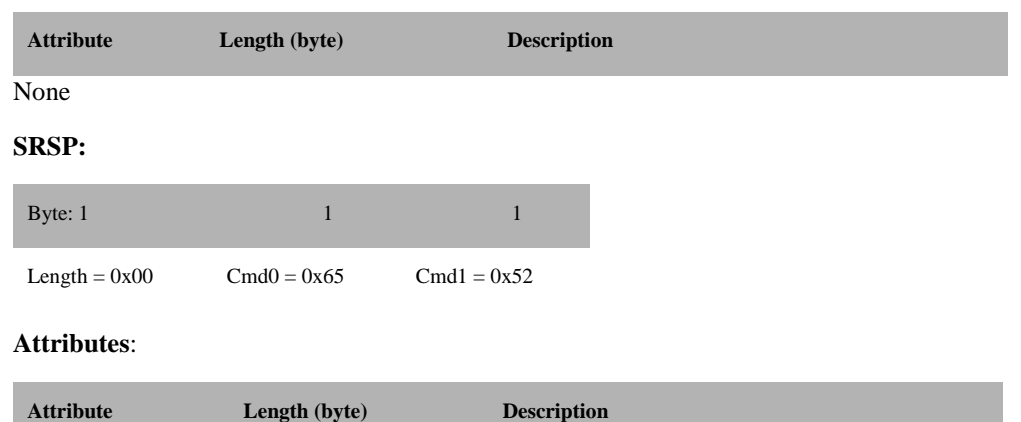

None

# **3.12.1.51 ZDO\_EXT\_SET\_PARAMS**

# **Description:**

This command set parameters not settable through NV.

**Usage:**

#### **SREQ:**

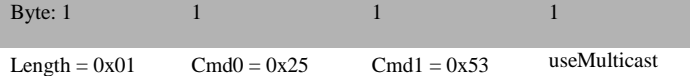

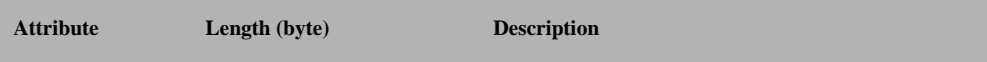

useMulticast 1 Set or reset the use of multicast

# **SRSP:**

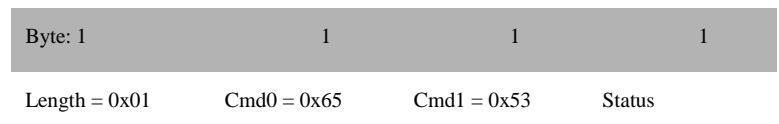

#### **Attributes**:

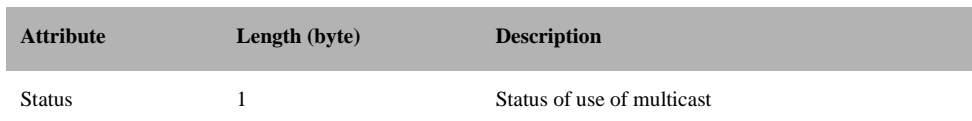

# **3.12.1.52 ZDO\_NWK\_ADDR\_OF\_INTEREST\_REQ**

#### **Description:**

This command handles ZDO network address of interest request.

# **Usage:**

#### **SREQ:**

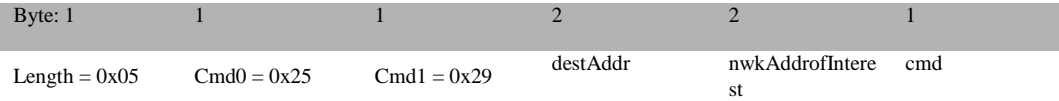

#### **Attributes**:

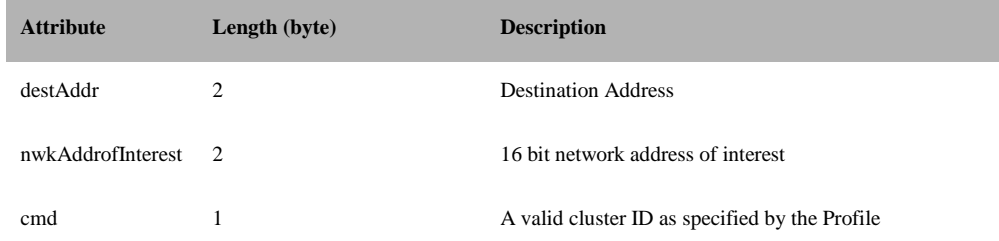

# **SRSP:**

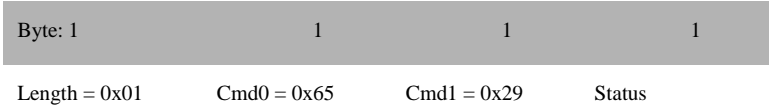

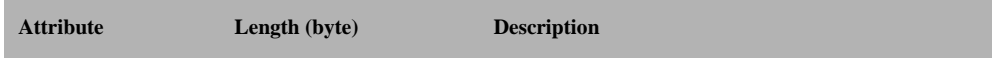

Status 1 AF status

# **3.12.2 MT\_ZDO Callbacks**

# **3.12.2.1 ZDO\_NWK\_ADDR\_RSP**

#### **Description:**

This command is issued by the tester to return the results from a ZDO\_NWK\_ADDR\_REQ.

#### **Usage**

#### **AREQ:**

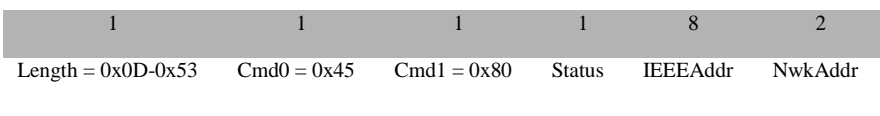

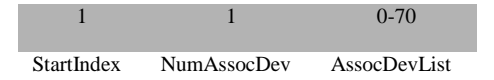

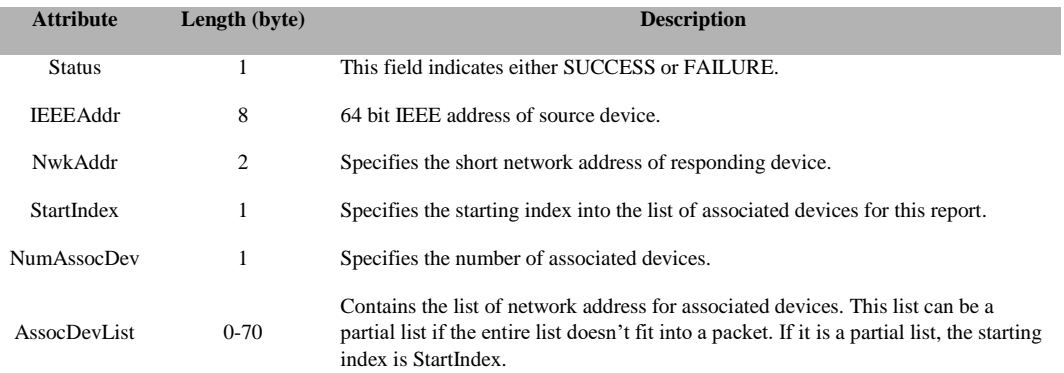

# **3.12.2.2 ZDO\_IEEE\_ADDR\_RSP**

# **Description:**

This callback message is in response to the ZDO IEEE Address Request.

#### Usage:

# **AREQ:**

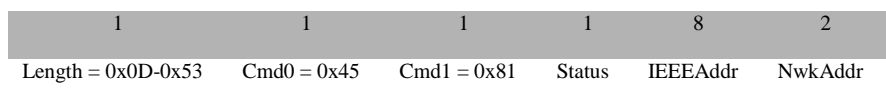

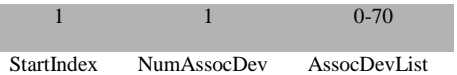

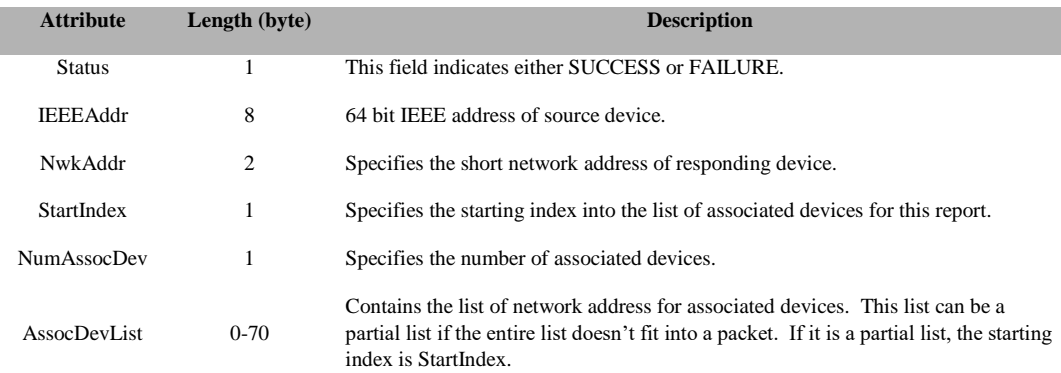
# **3.12.2.3 ZDO\_NODE\_DESC\_RSP**

# **Description:**

This callback message is in response to the ZDO Node Descriptor Request.

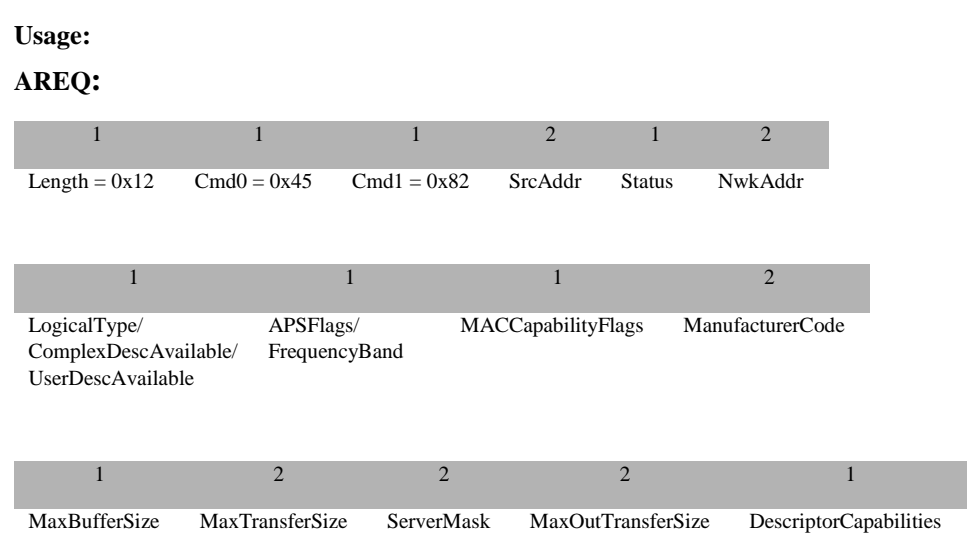

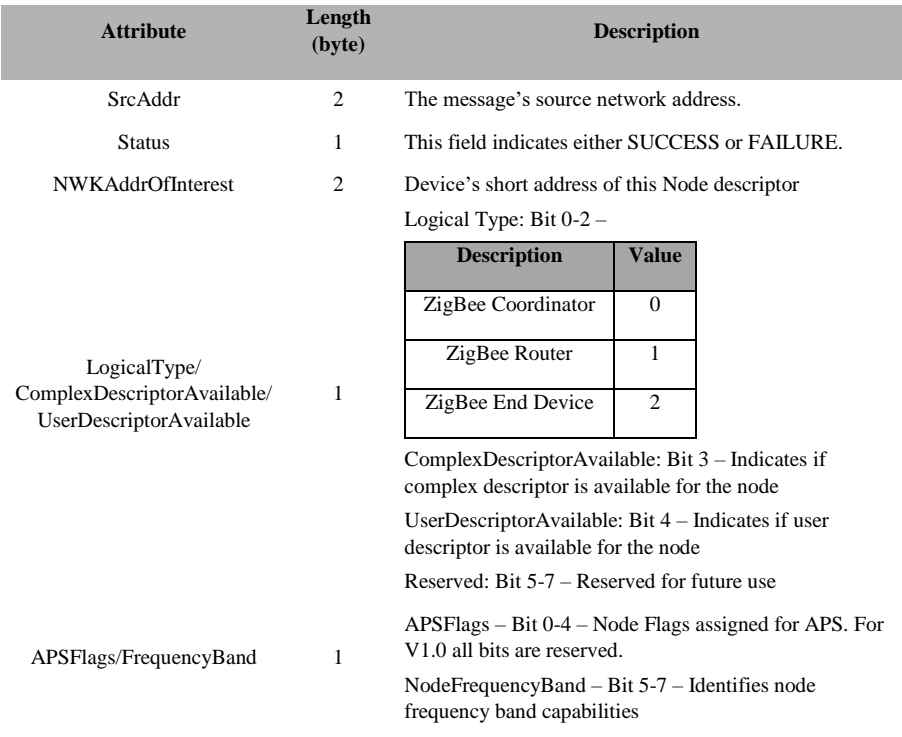

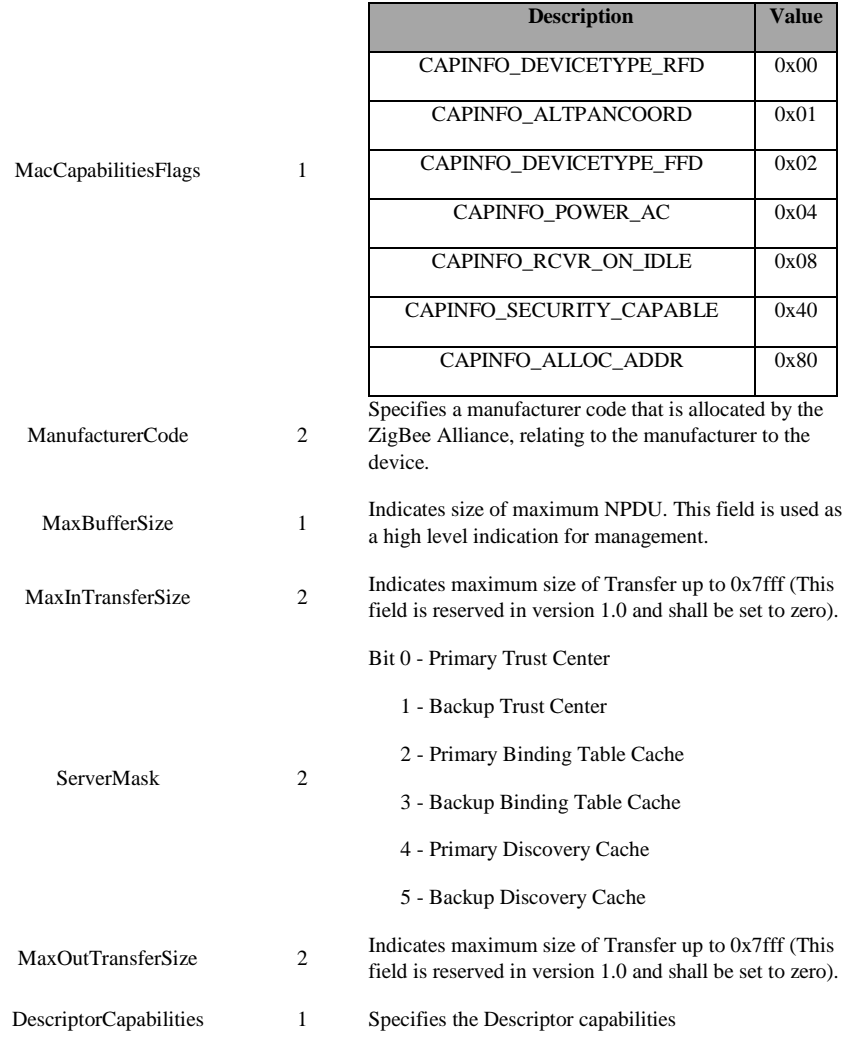

Capability flags stored for the MAC:

# **3.12.2.4 ZDO\_POWER\_DESC\_RSP**

# **Description:**

This callback message is in response to the ZDO Power Descriptor Request.

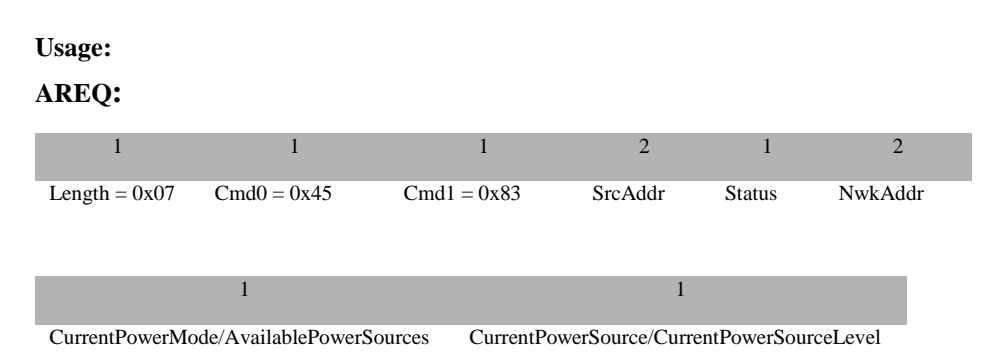

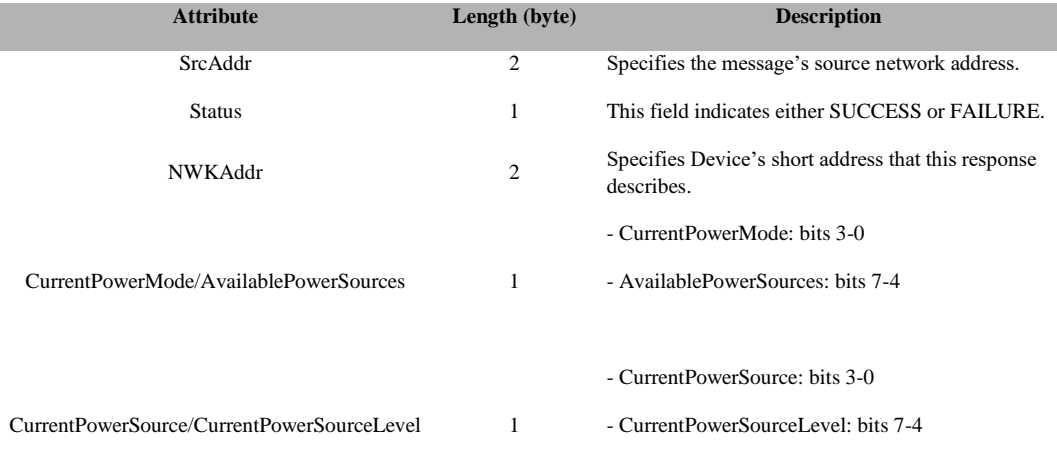

# **3.12.2.5 ZDO\_SIMPLE\_DESC\_RSP**

# **Description:**

This callback message is in response to the ZDO Simple Descriptor Request

# **Usage: AREQ:** 1 1 2 1 2 1 Length =  $0x06-4E$  Cmd $0 = 0x45$  Cmd $1 = 0x84$  SrcAddr Status NwkAddr Len 1 2 2 1 Endpoint ProfileId DeviceId DeviceVersion

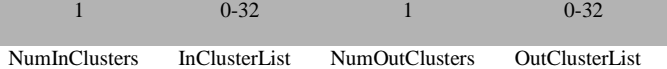

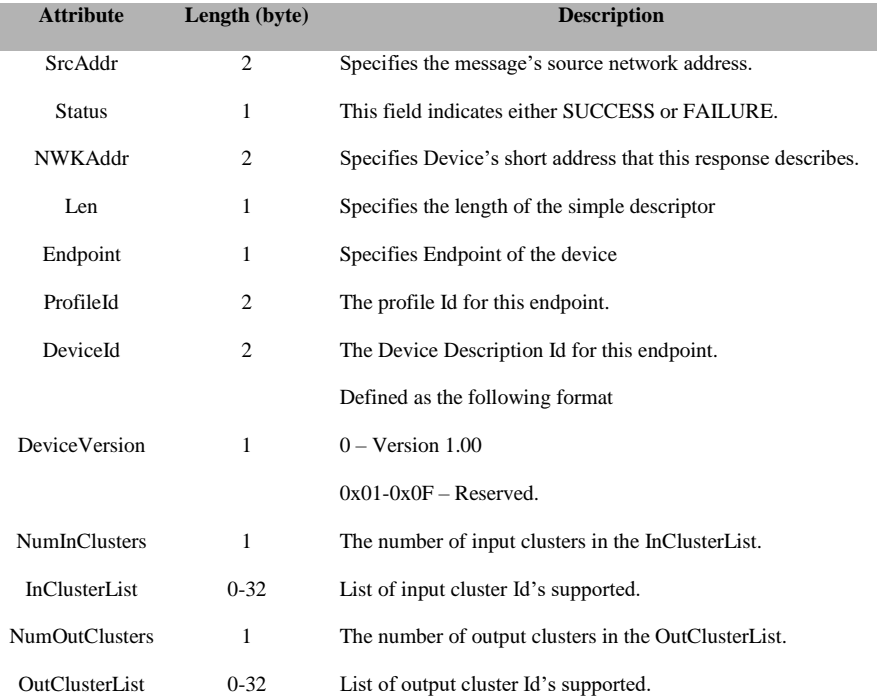

# **3.12.2.6 ZDO\_ACTIVE\_EP\_RSP**

# **Description:**

This callback message is in response to the ZDO Active Endpoint Request.

# **Usage:**

# **AREQ:**

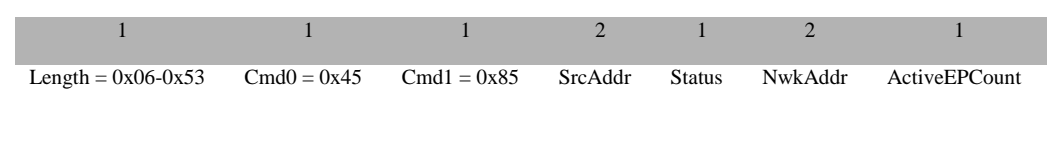

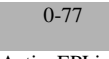

ActiveEPList

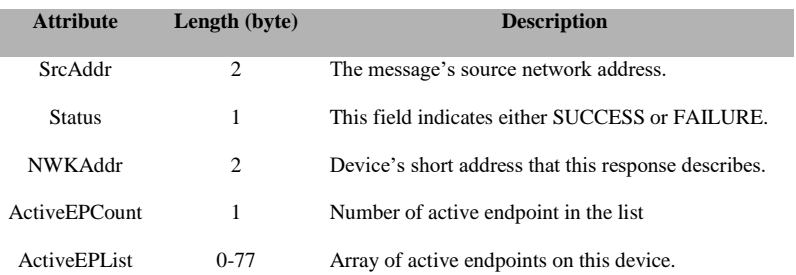

# **3.12.2.7 ZDO\_MATCH\_DESC\_RSP**

# **Description:**

This callback message is in response to the ZDO Match Descriptor Request.

#### Usage:

#### **AREQ:**

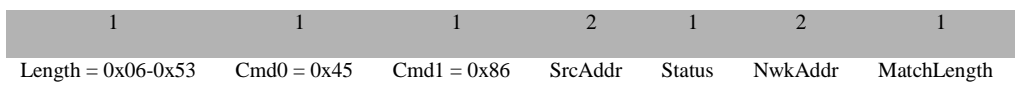

0-77

MatchList

## **Attributes:**

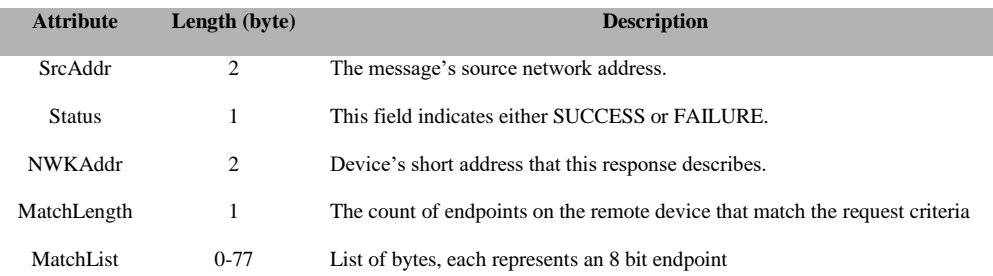

# **3.12.2.8 ZDO\_COMPLEX\_DESC\_RSP**

## **Description:**

This callback message is in response to the ZDO Complex Descriptor Request.

#### **Usage:**

#### **AREQ:**

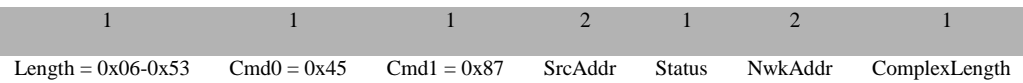

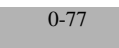

**ComplexList** 

#### **Attributes:**

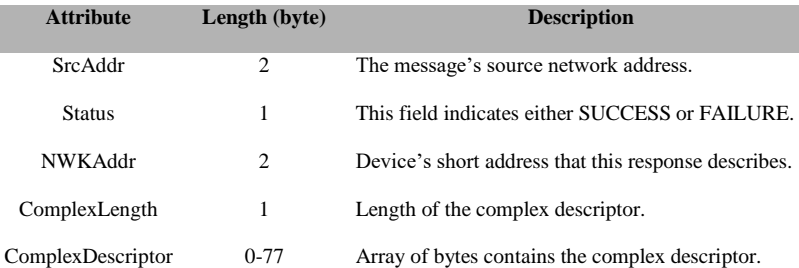

# **3.12.2.9 ZDO\_USER\_DESC\_RSP**

#### **Description:**

This callback message is in response to the ZDO User Descriptor Request.

#### **Usage:**

## **AREQ:**

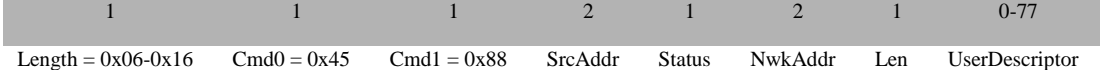

#### **Attributes:**

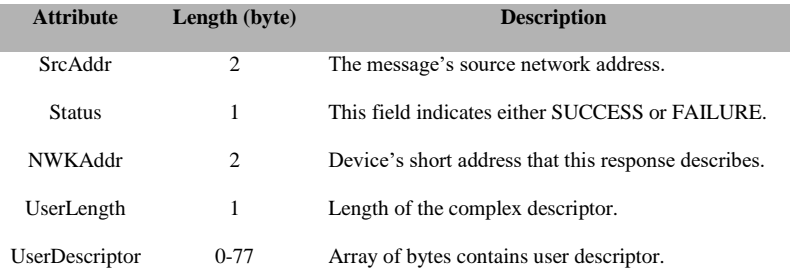

# **3.12.2.10 ZDO\_USER\_DESC\_CONF**

#### **Description:**

This confirmation notifies the user when the device receives a user descriptor.

**Usage: AREQ:**  $1$  1 2 1 2 Length =  $0x05$  Cmd $0 = 0x45$  Cmd $1 = 0x89$  SrcAddr Status NwkAddr

#### **Attributes:**

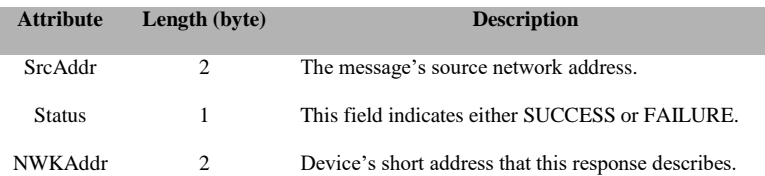

# **3.12.2.11 ZDO\_SERVER\_DISC\_RSP**

## **Description:**

This callback message is in response to the ZDO System Service Discovery Request. Upon receiving the request, remote devices shall compare the ServerMask parameter to the Server Mask field in their own Node descriptor. If no bits are found to match, no action is taken.

#### **Usage:**

## **AREQ:**

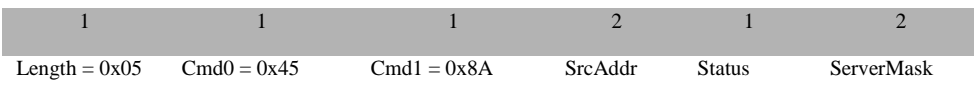

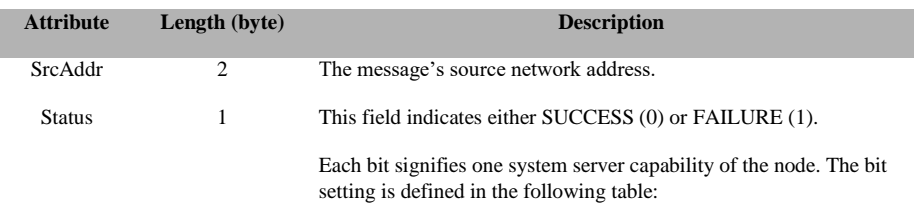

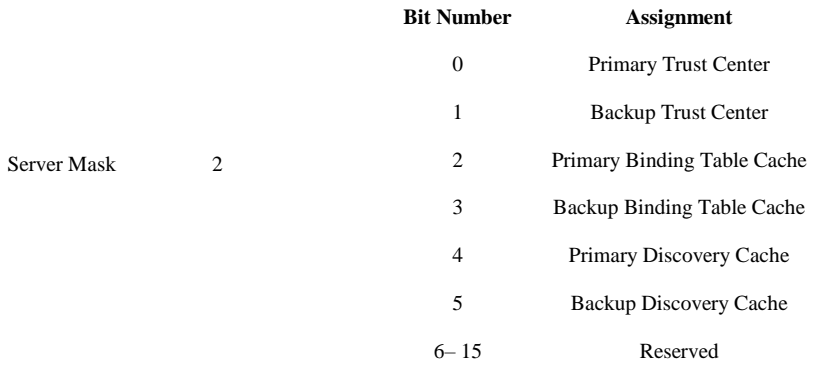

# **3.12.2.12 ZDO\_END\_DEVICE\_BIND\_RSP**

## **Description:**

This callback message is in response to the ZDO End Device Bind Request.

#### Usage:

#### **AREQ:**

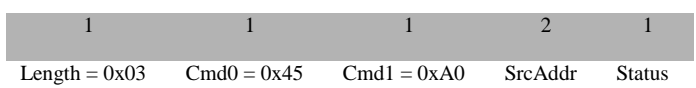

# **Attributes:**

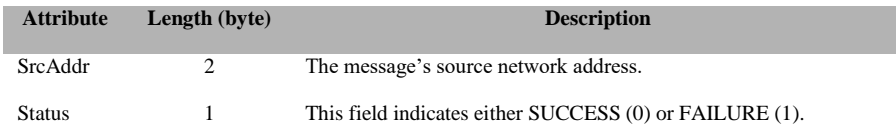

# **3.12.2.13 ZDO\_BIND\_RSP**

#### **Description:**

This callback message is in response to the ZDO Bind Request.

#### **Usage:**

#### **AREQ:**

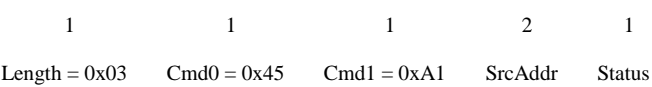

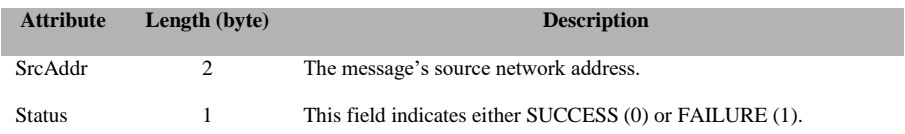

# **3.12.2.14 ZDO\_UNBIND\_RSP**

#### **Description:**

This callback message is in response to the ZDO Unbind Request.

# **Usage: AREQ:** Byte: 1  $1$  1  $2$  1 Length =  $0x03$  Cmd $0 = 0x45$  Cmd $1 = 0xA2$  SrcAddr Status

#### **Attributes:**

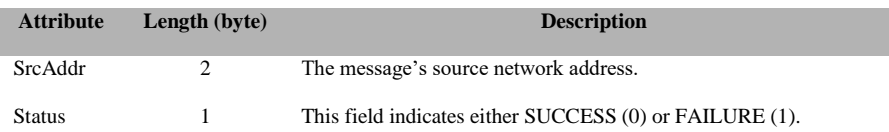

# **3.12.2.15 ZDO\_MGMT\_NWK\_DISC\_RSP**

#### **Description:**

This callback message is in response to the ZDO Management Network Discovery Request.

#### **Usage:**

#### **AREQ:**

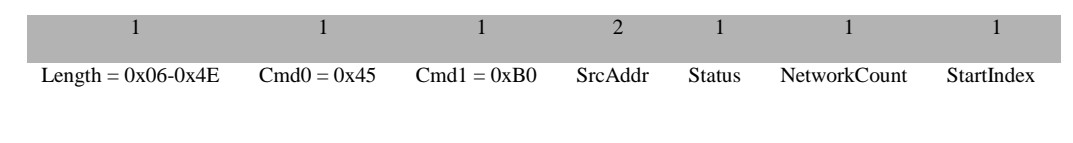

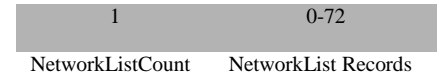

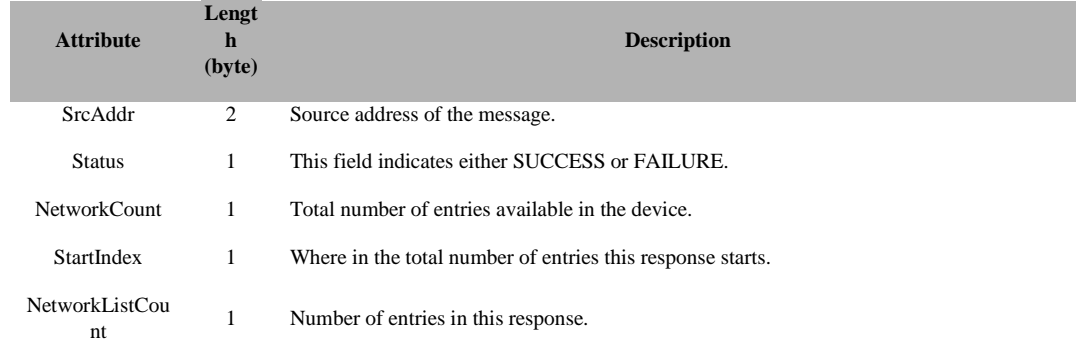

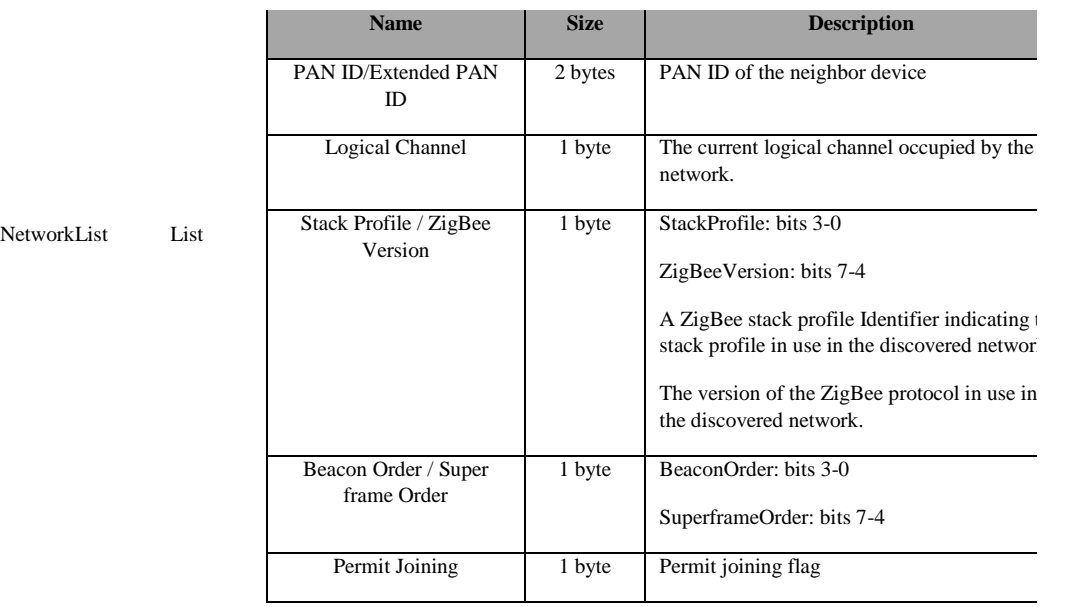

An array of NetworkList items. NetworkListCount contains the number of items in this table

# **3.12.2.16 ZDO\_MGMT\_LQI\_RSP**

#### **Description:**

This callback message is in response to the ZDO Management LQI Request.

## **Usage:**

#### **AREQ:**

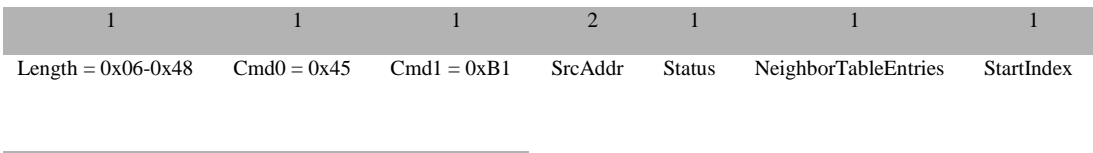

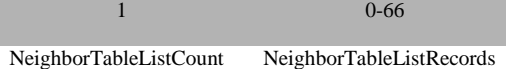

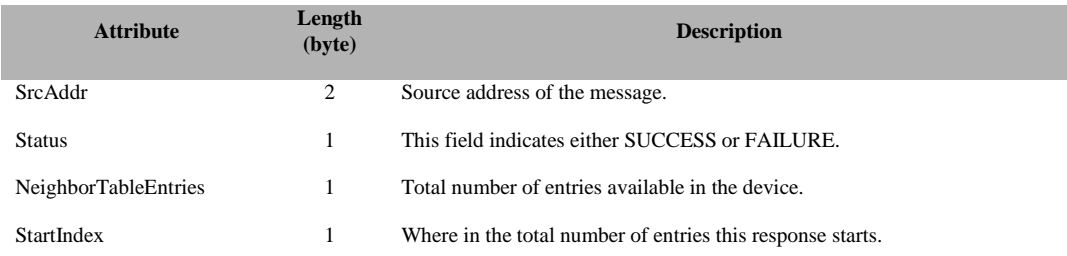

NeighborLqiListCount 1 Number of entries in this response.

An array of NeighborLqiList items. NeighborLQICount contains the number of items in this table.

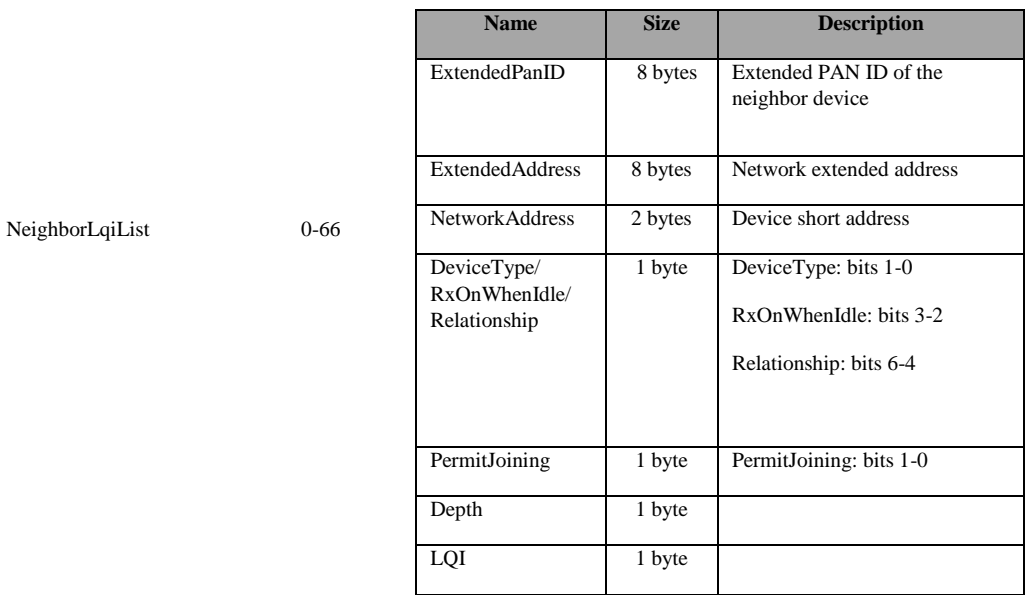

# **3.12.2.17 ZDO\_MGMT\_RTG\_RSP**

#### **Description:**

This callback message is in response to the ZDO Management Routing Table Request.

#### **Usage:**

**AREQ:**

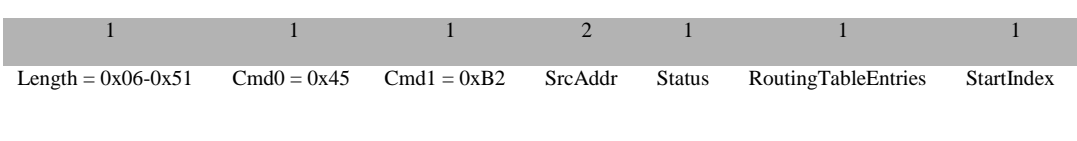

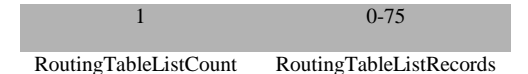

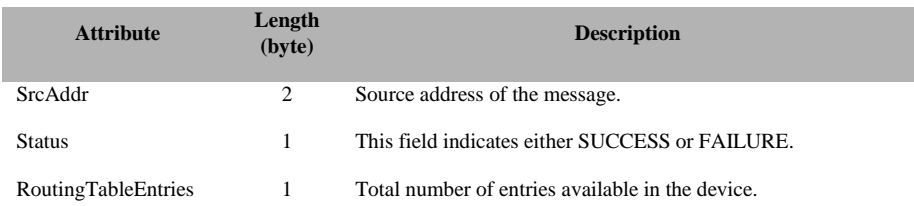

RoutingTableList 0-75

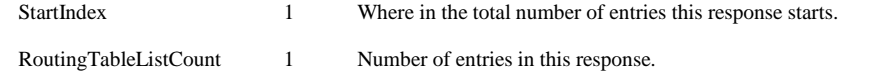

An array of RtgList items. RtgListCount contains the number of items in this table.

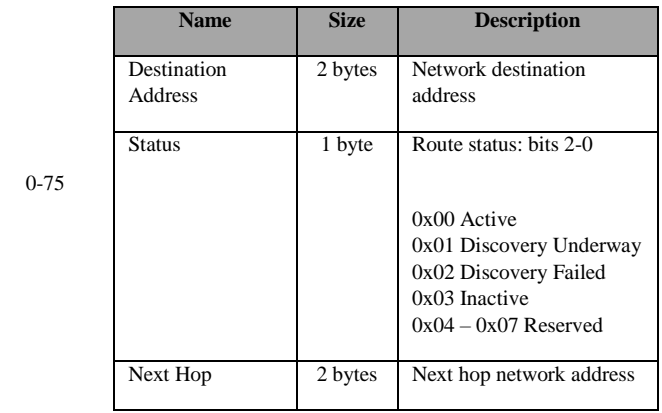

# **3.12.2.18 ZDO\_MGMT\_BIND\_RSP**

#### **Description:**

This callback message is in response to the ZDO Management Binding Table Request.

#### **Usage:**

#### **AREQ:**

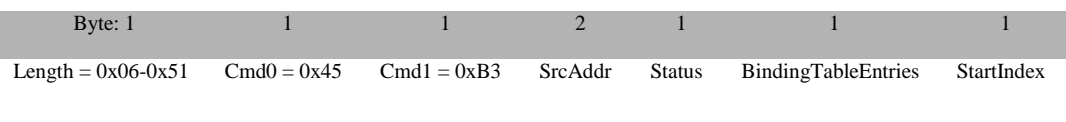

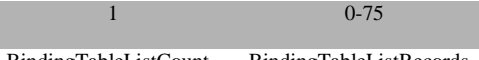

BindingTableListCount BindingTableListRecords

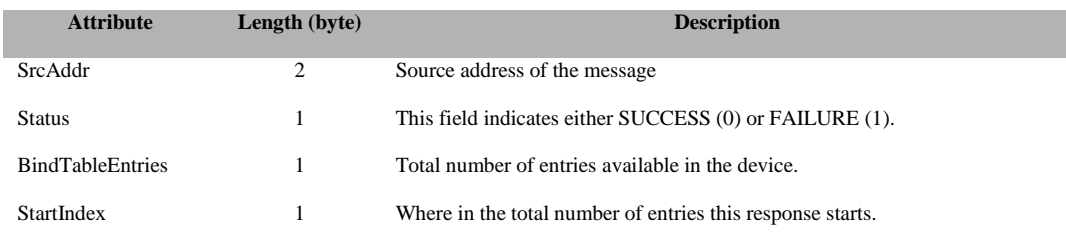

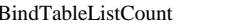

BindTableList List

BindTableListCount 1 Number of entries in this response.

An array of BindList items. BindListCount contains the number of items in this table.

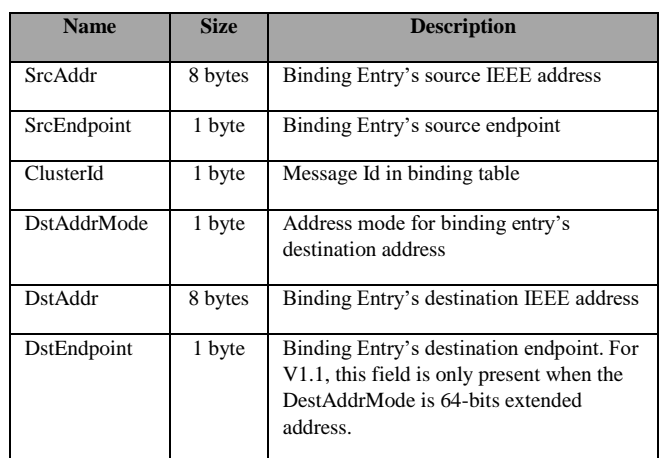

# **3.12.2.19 ZDO\_MGMT\_LEAVE\_RSP**

#### **Description:**

This callback message is in response to the ZDO Management Leave Request.

#### **Usage:**

#### **AREQ:**

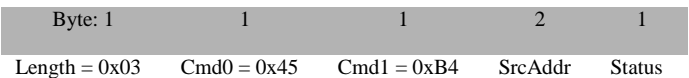

#### **Attributes:**

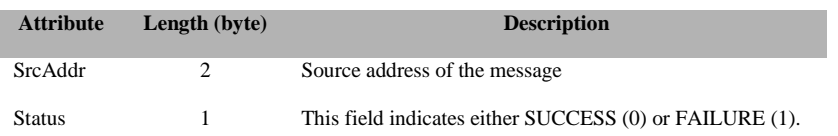

# **3.12.2.20 ZDO\_MGMT\_DIRECT\_JOIN\_RSP**

### **Description:**

This callback message is in response to the ZDO Management Direct Join Request.

**Usage: AREQ:**

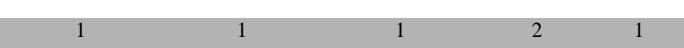

180 Copyright © 2008-2016 Texas Instruments, Inc. All rights reserved.

Length =  $0x03$  Cmd $0 = 0x45$  Cmd $1 = 0xB5$  SrcAddr Status

## **Attributes:**

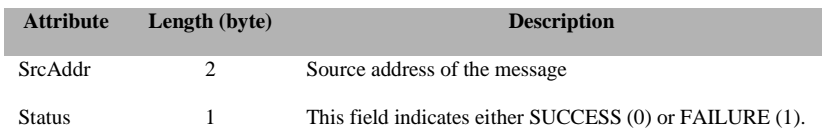

# **3.12.2.21 ZDO\_MGMT\_PERMIT\_JOIN\_RSP**

#### **Description:**

This callback message is in response to the ZDO Management Permit Join Request.

#### **Usage:**

#### **AREQ:**

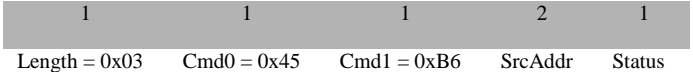

## **Attributes:**

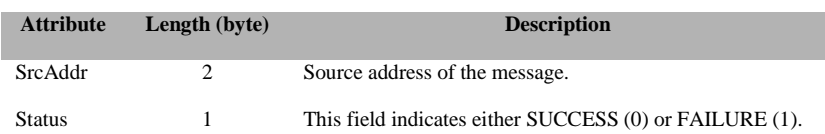

# **3.12.2.22 ZDO\_STATE\_CHANGE\_IND**

#### **Description:**

This callback message indicates the ZDO state change.

# **Usage: AREQ:**

# 1 1 1 1 1 Length =  $0x01$  Cmd $0 = 0x45$  Cmd $1 = 0xC0$  State

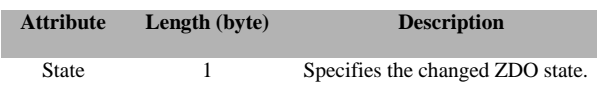

# **3.12.2.23 ZDO\_END\_DEVICE\_ANNCE\_IND**

## **Description:**

This callback indicates the ZDO End Device Announce.

## Usage:

## **AREQ:**

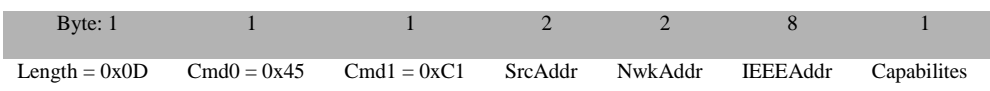

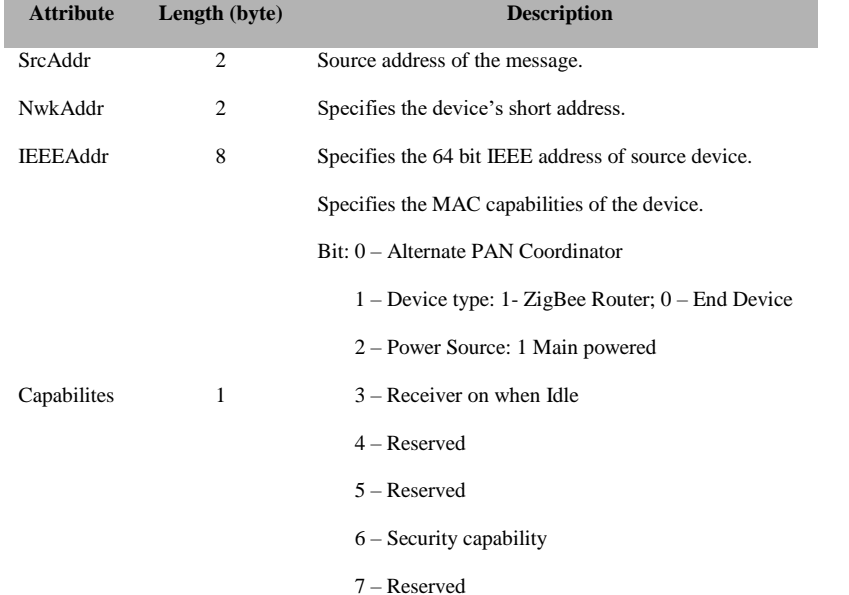

# **3.12.2.24 ZDO\_MATCH\_DESC\_RSP\_SENT**

# **Description:**

This callback indicates that Match Descriptor Response has been sent.

#### **Usage:**

#### **AREQ:**

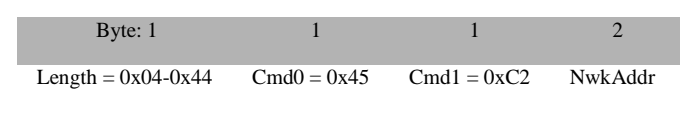

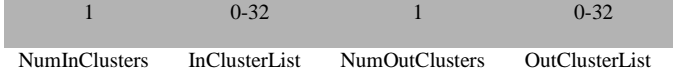

# **Attributes:**

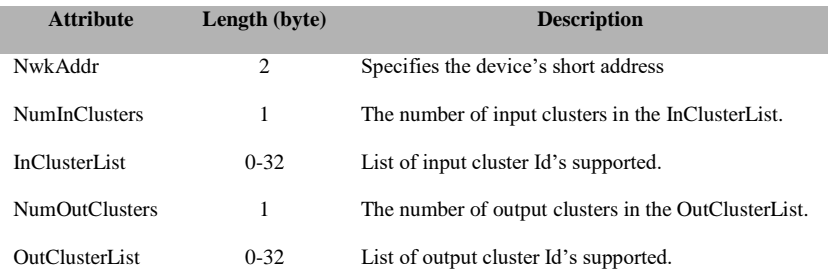

# **3.12.2.25 ZDO\_STATUS\_ERROR\_RSP**

#### **Description:**

This message is the default message for error status.

#### **Usage:**

#### **AREQ:**

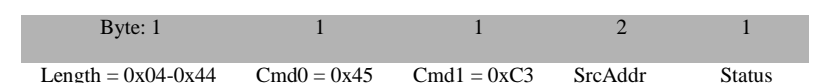

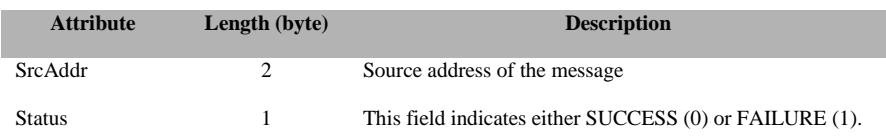

# **3.12.2.26 ZDO\_SRC\_RTG\_IND**

#### **Description:**

This message is an indication to inform host device the receipt of a source route to a given device.

# **Usage: AREQ:**

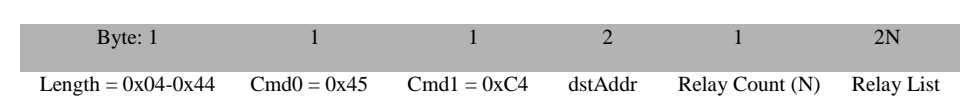

#### **Attributes:**

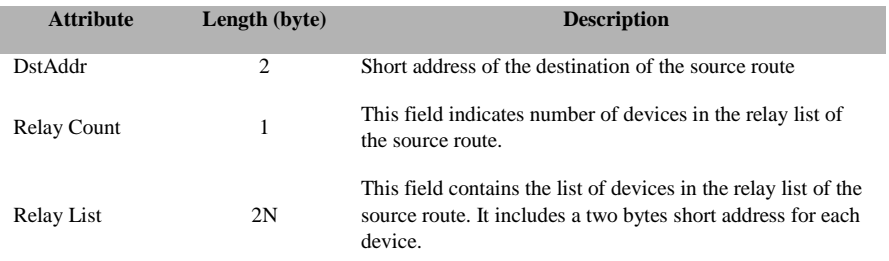

# **3.12.2.27 ZDO\_BEACON\_NOTIFY\_IND**

#### **Description:**

This message is an indication to inform host device the receipt of a beacon notification.

### **Usage:**

## **AREQ:**

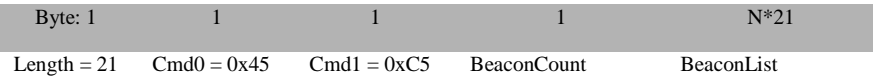

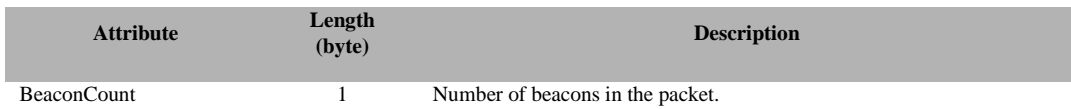

An array of BeaconList items. BeaconCount contains the number of items in this table.

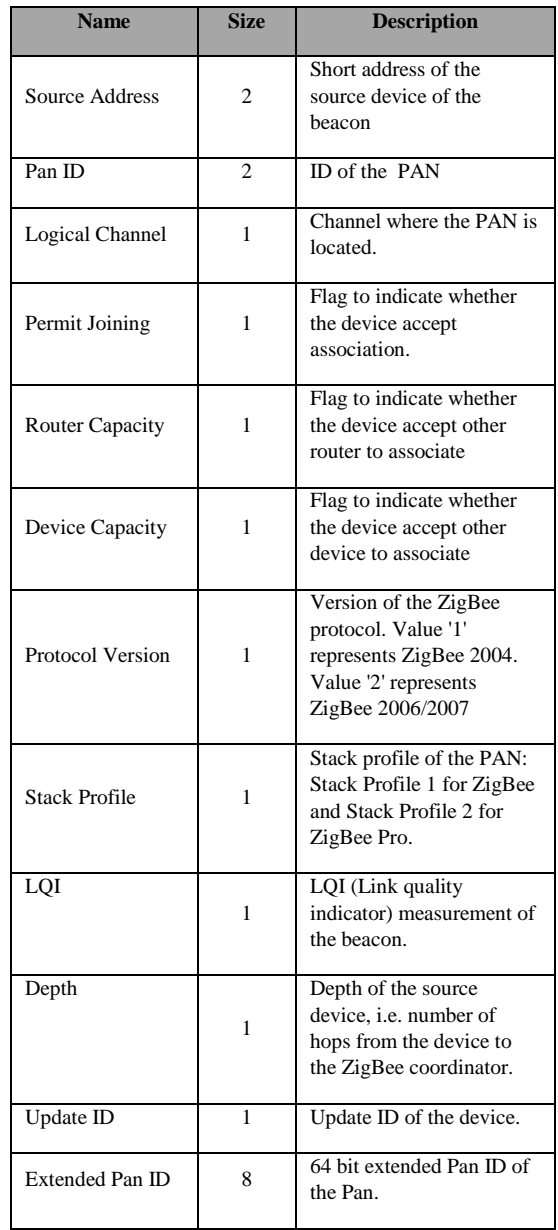

#### N\*21

BeaconList

(N is BeaconCount)

# **3.12.2.28 ZDO\_JOIN\_CNF**

## **Description:**

This message is an indication to inform host device the result of a ZDO join request.

# **Usage:**

# **AREQ:**

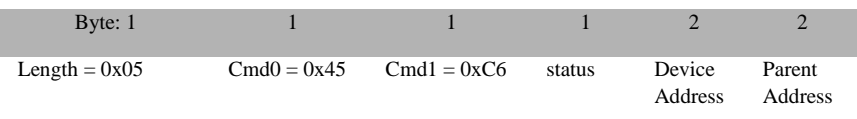

#### **Attributes:**

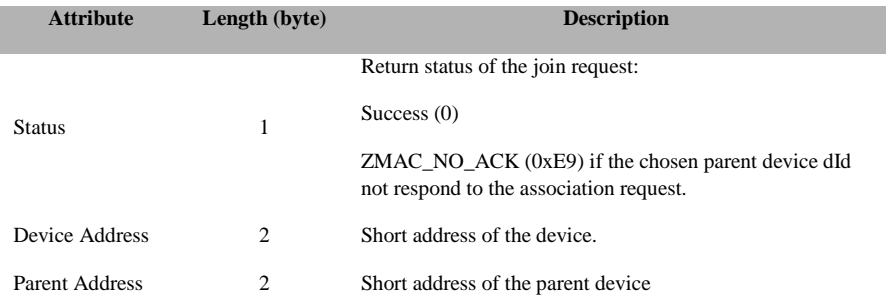

# **3.12.2.29 ZDO\_NWK\_DISCOVERY\_CNF**

# **Description:**

This message is an indication to inform host device the completion of network discovery scan.

# **Usage: AREQ:**

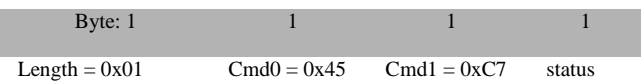

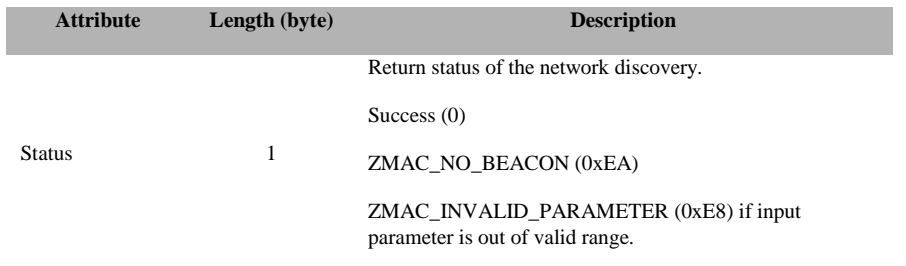

# **3.12.2.30 ZDO\_LEAVE\_IND**

#### **Description:**

This message is an indication to inform the host of a device leaving the network.

# **Usage: AREQ:**

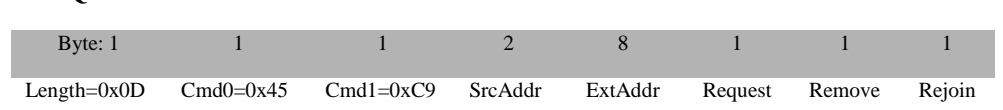

#### **Attributes:**

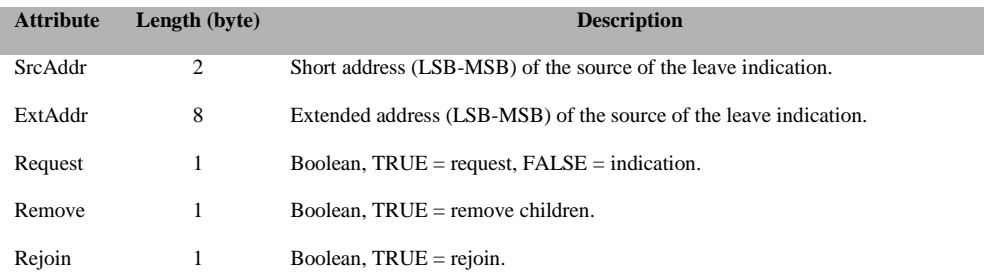

# **3.12.2.31 ZDO\_MSG\_CB\_INCOMING**

#### **Description:**

This message is a ZDO callback for a Cluster Id that the host requested to receive with a ZDO\_ MSG\_CB\_REGISTER request.

## **Usage:**

# **AREQ:**

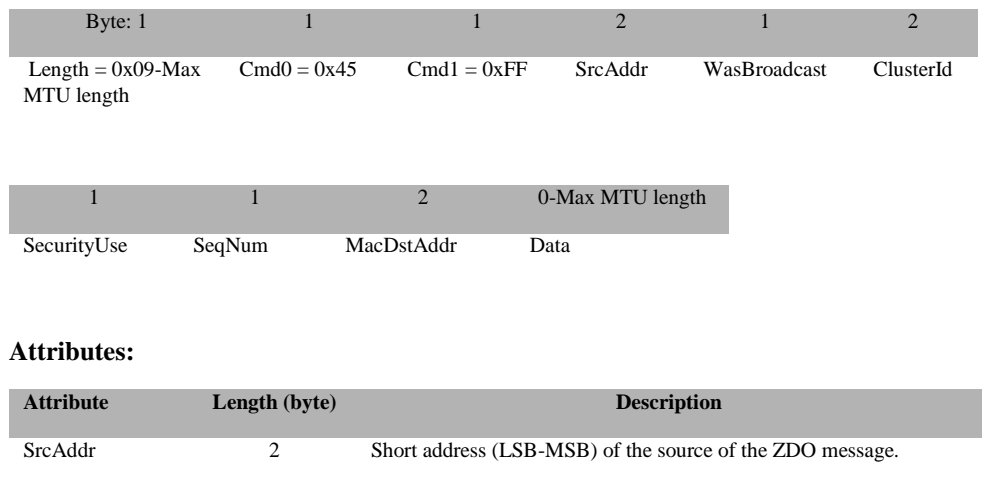

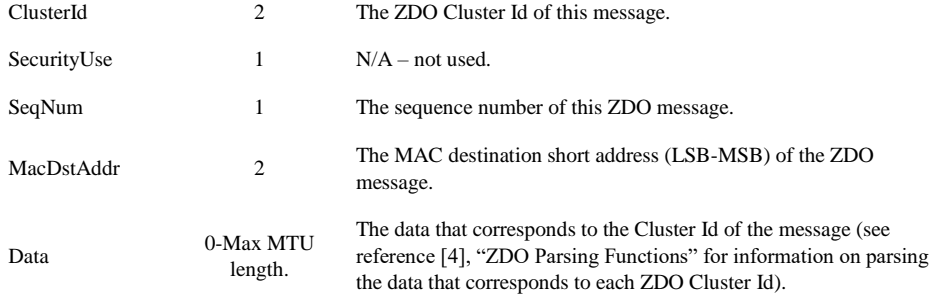

# **3.12.2.32 ZDO\_TC\_DEV\_IND**

# **Description:**

This message is a ZDO callback for TC Device Indication.

## Usage:

# **AREQ:**

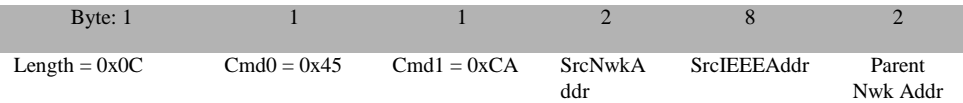

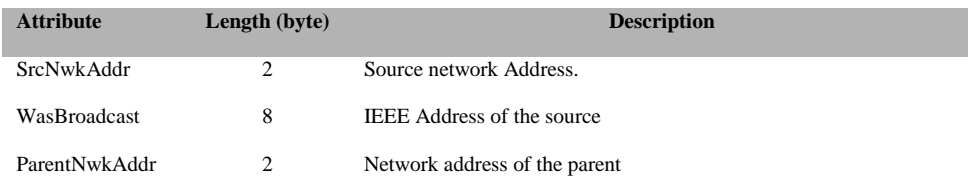

# **3.12.2.33 ZDO\_PERMIT\_JOIN\_IND**

#### **Description:**

This message is a ZDO callback for Permit Join Indication.

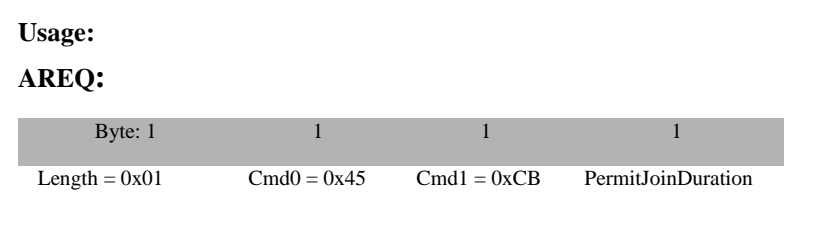

#### **Attributes:**

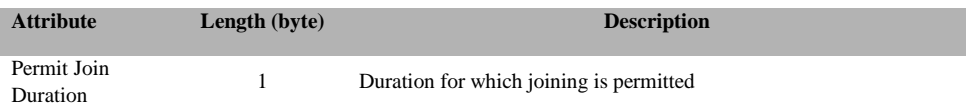

# **3.13 MT\_APP\_CONFIG**

This interface allows the tester to issue commands to configure some parameters of the device, trust center and BDB subsystem.

# **3.13.1 MT\_APP\_CONFIG Commands**

# **3.13.1.1 APP\_CNF\_SET\_NWK\_FRAME\_COUNTER**

#### **Description:**

This message sets the network frame counter to the value specified in the Frame Counter Value. For projects with multiple instances of frame counter, the message sets the frame counter of the current network.

#### **Usage:**

This message should only be use for debugging purposes. Changing the network frame counter in a production device, may cause the failures in the authentication process with other devices in the network.

**SREQ:**

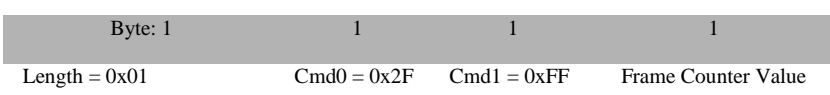

# **Attributes: Attribute Length (byte) Description** Frame Counter Value 4 Set the network frame counter to the specified value **SRSP:** Byte: 1 1 1 1 Length =  $0x01$  Cmd $0 = 0x6F$  Cmd $1 = 0xFF$  Status **Attributes**:

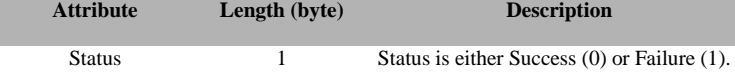

# **3.13.1.2 APP\_CNF\_SET\_DEFAULT\_REMOTE\_ENDDEVICE \_TIMEOUT**

# **Description:**

Sets the default value used by parent device to expire legacy child devices.

## **Usage:**

# **SREQ:**

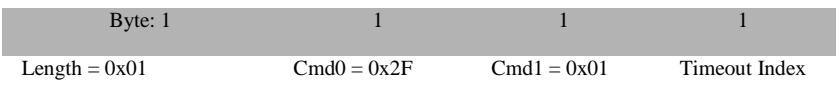

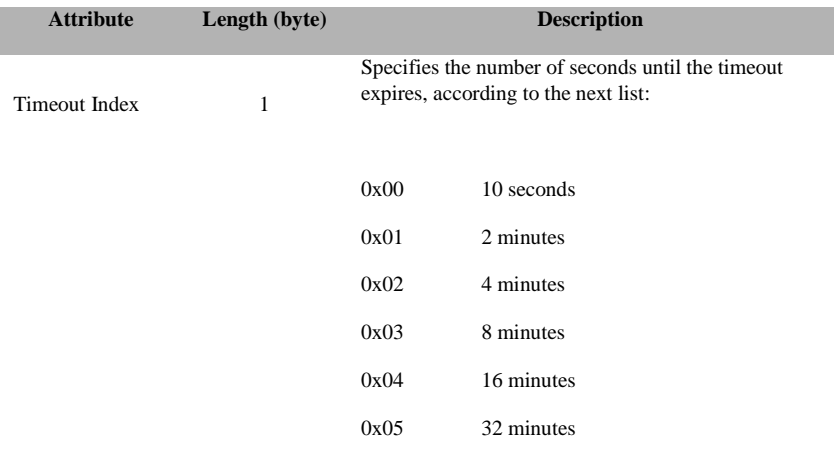

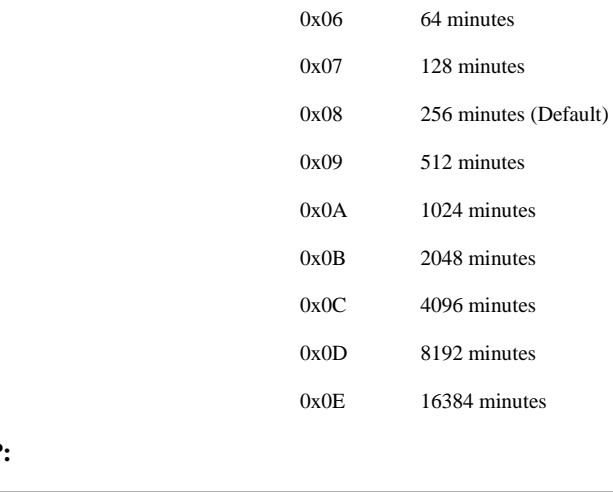

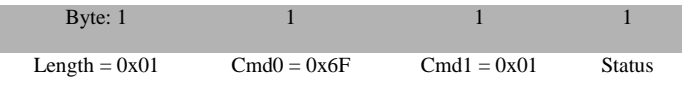

## **Attributes**:

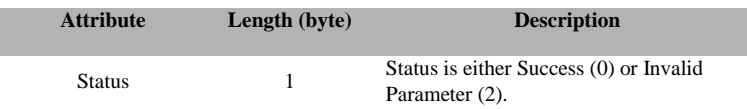

# **3.13.1.3 APP\_CNF\_SET\_ENDDEVICETIMEOUT**

## **Description:**

Sets in ZED the timeout value to be send to parent device for child expiring.

## **Usage:**

## **SREQ:**

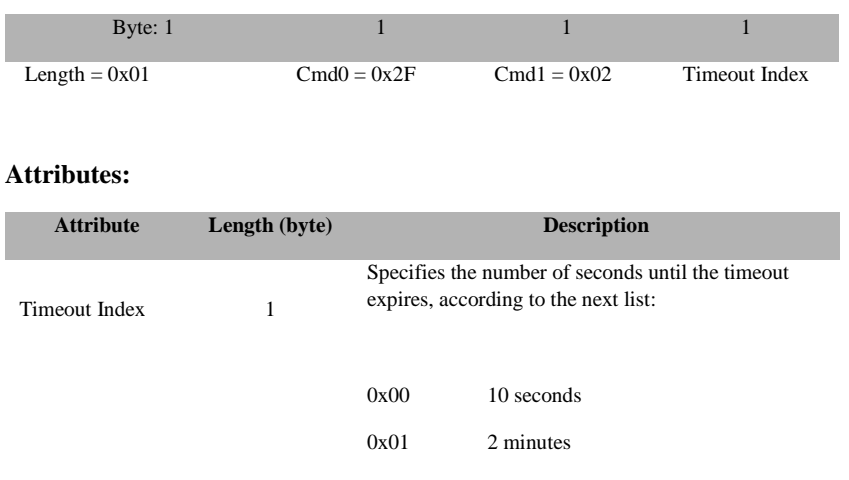

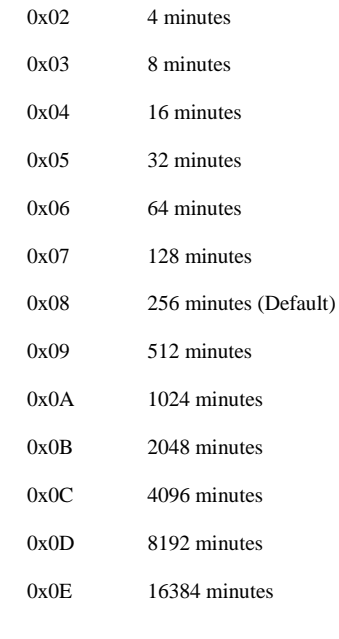

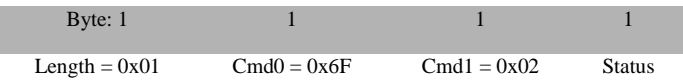

# **Attributes**:

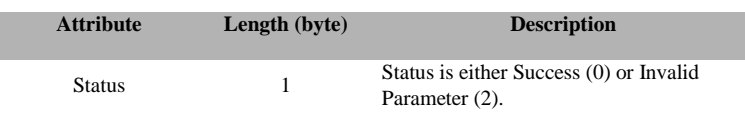

# **3.13.1.4 APP\_CNF\_SET\_ALLOWREJOIN\_TC\_POLICY**

## **Description:**

Sets the AllowRejoin TC policy.

#### **Usage:**

**SREQ:**

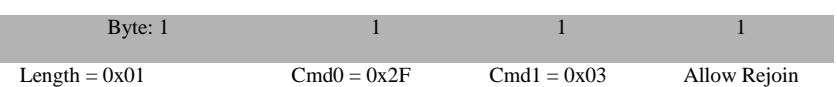

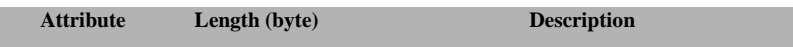

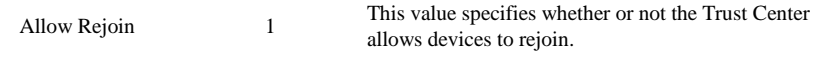

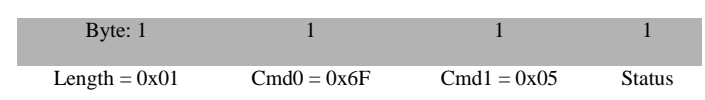

#### **Attributes**:

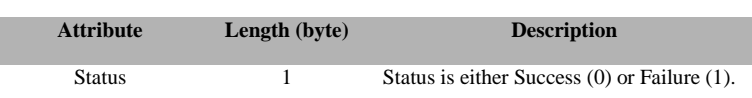

# **3.13.1.5 APP\_CNF\_BDB\_START\_COMMISSIONING**

#### **Description:**

Set the commissioning methods to be executed. Initialization of BDB is executed with this call, regardless of its parameters.

### **Usage:**

#### **SREQ:**

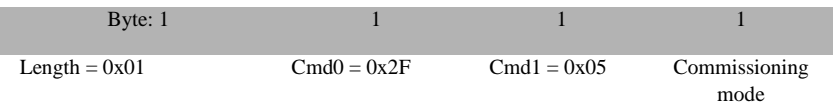

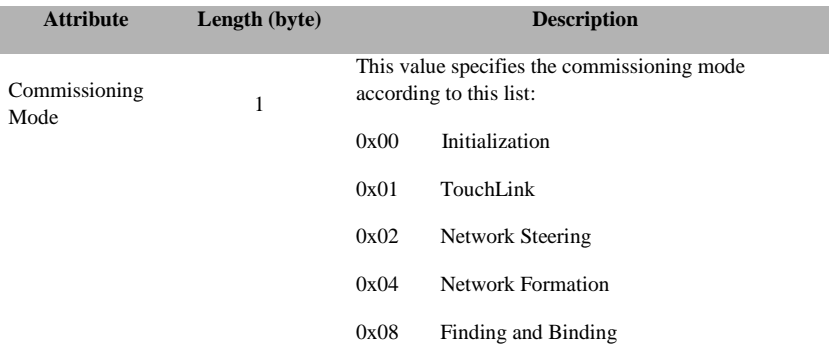

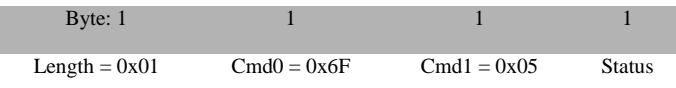

# **Attributes**:

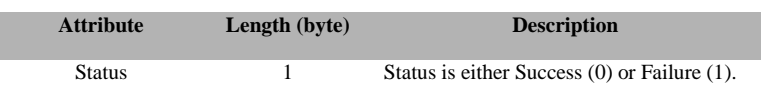

# **3.13.1.6 APP\_CNF\_BDB\_SET\_CHANNEL**

# **Description:**

Sets BDB primary or secondary channel masks.

## **Usage:**

## **SREQ:**

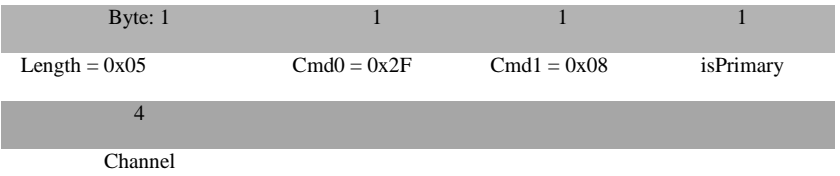

# **Attributes:**

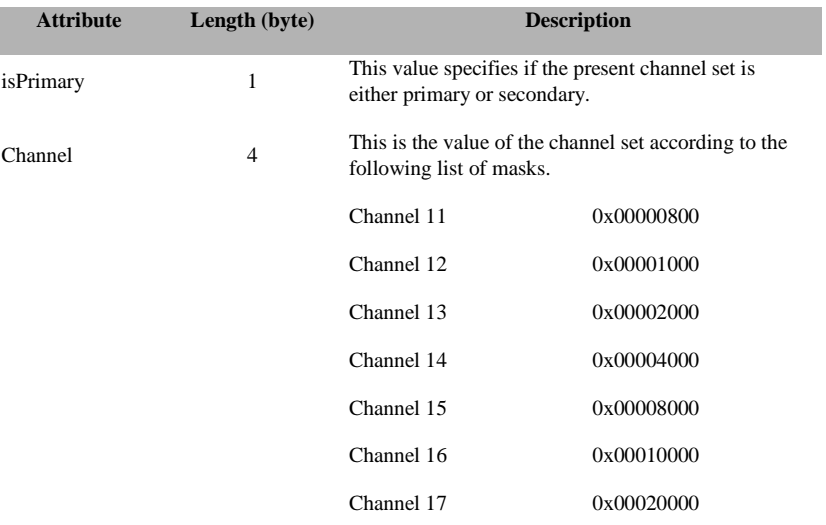

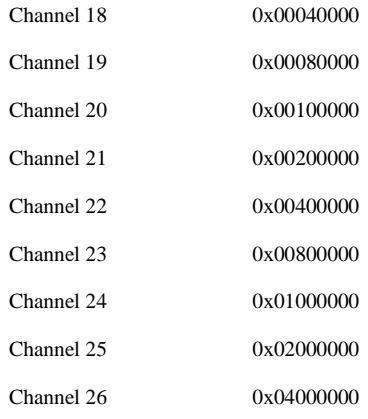

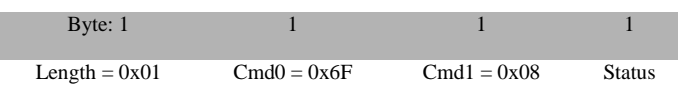

# **Attributes**:

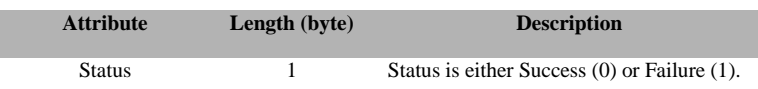

# **3.13.1.7 APP\_CNF\_BDB\_ADD\_INSTALLCODE**

## **Description:**

Add a preconfigured key (plain key or IC) to Trust Center device.

# **Usage:**

## **SREQ:**

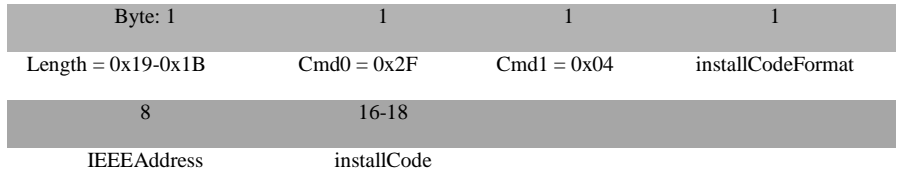

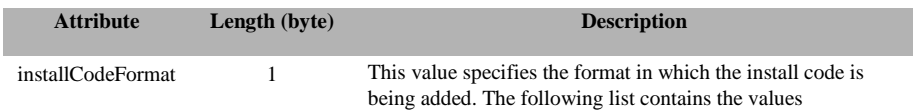

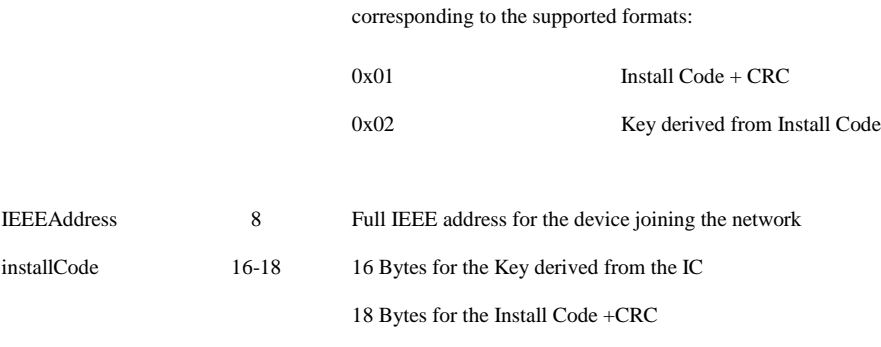

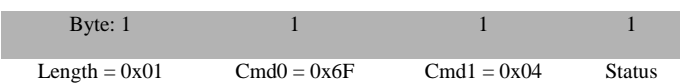

#### **Attributes**:

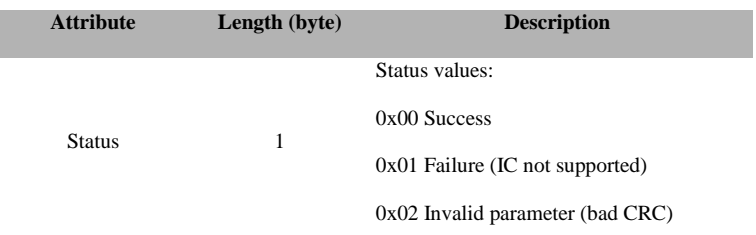

# **3.13.1.8 APP\_CNF\_BDB\_SET\_TC\_REQUIRE\_KEY\_EXCHANGE**

# **Description:**

Sets the policy flag on Trust Center device to mandate or not the TCLK exchange procedure.

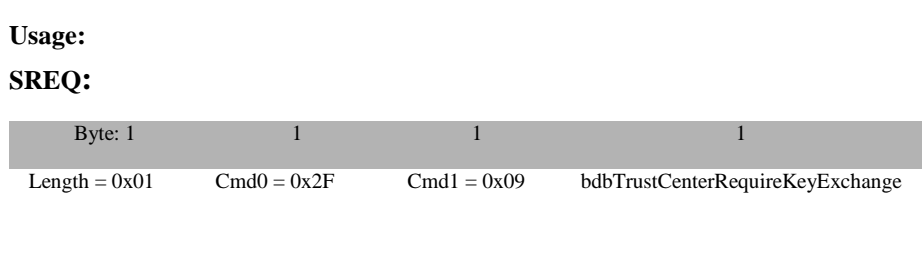

# **Attributes:**

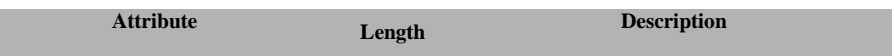

196 Copyright © 2008-2016 Texas Instruments, Inc. All rights reserved.

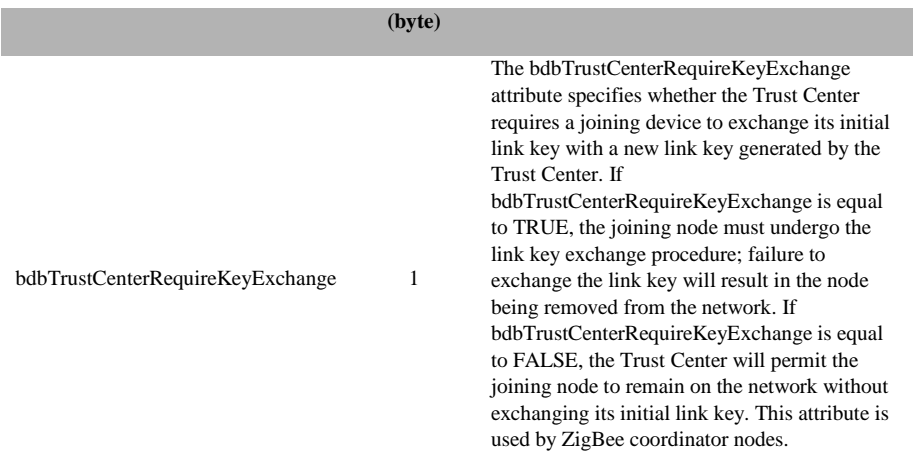

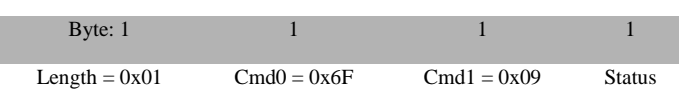

#### **Attributes**:

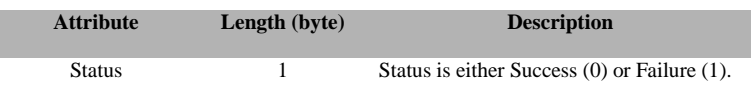

# **3.13.1.9 APP\_CNF\_BDB\_SET\_JOINUSESINSTALLCODEKEY**

#### **Description:**

Sets the policy to mandate or not the usage of an Install Code upon joining.

# **Usage: SREQ:**

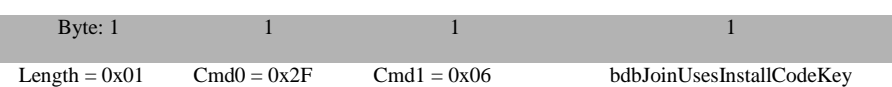

## **Attributes:**

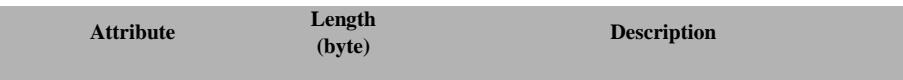

197 Copyright © 2008-2016 Texas Instruments, Inc. All rights reserved.

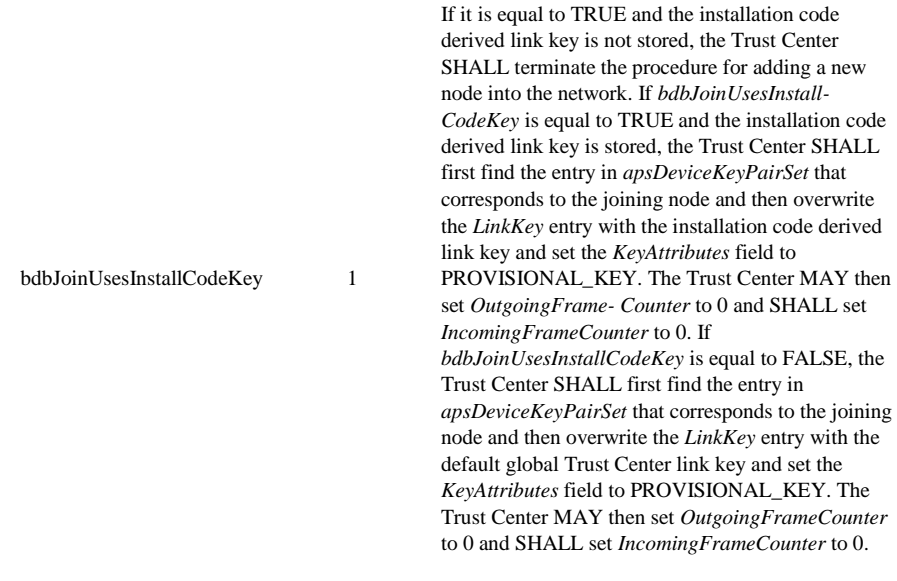

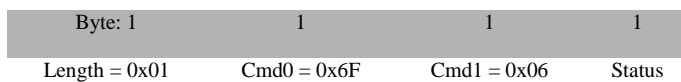

# **Attributes**:

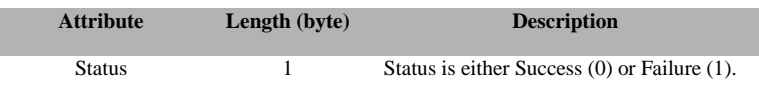

# **3.13.1.10 APP\_CNF\_BDB\_SET\_ACTIVE\_DEFAULT\_CENTRALIZED\_K EY**

## **Description:**

On joining devices, set the default key or an install code to attempt to join the network.

#### **Usage:**

#### **SREQ:**

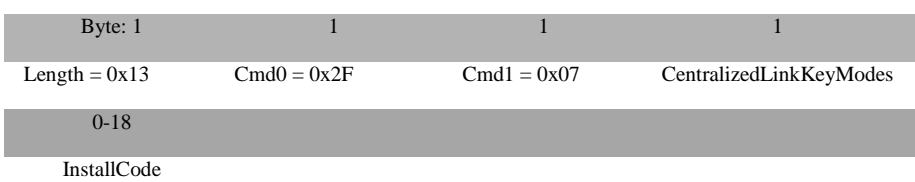

## **Attributes:**

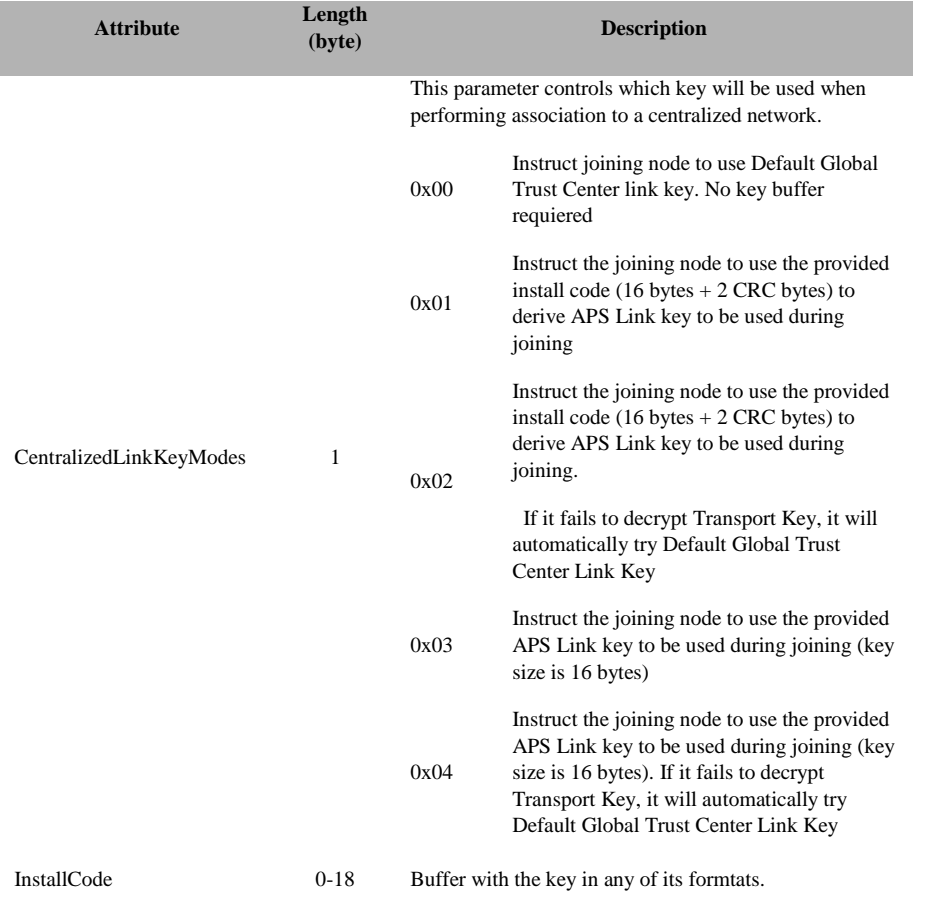

## **SRSP:**

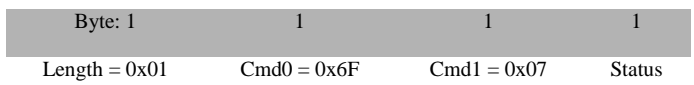

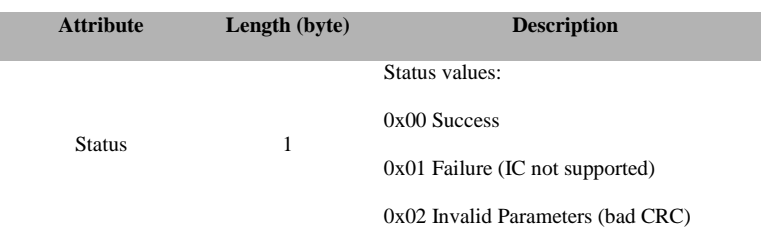

# **3.13.1.11 APP\_CNF\_BDB\_ZED\_ATTEMPT\_RECOVER\_NWK**

# **Description:**

Instruct the ZED to try to rejoin its previews network. Use only in ZED devices.

**Usage:** 

# **SREQ:**

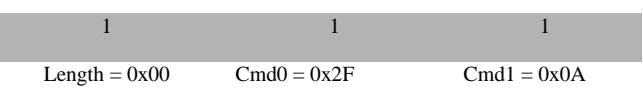

## **Attributes:**

#### **SRSP:**

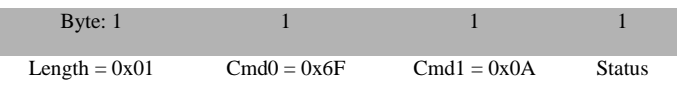

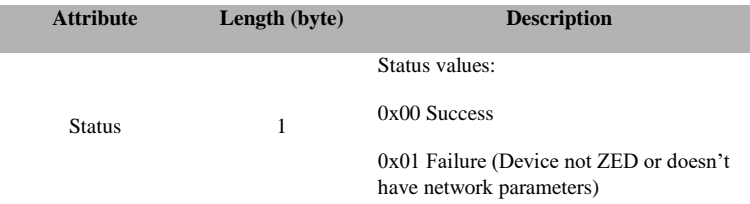

# **3.13.2 MT\_APP\_CONFIG Callbacks**

# **3.13.2.1 APP\_CNF\_BDB\_COMMISSIONING\_NOTIFICATION**

#### **Description:**

Callback to receive notifications from BDB process.

# **Usage:**

**AREQ:**

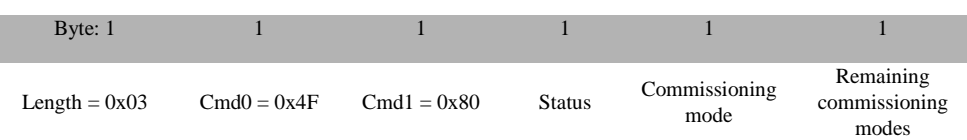

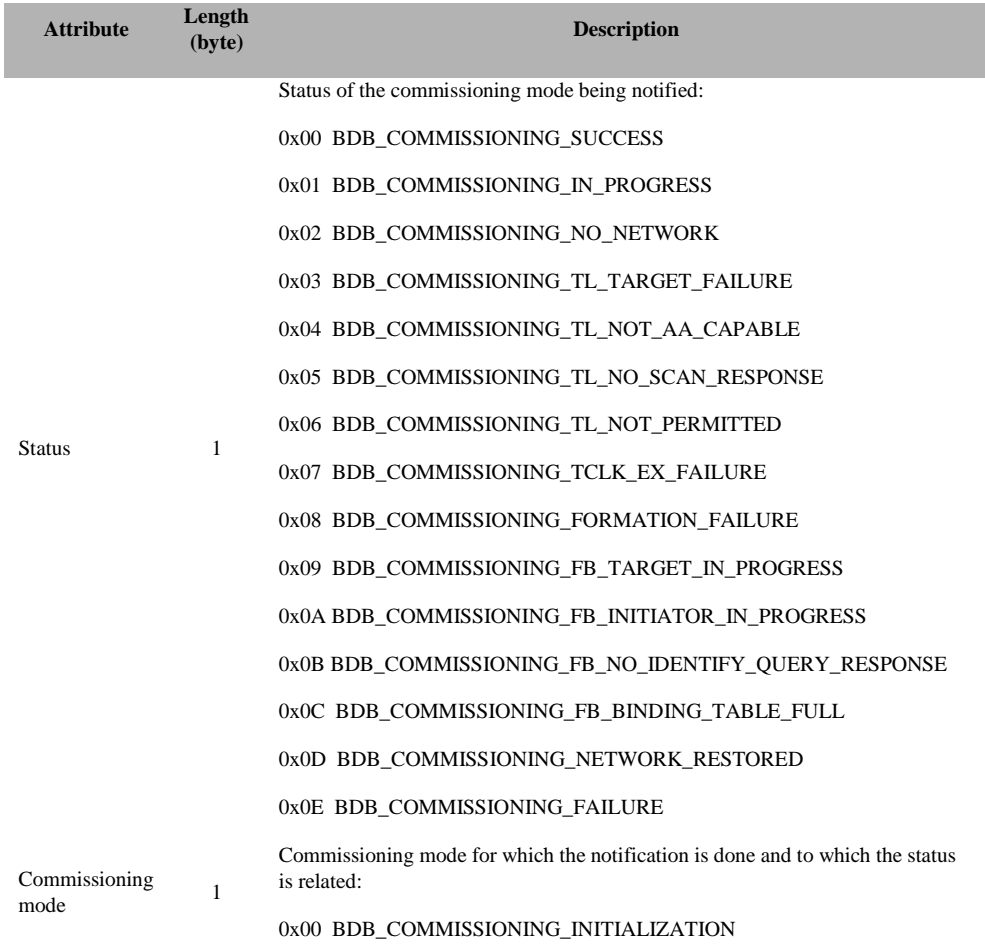

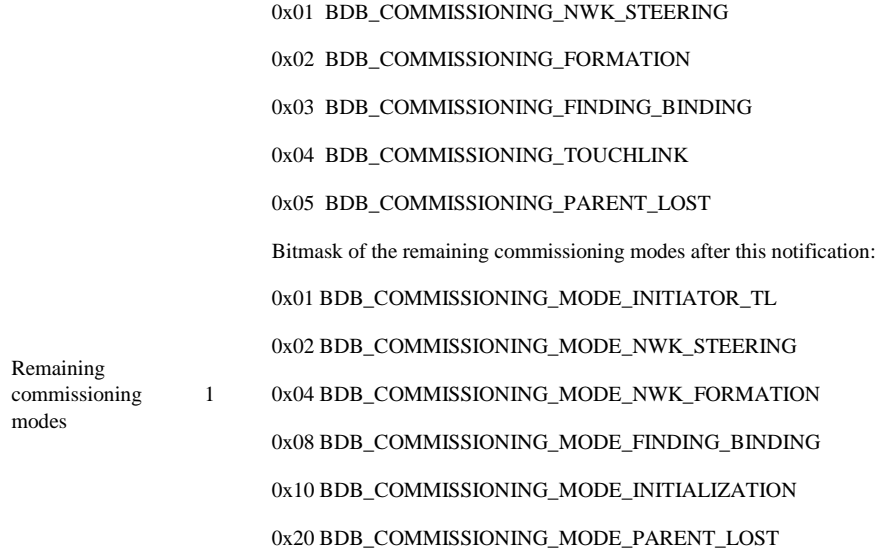

## **3.14 MT\_GREENPOWER**

This interface allows a host processor to interact with Green Power devices and Green Power infrastructure.

# **3.14.1 MT\_GP Commands**

# **3.14.1.1 GP\_DATA\_REQ**

#### **Description:**

Callback to receive notifications from BDB process.

## **Usage:**

## **SREQ**

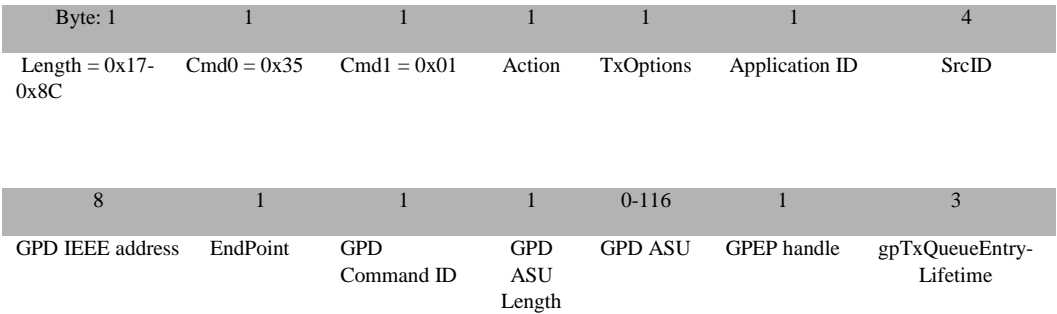
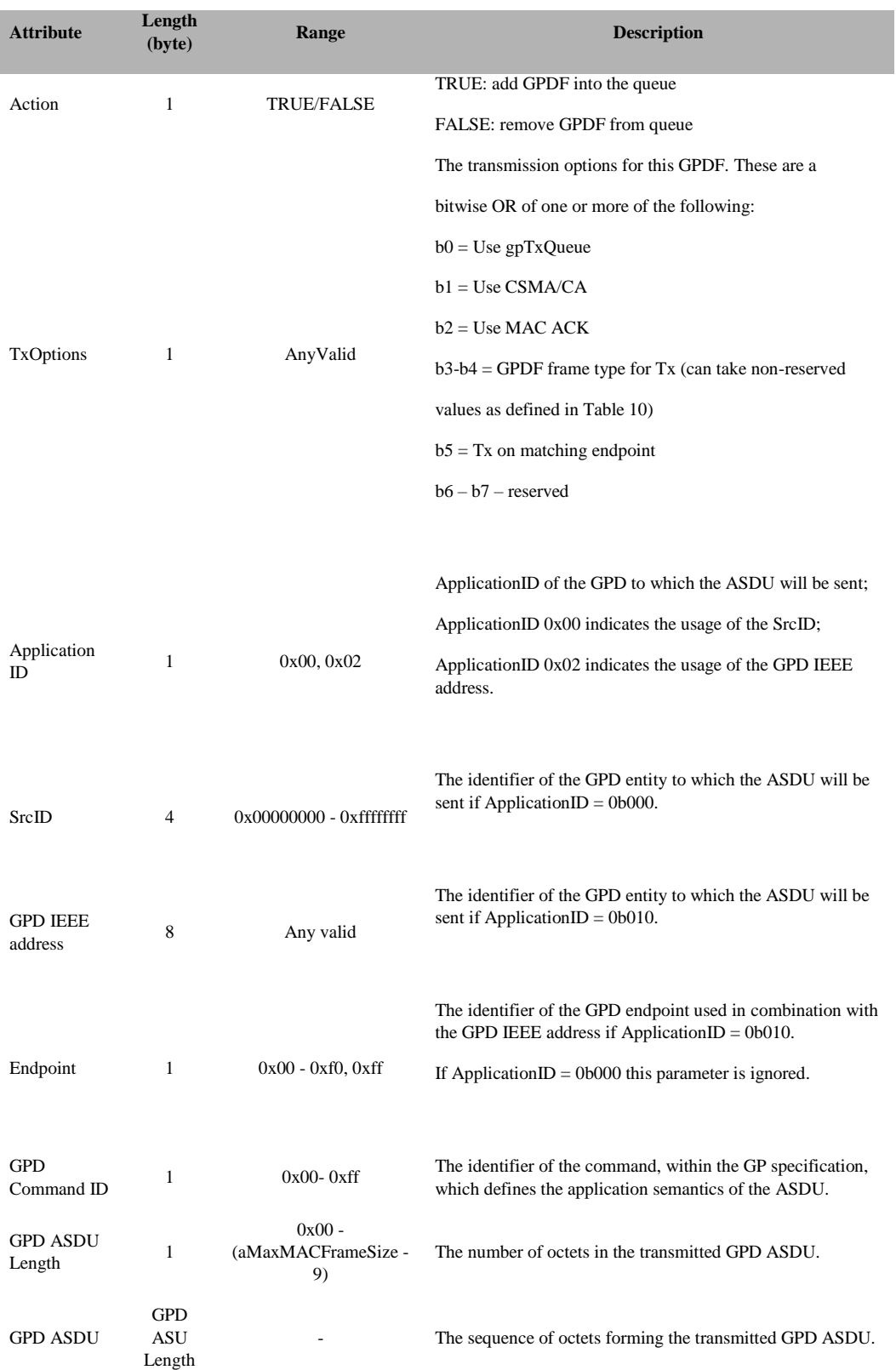

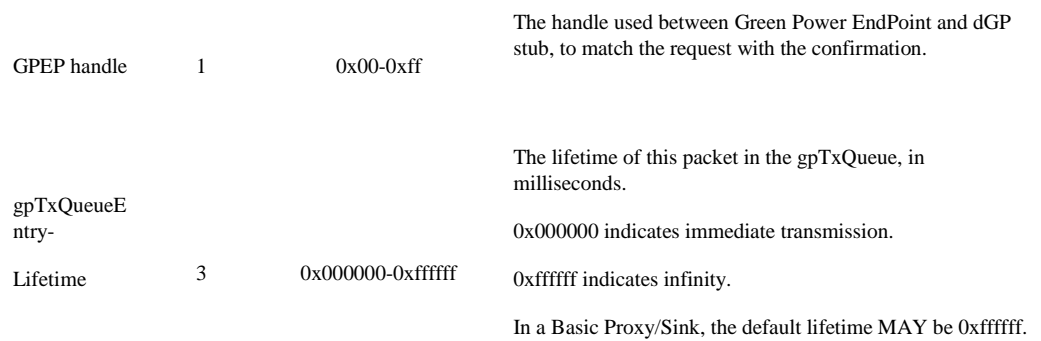

#### **SRSP:**

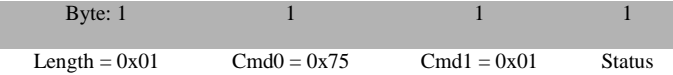

#### **Attributes**:

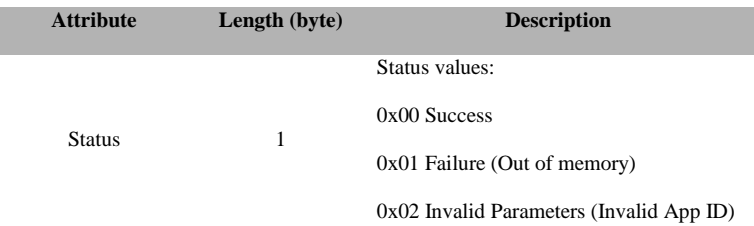

# **3.14.1.2 GP\_SEC\_RSP**

### **Description:**

This message provides a mechanism for the Green Power EndPoint to provide security data into the dGP stub.

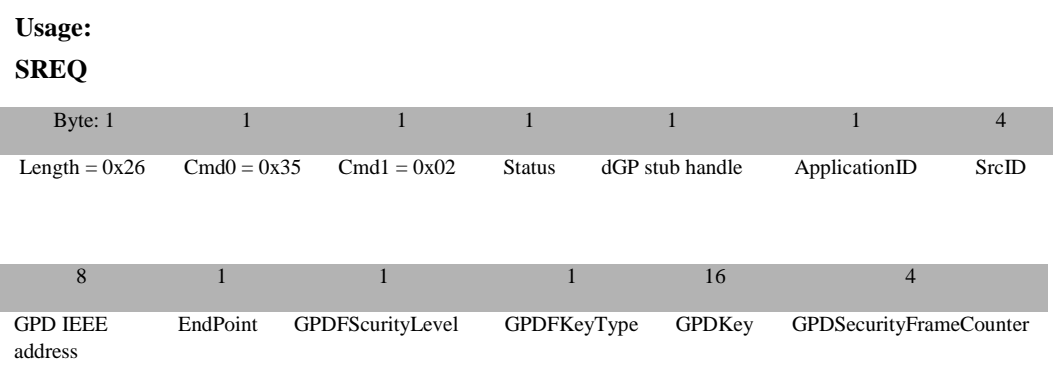

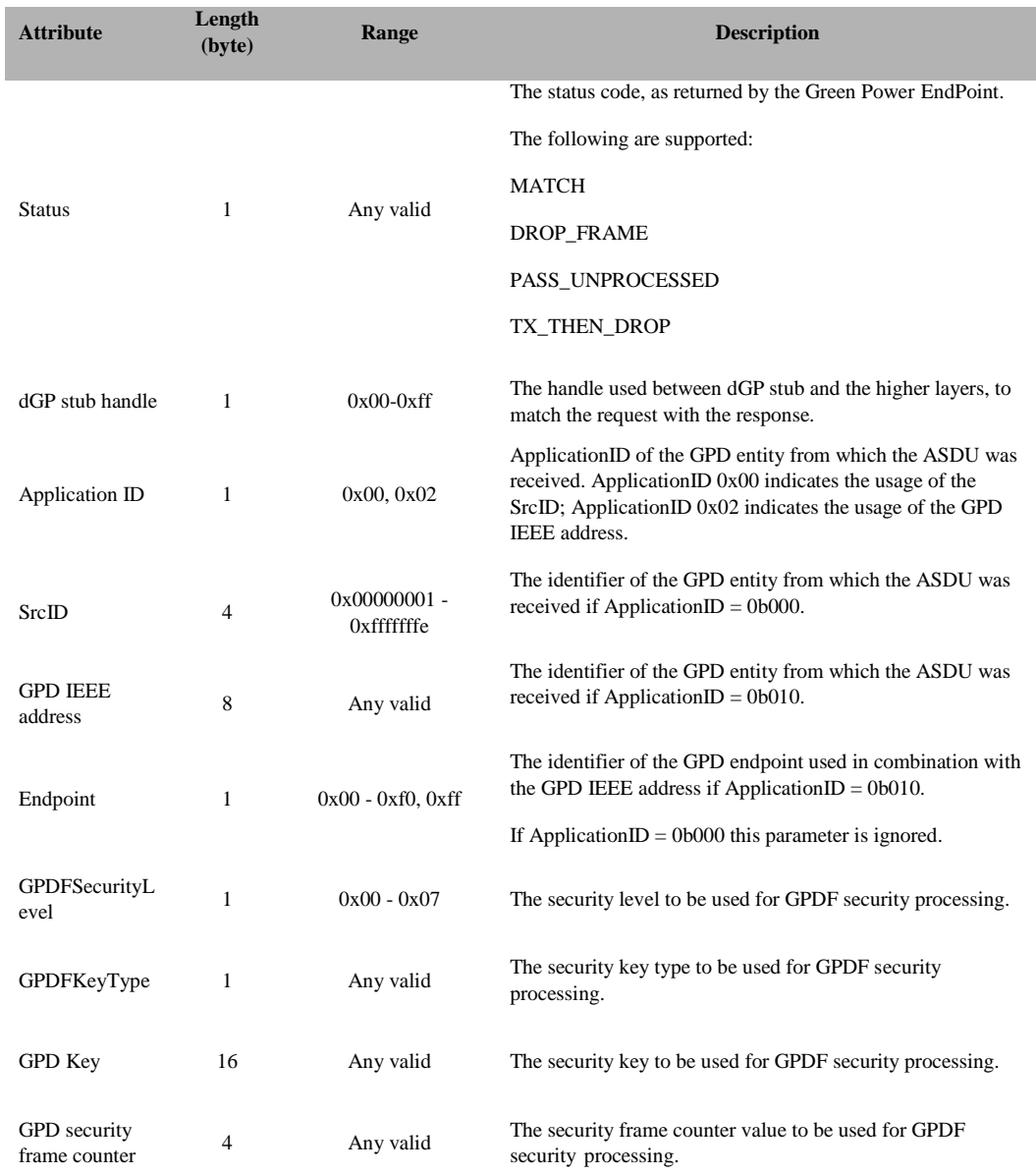

#### **SRSP:**

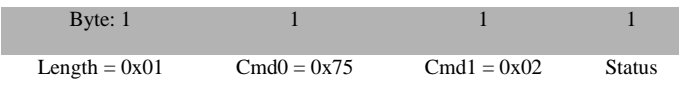

## **Attributes**:

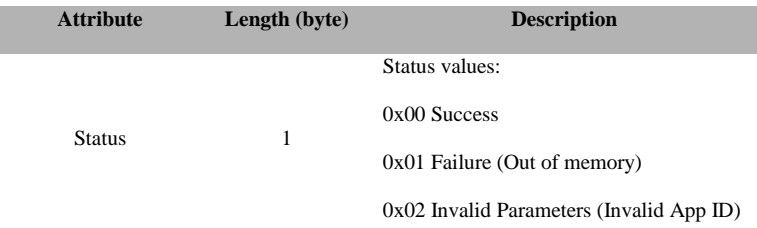

# **3.14.2 MT\_GP Callbacks**

# **3.14.2.1 GP\_DATA\_CNF**

## **Description:**

Green power confirm is a message that provides a mechanism for the Green Power EndPoint in the host processor to understand the status of a previous request to send a GPDF.

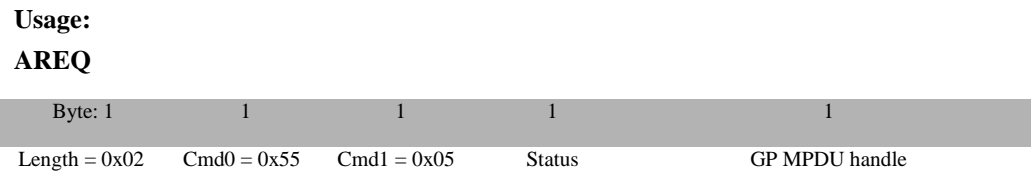

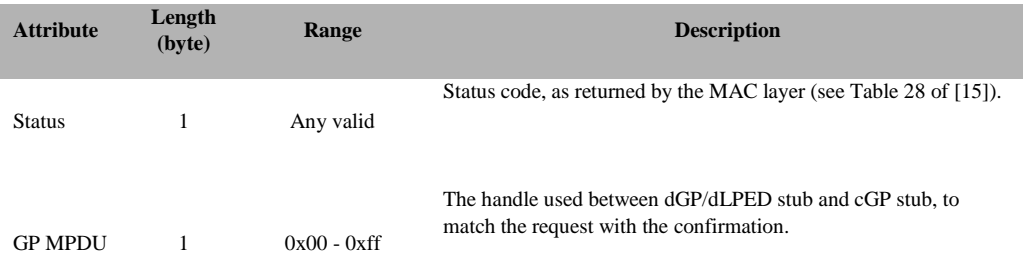

# **3.14.2.2 GP\_SEC\_REQ**

## **Description:**

This message provides a mechanism for dGP stub to request security data from the Green Power EndPoint in the host processor.

#### **Usage:**

**AREQ**

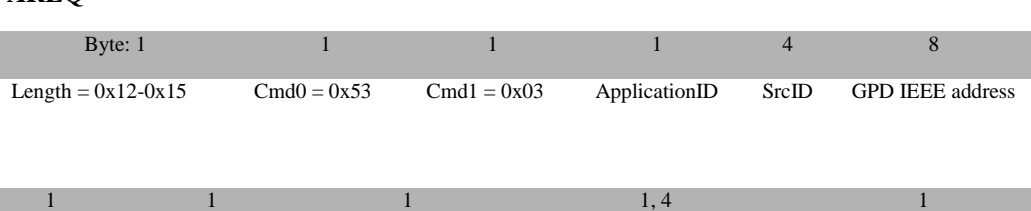

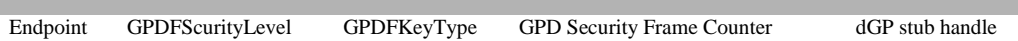

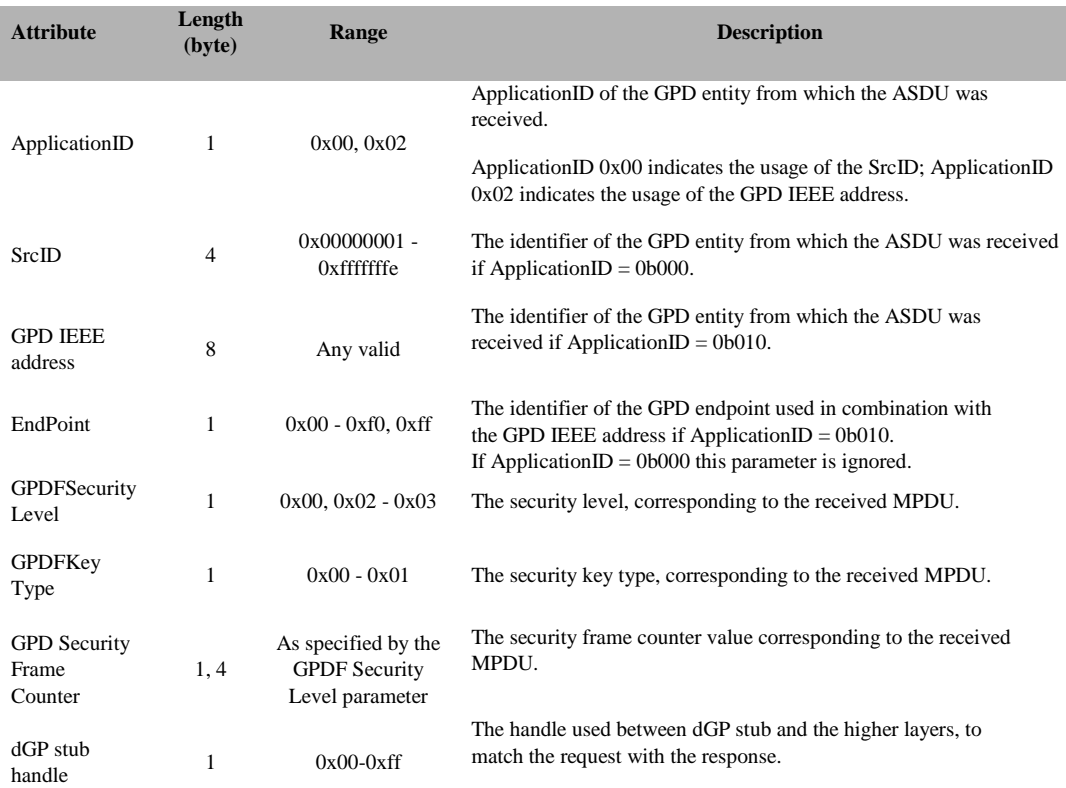

## **3.14.2.3 GP\_DATA\_IND**

## **Description:**

This message provides a mechanism for identifying and conveying a received GPDF to the Green Power EndPoint in the host processor.

### **Usage:**

**AREQ**

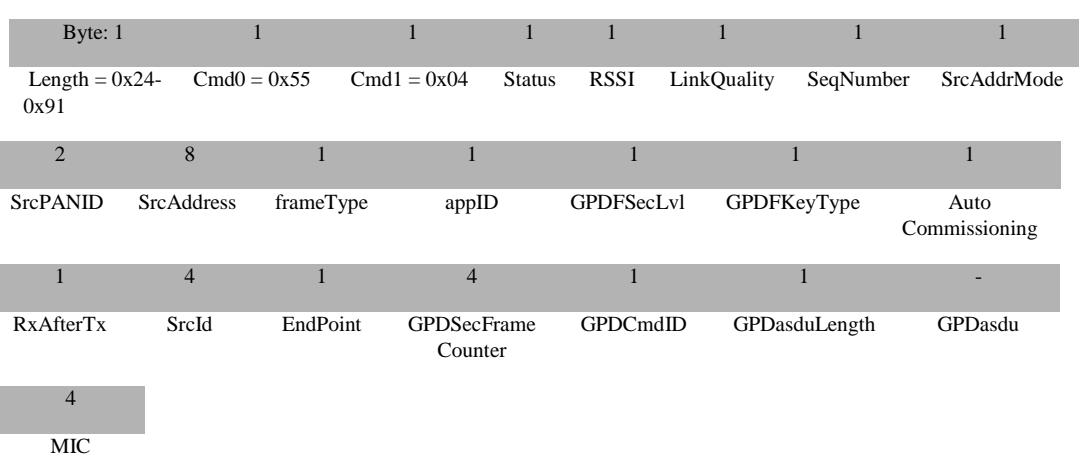

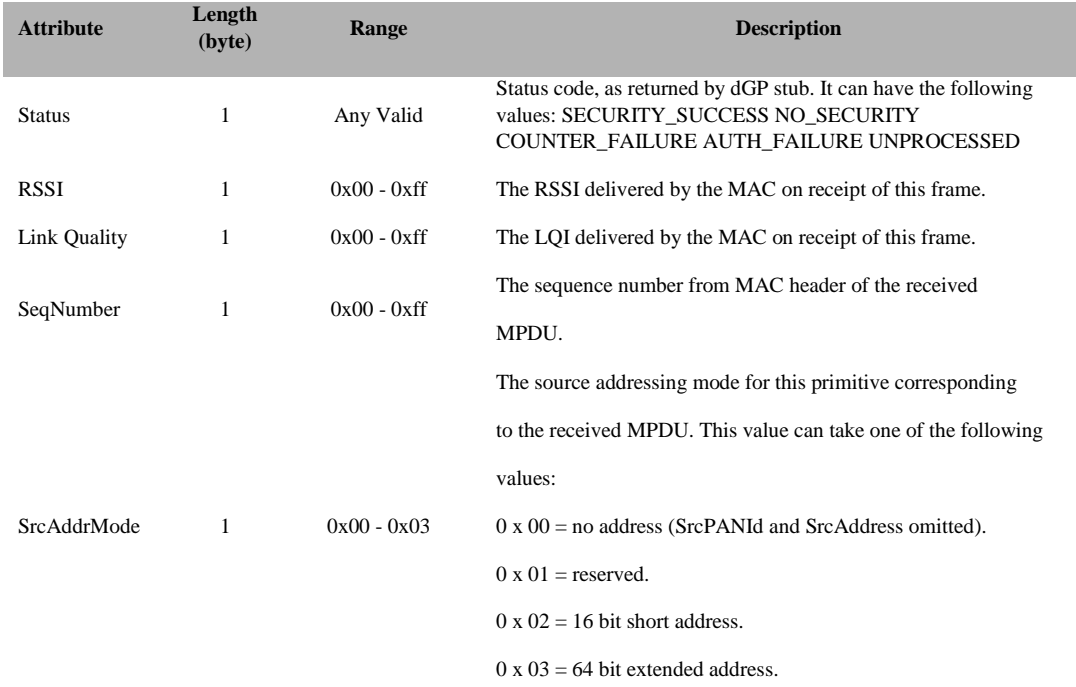

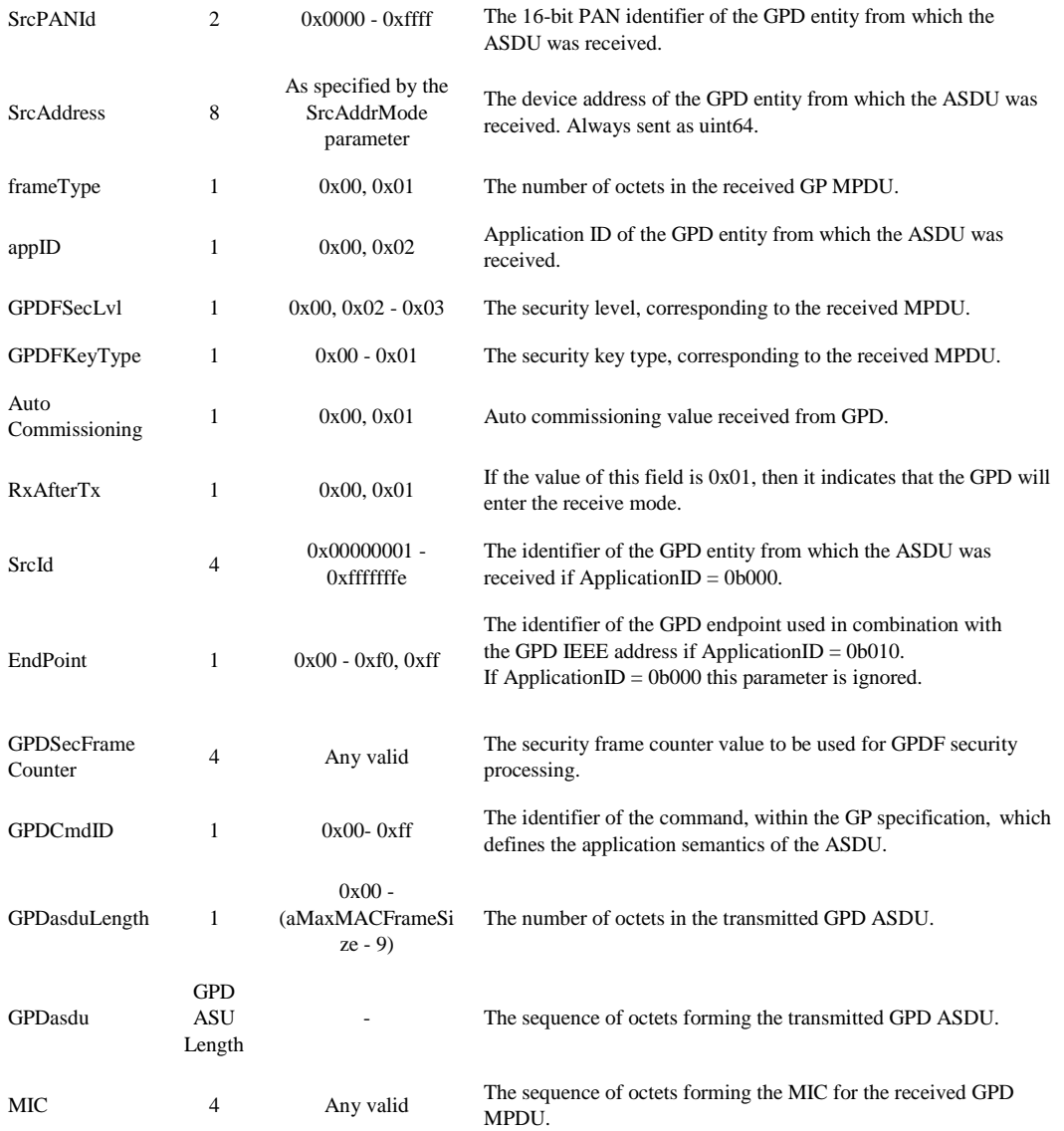